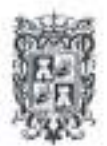

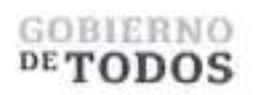

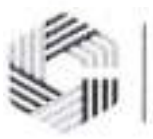

### **GOBIERNO DEL ESTADO DE CAMPECHE REMANENTES DE RECURSOS FEDERALES DEL EJERCICIO ANTERIOR (PARTICIPACIONES) EJERCICIO FISCAL 2022**

ACTA DE **ENTKEGA-RECEPCION** ®ADQUISICION DE DIVERSOS BIENES ¥ SERVICIOS"

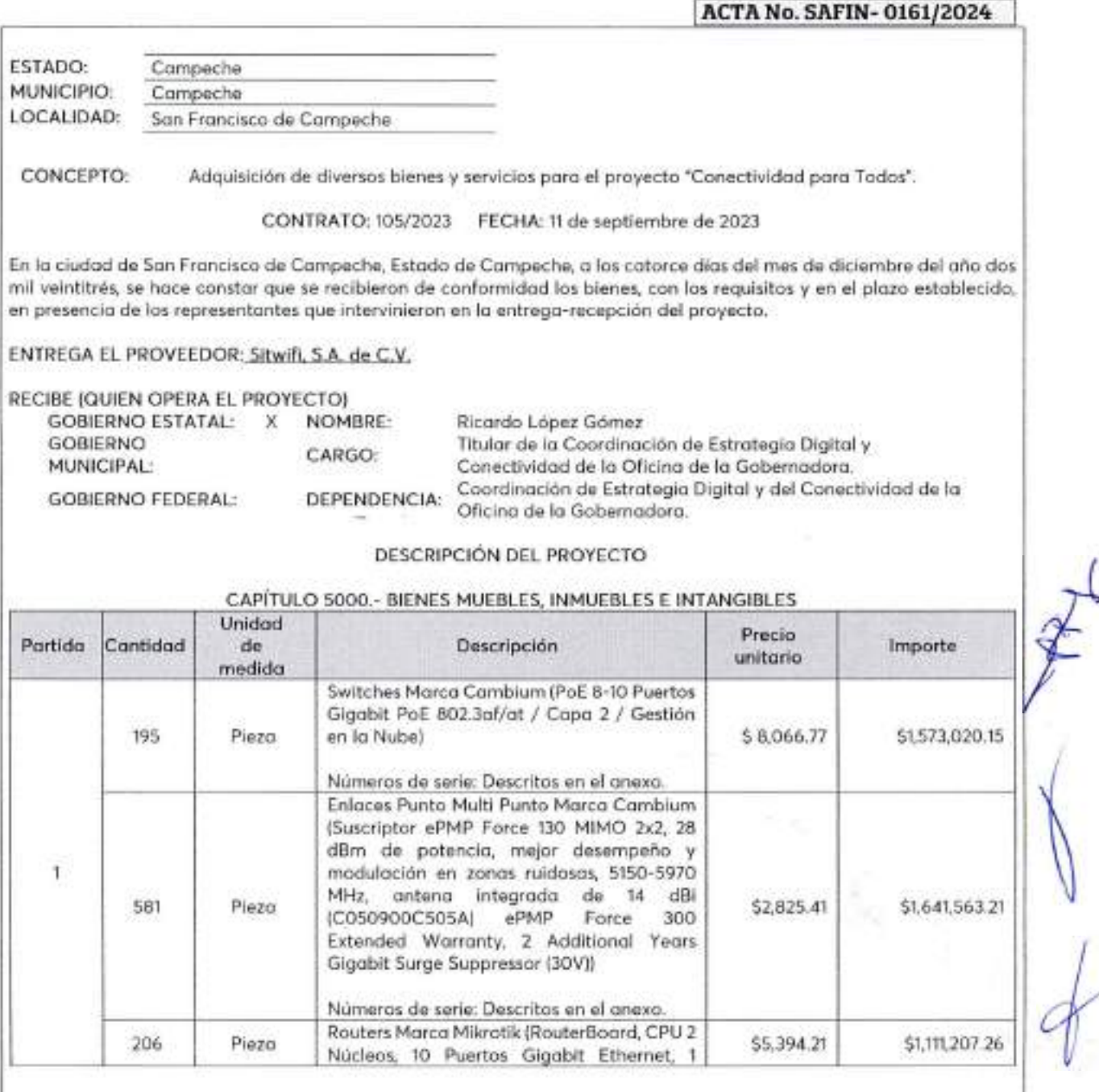

Calle 8 Num 325. entre Calle 63 y Circuito Baluartes, Col. Centro C.P. 24000. San I'americo de Campeche (941) 81 192 00 Ext. 33616 · · 3 drmadqlederalesu/campeche gob nix

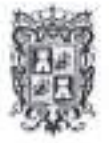

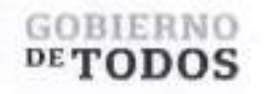

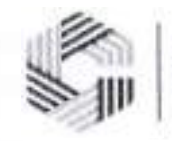

# GOBIERNO DEL ESTADO DE CAMPECHE REMANENTES DE RECURSOS FEDERALES DEL EJERCICIO ANTERIOR (PARTICIPACIONES) EJERCICIO FISCAL 2022

#### ACTA DE ENTREGA-RECEPCION "ADQUISICION DE DWERSOS BIENES Y SERVICIOS" \_\_\_\_\_\_\_\_\_\_\_\_\_\_\_\_\_\_\_\_\_\_\_\_\_\_\_\_\_\_\_\_\_\_\_\_\_\_\_\_\_ <sup>|</sup> ACTA No. SAFIN- 0161/2024 <sup>|</sup>

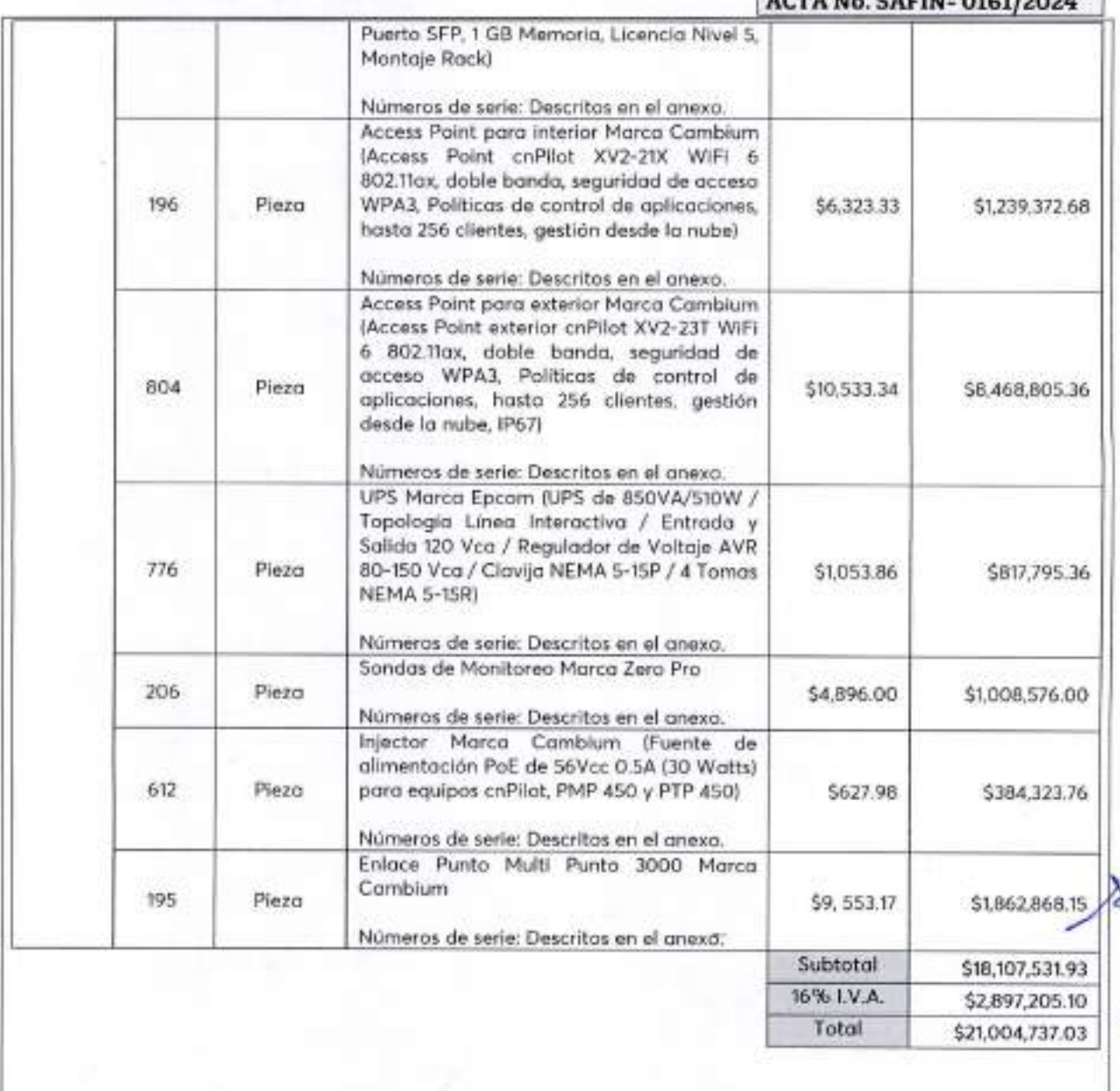

*2* <sup>17</sup> Calle 8 Num 325. entre Calle 63 y Circuito Baluartes. Col. Centro C.P. 24000, San Francisco de Campeche.<sup>8</sup>. (981) 81 192 00 Ext. 33616 <sup>13</sup> drniadqfederales@campeche.gob.mx

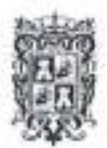

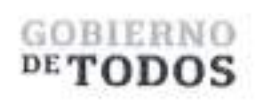

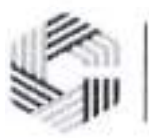

## **GOBIERNO DEL ESTADO DE CAMPECHE REMANENTES DE RECURSOS FEDERALES DEL EJERCICIO ANTERIOR (PARTICIPACIONES) EJERCICIO FISCAL 2022**

### ACTA DE ENTREGA-RECEPCION

"ADQUISICION DE DIVERSOS BIENES ¥ SEWICIOS"

No habiendo otro asunto que tratar, se da por concluida la presente acta, firmando al calce los que en ella intervinieron. ENTREGA POR "EL PROVEEDOR" RECIBEN POR "EL ESTADO" El Gobierno del Estado de Campeche, a traves de la Coordinacion de Estrategia Digital y Conectividad de la Oficina de la Gobernadora del Estado de Campeche recibe los bienes a su entera satisfaccion.  $C.$  Rene Gonzalez Sanchez Representante Legal de Sitwifi, S.A. de C.V. \_\_\_\_\_\_\_\_\_\_\_\_\_\_\_\_\_\_\_\_\_\_\_\_\_\_\_\_\_\_\_\_\_\_\_\_\_\_\_\_\_\_\_\_\_\_\_\_\_\_\_\_\_\_\_\_\_\_\_\_\_\_\_ <sup>|</sup> **ACTA No. SAFIN- 0161/2024 <sup>|</sup>** Una vez verificados los bienes por parte de los que intervienen en este acto, se concluye que la entrega, se encuentra en condiciones de ser recibida por la unidad responsable. La presente acta no exime al proveedor de los defectos o vicios ocultos que resultaren en los mismos y se obliga a C. John Thomas Walker del Olmo Representante Legal de Sitwifi, S.A. de C.V. corregir las deficiencias detectadas sin costo alguno para el Gobierno del Estado de Campeche. Lic. Ricanoo Loppz Gomez Titular de la Coordinación de Estrategia Digital y Conectividad de la Oficina de la Gobernadora del Estado de Campeche

*3* Calle 8 Num 325, entre Calle 63 y Circuito Baluaries, Col. Centro C.P. 24000 San I'rancisco de Campeche - (081) 81 192 00 I > 1 33616 <sup>253</sup> dimenadatio lesso campeche gob nix-

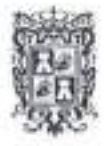

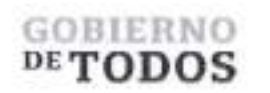

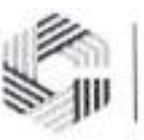

# **GOBIERNO DEL ESTADO DE CAMPECHE** REMANENTES DE RECURSOS FEDERALES DEL EJERCICIO ANTERIOR (PARTICIPACIONES) **EJERCICIO FISCAL 2022**

**ACTA DE ENTREGA-RECEPCIÓN** "ADQUISICIÓN DE DIVERSOS DIENES Y SERVICIOS" **ACTA No. SAFIN-0161/2024** 

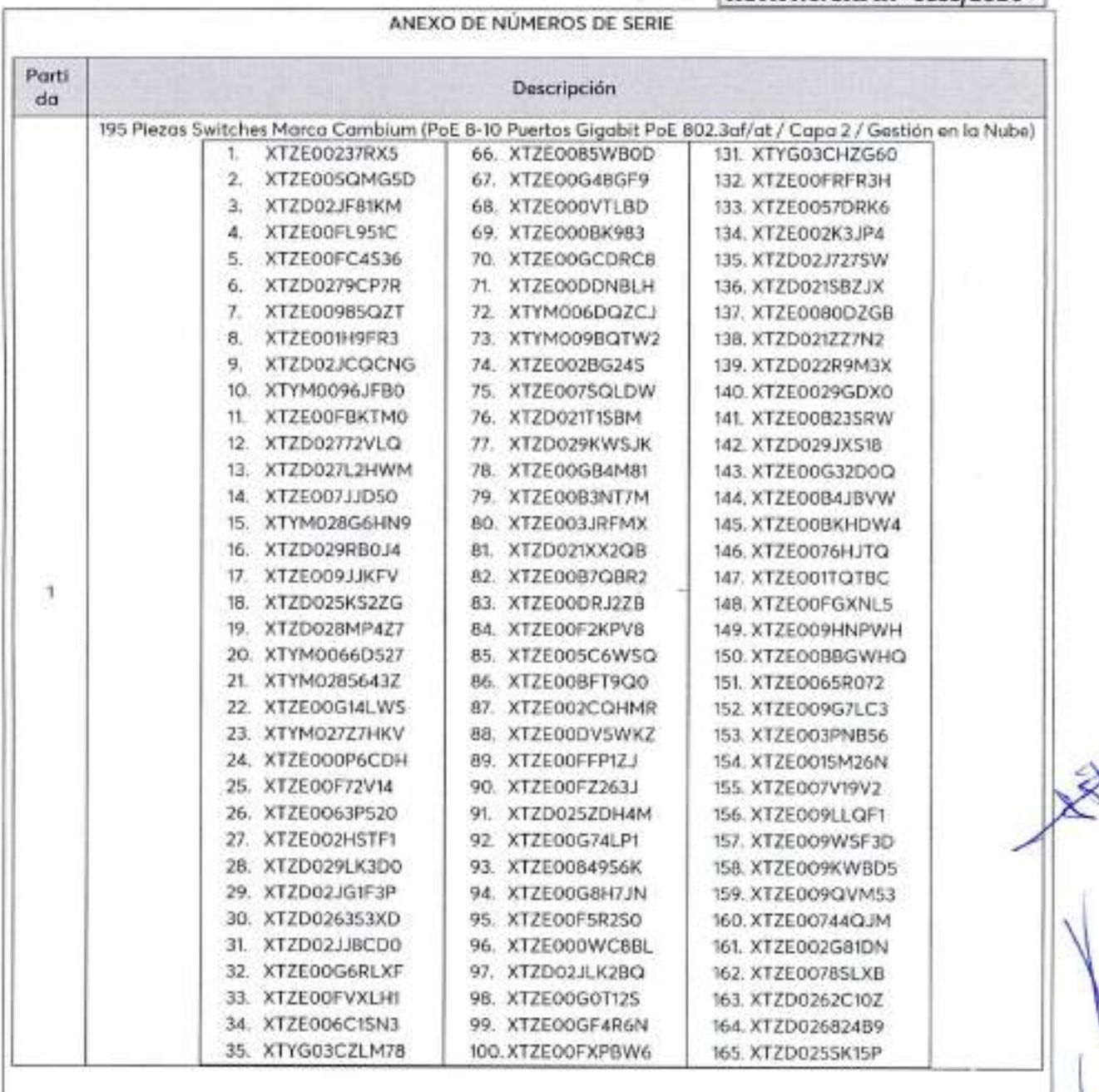

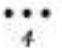

<sup>13</sup> Cally 8 Nom 325, entre Calle 63 y Circuito Baltanes, Col. Centro C.P. 24000, San Francisco de Campechie - (981) 81 192 00 Ext. 33616 <sup>123</sup> direcchifedinalesticampeche guli my

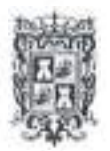

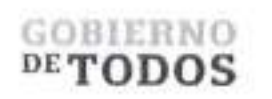

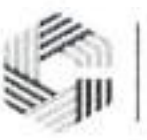

# **GOBIERNO DEL ESTADO DE CAMPECHE REMANENTES DE RECURSOS FEDERALES DEL EJERCICIO ANTERIOR (PARTICIPACIONES) EJERCICIO FISCAL 2022**

ACTA DE BNTKEGA'HBCEPCION ^ADQUISICION DE DIVEBSOS BIENES Y SEBVICIOS"

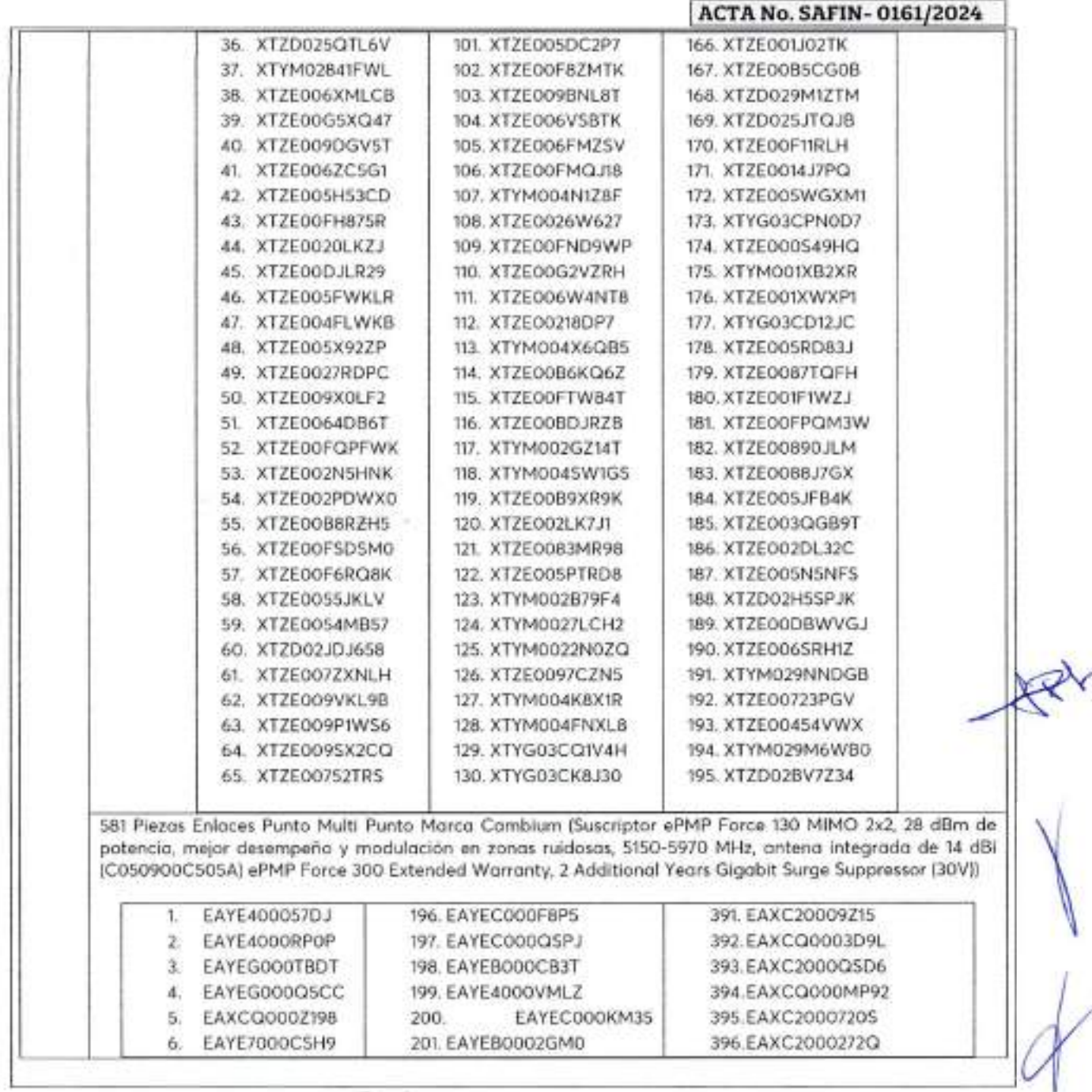

... 5

Calle 8 Num 325. entre Calle 63 y Circuito Baluartes, Col. Centro C.P. 24000. San Francisco de Campeche - (981) 81 192 00 Ext. 33616 <sup>825</sup> dramadquelendesse campeche gob mes

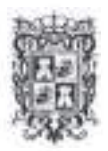

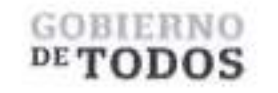

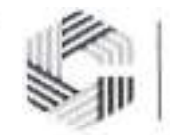

*r*

# GOBIERNO DEL ESTADO DE CAMPECHE REMANENTES DE RECURSOS FEDERALES DEL EJERCICIO ANTERIOR (PARTICIPACIONES) EJERCICIO FISCAL 2022

ACTA DE ENTREGA-RECEPCION "ADQUISICION DE DIVERSOS BIENES Y SERVICIOS"

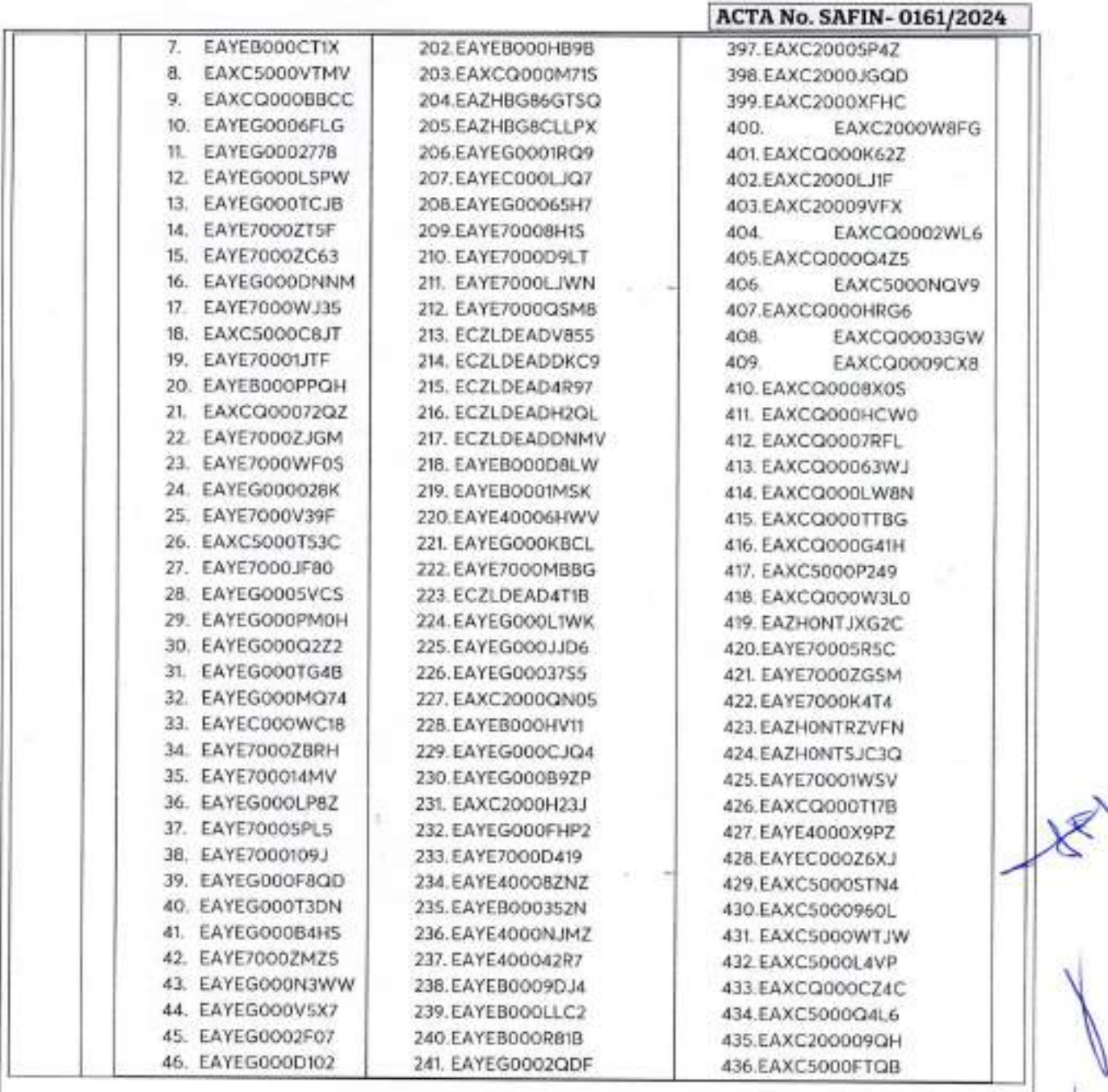

... 6

<sup>22</sup> Calle 8 Num 325. entre Calle 63 y Circuito Baluartes. Col. Centro C.P. 24000. San Francisco de Campeche <sup>1</sup> (981) 81 192 00 Ext. 33616 <sup>[1]</sup> drugalqlederales@campeche.

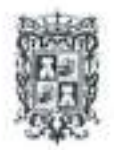

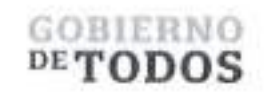

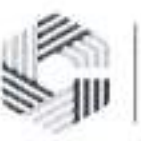

# **GOBIERNO DEL ESTADO DE CAMPECHE REMANENTES DE RECURSOS FEDERALES DEL EJERCICIO ANTERIOR (PARTICIPACIONES) EJERCICIO FISCAL 2022**

ACTA DE ENTREGA-RECEPCION "ADQUISICIÓN DE DIVERSOS BIENES Y SERVICIOS"

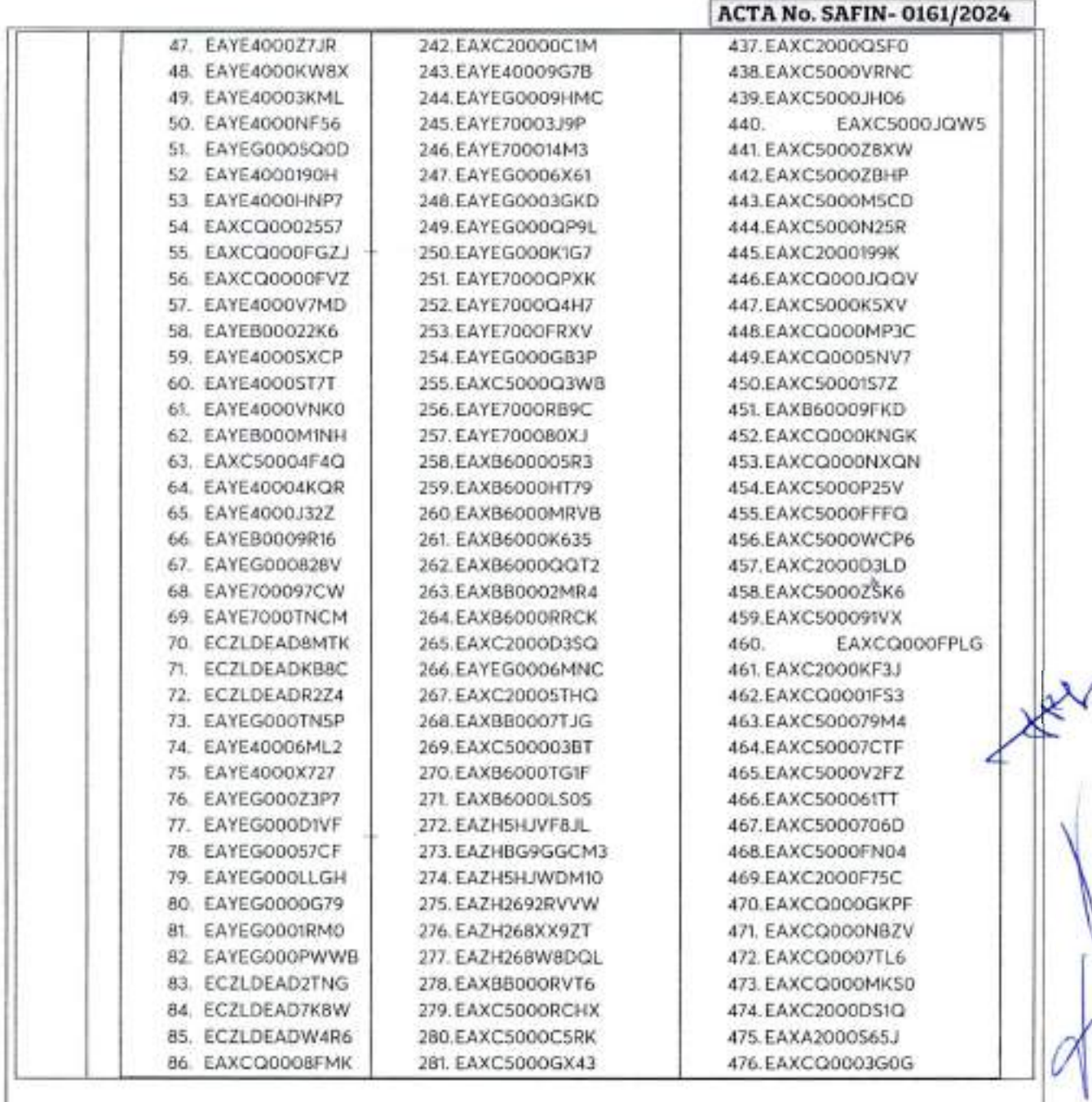

... 7

Calle 8 Num 325, enlre Calle 63 y Circuito Baluartes, Col, Centro C P 24000, San Francisco de Campeche (981) 81 192 00 Ext. 33616 : drmadql'ederalesir/'cainpeche gob mx

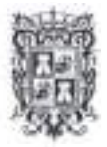

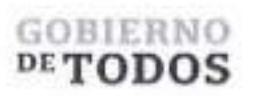

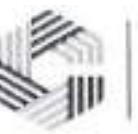

## GOBIERNO DEL ESTADO DE CAMPECHE REMANENTES DE RECURSOS FEDERALES DEL EJERCICIO ANTERIOR (PARTICIPACIONES) EJERCICIO FISCAL 2022

### ACTA DE ENTKEGA-RECEPCION "ADQUISICIÓN DE DIVERSOS BIENES Y SERVICIOS"

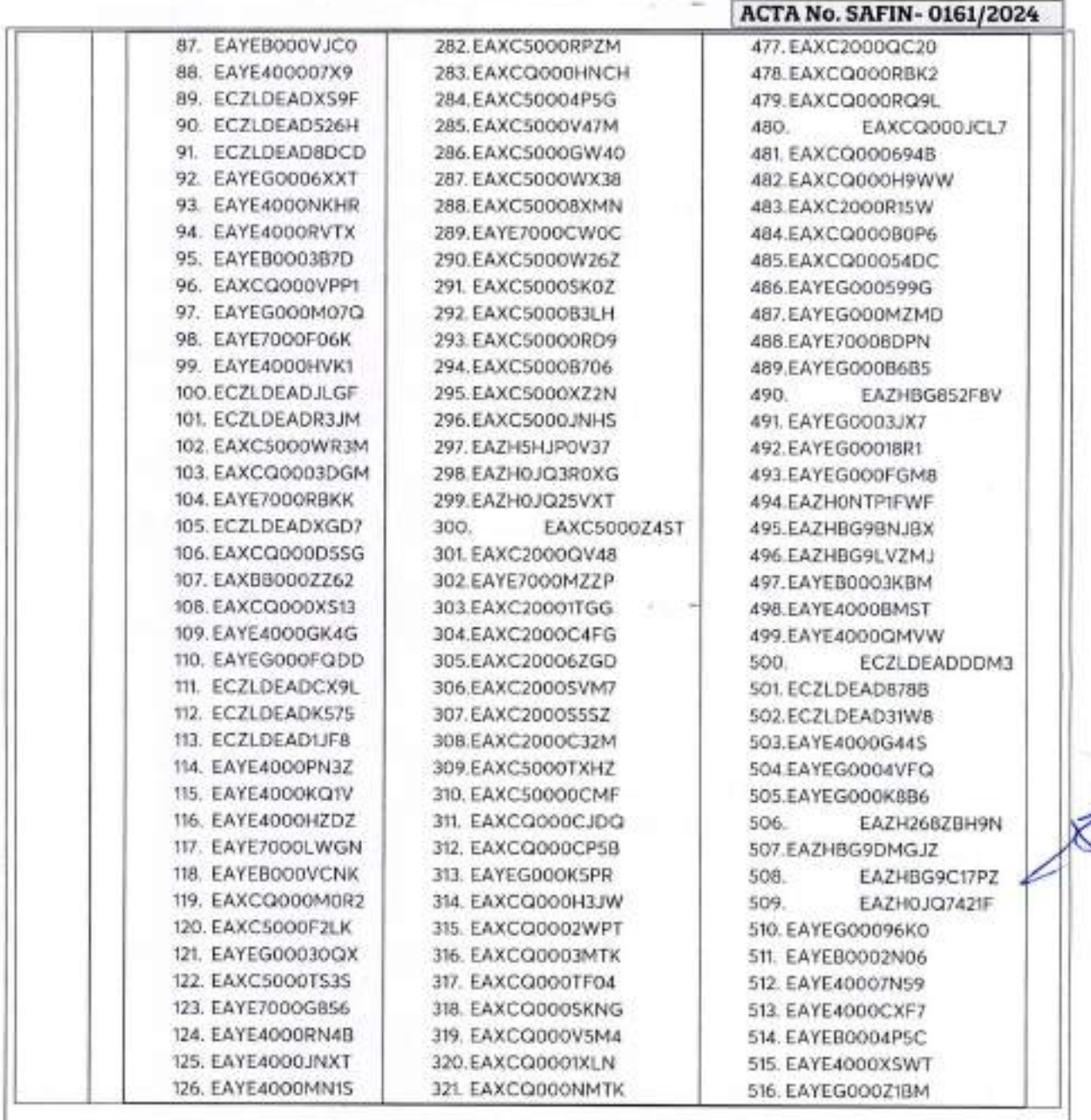

 $\boldsymbol{B}$ U Calle 8 Num 325. entre Calle 63 y Circuito Bahartes. Col. Centro C.P. 24000, San Francisco de Campeche <sup>1</sup>> (981) 81 192 00 Ext. 33616 <sup>123</sup> drinadqlederales@campeche.gob.ms

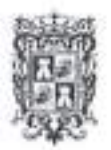

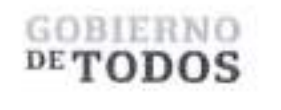

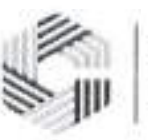

# GOBIERNO DEL ESTADO DE CAMPECHE REMANENTES DE RECURSOS FEDERALES DEL EJERCICIO ANTERIOR (PARTICIPACIONES) EJERCICIO FISCAL 2022

ACTA DE ENTKEGA-RECEPCION "ADQUiSICION DE DIVEKSOS MENES ¥ SEWICIOS"

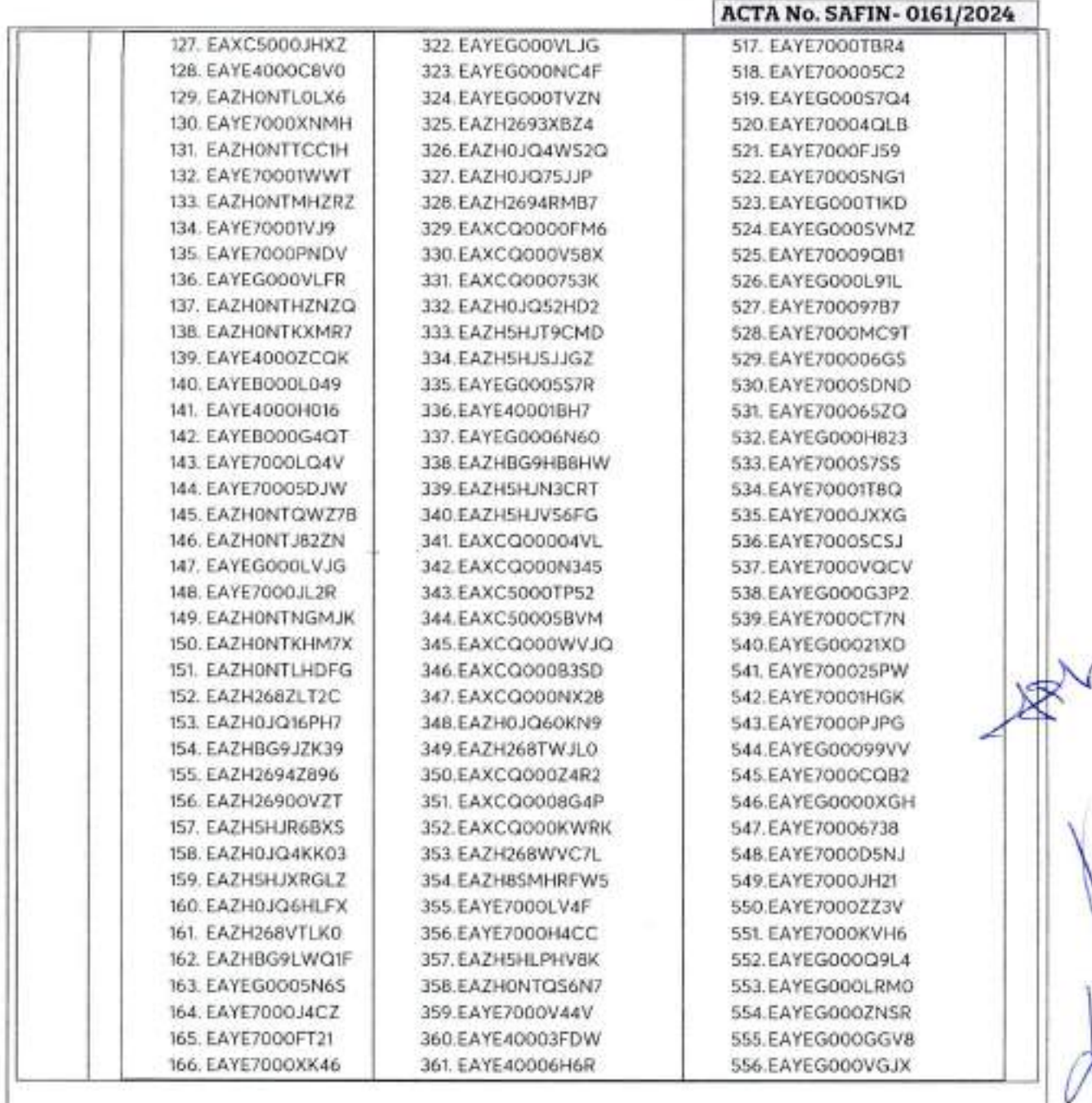

9 C Calle 8 Num 325, entre Calle 63 y Circuito Baluates, Col. Centro C.P. 24000, San Francisco de Campeche - (981) 81 192 00 Eur. 33616 ^4 drmadqlederalesui campeche gob.inxx

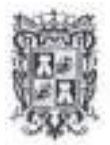

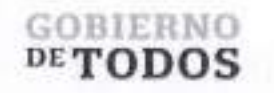

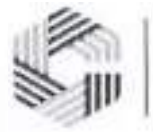

### GOBIERNO DEL ESTADO DE CAMPECHE REMANENTES DE RECURSOS FEDERALES DEL EJERCICIO ANTERIOR (PARTICIPACIONES) EJERCICIO FISCAL 2022

ACTA DE ENTREGA-RECEPCION 'ADQUISICION DE DIVERSOS BIENES ¥ SEWICIOS\*

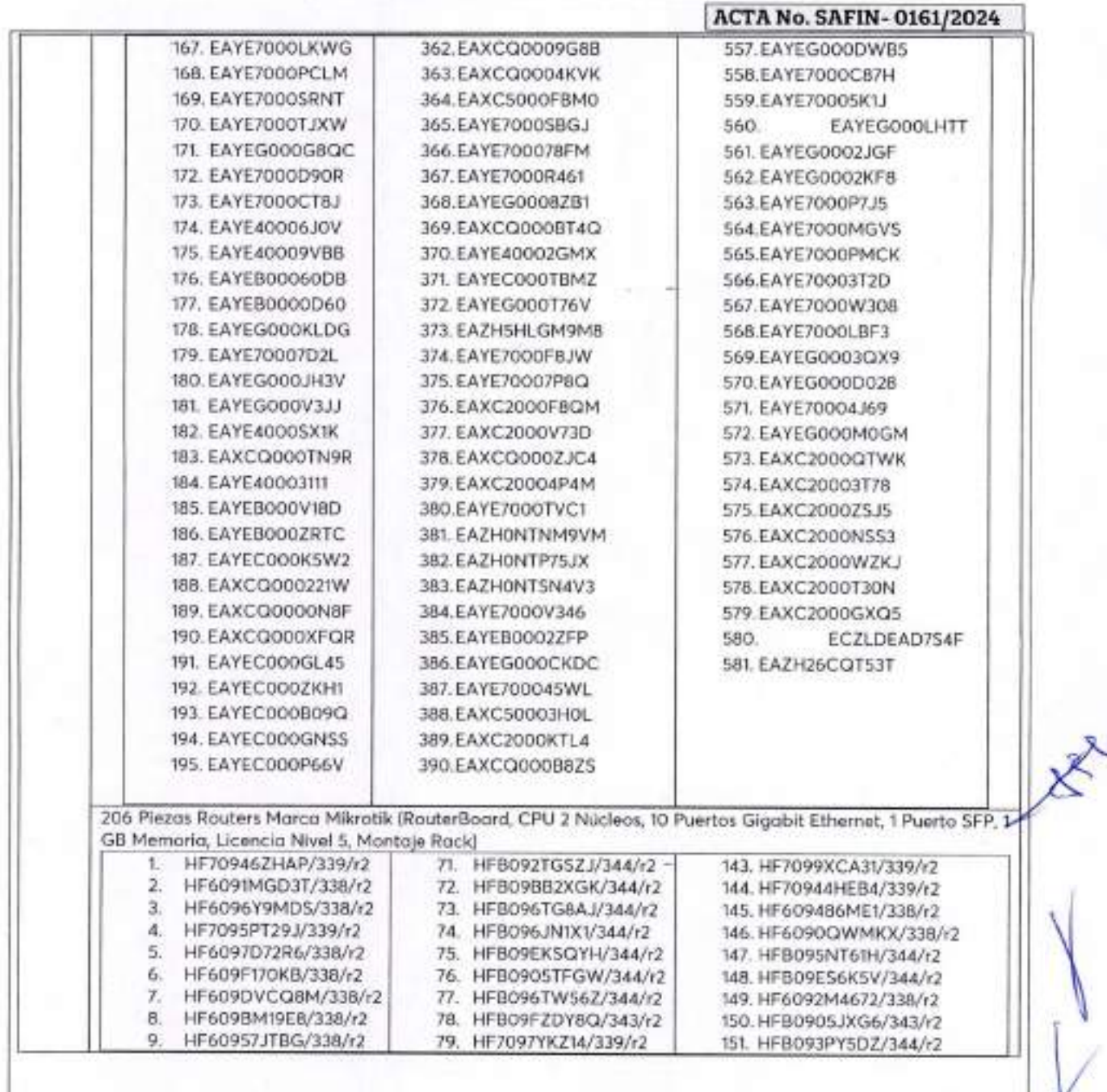

Calle 8 Num 325. entre Calle 63 y Circuito Babaites. Col. Centro C.P. 24000. San Francisco de Campeche (981) 81 192 00 Ext. 33616 S drmadqfoderalesvecampeche gob.mx

... *10* \

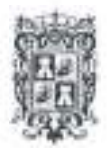

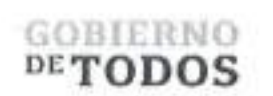

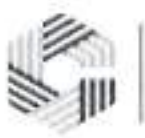

# **GOBIERNO DEL ESTADO DE CAMPECHE** REMANENTES DE RECURSOS FEDERALES DEL EJERCICIO ANTERIOR (PARTICIPACIONES) **EJERCICIO FISCAL 2022**

ACTA DE ENTREGA-RECEPCIÓN "ADQUISICIÓN DE DIVERSOS BIENES Y SERVICIOS"

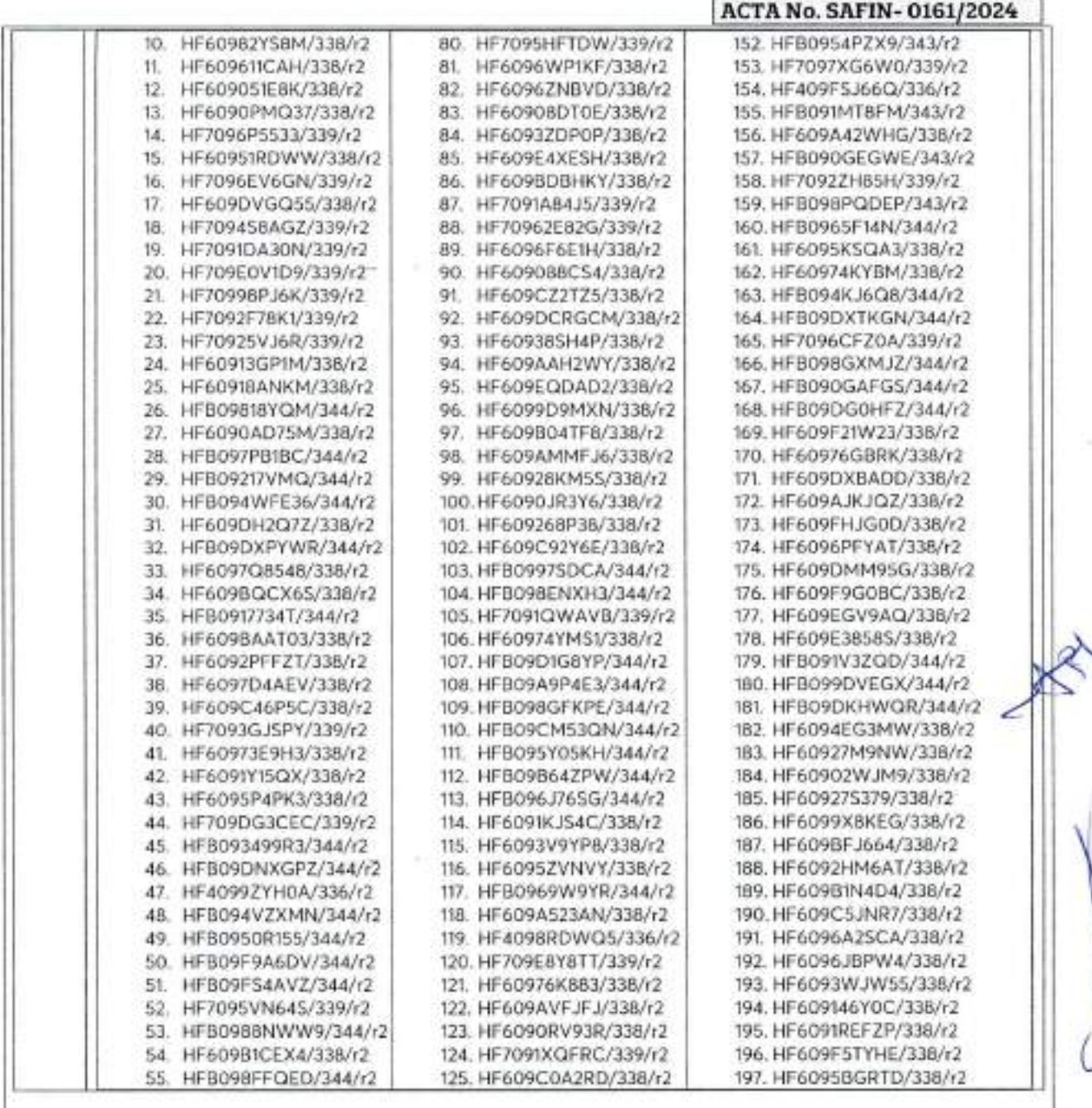

...  $\boldsymbol{\mathcal{H}}$ 

22 Calle 8 Nun 325, cuite Calle 63 y Circuito Baluates, Col. Centra CP 24000, San Francisco de Campeche 2, (981) 81-19240 Ext. 33616. 22 IrrestAplederales a competito gobarry.

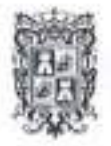

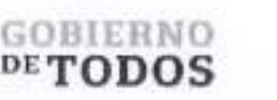

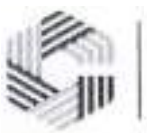

## **GOBIERNO DEL ESTADO DE CAMPECHE REMANENTES DE RECURSOS FEDERALES DEL EJERCICIO ANTERIOR (PARTICIPACIONES) EJERCICIO FISCAL 2022**

ACTA DE ENTREGA-RECEPCIÓN **"ADQVISICION** DE DIVERSOS BIENES T SEBVICIOS"

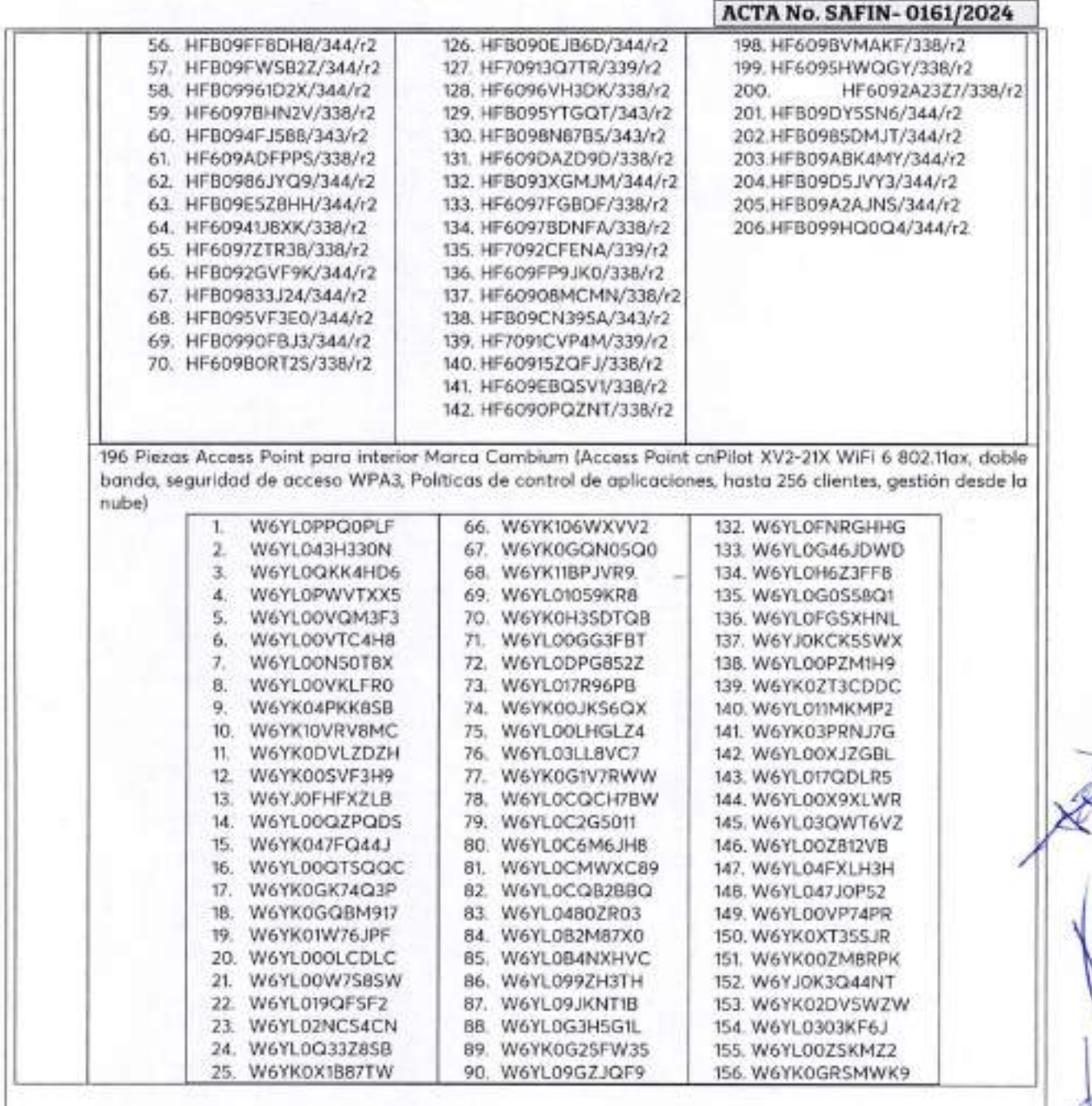

Calle 8 Num 325, entre Calle 63 y Circuito Baluartes, Col. Centro C.P. 24000; San Francisco de Campeche (981) 81 192 00 Ext. 33616 <sup>125</sup> drimadqualente ráxim peche gob.mx

*12*

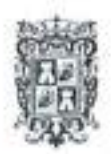

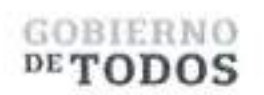

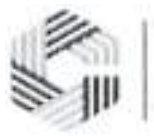

# GOBIERNO DEL ESTADO DE CAMPECHE REMANENTES DE RECURSOS FEDERALES DEL EJERCICIO ANTERIOR (PARTICIPACIONES) EJERCICIO FISCAL 2022

#### ACTA DE ENTREGA-RECEPCION ssadquisiq6n-de DIVERSOS BIENES <sup>Y</sup> SERVICIOS"

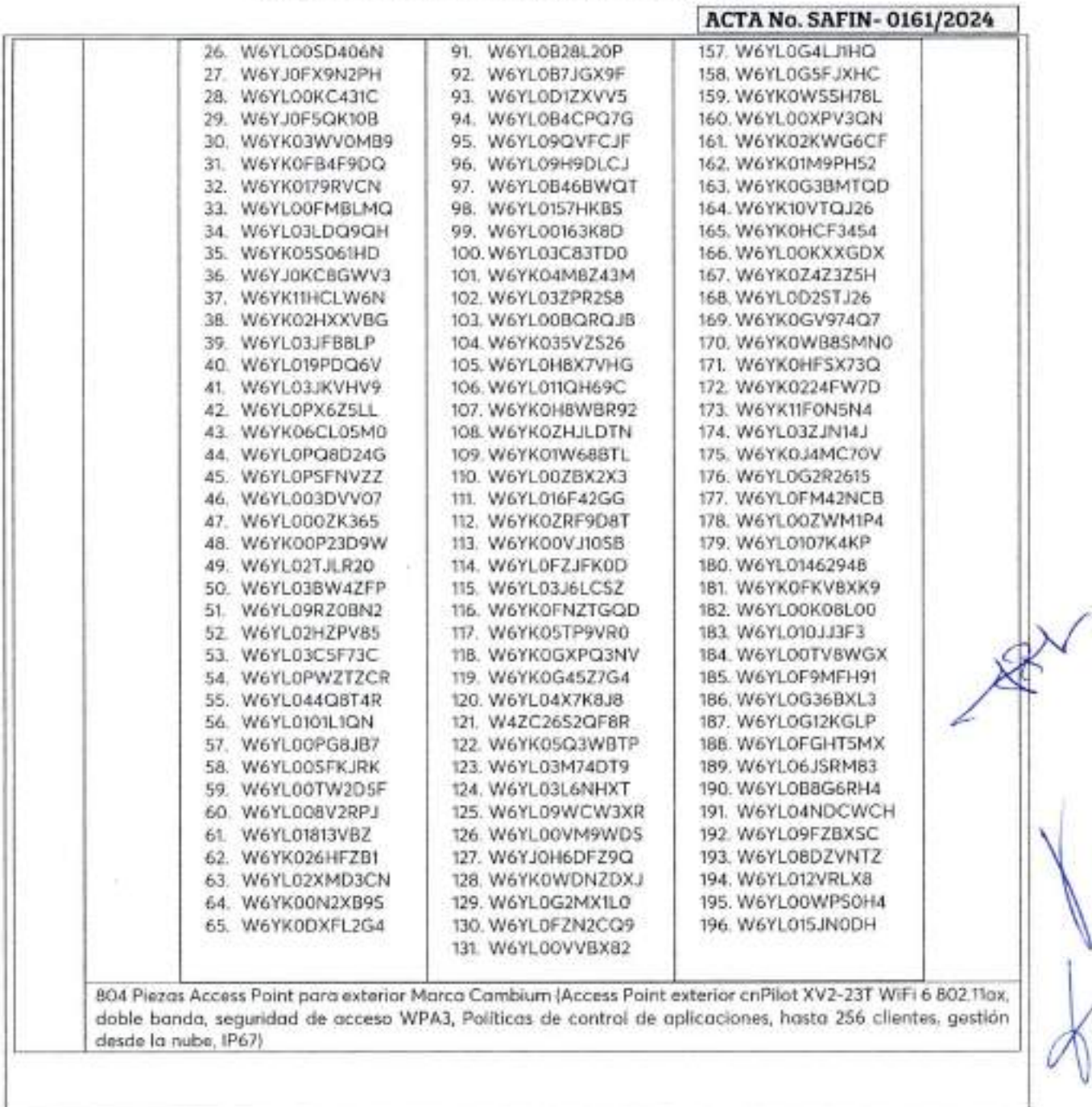

*13* Calle 8 Num 325. entre Calle 63 y Circuito Baluaries, Col. Centro C.P. 24000. San Francisco de Campeche (1981) 81 192 00 I sa 33616 : 25 drmadatederales escumpeche gob mx

 $\cdots$ 

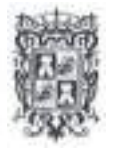

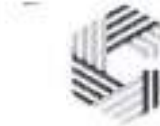

 $\overline{\phantom{a}}$ 

# **GOBIERNO DEL ESTADO DE CAMPECHE REMANENTES DE RECURSOS FEDERALES DEL EJERCICIO ANTERIOR (PARTICIPACIONES) EJERCICIO FISCAL 2022**

### ACTA DE **ENTREGA-RECEPCION "ADQVISICION** DE DIVERSOS BIENES Y **SERVICIOS"**

GOBIERNO  $p$ e ${\bf T0DOS}$ 

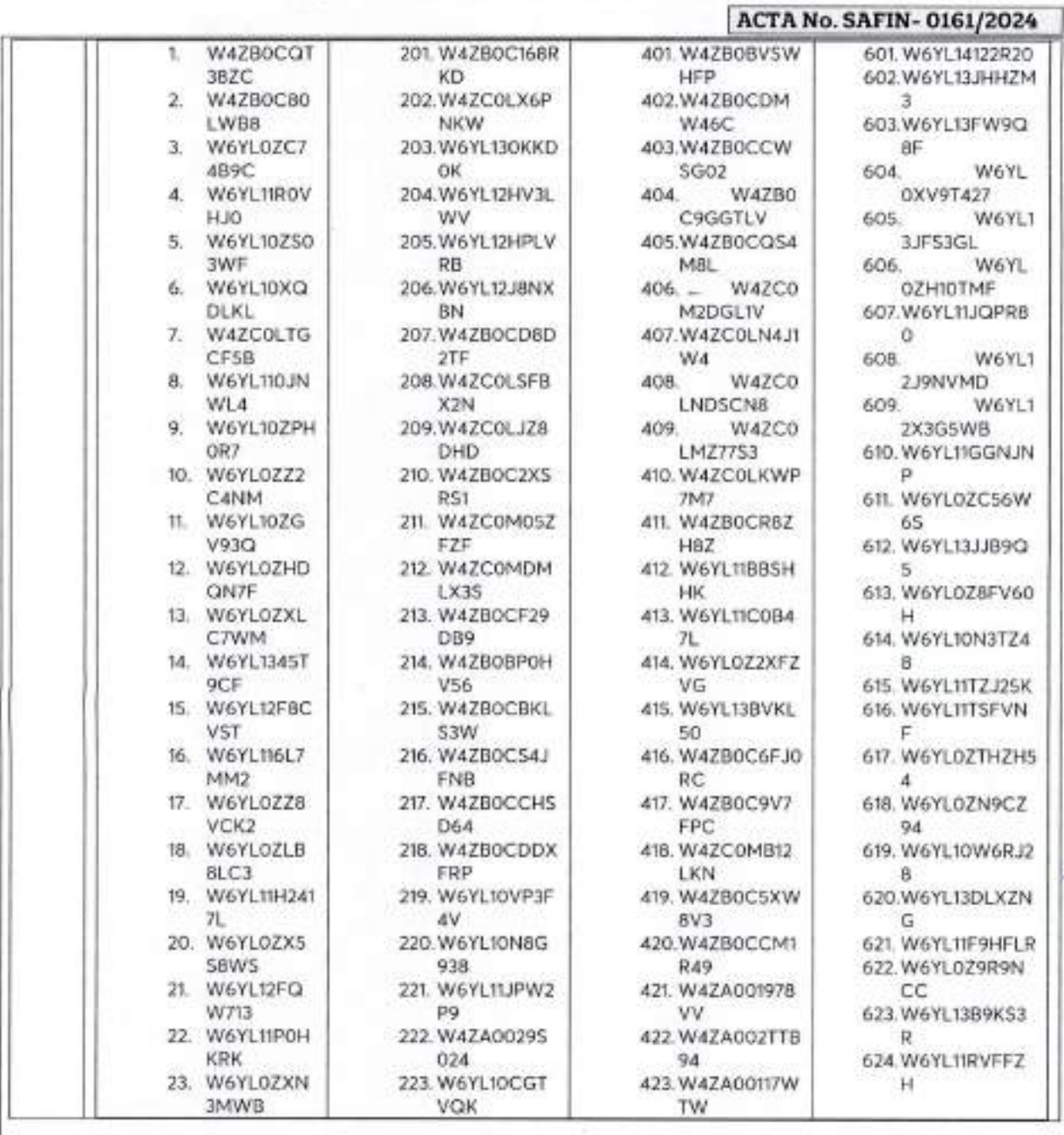

... *14*

**¥** <sup>21</sup> Calle 8 Num 325. entre Calle 63 y Circuito Baluaries. Col. Centro C P 24000, San Francisco de Campeche <sup>1</sup> (1981) 81 192 00 Ext. 33616 <sup>22</sup> drinadqfederales(ir:campeche gob.inx

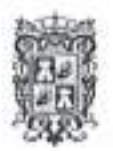

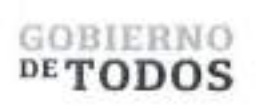

10.05

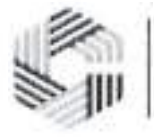

**SAFIN GOBIERNO DEL ESTADO** DE CAMPECHE

### **GOBIERNO DEL ESTADO DE CAMPECHE** REMANENTES DE RECURSOS FEDERALES DEL EJERCICIO ANTERIOR (PARTICIPACIONES) **EJERCICIO FISCAL 2022**

ACTA DE ENTREGA-RECEPCIÓN "ADQUISICIÓN DE DIVERSOS BIENES Y SERVICIOS"

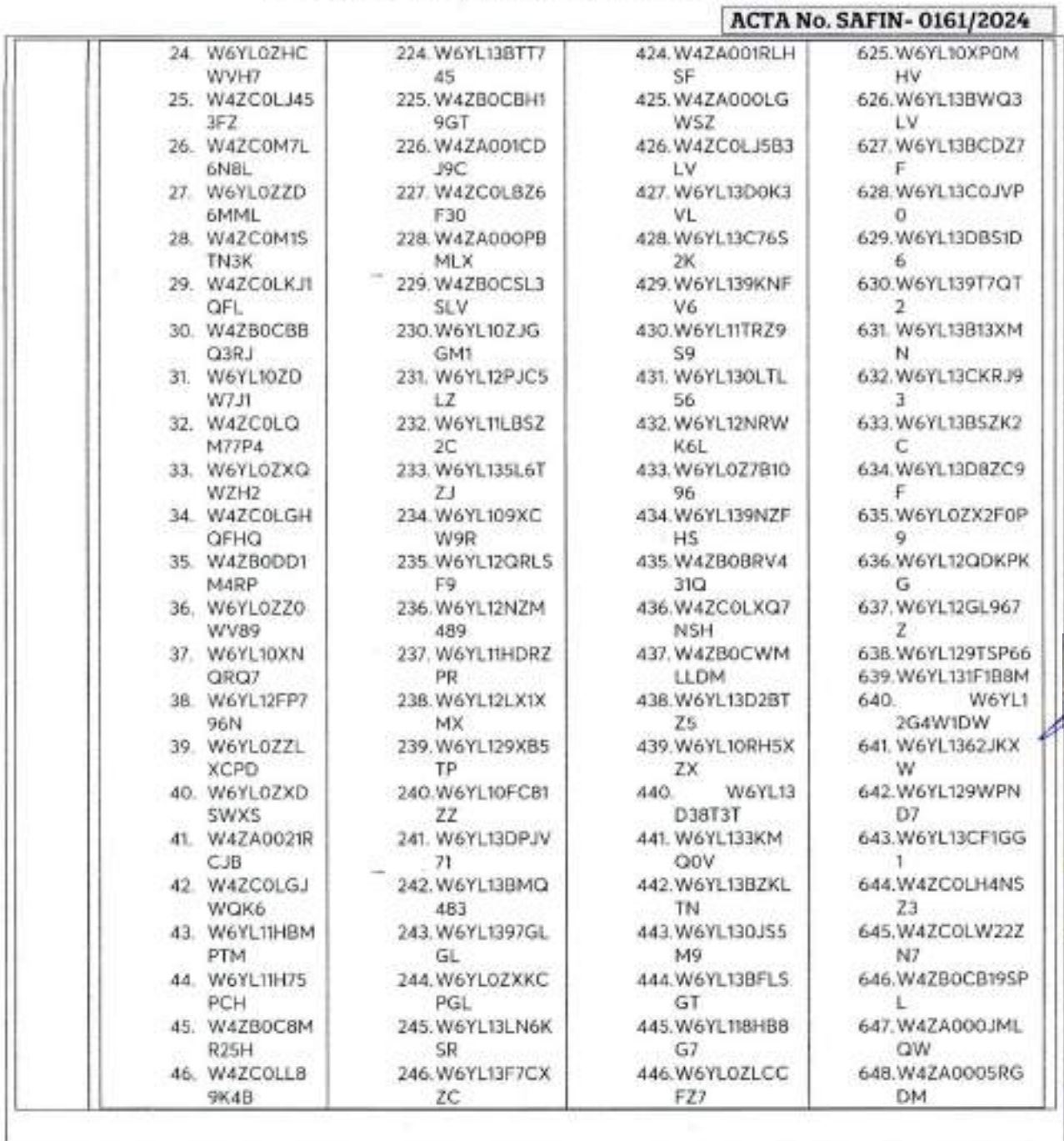

 $\cdots$ 15

77 Calle 8 Num 325, entre Calle 63 y Circuito Baluaries, Col. Centro C.P. 24000. San Francisco de Campeche 2, 1981 r.81 192 00 Ext. 33616 23 dintrodatedentes ejecundeche gobiere

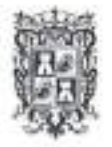

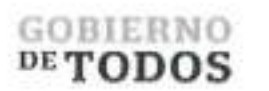

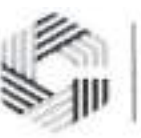

# GOBIERNO DEL ESTADO DE CAMPECHE REMANENTES DE RECURSOS FEDERALES DEL EJERCICIO ANTERIOR (PARTICIPACIONES) EJERCICIO FISCAL 2022

#### ACTA DE ENTREGA-RECEPCION \*'ADQUISia6N DE DIVERSOS BIENES Y SERVICIOS''

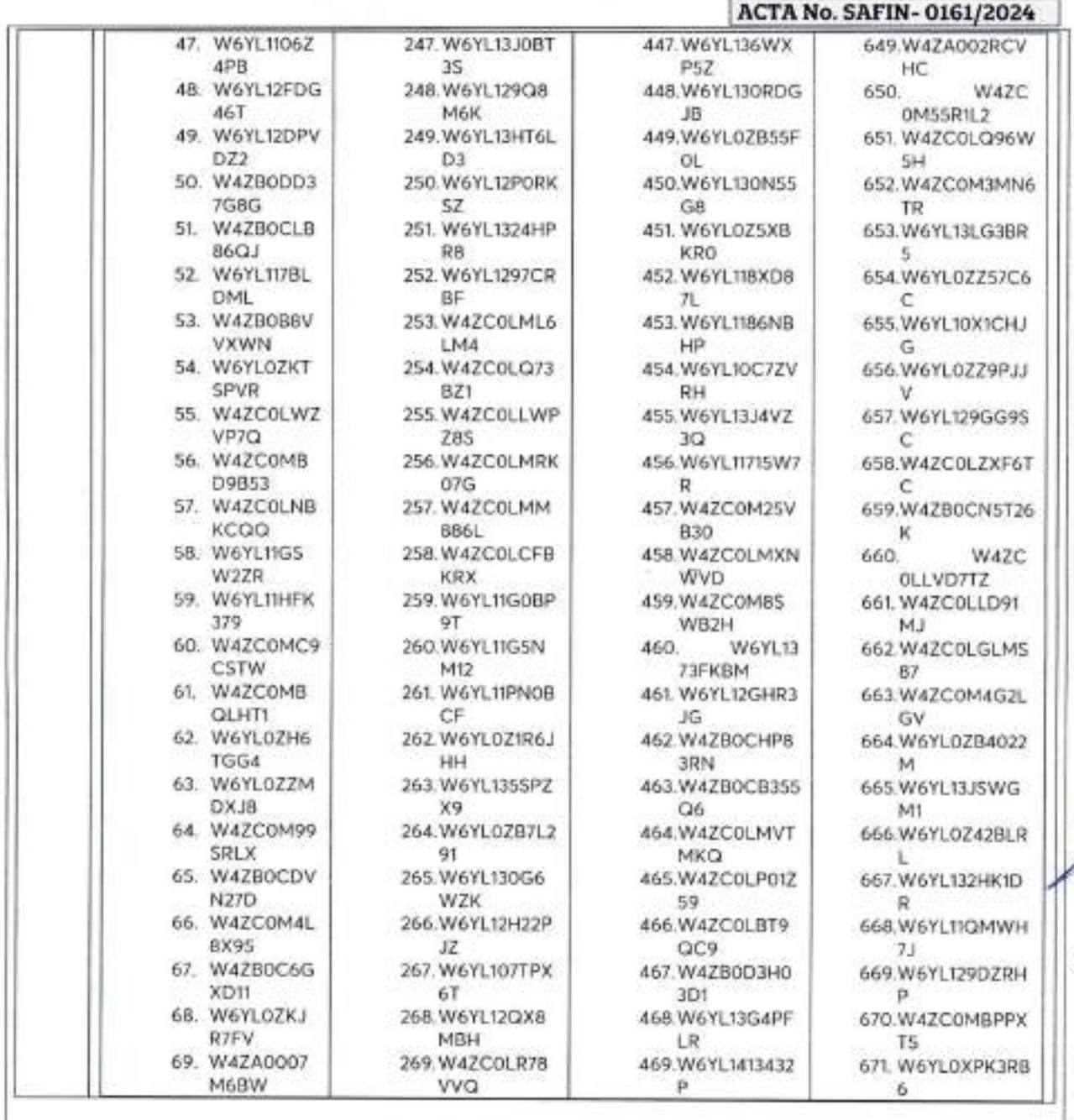

*16* CCalle 8 Num 325, cutre Calle 63 y Circuito Bahaites. Col. Centro C.P. 24000. San Permeisco de Campeche (1-081) 81 192 00 Ext. 33616 S drawdqlederales@ecampeche.gob.ms

...

× ÷

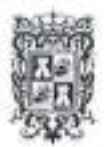

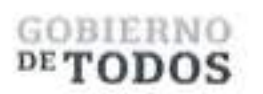

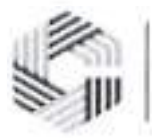

## **GOBIERNO DEL ESTADO DE CAMPECHE REMANENTES DE RECURSOS FEDERALES DEL EJERCICIO ANTERIOR (PARTICIPACIONES) EJERCICIO FISCAL 2022**

### ACTA DE ENTHEGA-RECEPCIÓN <sup>8</sup>'ADQUISra6N'DE DIVERSOS BIENES ¥ SERVICIOS"

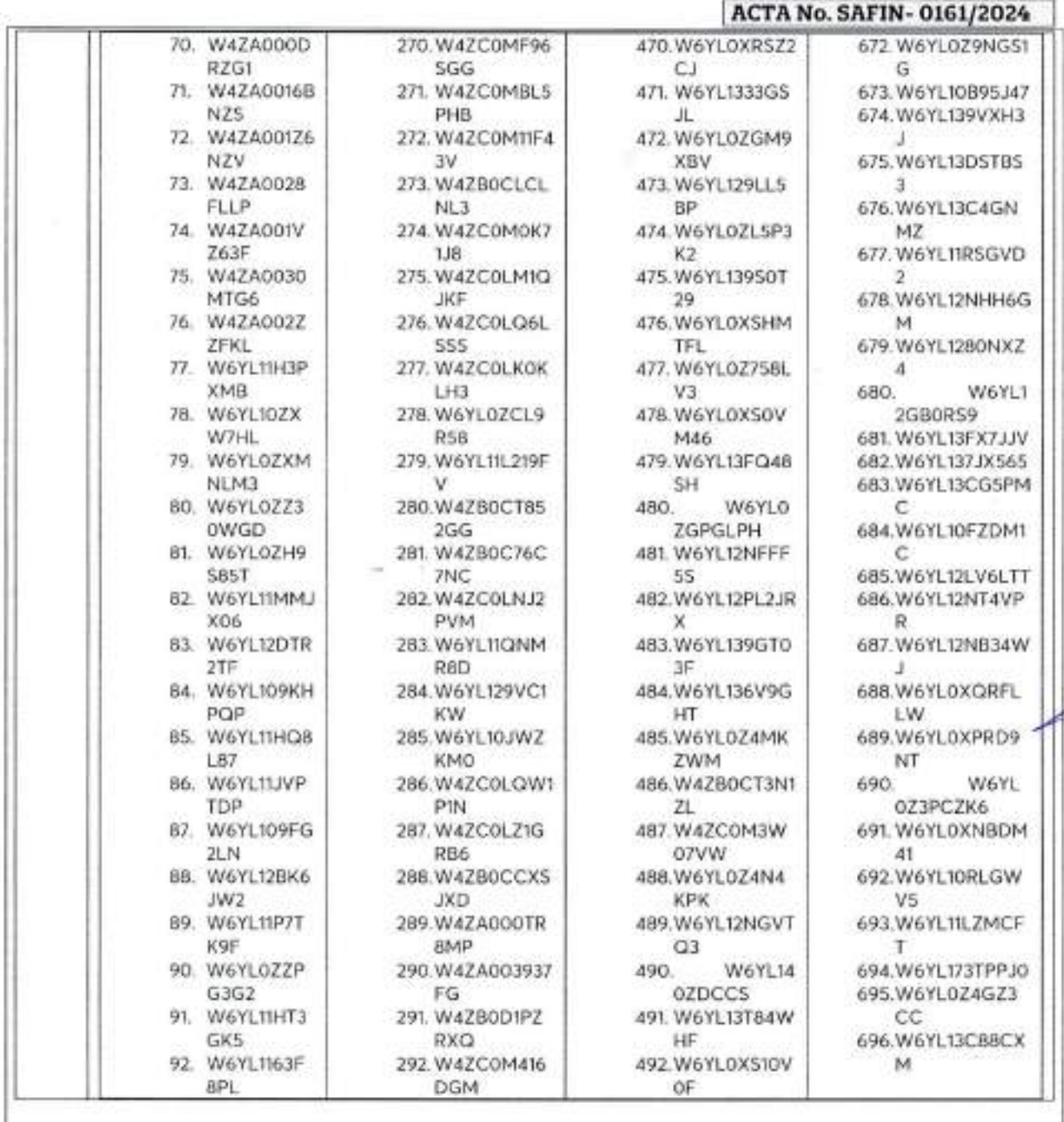

*17* <sup>25</sup> Calle S Num 325, entre Calle 63 y Circuito Bahiates, Col. Centro C P 24000, San Francisco de Campeche -: (981) 81 192 00 Ext. 33616 <sup>83</sup> densidatedralestnices impeche gobare.

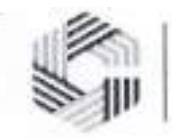

# GOBIERNO DEL ESTADO DE CAMPECHE REMANENTES DE RECURSOS FEDERALES DEL EJERCICIO ANTERIOR (PARTICIPACIONES) EJERCICIO FISCAL 2022

GOBIERNO  $DE$   $\bf{TODOS}$ 

### ACTA DE ENTREGA-RECEPCION ssADQUISICION DE DIVERSOS BIENES Y SERVICIOS"

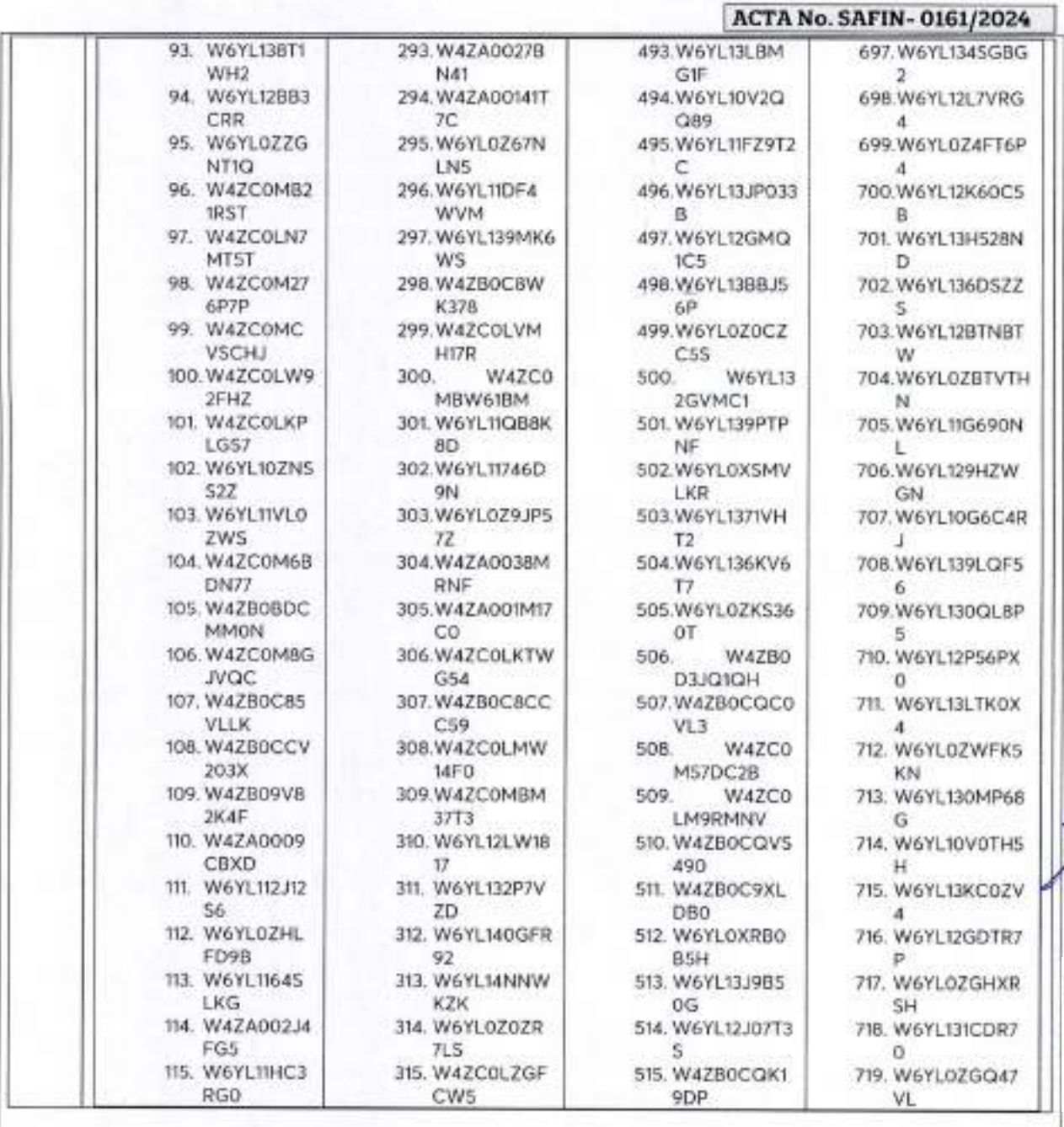

 $\overline{\phantom{a}}$  *18*  $\overline{\phantom{a}}$   $\overline{\phantom{a}}$ 

Calle 8 Num 325. entre Calle 63 y Circuito Baluartes. Col. Centro C.P. 24000, San Francisco de Campeche <sup>(2</sup>/981) 81 192 00 Ext. 33616 B drimadqfederalesi/icanipeche.gob.nix

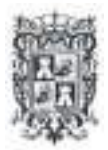

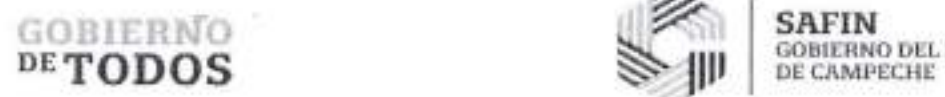

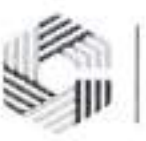

**SAFIN**<br>GOBIERNO DEL ESTADO

# **GOBIERNO DEL ESTADO DE CAMPECHE REMANENTES DE RECURSOS FEDERALES DEL EJERCICIO ANTERIOR (PARTICIPACIONES) EJERCICIO FISCAL 2022**

ACTA **DE** ENTREGA-RECEPCION "ADQUISICION DE **DIVERSOS** BIENES Y SERVICIOS"

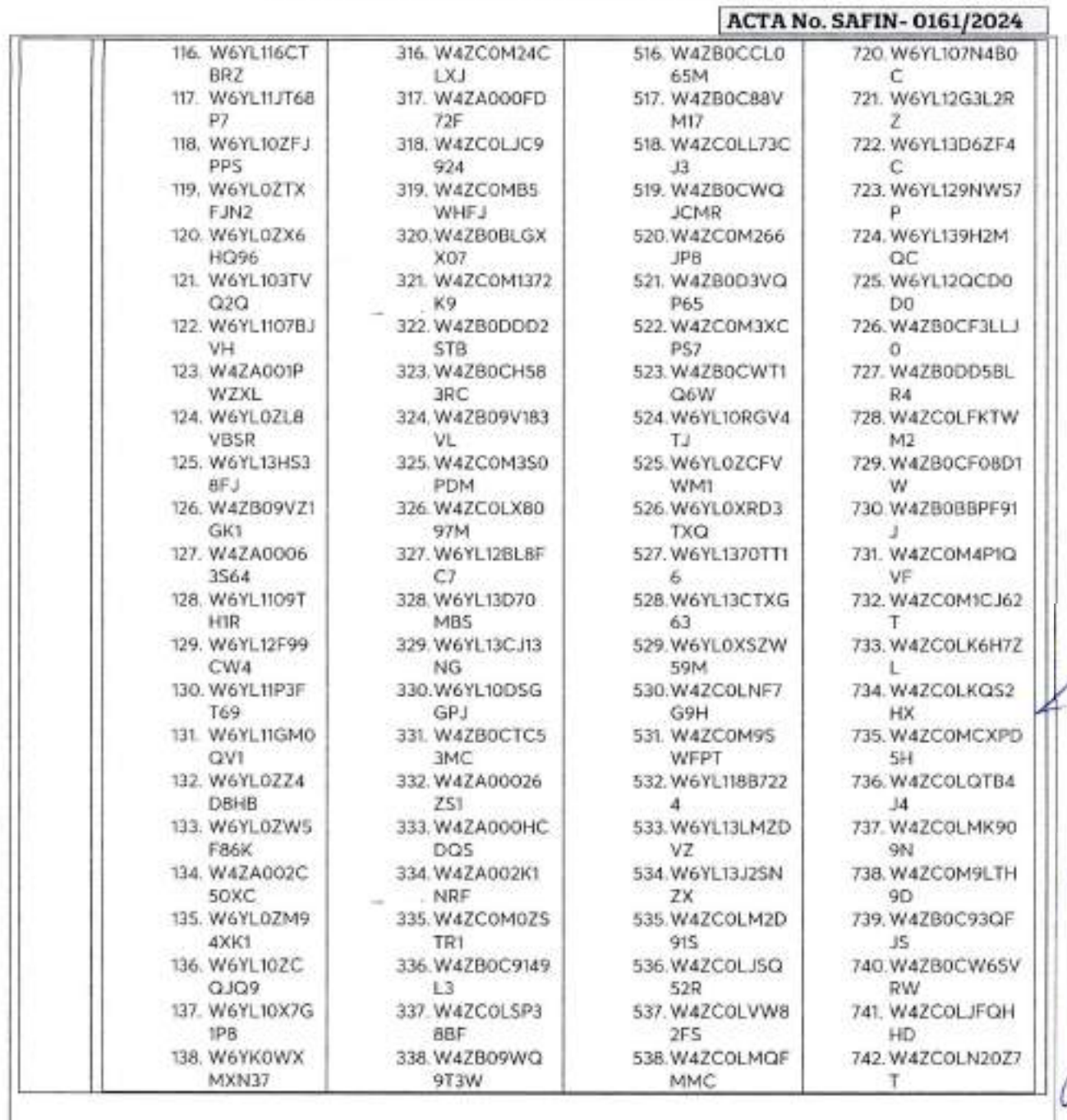

 $...$ 19

<sup>25</sup> Calle 8 Num 325, entre Calle 63 y Circuito Baluartcs, Col. Centro C.P. 24000. San Francisco de Campeche <sup>8</sup> (981) 81 192 00 l xt. 33616 <sup>123</sup> drmadqfederalesia campeche gob m.

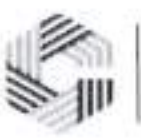

*r*

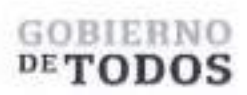

# GOBIERNO DEL ESTADO DE CAMPECHE REMANENTES DE RECURSOS FEDERALES DEL EJERCICIO ANTERIOR (PARTICIPACIONES) EJERCICIO FISCAL 2022

#### ACTA DE ENTREGA-RECEPCION "ADQUISICION DE DIVERSOS BIENES Y SERVICIOS"

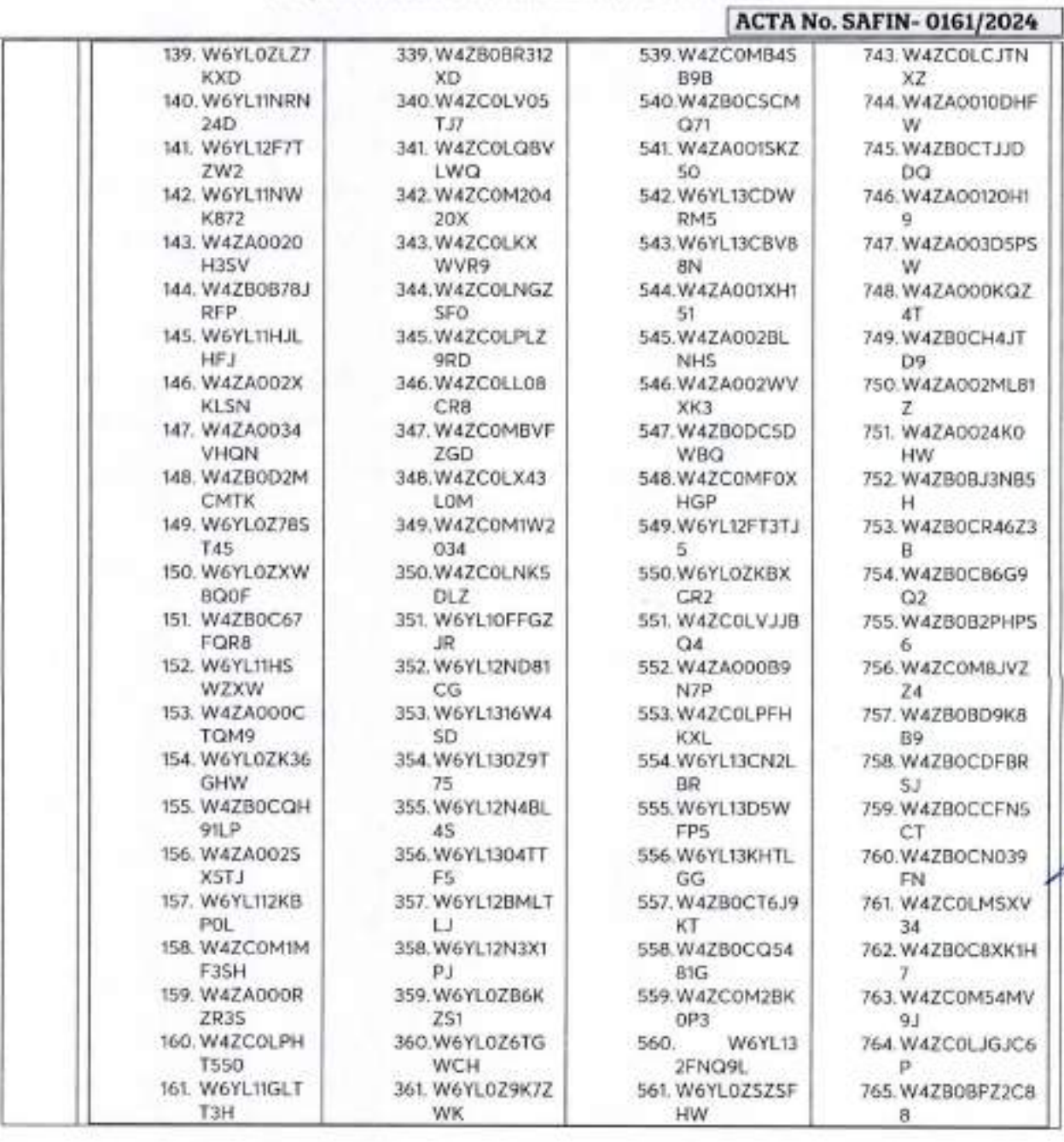

... *20*

*'■* Calle <sup>8</sup> Num 325. entie Calle <sup>63</sup> <sup>y</sup> Circuito Bahiaites. Col. Centro <sup>C</sup> <sup>P</sup> 24000, San Francisco de Campeche ; (981) <sup>8</sup><sup>1</sup> <sup>192</sup> <sup>00</sup> Ext. <sup>33616</sup> '3 drmadqrederalesu6campeche gob mx

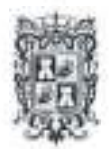

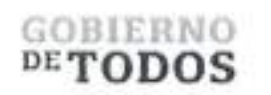

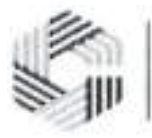

# GOBIERNO DEL ESTADO DE CAMPECHE REMANENTES DE RECURSOS FEDERALES DEL EJERCICIO ANTERIOR (PARTICIPACIONES) EJERCICIO FISCAL 2022

#### ACTA DE ENTREGA-RECEPCION ^ADQUISIOON DE DIVERSOS BIENES Y SERVICIOS\*\*

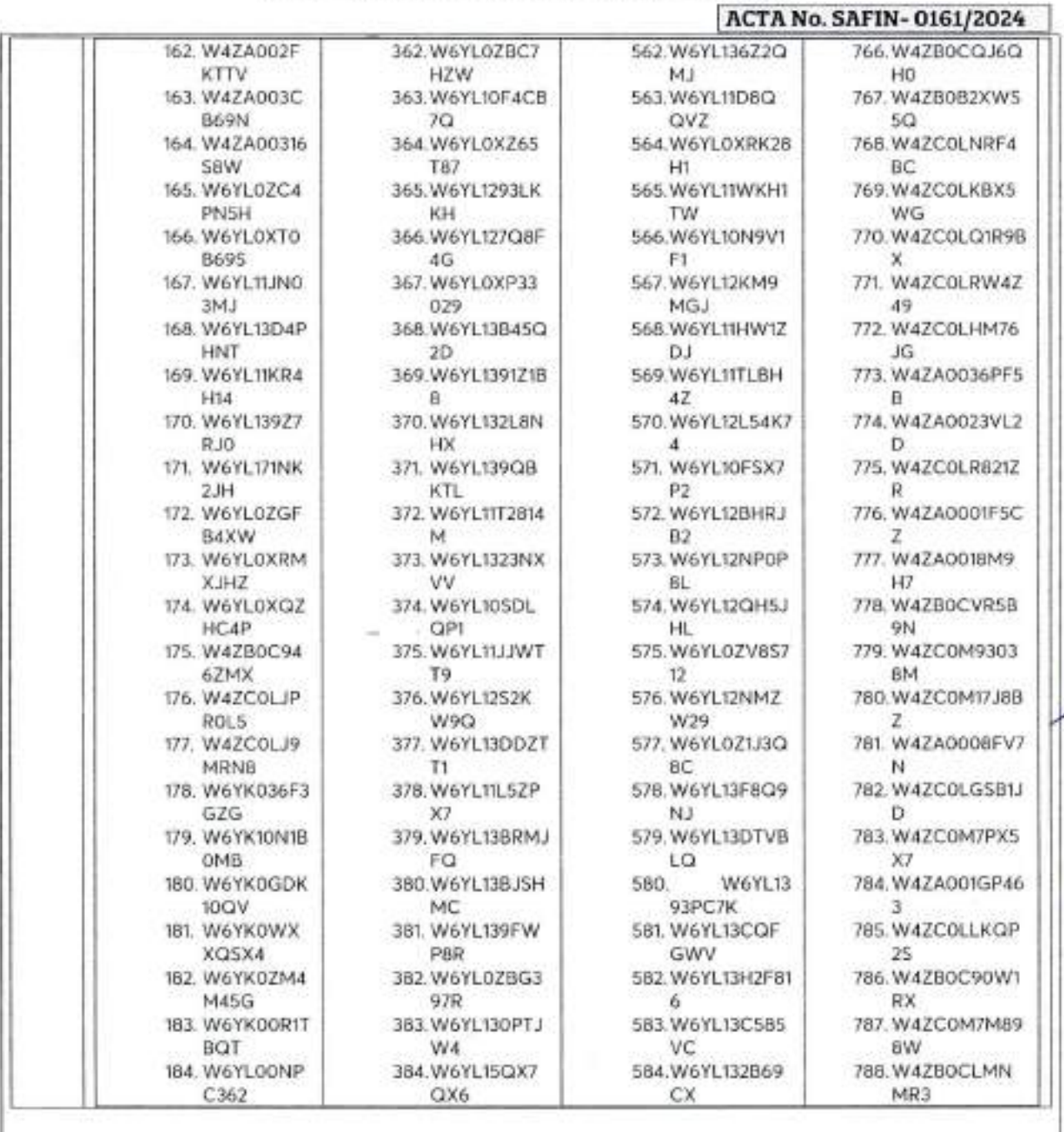

... *21*

<sup>25</sup> Calle 8 Num 325. entre Calle 63 y Circuito Baluartes, Col. Centro J. P. 24000, San Francisco de Campeche (981) 81 192 00 I Xi 33616 <sup>253</sup> drimadi dolerales os outpeche gob mx

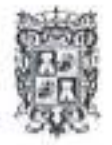

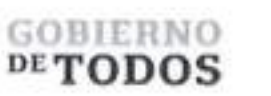

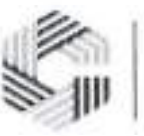

## **GOBIERNO DEL ESTADO DE CAMPECHE** REMANENTES DE RECURSOS FEDERALES DEL EJERCICIO ANTERIOR (PARTICIPACIONES) **EJERCICIO FISCAL 2022**

### ACTA DE ENTREGA-RECEPCIÓN "ADQUISICIÓN DE DIVERSOS BIENES Y SERVICIOS"

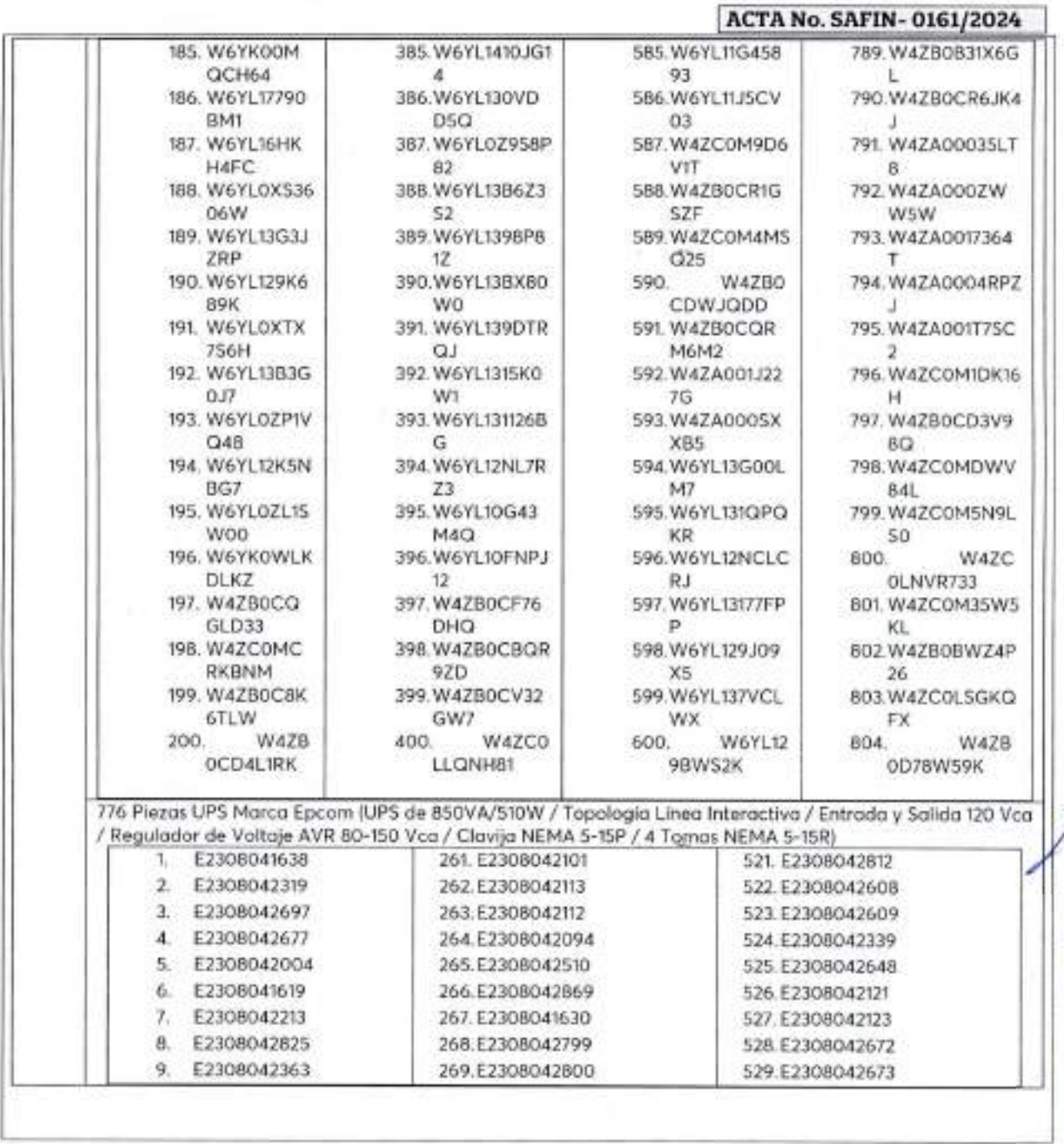

... 22

Calle 8 Num 325; entre Calle 63 y Circuito Balvartes, Col. Centro C.P. 24000, San Francisco de Cimpeche % (981) 81-192.00 Ext. 33616. <sup>[13</sup> demadatedentessercampeche galvars

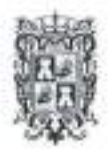

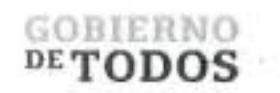

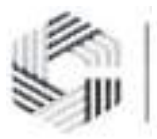

# **GOBIERNO DEL ESTADO DE CAMPECHE REMANENTES DE RECURSOS FEDERALES DEL EJERCICIO ANTERIOR (PARTICIPACIONES) EJERCICIO FISCAL 2022**

ACTA DE ENTHEGA-RECEPCION "ADQUISICIÓN DE DIVERSOS BIENES Y SERVICIOS"

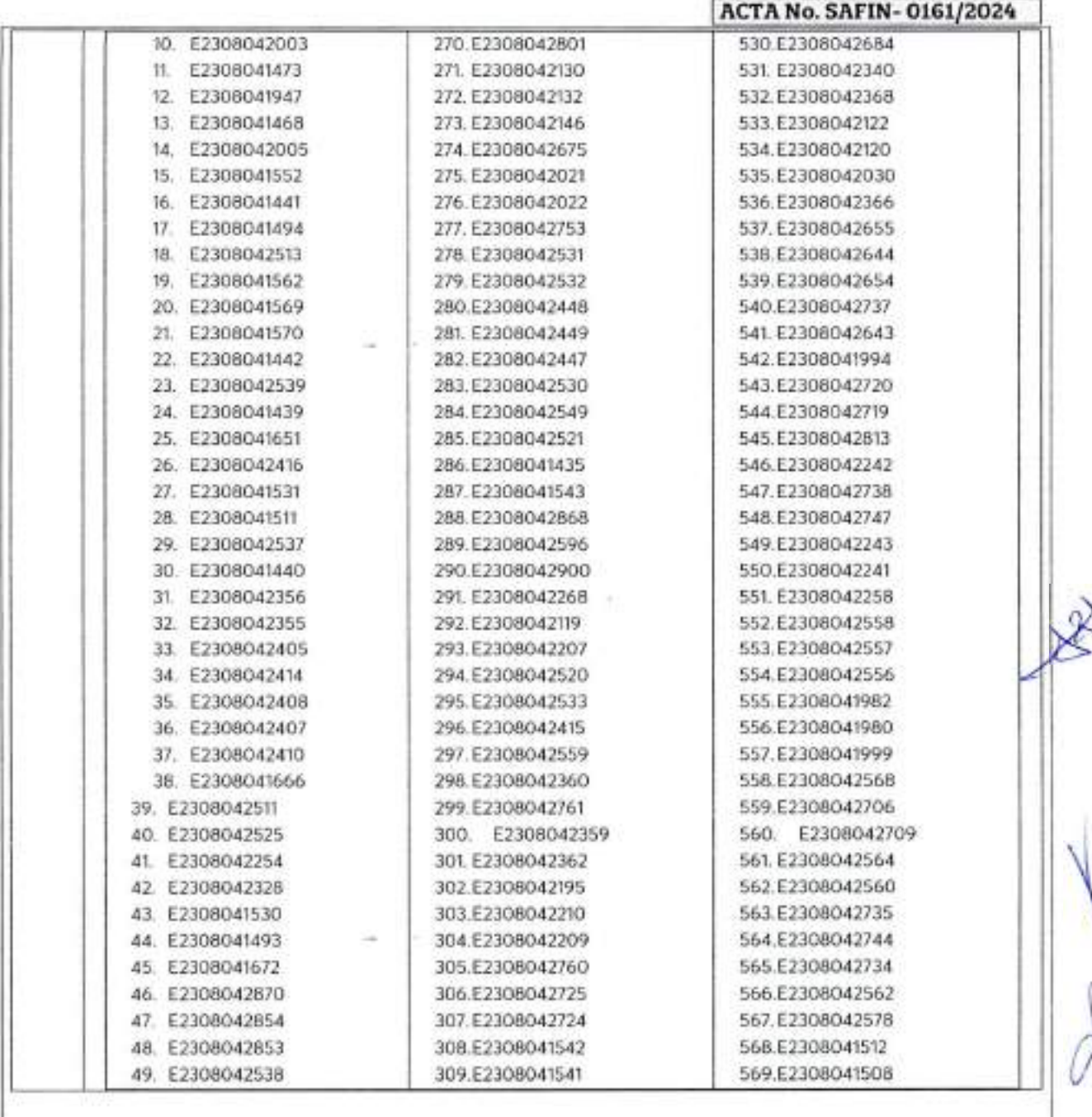

*23* Calle 8 Num 325, entre Calle 63 y Circuito Bahaires, Col. Centro C P 24000, San Francisco de Campeche (981) 81 192 00 Ext. 33616 <sup>133</sup> drimadqlederalesa campeche gob mx

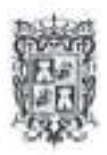

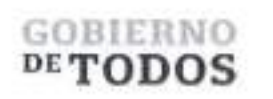

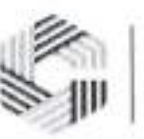

# **GOBIERNO DEL ESTADO DE CAMPECHE REMANENTES DE RECURSOS FEDERALES DEL EJERCICIO ANTERIOR (PARTICIPACIONES) EJERCICIO FISCAL 2022**

ACTA DE ENTREGA-RECEPCIÓN \*ADQUISICIÓN DE DIVERSOS BIENES Y SEBVICIOS"

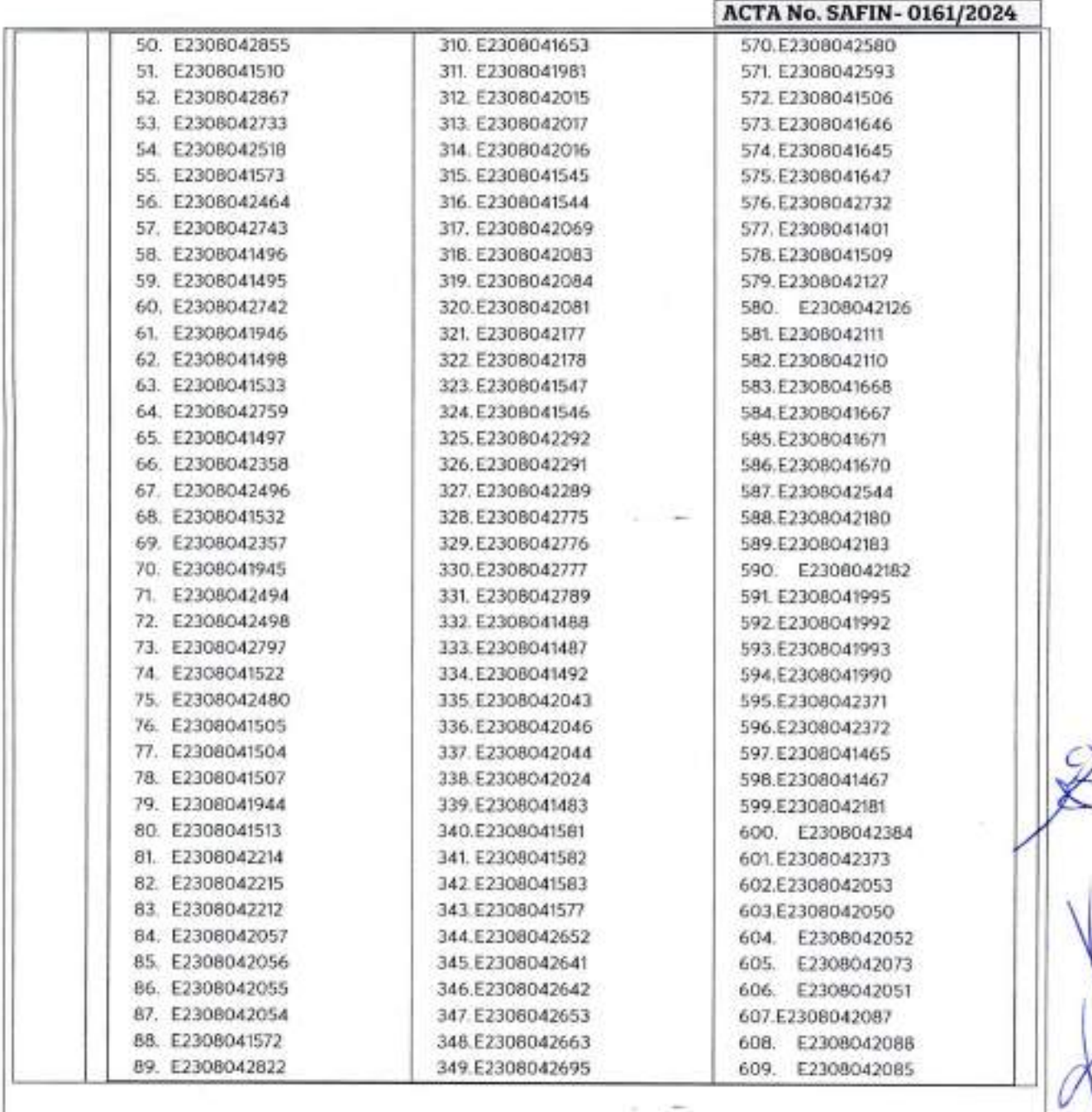

... *24*

C Calle 8 Num 325. entre Calle 63 y Circuito Baluartes. Col. Centro C P 24000. San Francisco de Campeche | 4981) XI 192 00 F.xt. 33616 3 drmadqfederales a campeche gob nes

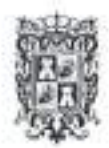

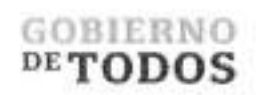

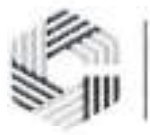

À

# **GOBIERNO DEL ESTADO DE CAMPECHE REMANENTES DE RECURSOS FEDERALES DEL EJERCICIO ANTERIOR (PARTICIPACIONES) EJERCICIO FISCAL 2022**

ACTA DE ENTREGA-BECEPCION "ADQUISICIÓN DE DIVERSOS BIENES Y SERVICIOS"

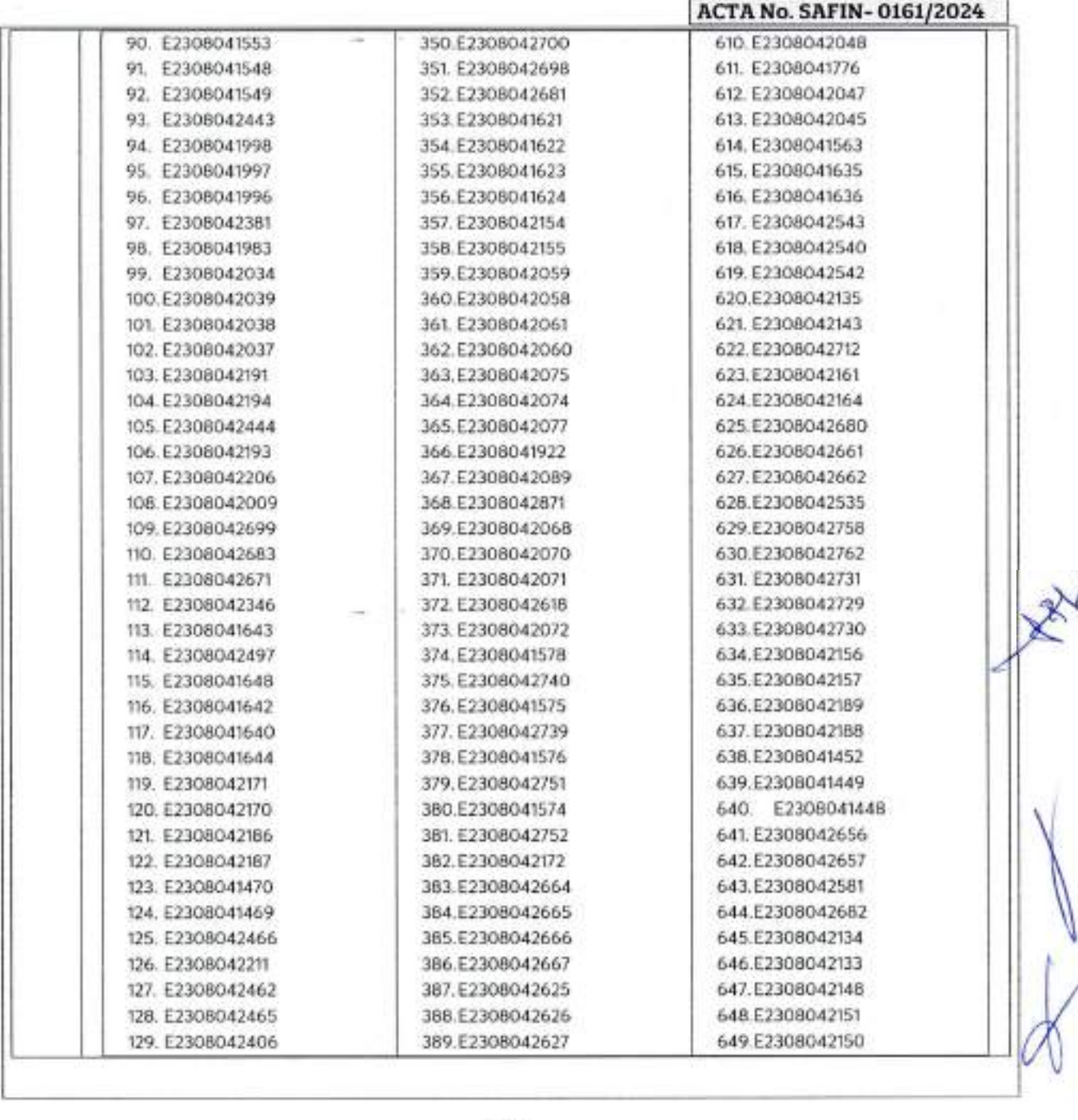

... *25*

U Calle 8 Num 325. cnine Calle 63 y Circuito Bahiates, Col. Centro C P 24000. San Prancisco de Campeche (1981) 81 192 00 Ext. 33616 : 22 dinaschilosiu campeche gob ino.

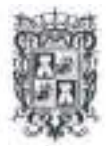

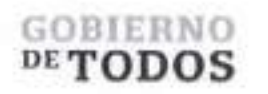

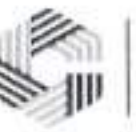

# GOBIERNO DEL ESTADO DE CAMPECHE REMANENTES DE RECURSOS FEDERALES DEL EJERCICIO ANTERIOR (PARTICIPACIONES) EJERCICIO FISCAL 2022

ACTA DE ENTREGA-RECEPCIÓN "AOQUISICION DE DIVERSOS BIENES Y SERVICIOS"

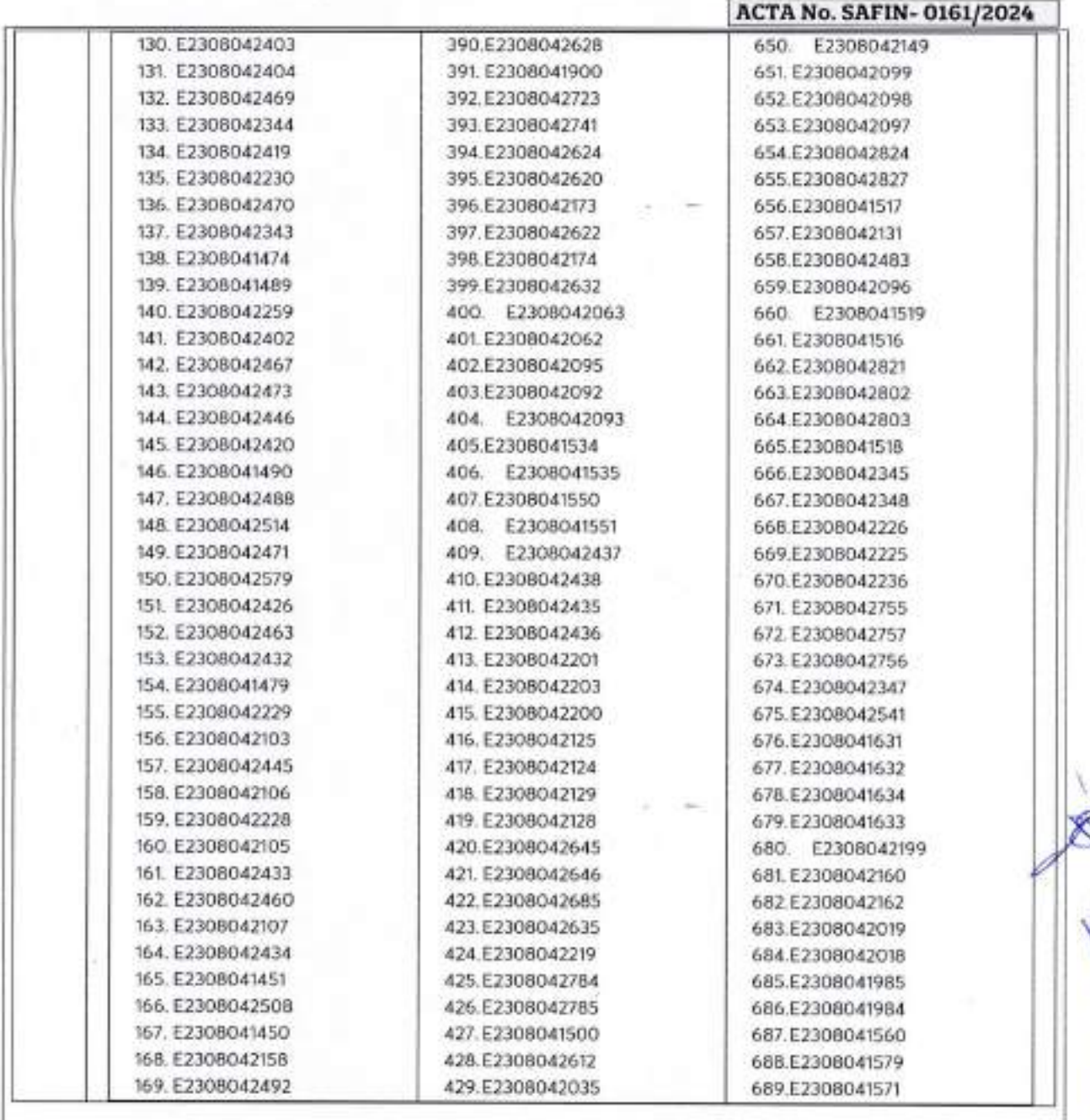

C.Calle X Num 325, entre Calle 63 y Circuito Bahiaites. Col. Centro C P 24000. San Francisco de Campeche MoK1+81 192 00 Ext. 33616 <sup>@</sup> drimadqfederalesa/icainpeche.gob nix

*26*

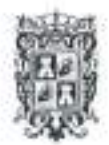

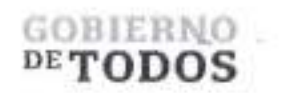

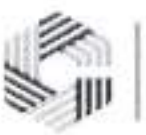

# GOBIERNO DEL ESTADO DE CAMPECHE REMANENTES DE RECURSOS FEDERALES DEL EJERCICIO ANTERIOR (PARTICIPACIONES) EJERCICIO FISCAL 2022

ACTA DE ENTREGA^RECEPCION ADQUISICION DE DIVERSOS BIENES Y SERVICIOS"

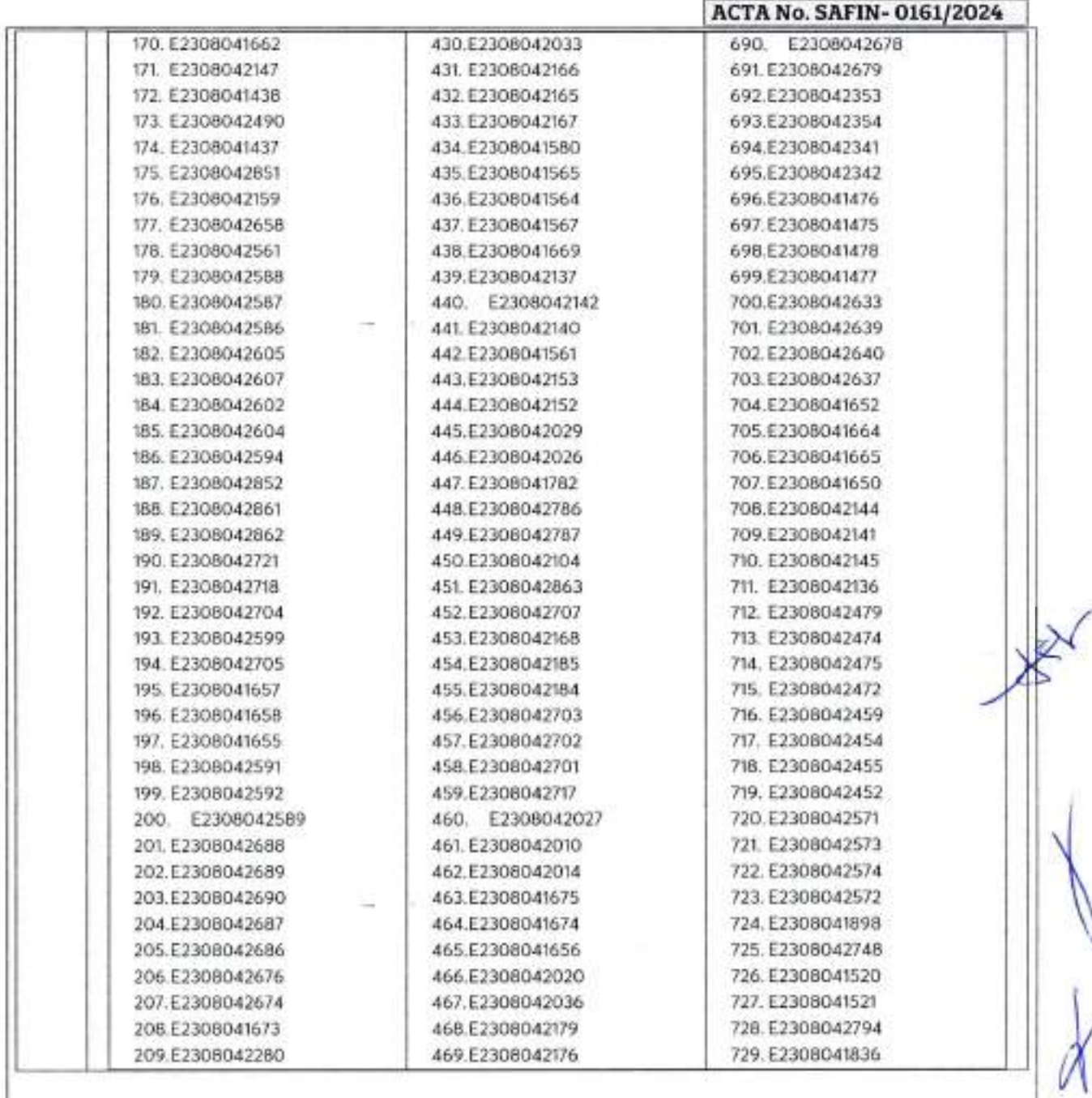

... *27*

CAlle 8 Num 325, cause Calle 63 y Ciiruito Bakuares, Col Centro C P 24000, San Francisco de Campeche ... (981) 81 192 00 I/M. 33616 [12] dinitadi podemente se compeche gob nix

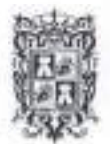

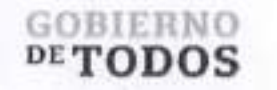

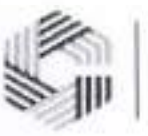

# **GOBIERNO DEL ESTADO DE CAMPECHE REMANENTES DE RECURSOS FEDERALES DEL EJERCICIO ANTERIOR (PARTICIPACIONES) EJERCICIO FISCAL 2022**

# **ACTA DE ENTREGA-RECEPCIÓN ^ADQUISICION** DE DIVERSOS BIENES Y SERVICIOS"

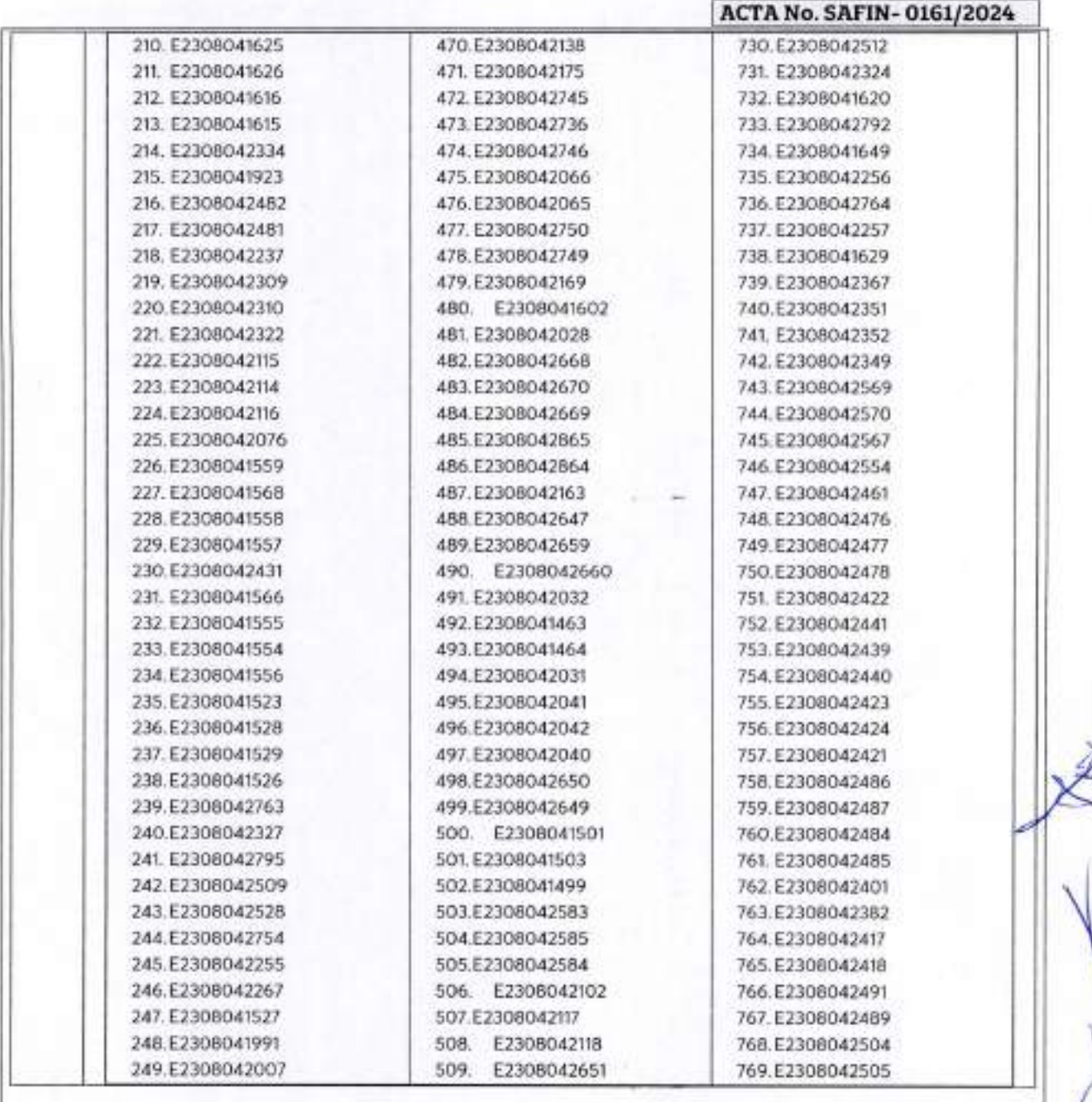

... *28*

Calle <8 Num 325. entre Calle 63 y Circuito Baluartes. Col. Centro C.P 24000. San Francisco de Campeche (981) 81 192 00 Ext 33616 E3 drmadqfa1eraleswcam|)eche gob.mx

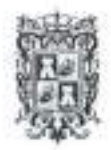

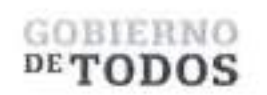

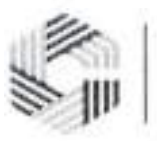

# **GOBIERNO DEL ESTADO DE CAMPECHE REMANENTES DE RECURSOS FEDERALES DEL EJERCICIO ANTERIOR (PARTICIPACIONES) EJERCICIO FISCAL 2022**

ACTA DE ENTREGA-RECEPCIÓN "ADQUISICIÓN DE DIVERSOS BIENES Y SERVICIOS".

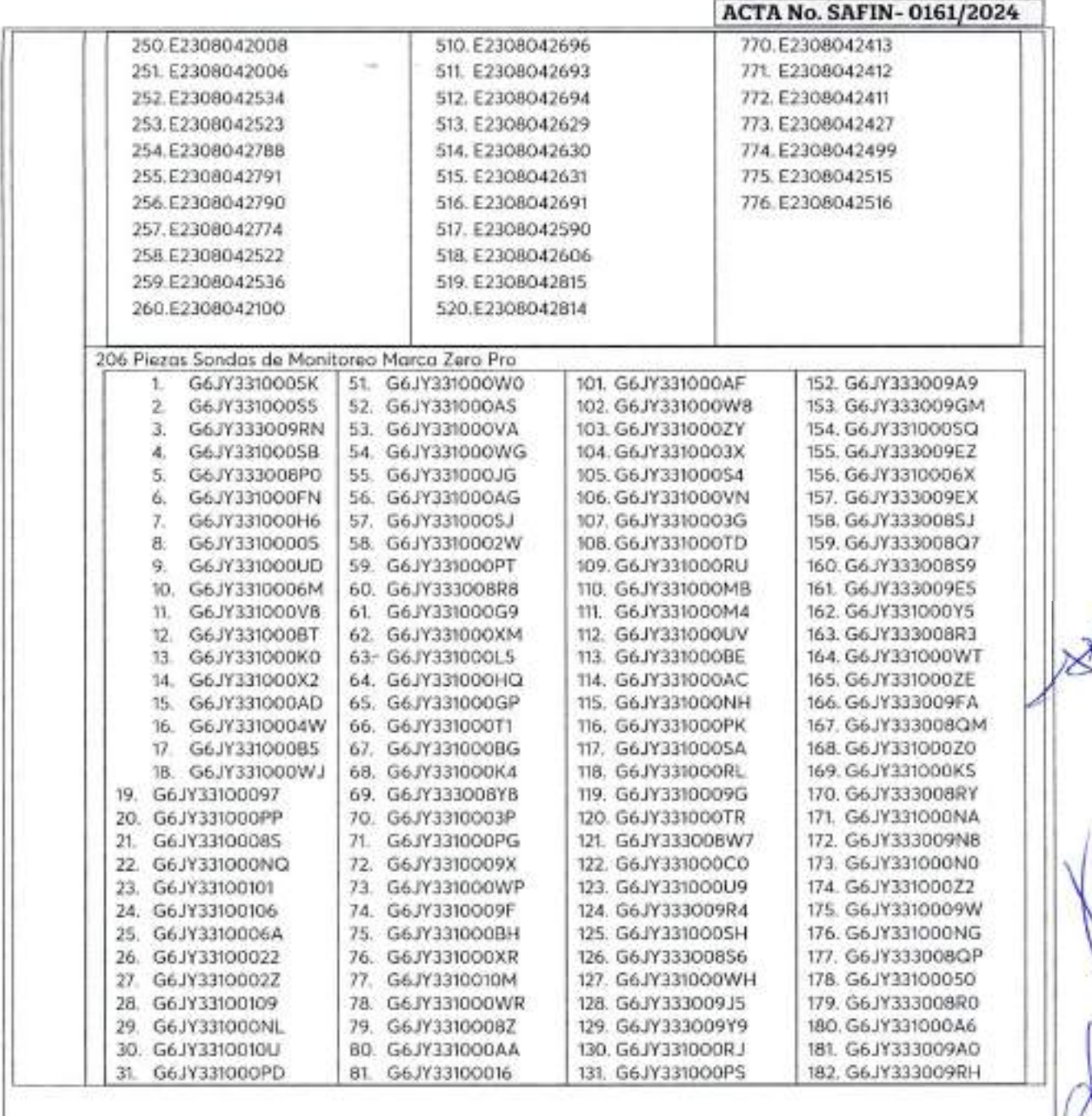

*29* C. Calle 8 Num 325, entre Calle 63 y Circuito Baluaries, Col. Centro C.P. 24000, San Francisco de Campeche -- (981) 81 192 00 Lxt. 33616 <sup>829</sup> dinuxdiplederalesis campe che gob nix

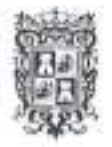

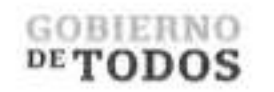

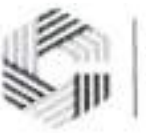

## GOBIERNO DEL ESTADO DE CAMPECHE REMANENTES DE RECURSOS FEDERALES DEL EJERCICIO ANTERIOR (PARTICIPACIONES) EJERCICIO FISCAL 2022

ACTA DE ENTREGA-RECEPCIÓN ^ADQUISiaON DE DIVERSOS BIENES Y SERVICIOS"

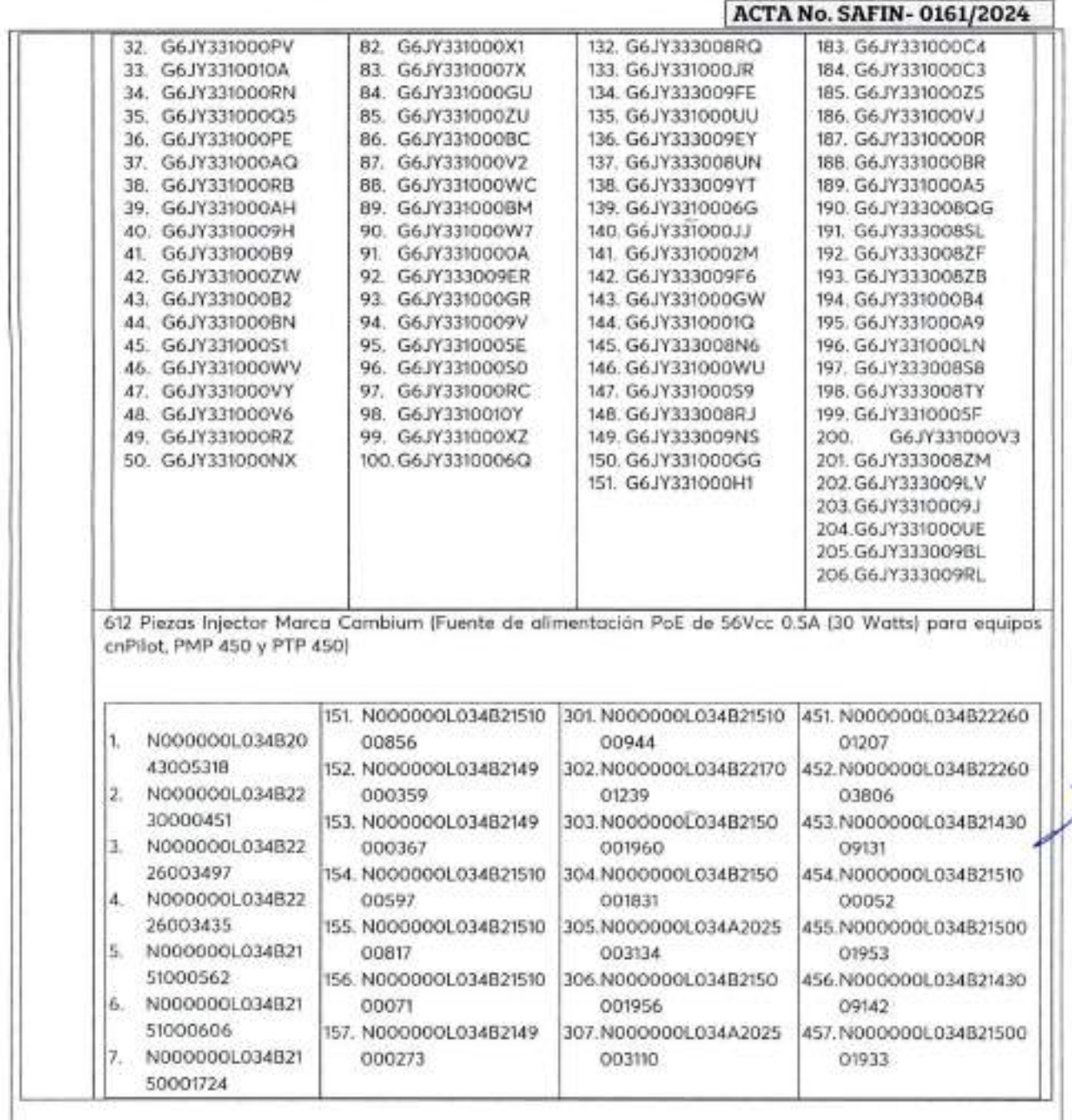

... *30*

C. Calle 8 Num 325. entie Calle 63 y Circuito Baluaries, Col. Centro C.P. 24000. San Francisco de Campeche <sup>3</sup>, (981) 81 192 00 Ext. 33616 \*\*\* drnnadqfederaleswcamipeche gob m.x.

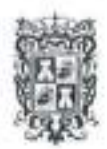

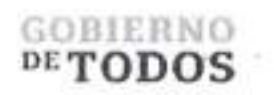

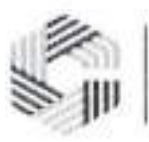

# GOBIERNO DEL ESTADO DE CAMPECHE REMANENTES DE RECURSOS FEDERALES DEL EJERCICIO ANTERIOR (PARTICIPACIONES) EJERCICIO FISCAL 2022

ACTA DE ENTREGA-RECEPCION ADQUISICION DE DWERSOS BIENES Y SERVICIOS"

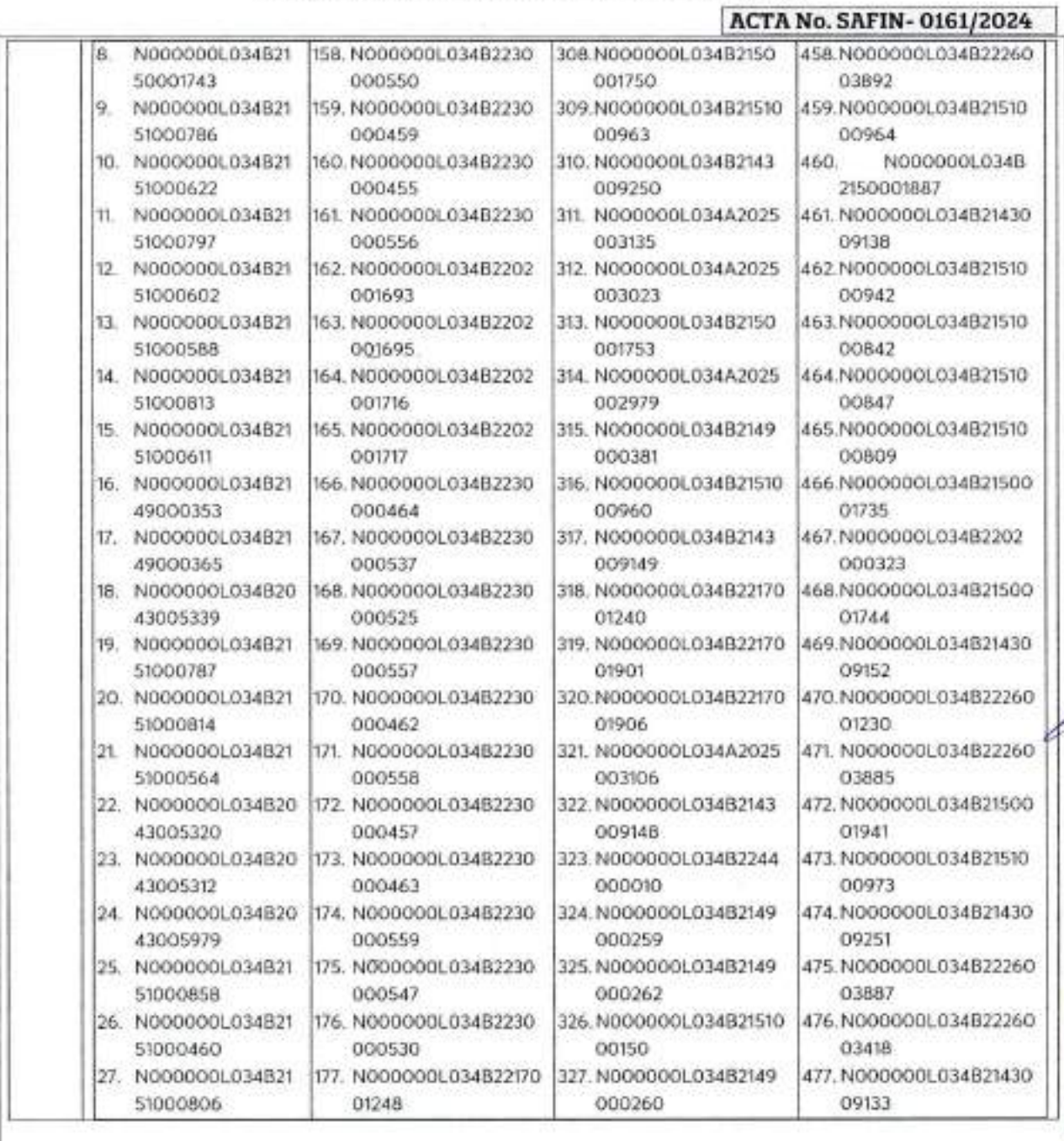

Calle 8 Num 325, entre Calle 63 y Circuito Baluanes, Col. Centro C P 24000, San Francisco de Campeche (981) 81 192 00 IM 33616 <sup>820</sup> drimadi (lederaless) campeche gob niv.

٠

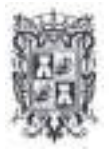

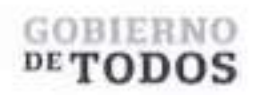

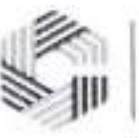

### **GOBIERNO DEL ESTADO DE CAMPECHE** REMANENTES DE RECURSOS FEDERALES DEL EJERCICIO ANTERIOR (PARTICIPACIONES) **EJERCICIO FISCAL 2022**

# ACTA DE ENTREGA-RECEPCIÓN

"ADQUISICIÓN DE DIVERSOS BIENES Y SERVICIOS"

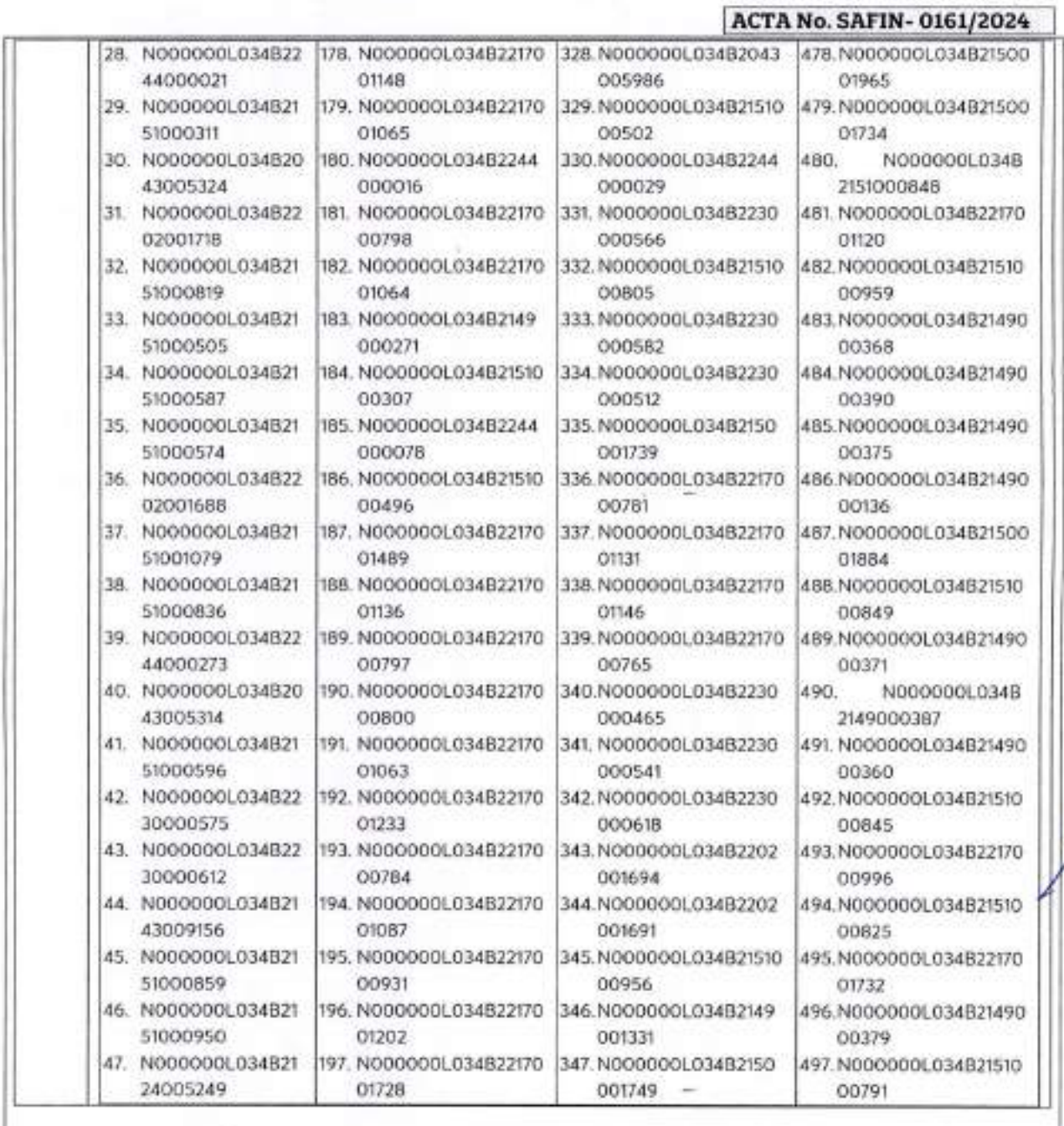

...  $32$ 

<sup>27</sup> Calle 8 Nom 325, entre Calle 63 y Circuito Babantes, Col. Centro C.P. 2000. San Pencisco de Campeche % (981) 81-192 00 Ext. 33616-<sup>273</sup> dimodifialendes itcampeche gobara.

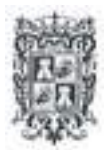

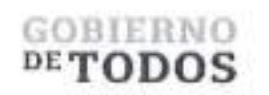

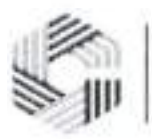

# **GOBIERNO DEL ESTADO DE CAMPECHE** REMANENTES DE RECURSOS FEDERALES DEL EJERCICIO ANTERIOR (PARTICIPACIONES) **EJERCICIO FISCAL 2022**

ACTA DE ENTIEGA-RECEPCIÓN "ADOUISICION DE DIVERSOS BHINES Y SERVICIOS"

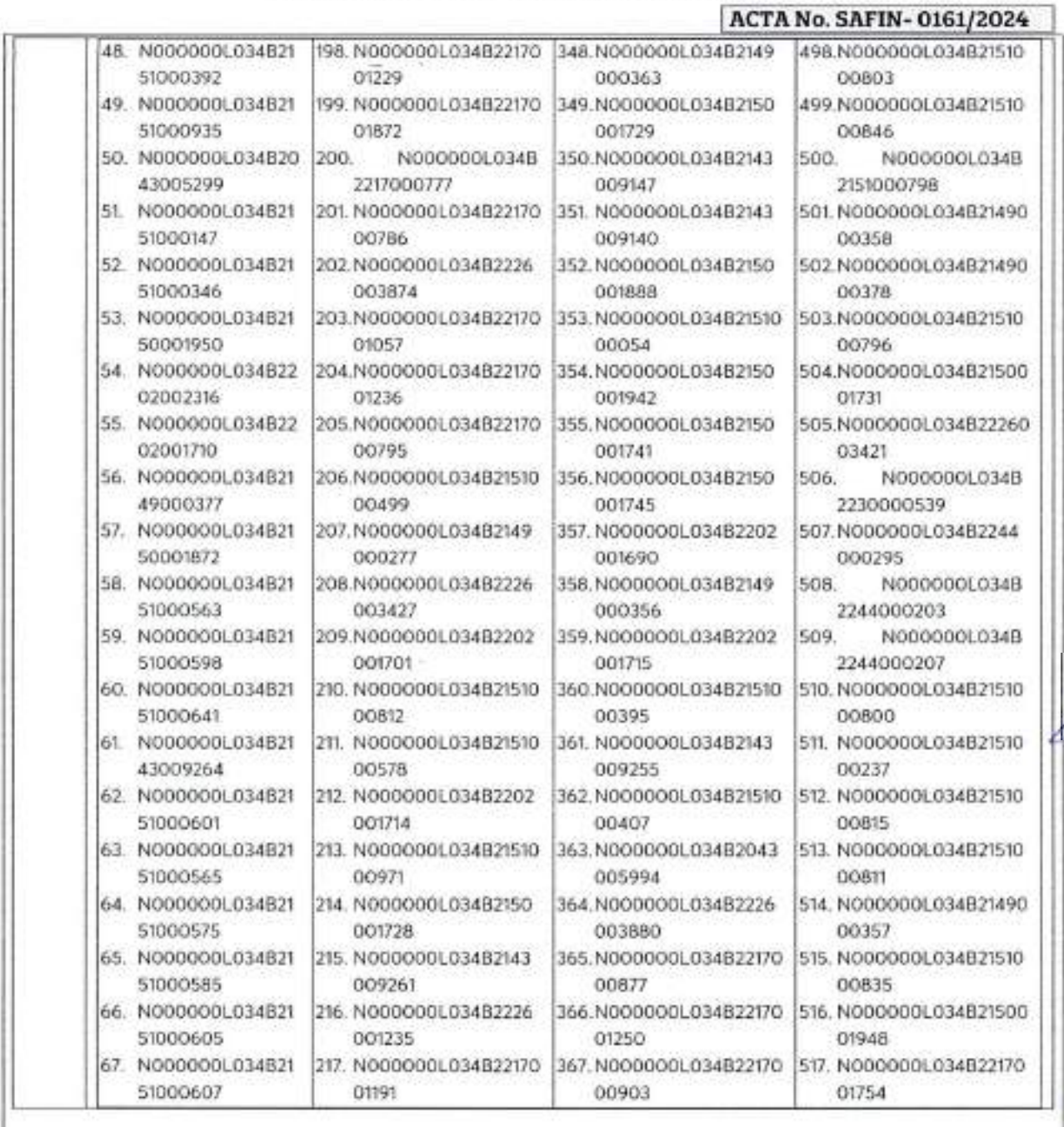

... 33

22 Callie 8 Num 325, entre Callie 6 Ly Circumo Habartes, Col. Centro C.P. 24000; San Finnetico de Campeche 2, 198 (31 150 90 For 3 Dr.H. 22) dimensionalesses ampeche gobiere.

 $\sim$ 

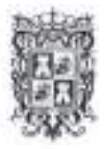

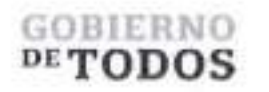

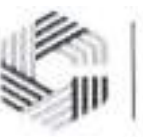

ℸ

# **GOBIERNO DEL ESTADO DE CAMPECHE REMANENTES DE RECURSOS FEDERALES DEL EJERCICIO ANTERIOR (PARTICIPACIONES) EJERCICIO FISCAL 2022**

# ACTA DE ENTREGA-BECEPCION "ADQUISICIÓN DE DIVERSOS BIENES Y SERVICIOS"

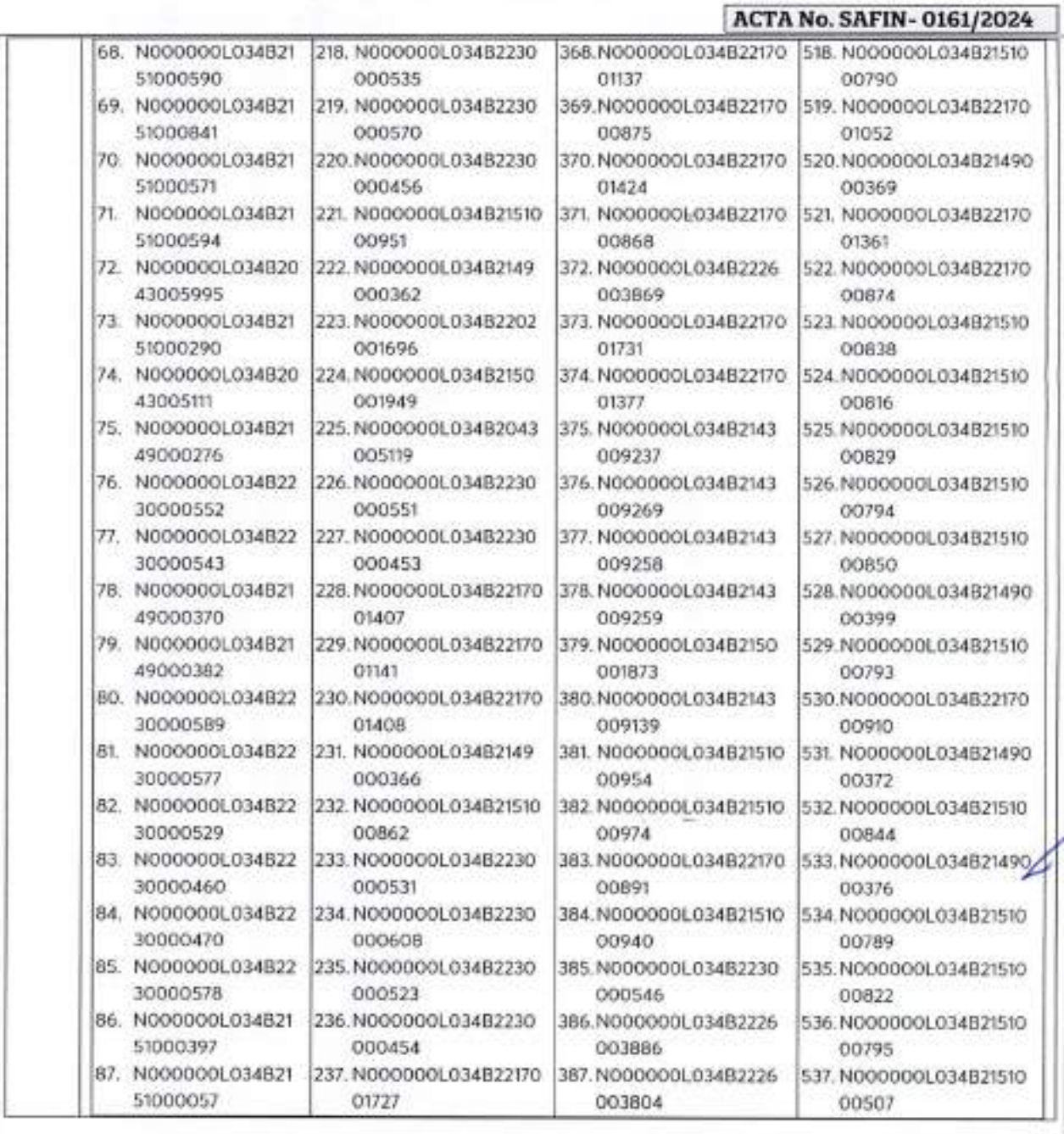

Calle 8 Num 325. entre Calle 63 y Circuito Baluaries, Col. Centro C.P. 24000. San Francisco de Cumpeche <sup>8</sup> e (981) 81 192 00 Ext. 33616 <sup>de 5</sup> drmadqlederalesci campeche gob.m.x

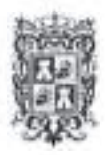

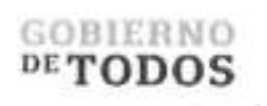

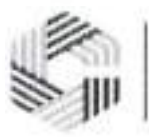

# **GOBIERNO DEL ESTADO DE CAMPECHE** REMANENTES DE RECURSOS FEDERALES DEL EJERCICIO ANTERIOR (PARTICIPACIONES) **EJERCICIO FISCAL 2022**

#### ACTA DE ENTREGA-RECEPCIÓN "ADQUISICIÓN DE DIVERSOS BIENES Y SERVICIOS"

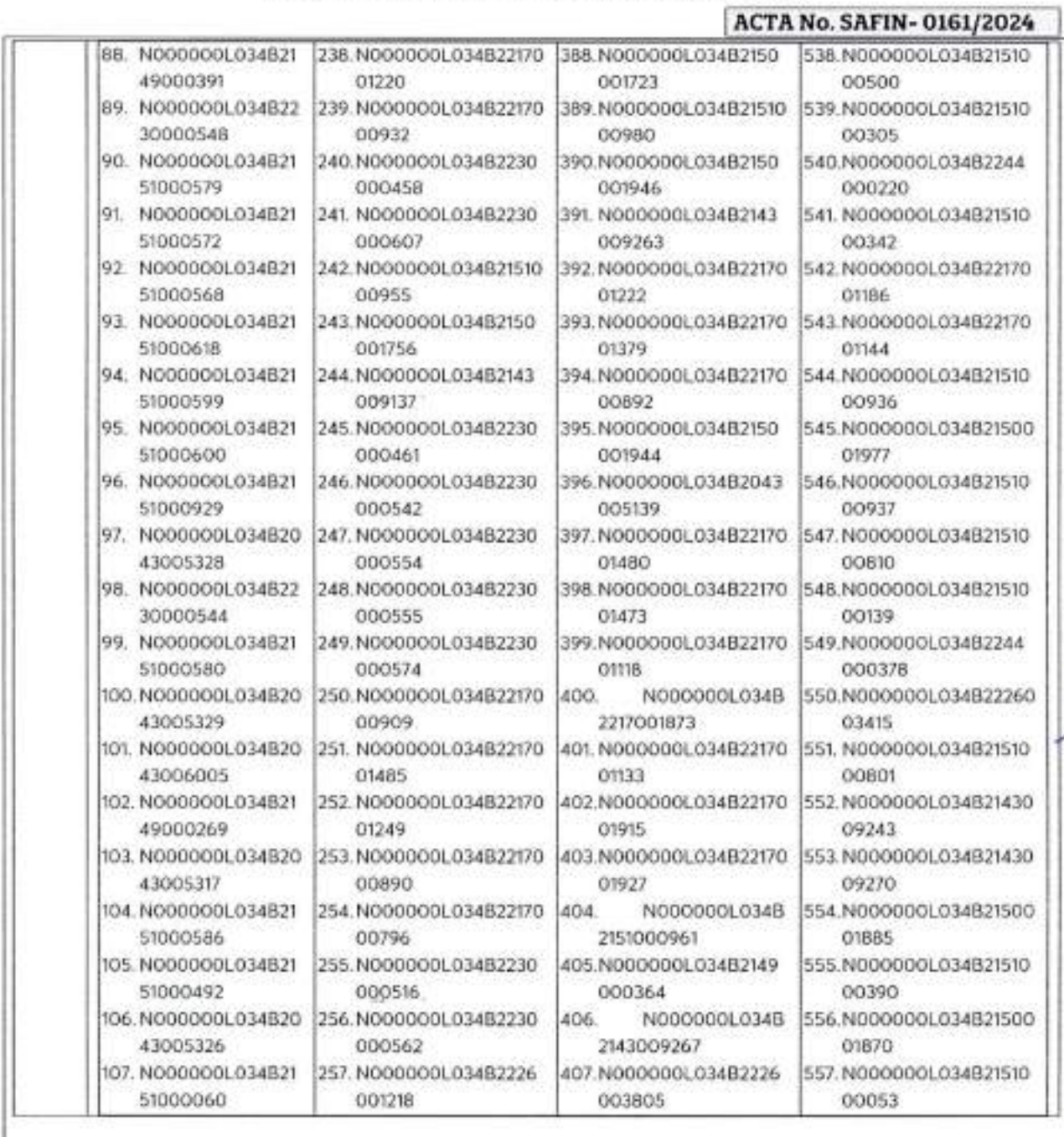

 $...$ 35

7 Calle 8 Non-325, entre Calle 63 y Circuito Baltantes. Col. Centro C.P. 24000, San Francisco de Campache - (981) 81 192 00 For. 33616. 57 drawd platerales a campache gob mis-

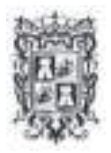

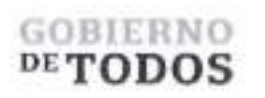

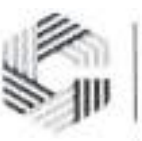

# GOBIERNO DEL ESTADO DE CAMPECHE REMANENTES DE RECURSOS FEDERALES DEL EJERCICIO ANTERIOR (PARTICIPACIONES) EJERCICIO FISCAL 2022

# ACTA DE ENTREGA-RECEPCION "ADQUISICIÓN DE DIVERSOS BIENES Y SERVICIOS"

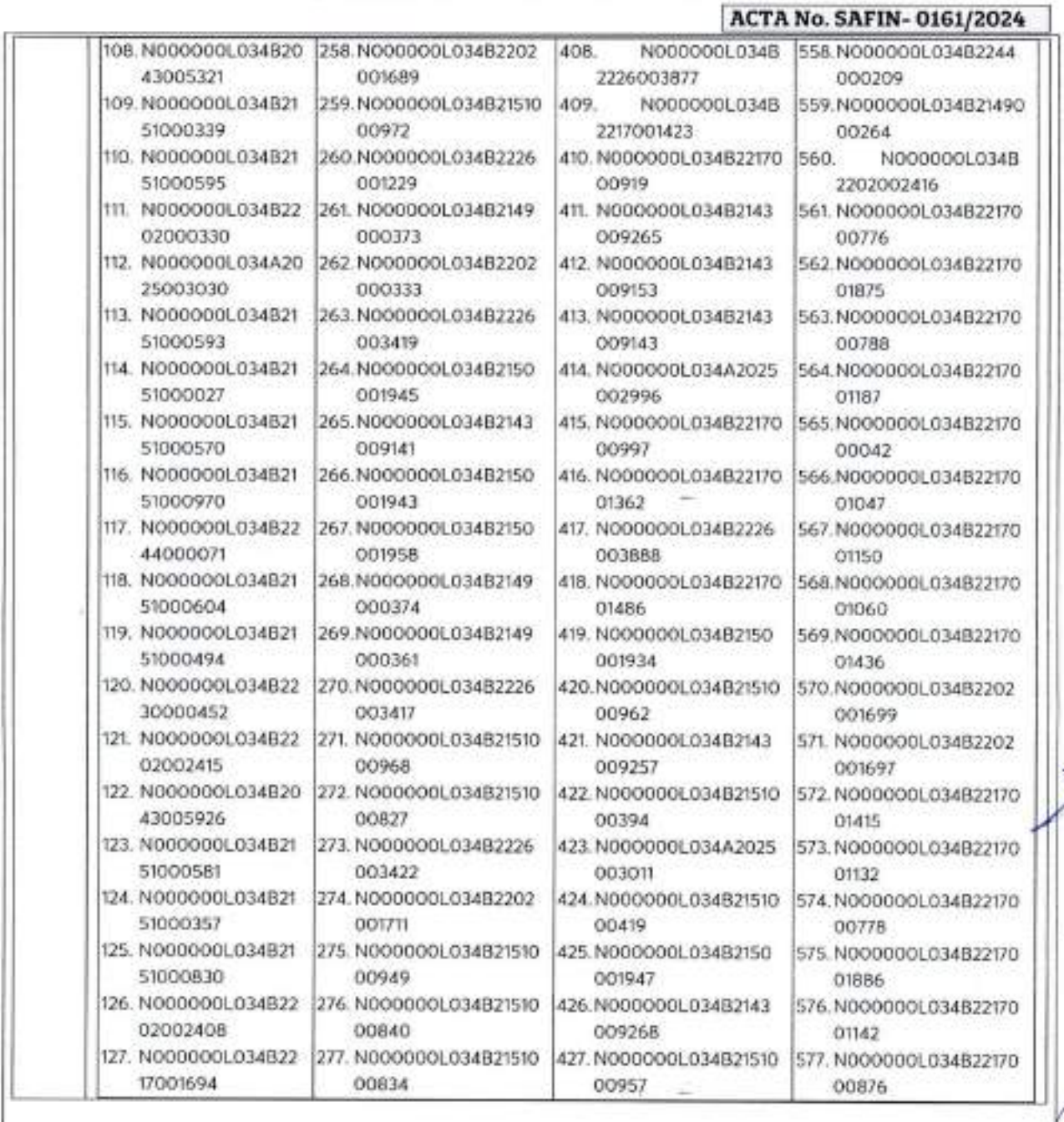

...

*36*
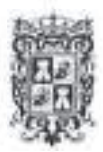

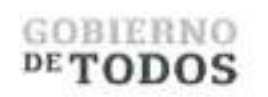

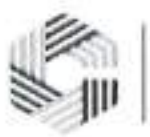

æ

# GOBIERNO DEL ESTADO DE CAMPECHE REMANENTES DE RECURSOS FEDERALES DEL EJERCICIO ANTERIOR (PARTICIPACIONES) EJERCICIO FISCAL 2022

#### ACTA DE ENTREGA-RECEPCION ^ADQUISICION DE DIVERSOS BIENES Y SEWICIOS'<sup>4</sup>

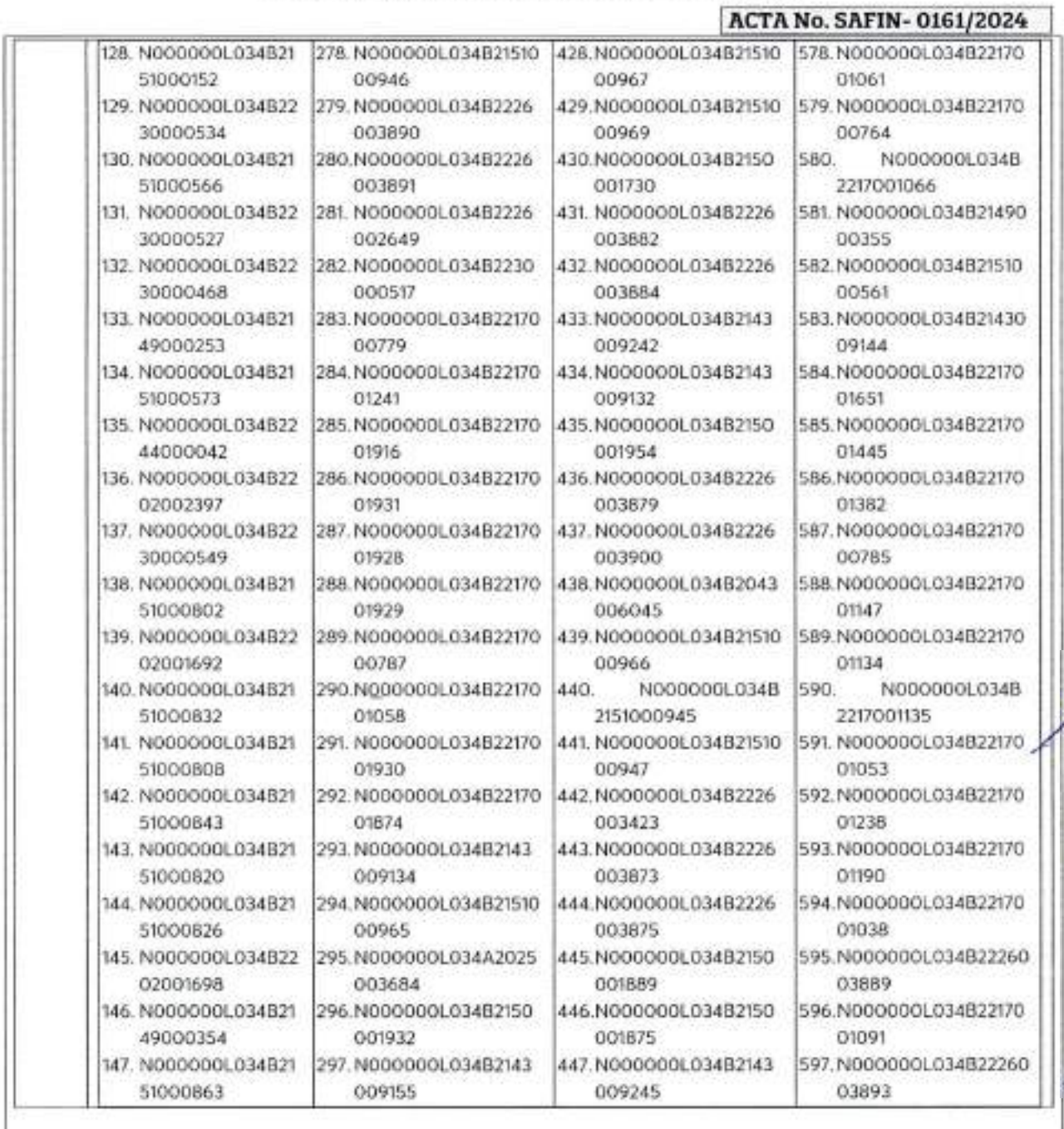

*37* Calle 8 Num 325. entre Calle 63 y Circuito Baluartes, Col. Centro C P. 24000. Sun Francisco de Campeche (981) 81 192 00 Ext. 33616 <br/> <br/> di diniadqledecalesureampeche gob m.

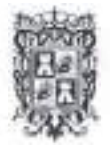

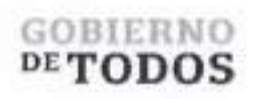

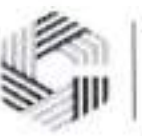

**0**

### GOBIERNO DEL ESTADO DE CAMPECHE REMANENTES DE RECURSOS FEDERALES DEL EJERCICIO ANTERIOR (PARTICIPACIONES) EJERCICIO FISCAL 2022

#### ACTA DE ENTBEGA-RKEPCIOH "ADQUISICION DE DIVEBSOS BIENES ¥ SERVICIOS'<sup>5</sup> <sup>|</sup> ACTA No. SAFIN- 0161/2024

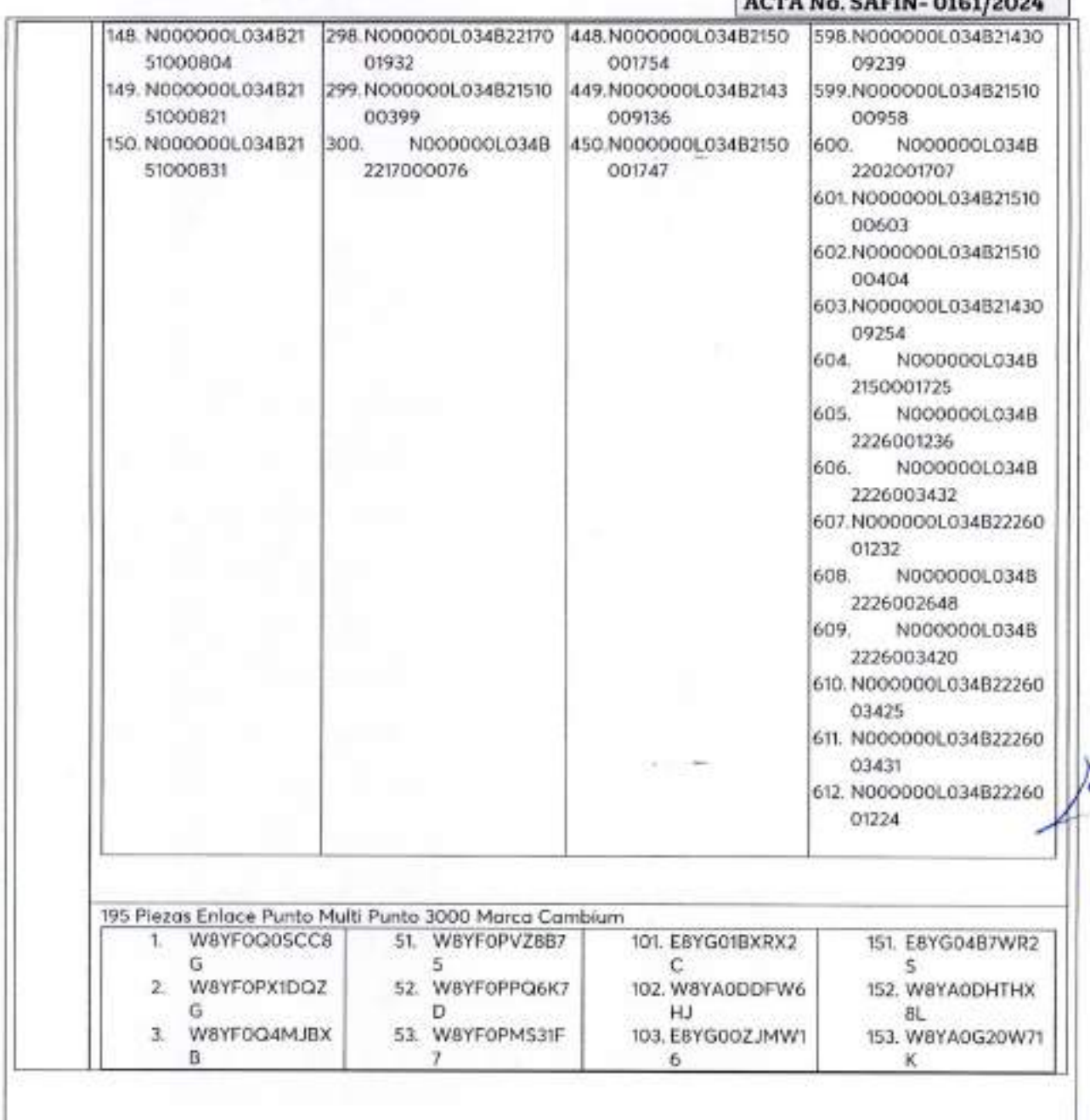

Calle 8 Num 325. entre Calle 63 y Circuito Bahartes, Col. Centro C.P. 24000. San Francisco de Campeche % (981) 81 192 00 Ext. 33616 <sup>63</sup> dumadqfederales@compeche gob.mx

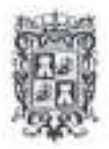

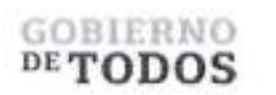

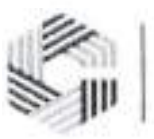

 $\sqrt{ }$ 

# **GOBIERNO DEL ESTADO DE CAMPECHE REMANENTES DE RECURSOS FEDERALES DEL EJERCICIO ANTERIOR (PARTICIPACIONES) EJERCICIO FISCAL 2022**

ACTA DE ENTREGA-RECEPCION "ADQUISICIOM BE DIVERSOS BIENES V SERVICIOS"

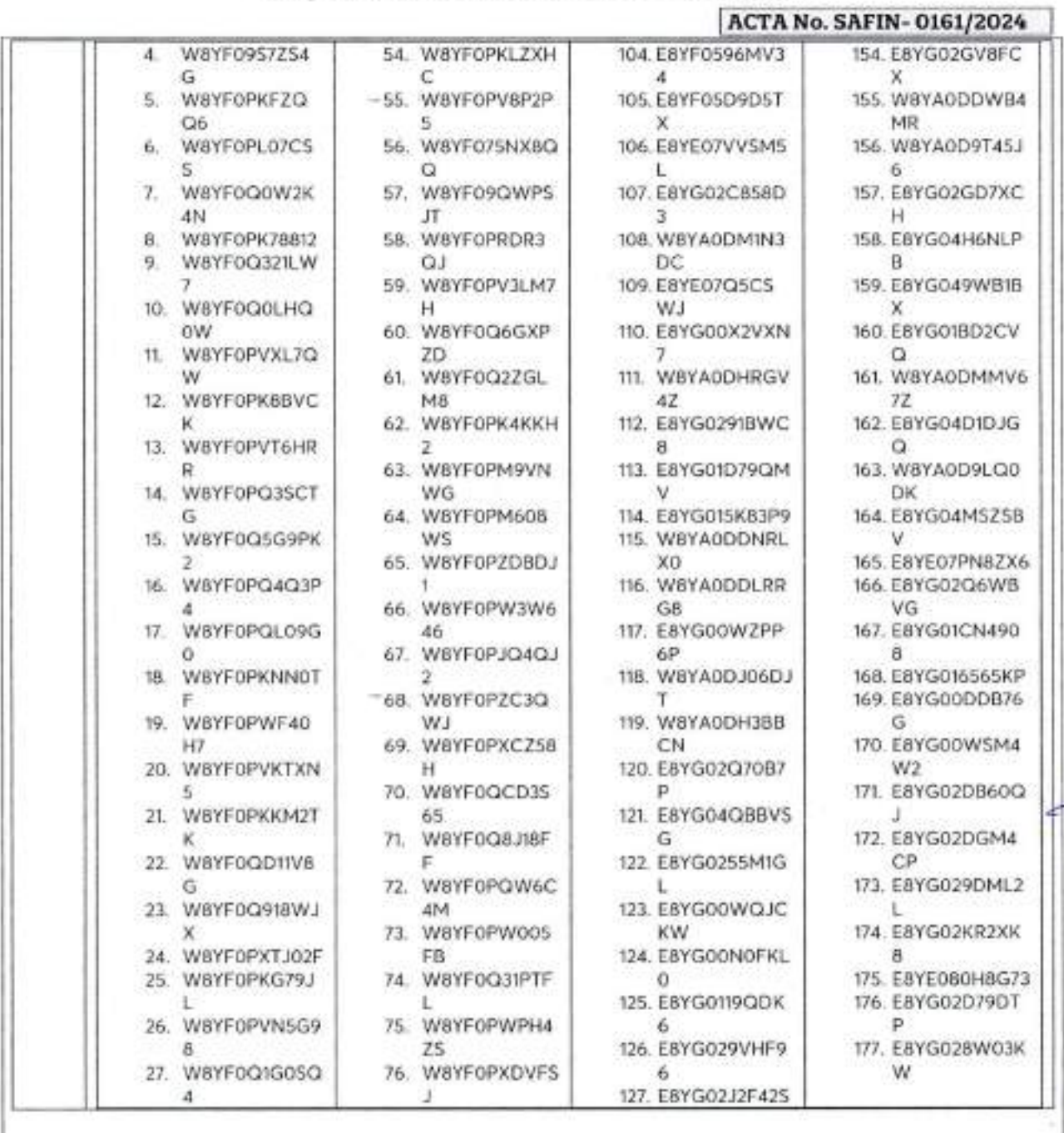

*39* (\* Calle 8 Num 325, entre Calle 63 y Circuito Baluaries, Col. Centro C P 24000, San Francisco de Campeche -. (981) 81 192 00 Ext. 33616 112 dimensificates na campeche gob nov

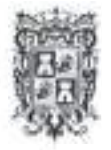

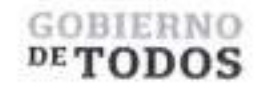

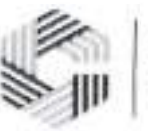

# **GOBIERNO DEL ESTADO DE CAMPECHE REMANENTES DE RECURSOS FEDERALES DEL EJERCICIO ANTERIOR (PARTICIPACIONES) EJERCICIO FISCAL 2022**

#### ACTA DE ENTREGA-RECEPCION "ADQUISICION DE **DIVERSOS** BIENES Y SERVICIOS"

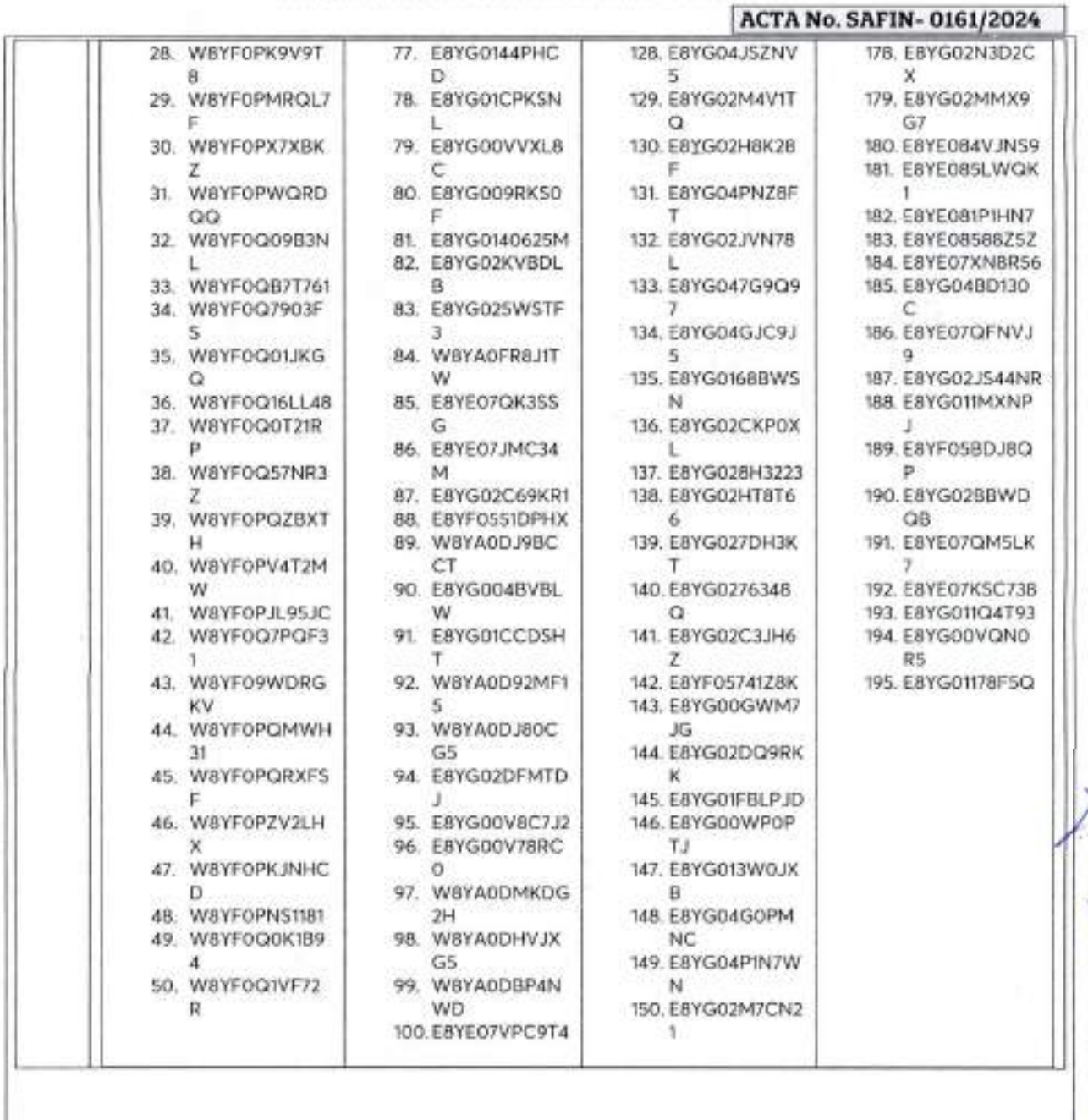

 $...$ *40*

*(*'alle <sup>8</sup> Num 325. untie Calle <sup>63</sup> <sup>y</sup> Circuito Baluartes. Col. Centro <sup>C</sup> P. 24000. San Francisco de Campeche ' (981)81 <sup>192</sup> <sup>00</sup> Ext <sup>33616</sup> E-3 drmadqfederalesK/'campeche gob nix

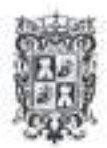

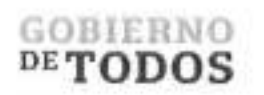

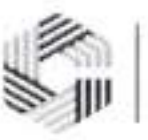

# GOBIERNO DEL ESTADO DE CAMPECHE REMANENTES DE RECURSOS FEDERALES DEL EJERCICIO ANTERIOR (PARTICIPACIONES) EJERCICIO FISCAL 2022

ACTA DE ENTREGA-RECEPCION "ADQUISICION DE DIVERSOS BIENES V SERVICIOS"

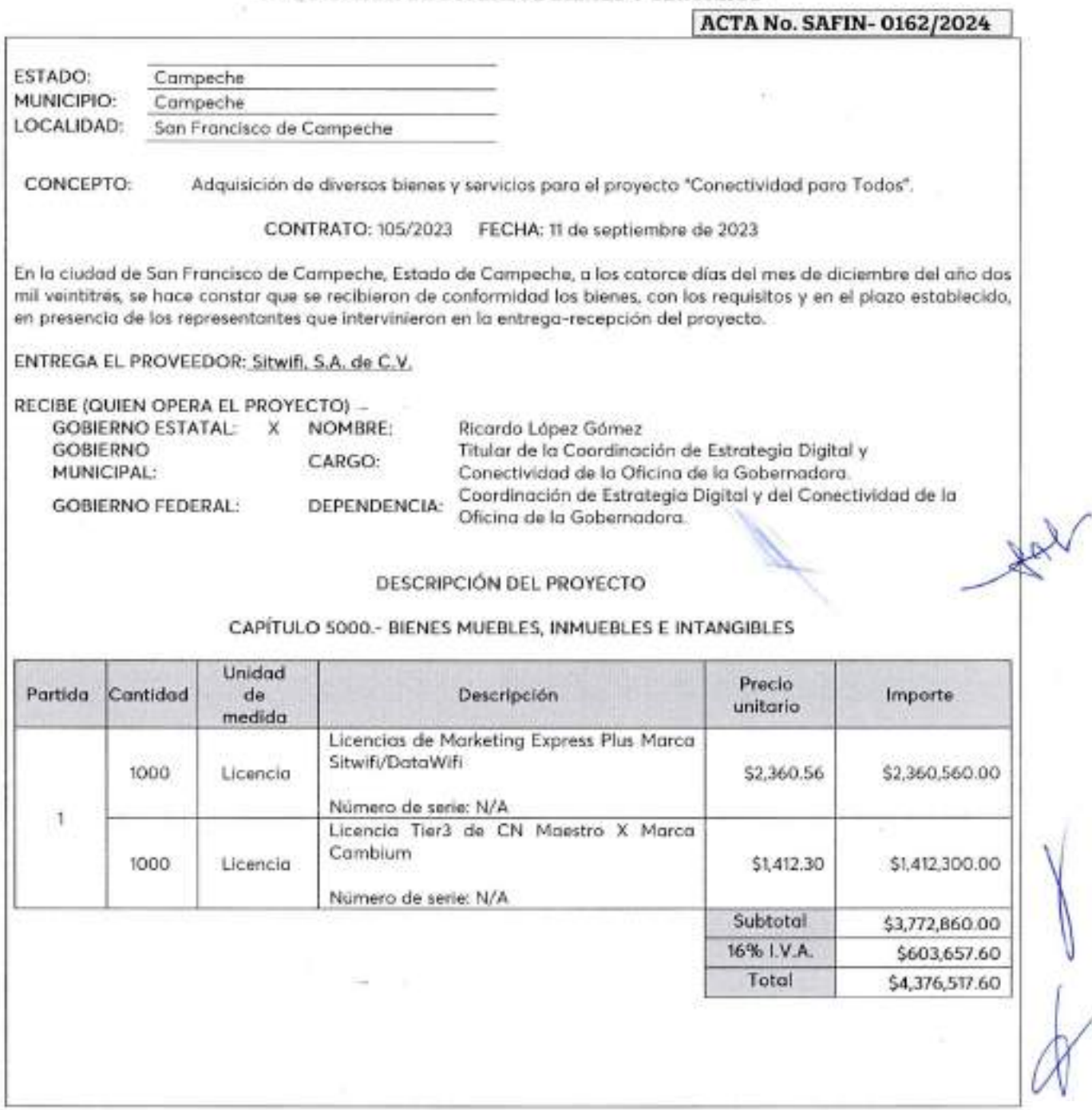

*1*

Calle 8 Num 325, entre Calle 63 y Circuito Baluartes, Col. Centro C.P. 24000, San Francisco de Campeche .- (981) 81 192 00 Ext. 33616 <sup>673</sup> drimadedederales occurspeche gob mx.

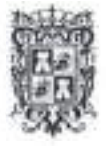

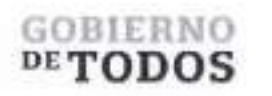

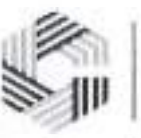

# **GOBIERNO DEL ESTADO DE CAMPECHE REMANENTES DE RECURSOS FEDERALES DEL EJERCICIO ANTERIOR (PARTICIPACIONES) EJERCICIO FISCAL 2022**

#### ACTA DE ENTREGA-RECEPCIÓN

"ADQUISICIÓN DE DIVERSOS BIENES Y SERVICIOS"

\_\_\_\_\_\_\_\_\_\_\_\_\_\_\_\_\_\_\_\_\_\_\_\_\_\_\_\_\_\_\_\_\_\_\_\_\_\_\_\_\_\_\_\_\_\_\_\_\_\_\_\_\_\_\_\_\_\_\_\_\_\_\_ <sup>|</sup> **ACTA No. SAFIN- 0162/2024 <sup>|</sup>** Una vez verificados los bienes por parte de los que intervienen en este acto, se concluye que la entrega, se encuentra en condiciones de ser recibida por la unidad responsable. La presente acta no exime al proveedor de los defectos o vicios ocultos que resultaren en los mismos y se obliga a corregir las deficiencias detectadas sin costo alguno para el Gobierno del Estado de Campeche. El Gobierno del Estado de Campeche, a traves de la Coordinacion de Estrategia Digital y Conectividad de la Oficina de la Gobernadora del Estado de Campeche recibe los bienes a su entera satisfaccidn. No habiendo otro asunto que tratar, se da par concluida la presente acta, firmando al calce los que en ella intervinieron. ENTREGA POR "EL PROVEEDOR" --------- ----- ----------------- C. Johrj/nomas Walker del Olmo C. Rene Gonzalez Sanchez Representante Legal de Sitwifi, S.A. de C.V. Representante Legal de Sitwifi, S.A. de C.V. RECIBEN POR "EL ESTADO" Titular de la Coordinación de Estrategia Digital y Conectividad de la Oficinp de la Gobernadora del Estado de Campeche...

*2* C Calle 8 Num 325. entre Calle 63 y Circuito Baluartes. Col. Centro C.P. 24000. San Francisco de Campeche M98I1381 192 00 Ext. 33616 <sup>23</sup> drmadqfederales@canipyche.gob.mx

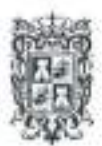

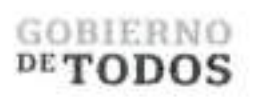

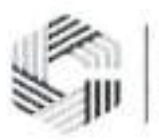

### **GOBIERNO DEL ESTADO DE CAMPECHE REMANENTES DE RECURSOS FEDERALES DEL EJERCICIO ANTERIOR (PARTICIPACIONES) EJERCICIO FISCAL 2022**

ACTA DE ENTREGA-RECEFCION \*ADQUISICIÓN DE DIVERSOS BIENES Y SERVICIOS"

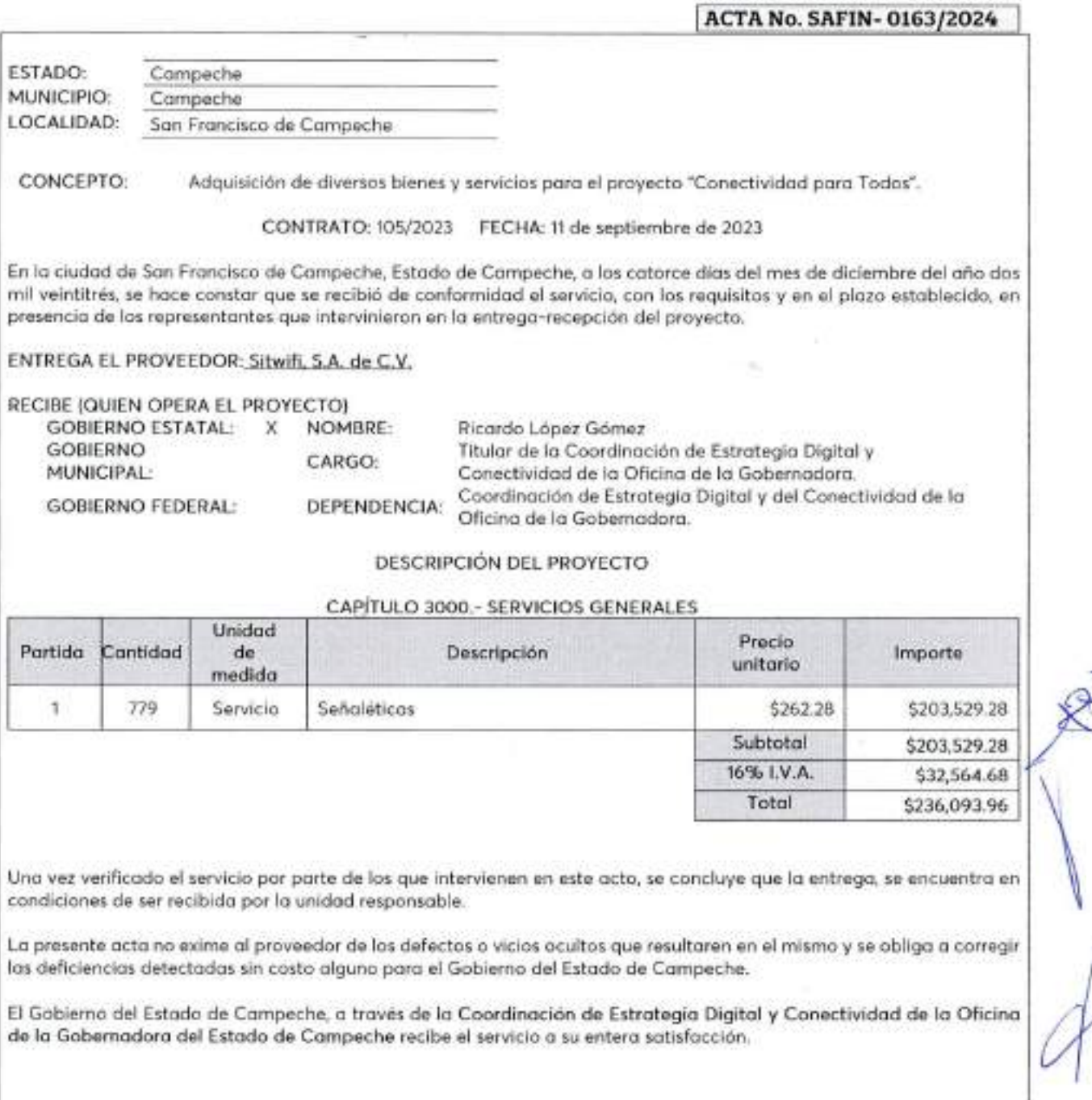

... *1*

U Calle 8 Num 325, entre Calle 63 y Circuito Baluartes, Col. Centro CP. 24000, San Francisco de Campeche : (981) 81 192 00 Ext. 33616 : dumadquederales@campeche gob mx

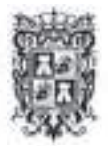

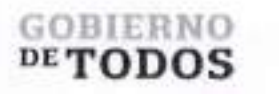

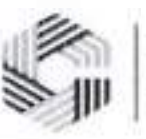

### **GOBIERNO DEL ESTADO DE CAMPECHE REMANENTES DE RECURSOS FEDERALES DEL EJERCICIO ANTERIOR (PARTICIPACIONES) EJERCICIO FISCAL 2022**

ACTA DE ENTREGA-RECEFCION

"ADQUISICIÓN DE DIVERSOS BIENES Y SERVICIOS"

**|ACTA No. SAFIN- 0163/2024 <sup>|</sup>** No habiendo otro asunto que tratar, se da por concluida la presente acta, firmando al calce los que en ella intervinieron. **ENTREGA POR "EL PROVEEDOR"** ż. **ydmas Walker del Olmo C. John: C. Rene Gonzalez Sanchez Representante Legal de Sitwifi, S.A. de C.V. Legal de Sitwifi, S.A. de C.V. Representan) RECIBEN POR "EL ESTADO" z\*** Lic. **Rizdrdo** *Vopez* Gornez **Titular de la Coordingción de Estrategia Digital y Conectividad de la Oficina de Id Gobernadora del Estado de Campeche**

*2*

Calle 8 Num 325, entre Calle 63 y Circuito Baluartes. Col. Centro C P. 24000. San Francisco de Campeche (9X1) 81 192 00 Ext. 33616 <sup>03</sup> drmadqfederalesuiscunpechc.gob.ms.

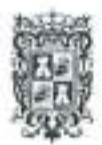

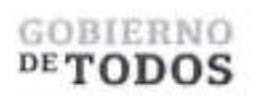

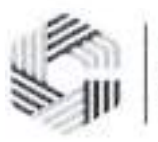

# **GOBIERNO DEL ESTADO DE CAMPECHE REMANENTES DE RECURSOS FEDERALES DEL EJERCICIO ANTERIOR (PARTICIPACIONES) EJERCICIO FISCAL 2022**

ACTA DE **ENTREGA-BECEPCION** *"*ADQUISICION DE DIVERSOS BIEWES ¥ SERVICIOS"

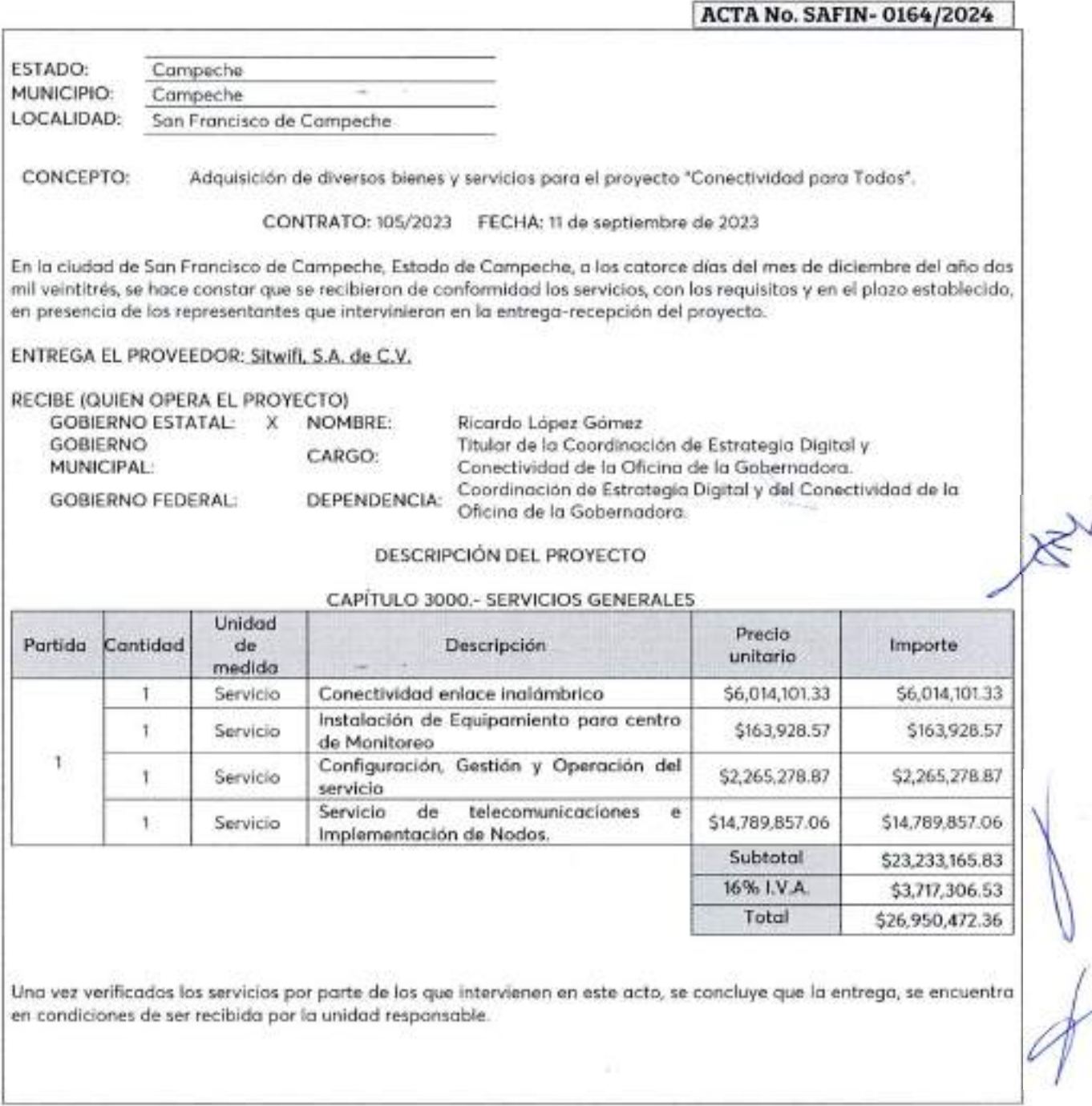

Calle 8 Num 325, entre Calle 63 y Circuito Baluartes, Col. Centro C P 24000. San Francisco de Campeche -- (981) 81 192 00 Ext. 33616. E2 demadqfederales/reareqeche gob mx

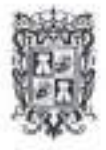

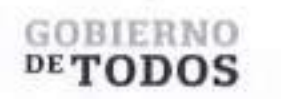

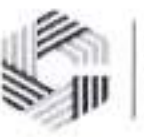

# GOBIERNO DEL ESTADO DE CAMPECHE REMANENTES DE RECURSOS FEDERALES DEL EJERCICIO ANTERIOR (PARTICIPACIONES) EJERCICIO FISCAL 2022

#### ACTA BE ENTREGA-RECEPCION

"ADQUISICION DE DIVERSOS BIENES Y SERVICIOS"

\_\_\_\_\_\_\_\_\_\_\_\_\_\_\_\_\_\_\_\_\_\_\_\_\_\_\_\_\_\_\_\_\_\_\_\_\_\_\_\_\_\_\_\_\_\_\_\_\_\_\_\_\_\_\_\_\_\_\_\_\_\_\_ <sup>|</sup> **ACTA No. SAFIN- 0164/2024** <sup>|</sup> La presente acta no exime al proveedor de los defectos o vicios ocultos que resultaren en los mismos y se obliga a corregir las deficiencias detectadas sin costo alguno para el Gobierno del Estado de Campeche. El Gobierno del Estado de Campeche, a traves de la Coordinacion de Estrategia Digital y Conectividad de la Oficina de la Gobernadora del Estado de Campeche recibe los servicios a su entera satisfaccion. No habiendo otro asunto que tratar, se da por concluida la presente acta, firmando al calce los que en ella intervinieron. ENTREGA POR "EL PROVEEDOR"  $\frac{1}{2}$ C. John Thomas Walker del Olmo C. René González Sánchez Representante Legal de Sitwifi, S.A. de C.V. Representante Legal de Sitwifi, S.A. de C.V. RECIBEN POR "EL ESTADO" Lic. Ricorde Lopez Gorrez Titular de la Coordinación de Estrategia Digital y Conectividad de la Oficina de la Gobernadora del Estado de Campeche

*2*

Calle 8 Num 325. entre Calle 63 y Circuito Bahiaites. Col. Centro C.P. 24000. San Francisco de Campeche - (981) 81 192 00 Ext. 33616 <sup>123</sup> demadqfederaleswearupeclie.gob.mx

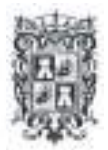

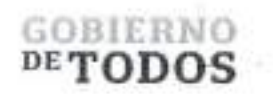

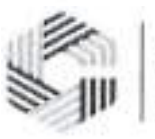

# GOBIERNO DEL ESTADO DE CAMPECHE REMANENTES DE RECURSOS FEDERALES DEL EJERCICIO ANTERIOR (PARTICIPACIONES) EJERCICIO FISCAL 2022

ACTA DE ENTREGA-RECEPCION -ADQUISICION DE DIVERSOS BIENES Y SERVICIOS"

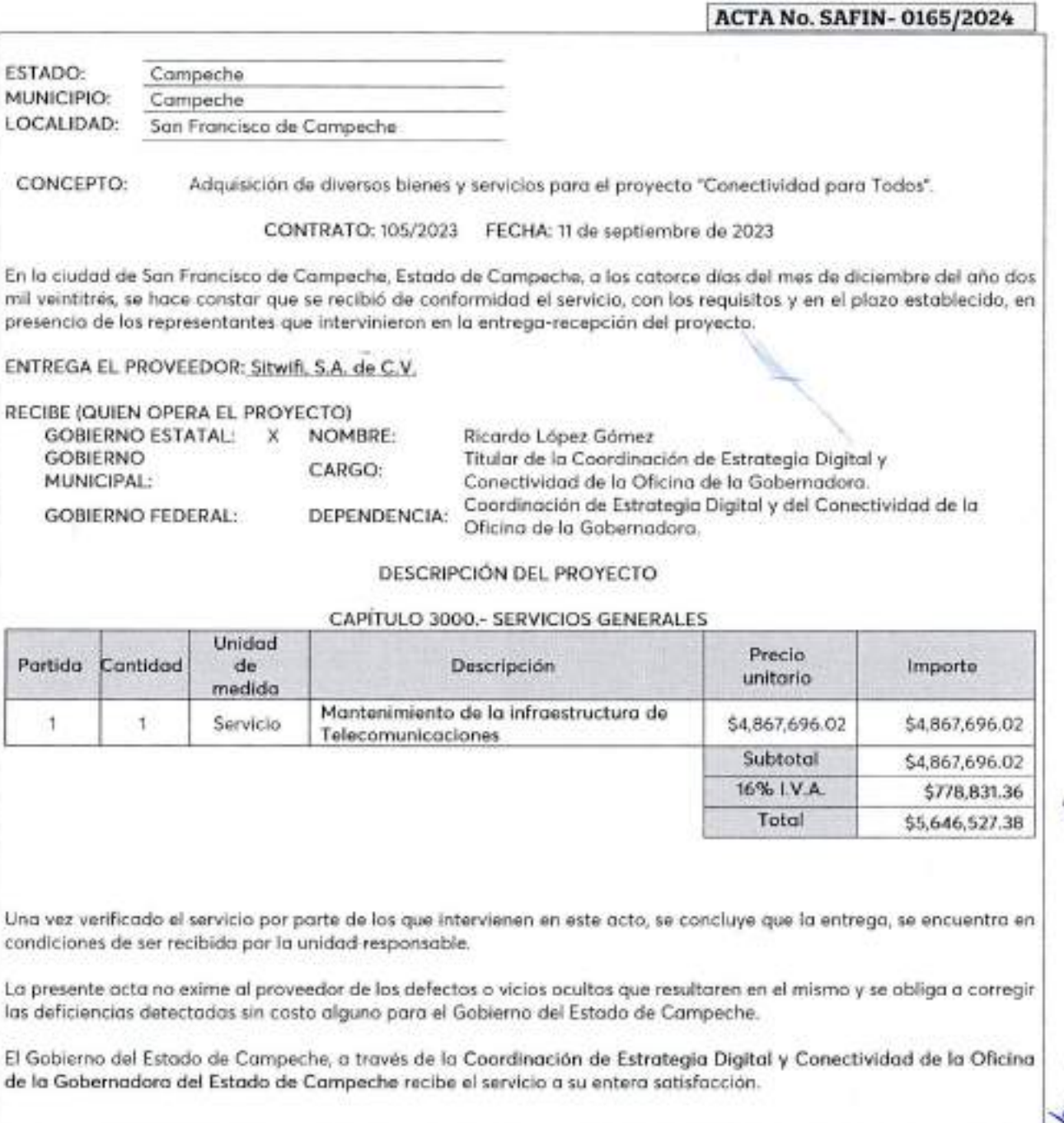

Calle 8 Num 325, entre Calle 63 y Circuito Baluartes, Col. Centro C P. 2400), San Francisco de Campeche (981) 81 192 00 Ext. 33616 <sup>(2)</sup> drmadqfederalestecampechy of

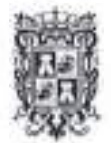

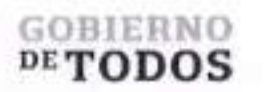

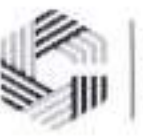

#### GOBIERNO DEL ESTADO DE CAMPECHE REMANENTES DE RECURSOS FEDERALES DEL EJERCICIO ANTERIOR (PARTICIPACIONES) EJERCICIO FISCAL 2022

ACTA DE ENTREGA-RECEPCIÓN

No habiendo otro asunto que tratar, se da por concluida la presente acta, firmando al calce los que en ella intervinieron. ENTREGA POR "EL PROVEEDOR" RECIBEN POR "EL ESTADO" C. John Thomas Walker del Olmo Representan**ie** Legal de Sitwifi, S.A. de C.V. C. René González Sánchez Representante Legal de Sitwifi, S.A. de C.V. "ADQUISICIÓN DE DIVERSOS BIENES Y SERVICIOS" <sup>|</sup> ACTA No. SAFIN- 0165/2024 <sup>|</sup> Lic. Ricardo Lopez Gomer Titular de la Coordinación de Estrategia Digital y Conectividad de la Oficina de Icy'Gobernadora del Estado de Campeche

*2*

Calle 8 Num 325. entre Calle 63 y Circuito Baluartes, Col. Centro C P. 24000. San Francisco de Campeche ' - (981) 81 192 00 Ext. 33616 Ld drmadqfederales//campeche.gob.rns

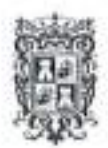

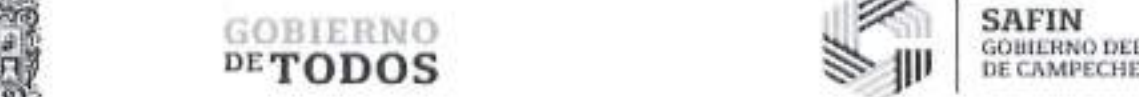

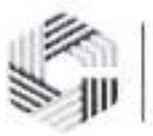

SAFIN GOBIERNO DEL ESTADO

#### GOBIERNO DEL ESTADO DE CAMPECHE REMANENTES DE RECURSOS FEDERALES DEL EJERCICIO ANTERIOR (PARTICIPACIONES) EJERCICIO FISCAL 2022

ACTA DE ENTMGA-RECEPCION ^ADQUISICION DE DIVERSOS BIENES V SERVICIOS\*\*

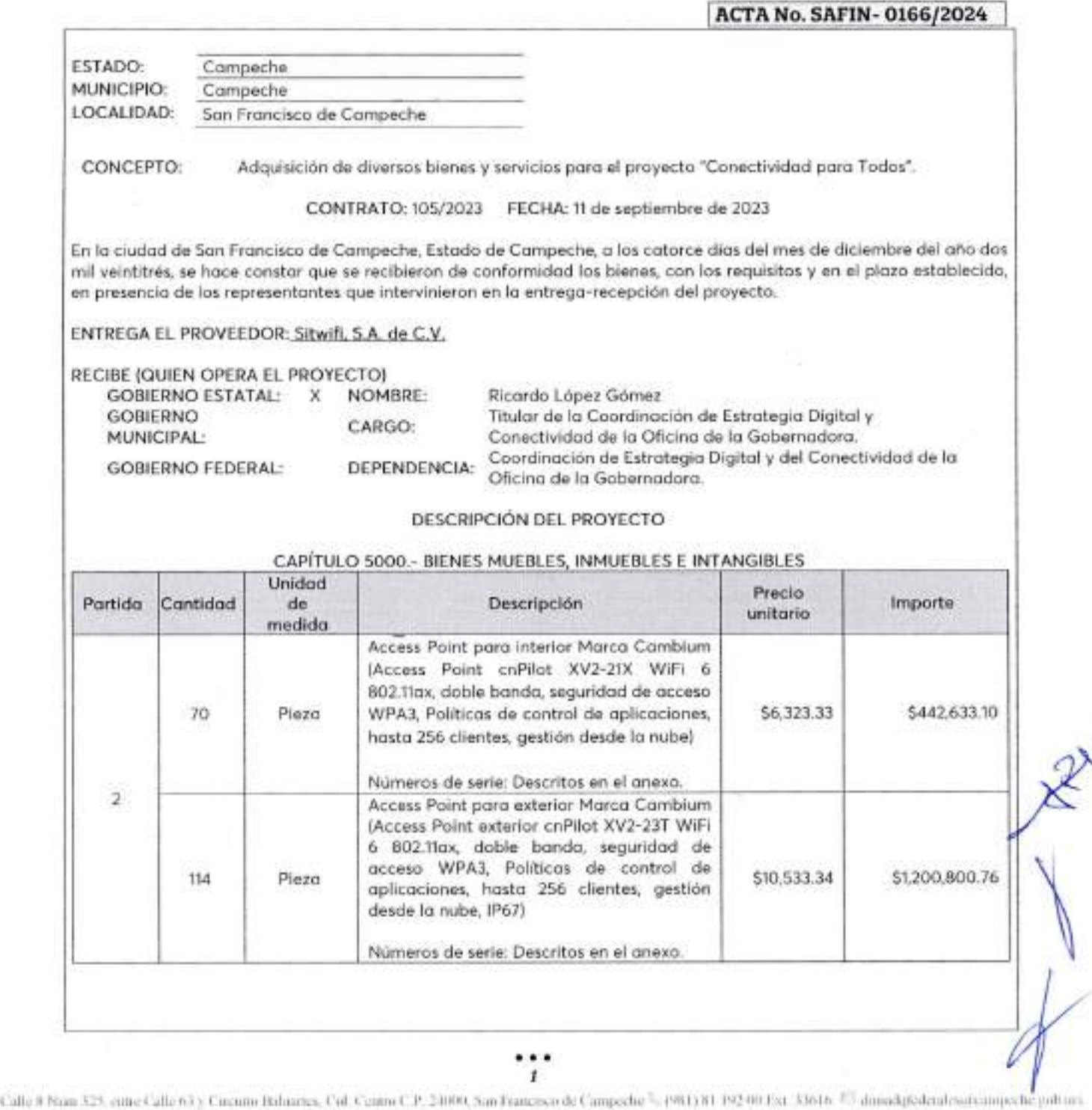

 $\mathbf{r}$ 

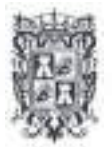

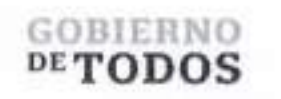

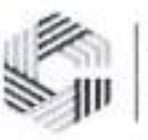

# **GOBIERNO DEL ESTADO DE CAMPECHE REMANENTES DE RECURSOS FEDERALES DEL EJERCICIO ANTERIOR (PARTICIPACIONES) EJERCICIO FISCAL 2022**

#### ACTA DE ENTREGA-RECEPCION "ADQUISICION DE DIVERSOS BIENES Y SERVICIOS" \_\_\_\_\_\_\_\_\_\_\_\_\_\_\_\_\_\_\_\_\_\_\_\_\_\_\_\_\_\_\_\_\_\_\_\_\_\_\_\_\_ <sup>|</sup> **ACTA** No. **SAFIN-0166/2024** <sup>|</sup>

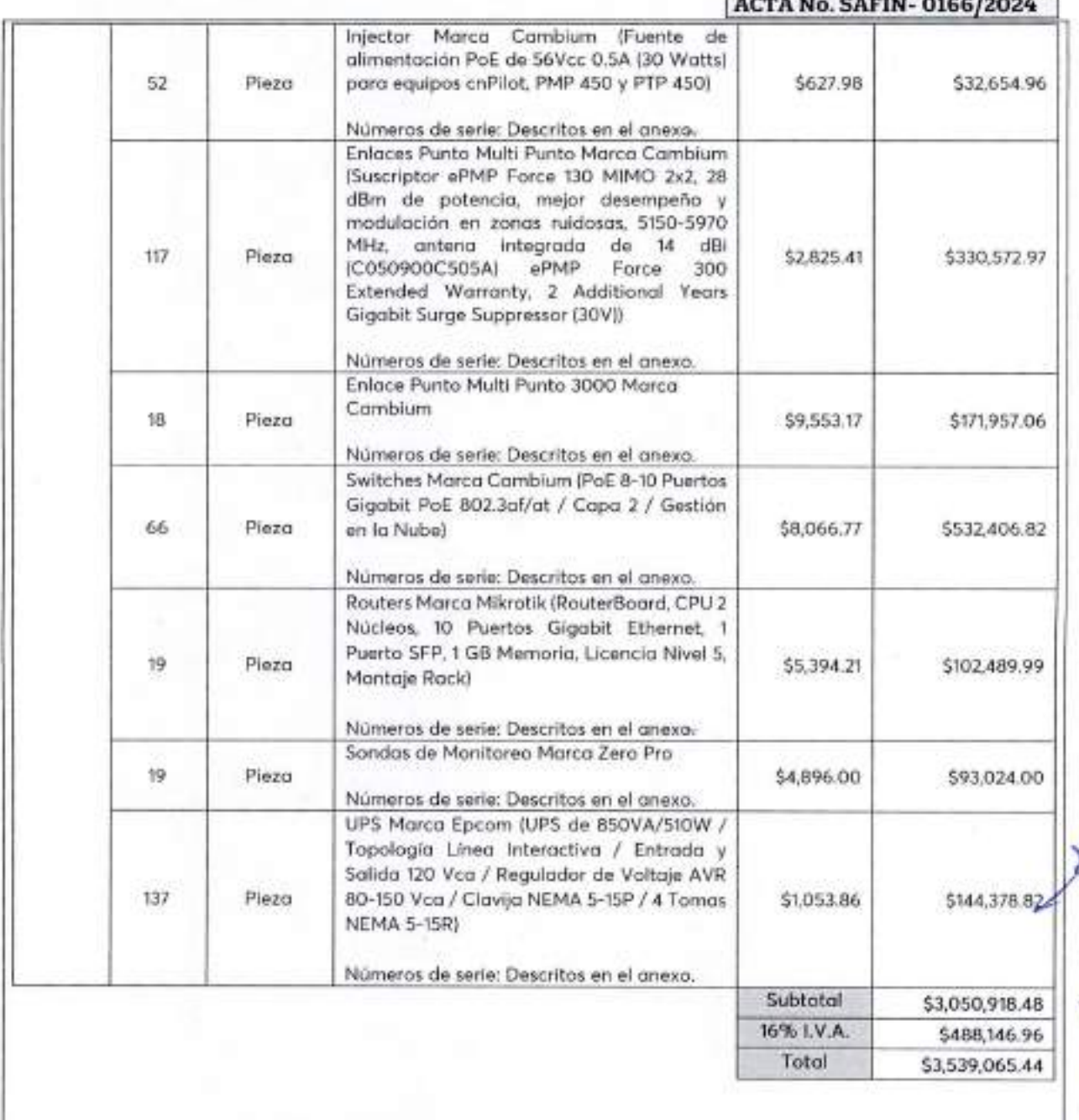

Calle 8 Num 325, cntre Calle 63 y Circuito Bahiaites. Col. Centro C P 24000, San Francisco de Campeche : (981) 81 192 00 Fxt. 33616 <sup>65</sup> drmadql<del>ederales de alg</del>oche ms

*2*

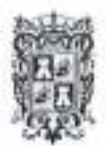

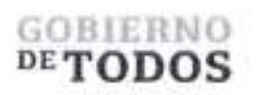

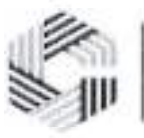

# GOBIERNO DEL ESTADO DE CAMPECHE REMANENTES DE RECURSOS FEDERALES DEL EJERCICIO ANTERIOR (PARTICIPACIONES) EJERCICIO FISCAL 2022

ACTA DE ENTRBGA-HECEPCION

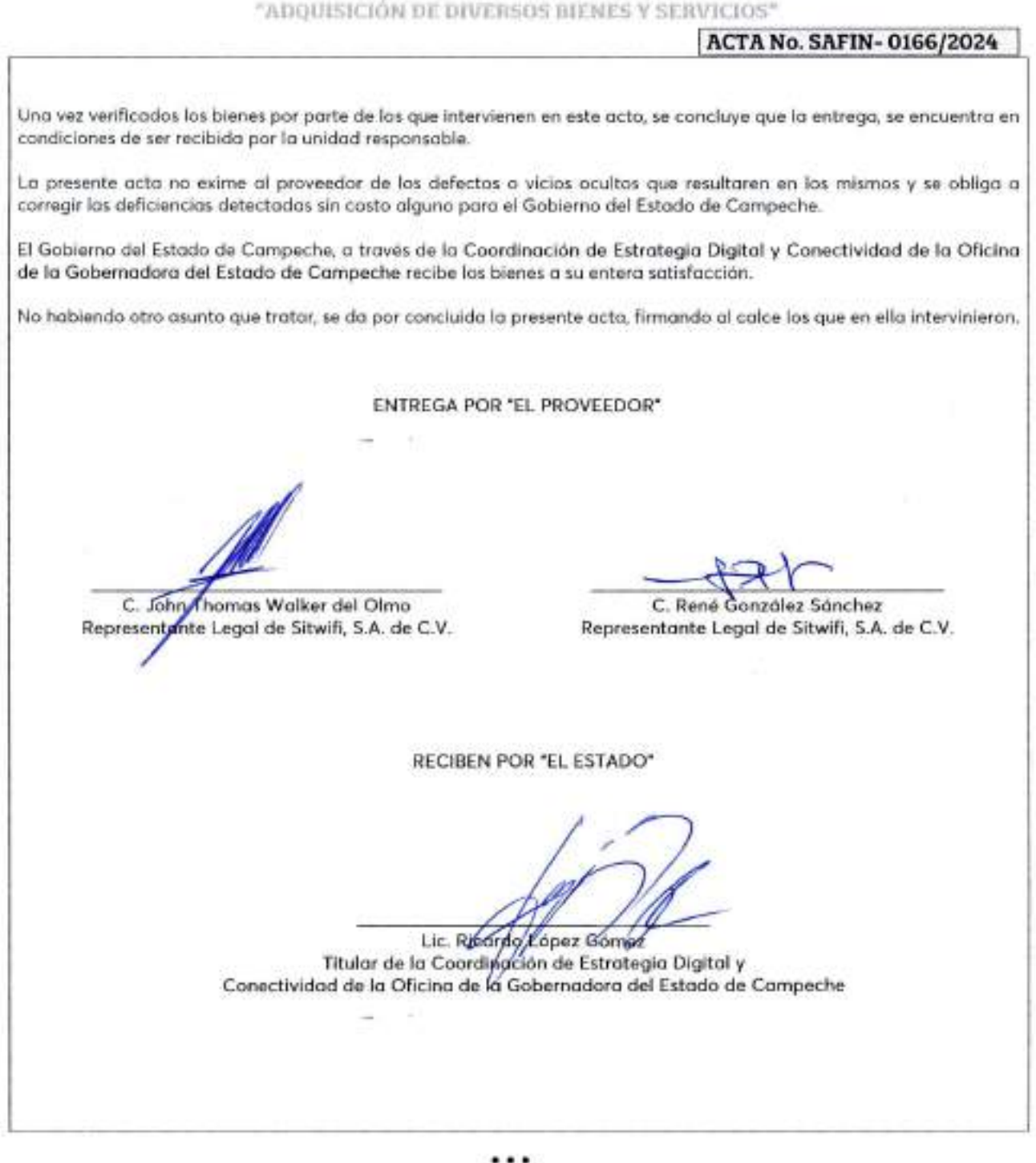

*3* Calle <sup>8</sup> Num 325 cutrc Calle 63 <sup>y</sup> Circuito Baluaiies Col. Centro (' <sup>P</sup> 24000. San Francisco de Campeche (981) 8<sup>1</sup> <sup>192</sup> 00 Hxt. 33616 '*■■■-'* dimadqledeialesupcampeche gob inx

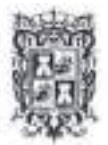

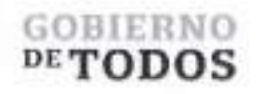

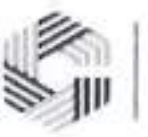

# GOBIERNO DEL ESTADO DE CAMPECHE REMANENTES DE RECURSOS FEDERALES DEL EJERCICIO ANTERIOR (PARTICIPACIONES) EJERCICIO FISCAL 2022

ACTA DE ENTREGA-RECEPCION

''ADQUISICION DE DFVERSOS BIENES V SERVICIOS"

# <sup>|</sup> ACTA No. SAFIN-0166/2024 <sup>|</sup>

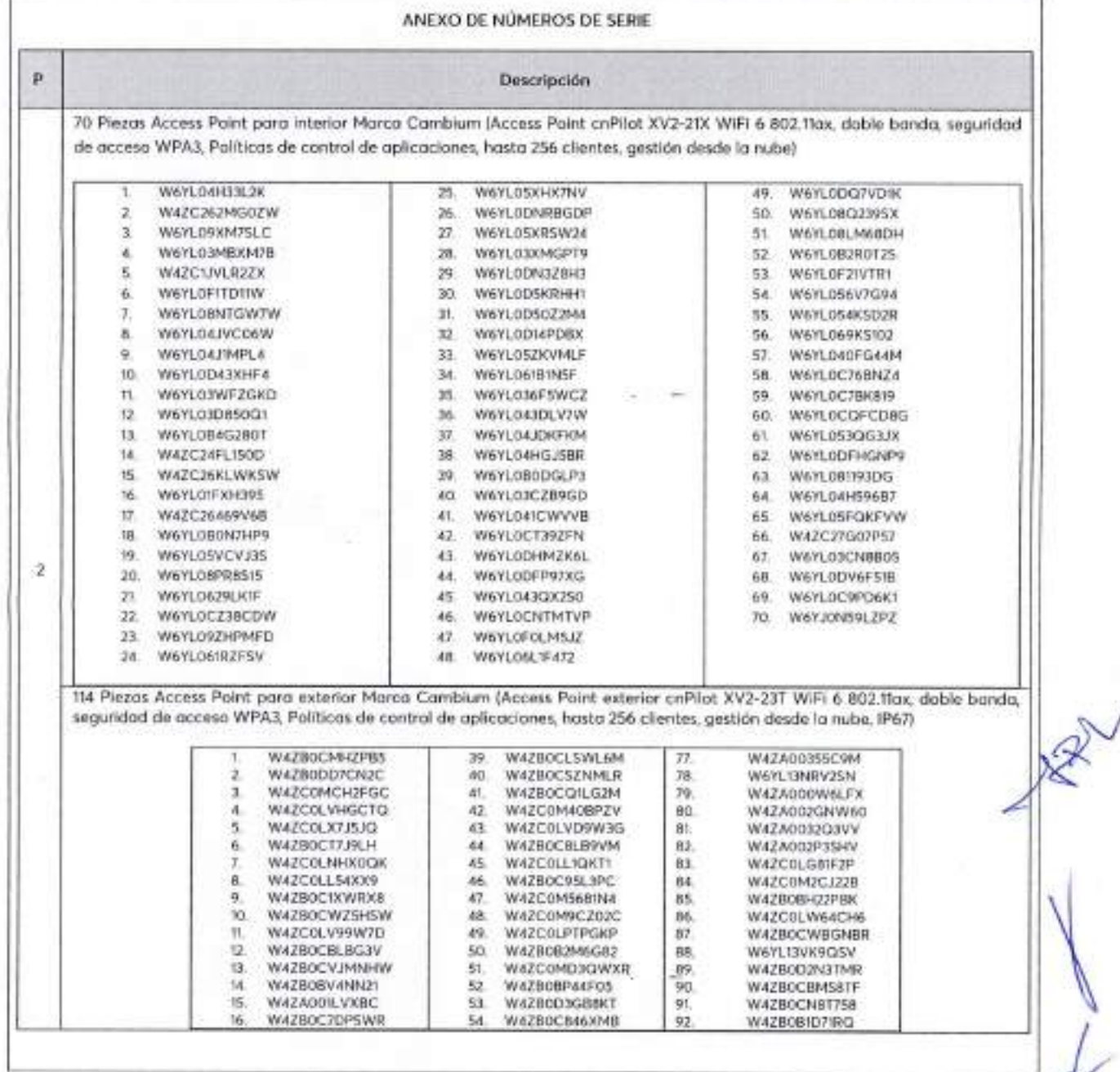

( alle 8 Num 325. cutie Calle 63 y Circuito Bakiartes, Col. Centro C.P. 24000. San Francisco de Campeche <sup>1</sup> (981) 81 192 00 Fxt 33616 <sup>€</sup> dimadqfederales@campeche.gob.mx

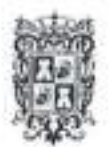

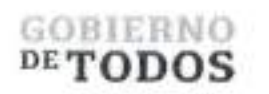

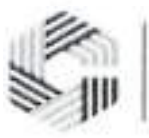

# GOBIERNO DEL ESTADO DE CAMPECHE REMANENTES DE RECURSOS FEDERALES DEL EJERCICIO ANTERIOR (PARTICIPACIONES) EJERCICIO FISCAL 2022

#### ACTA DE ENTREGA-RKEPCION "ADQUISICION DE DIVERSOS BIENES V SERVICIOS\*\*

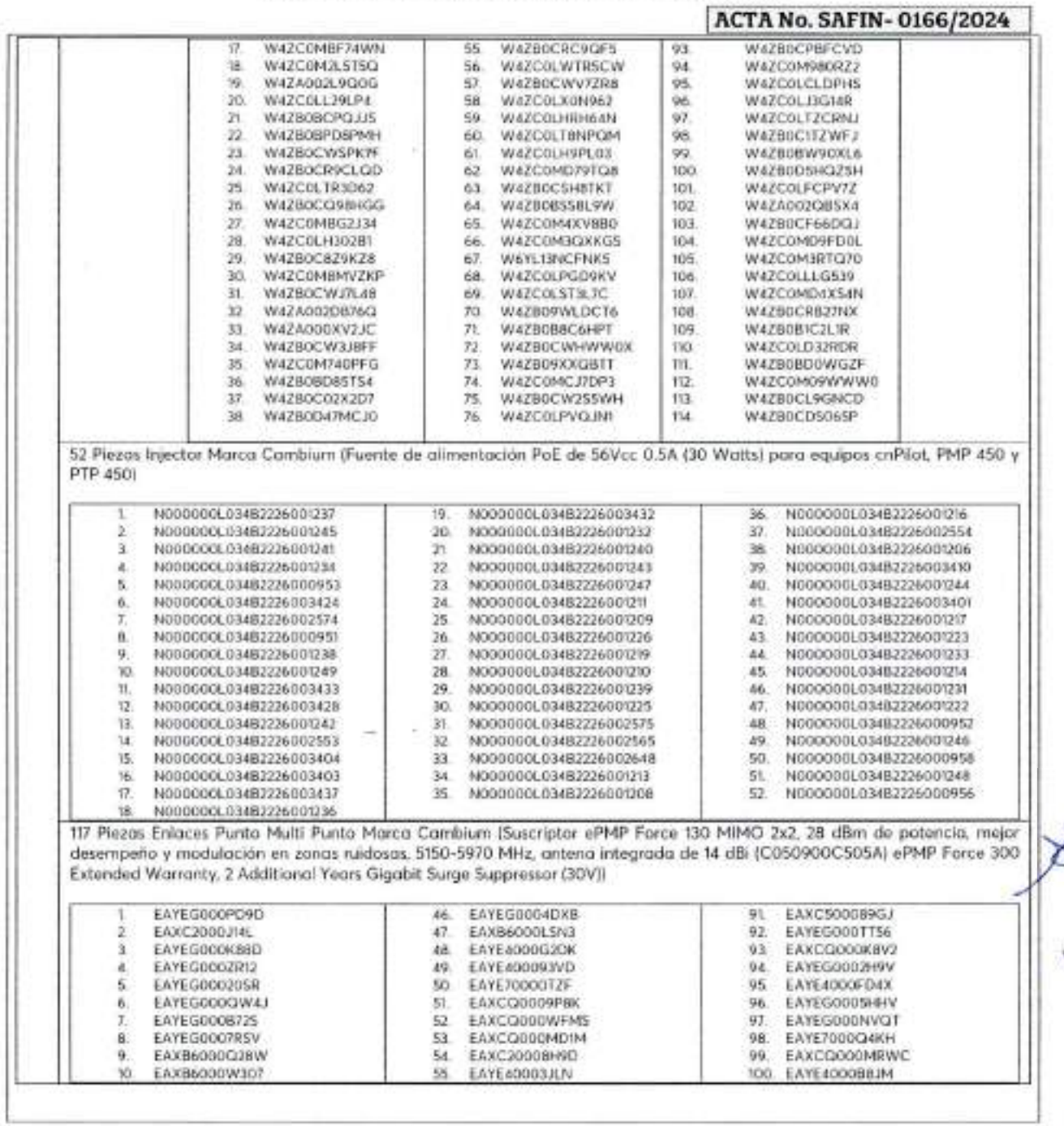

*5* Calle 8 Num 325, entre Calle 63 y Circuito Baluanes. Col. Centro ('P 2400), San Irancisco de Campeche (= (981) 81 192 00 Ext. 33616 <sup>Fe)</sup> demadetederales ereampeche gob inx

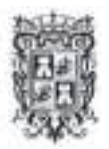

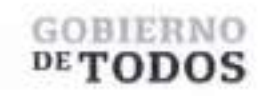

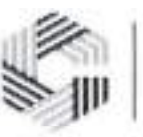

# **GOBIERNO DEL ESTADO DE CAMPECHE REMANENTES DE RECURSOS FEDERALES DEL EJERCICIO ANTERIOR (PARTICIPACIONES) EJERCICIO FISCAL 2022**

# ACTA DE ENTREGA-RECEPCION "ADQUISICIÓN DE DIVERSOS BIENES Y SERVICIOS"

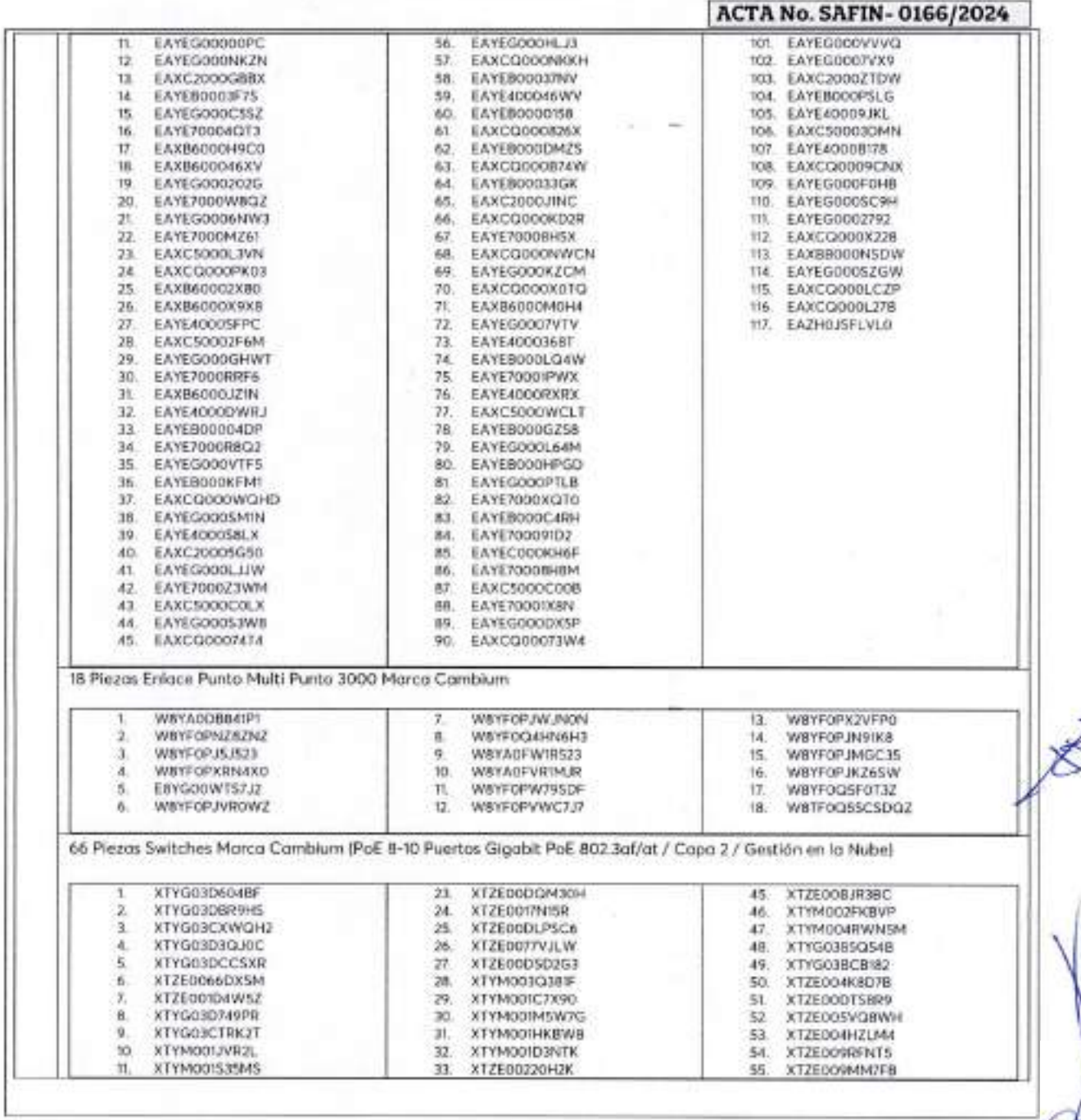

Calle X Num 325. outre Calle 63 y Circuito Bahiartes, Col. Centro C.P. 24000. San Francisco de Campeche (1981) 81-192 00 Ext. 33616 <sup>62</sup> draudeplederales@compeche.goli.anx

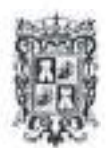

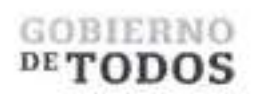

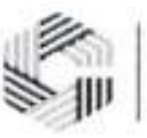

## **GOBIERNO DEL ESTADO DE CAMPECHE REMANENTES DE RECURSOS FEDERALES DEL EJERCICIO ANTERIOR (PARTICIPACIONES) EJERCICIO FISCAL 2022**

# ACTA DE ENTREGA-RECEPCION "ADQUISICION DE DIVERSOS BIENES ¥ SEWICIOS"

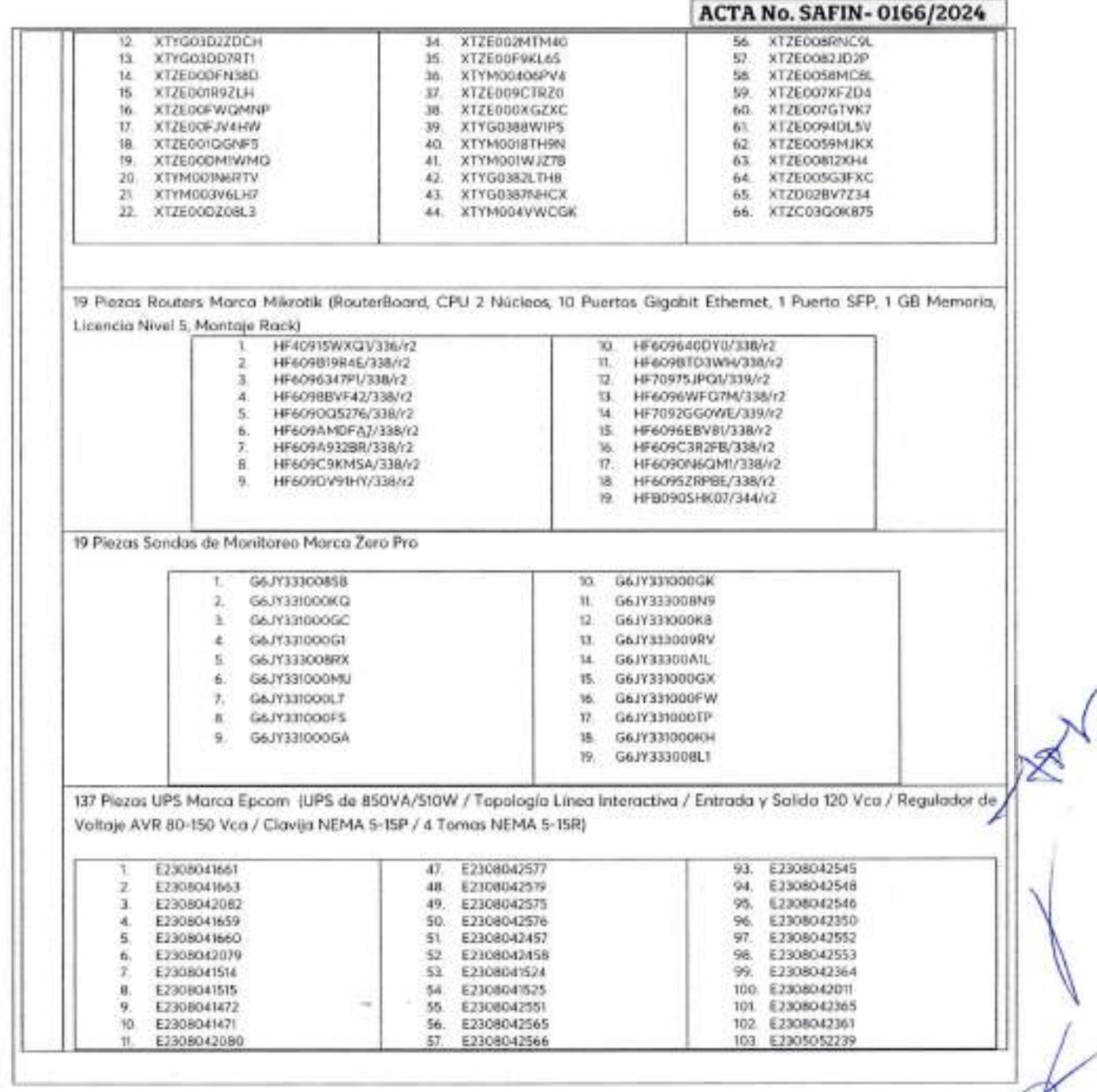

7

Calle 8 Num 325, entre Calle 63 y Circumo Baluaries. Col. Centro (CP. 24000. San Francisco de Campeche - (981)81 192 00 IVA 33616 32 drinadqledendeis ecomposite gob mx

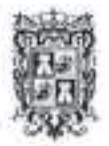

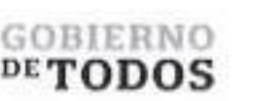

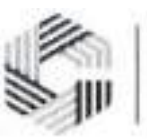

#### GOBIERNO DEL ESTADO DE CAMPECHE REMANENTES DE RECURSOS FEDERALES DEL EJERCICIO ANTERIOR (PARTICIPACIONES) EJERCICIO FISCAL 2022

#### $\sqrt{2}$ ACTA DE ENTREGA-RECEPCION "ADQUISICIÓN DE DIVERSOS BIENES Y SERVICIOS"

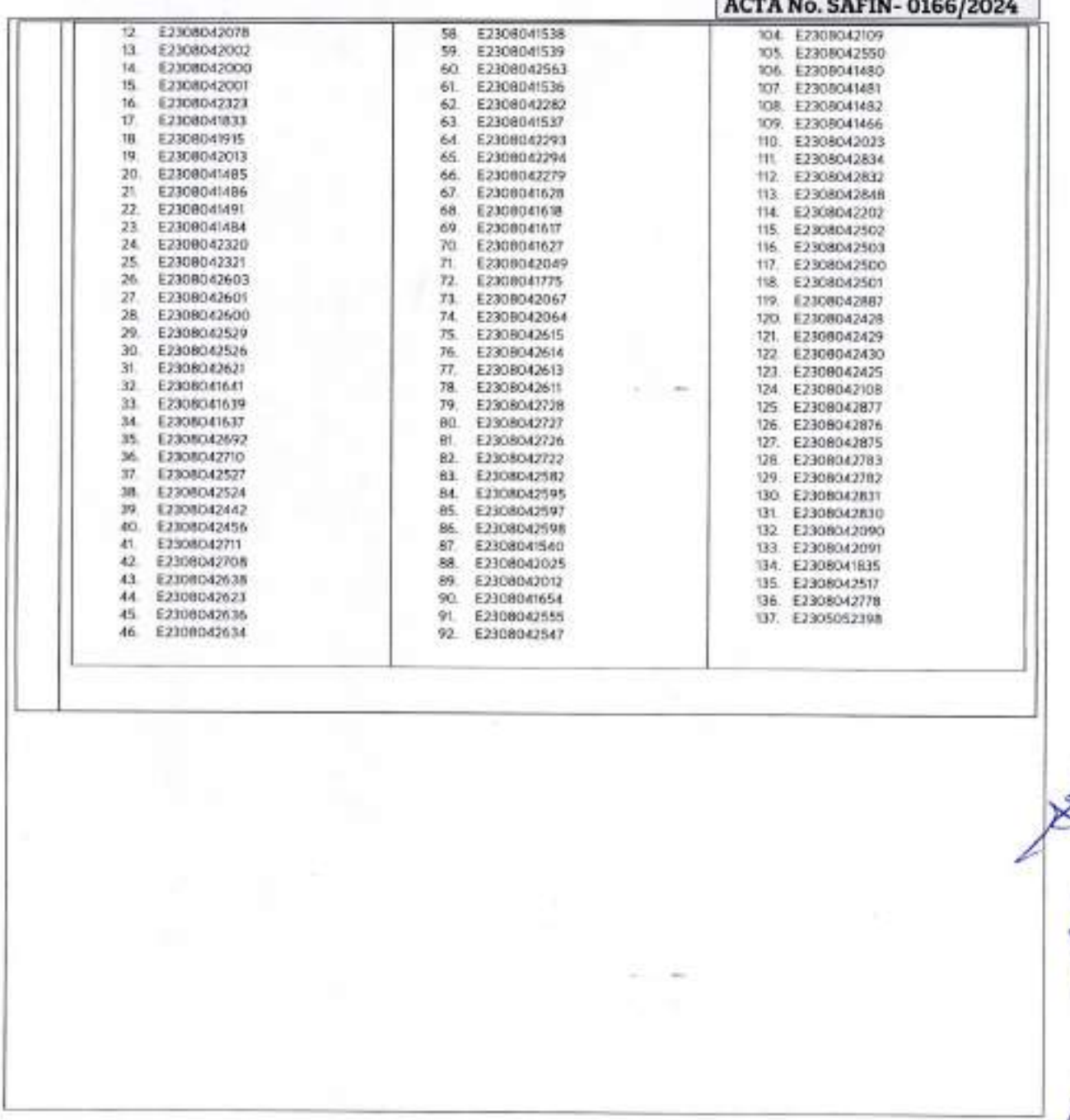

*8*

Calle 8 Num 325. cuite Calle 63 y Circuito Baluartes, Col. Centro C.P. 24000. San Francisco de Campeche % (981) 81 192 00 Ext. 33616 C dumulqlederales@campeche.gob.inx

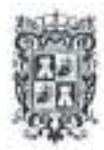

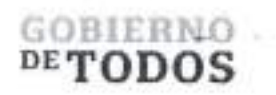

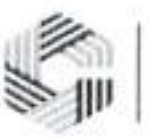

# **GOBIERNO DEL ESTADO DE CAMPECHE REMANENTES DE RECURSOS FEDERALES DEL EJERCICIO ANTERIOR (PARTICIPACIONES) EJERCICIO FISCAL 2022**

**ACTA** DE ENTREGA-RECEPCION "ADQUISICION DE DIVERSOS BIENES Y SERVICIOS"

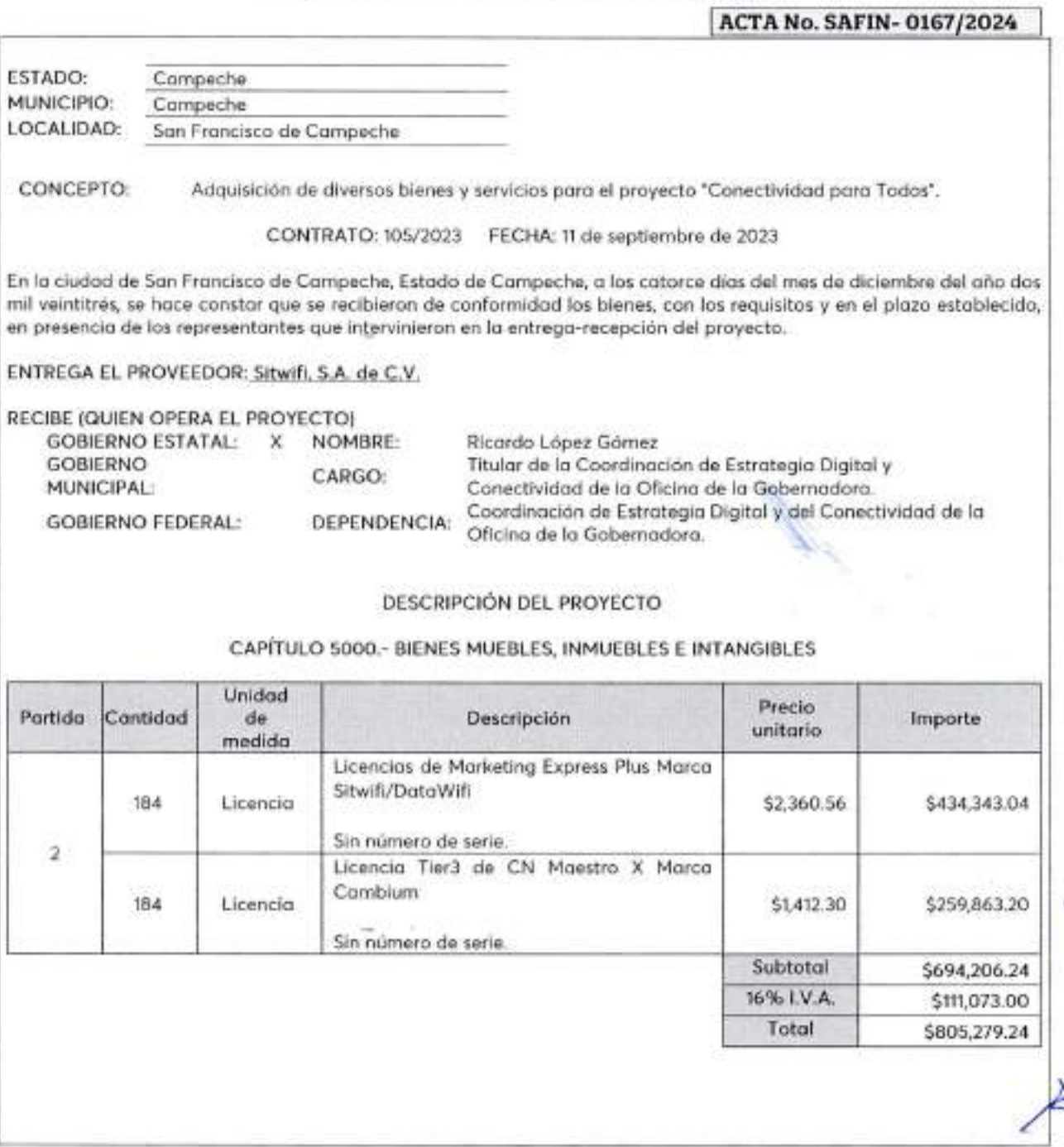

Calle 8 Num 325, entre Calle 63 y Circmto Baluartes, Cui. Centro C.P. 24000, San Francisco de Campeche - (981) 81 192 00 Ext. 33616 53 drmadqualentes) can set de fund

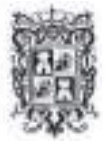

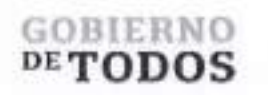

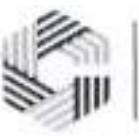

# GOBIERNO DEL ESTADO DE CAMPECHE REMANENTES DE RECURSOS FEDERALES DEL EJERCICIO ANTERIOR (PARTICIPACIONES) EJERCICIO FISCAL 2022

#### ACTA DE ENTREGA-RECEPCI6N "ADQUISICION DE DIVERSOS BIENES Y SEHVICIOS"

No habiendo otro asunto que tratar, se da por concluida la presente acta, firmando al calce los que en ella intervinieron. ENTREGA POR "EL PROVEEDOR" El Gobierno del Estado de Campeche, a traves de la Coordinacion de Estrategia Digital y Conectividad de la Oficina de la Gobernadora del Estado de Campeche recibe los bienes a su entera satisfaccion.  $Lf$ <sub>kieb</sub> Titular de la Cootdinación de Estrategia Digital y Conectividad de la Oficina de la Gobernadora del Estado de Campeche do López Gómez RECIBEN POR "EL ESTADO" \_\_\_\_\_\_\_\_\_\_\_\_\_\_\_\_\_\_\_\_\_\_\_\_\_\_\_\_\_\_\_\_\_\_\_\_\_\_\_\_\_\_\_\_\_\_\_\_\_\_\_\_\_\_\_\_\_\_\_\_\_\_\_ <sup>|</sup> ACTA No. SAFIN- 0167/2024 <sup>|</sup> Una vez verificados los bienes por parte de los que intervienen en este acto, se concluye que la entrega, se encuentra en condiciones de ser recibida por la unidad responsable. La presente acta no exime al proveedor de los defectos o vicios ocultos que resultaren en los mismos y se obliga a corregir las deficiencias detectadas sin costo alguno para el Gobierno del Estado de Campeche.  $\sim$ C. Rene Gonzalez Sanchez Representante Legal de Sitwifi, S.A. de C.V. *2* C. John Thomas Walker del Olmo Representante Legal de Sitwifi, S.A. de C.V.

Calle 8 Num 325. entre Calle 63 y Circuito Baluartes. Col. Centro C.P. 24000. San Francesco de Campeche ~ (981) 81 192 00 lixt. 33616 <sup>63</sup> druadqlederales@compecte.gob mx

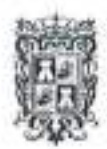

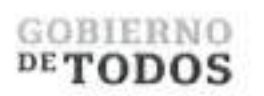

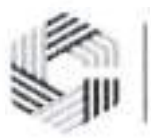

#### **GOBIERNO DEL ESTADO DE CAMPECHE REMANENTES DE RECURSOS FEDERALES DEL EJERCICIO ANTERIOR (PARTICIPACIONES) EJERCICIO FISCAL 2022**

ACTA DE ENTREGA-RECEPCIÓN ^ADQUISICION DE DIVERSOS BIENES Y SEWICIOS"

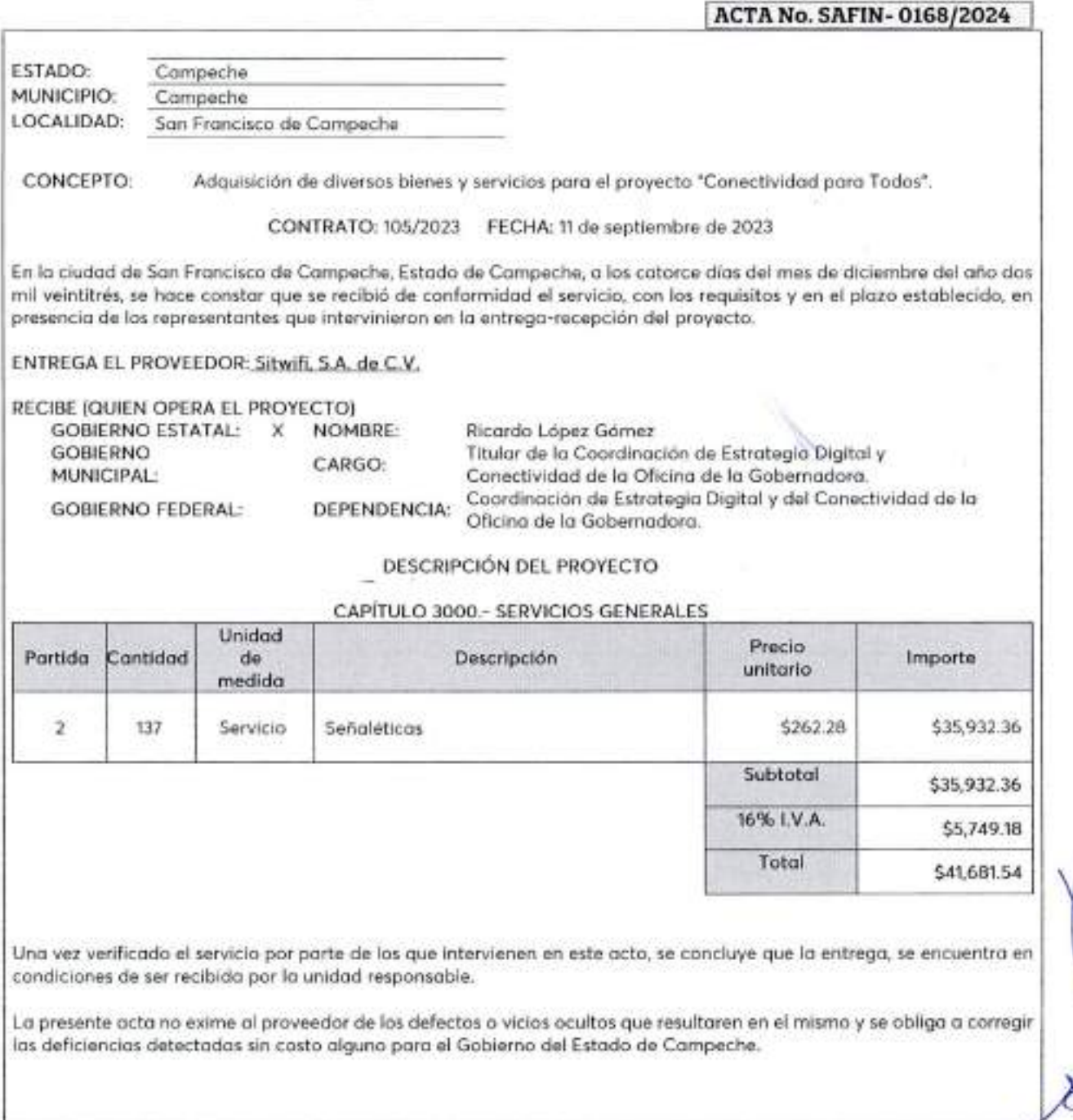

Calle 8 Num 325, entre Calle 63 y Circuito Baluanes, Col. Centro C.P. 24000, San Francisco de Campeche (1981) 81 192 00 IAL 33616 <sup>(2)</sup> dronadafederalesa/campéche drs

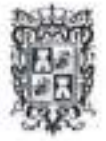

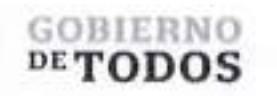

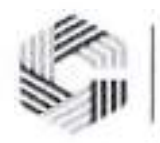

### GOBIERNO DEL ESTADO DE CAMPECHE REMANENTES DE RECURSOS FEDERALES DEL EJERCICIO ANTERIOR (PARTICIPACIONES) EJERCICIO FISCAL 2022

#### ACTA DE ENTREGA-RECEPCION

<sup>45</sup>ADQUISICI6n DE DIVERSOS BIENES Y SERVICIOS"

\_\_\_\_\_\_\_\_\_\_\_\_\_\_\_\_\_\_\_\_\_\_\_\_\_\_\_\_\_\_\_\_\_\_\_\_\_\_\_\_\_\_\_\_\_\_\_\_\_\_\_\_\_\_\_\_\_\_\_\_\_\_\_ <sup>|</sup> ACTA No. SAFIN- 0168/202£j El Gobierno del Estado de Campeche, a traves de la Coordinacion de Estrategia Digital y Conectividad de la Oficina de la Gobernadora del Estado de Campeche recibe el servicio a su entera satisfaccion. No habiendo otro asunto que tratar, se da por concluida la presente acta, firmando al calce las que en ella intervinieron. ENTREGA POR "EL PROVEEDOR"-  $\mathcal{L}$ C. JohprThomas Walker del Olmo C. René González Sánchez Represeptante Legal de Sitwifi, S.A. de C.V. Representante Legal de Sitwifi, S.A. de C.V. RECIBEN POR "EL ESTADO" / Lic. Ricums Lopez Gomez Titular de la Coordinación de Estrategia Digital y Conectividad de la Oficina de la Gobernadora del Estado de Campeche *2*

<sup>11</sup> Calle 8 Num 325. entre Calle 63 y Circuito Baluartes. Col. Centro C P. 24000, San Francisco de Campeche- (981)81 192 00 Ext 33616 ® drmadqfederales@eampeche.gob.mx

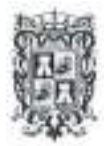

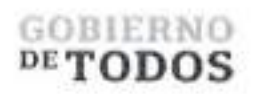

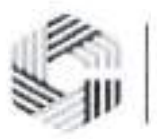

### GOBIERNO DEL ESTADO DE CAMPECHE REMANENTES DE RECURSOS FEDERALES DEL EJERCICIO ANTERIOR (PARTICIPACIONES) EJERCICIO FISCAL 2022

ACTA DE ENTREGA-RECEPCIÓN \*ADQUISICIÓN DE DIVERSOS BIENES Y SERVICIOS\*\*

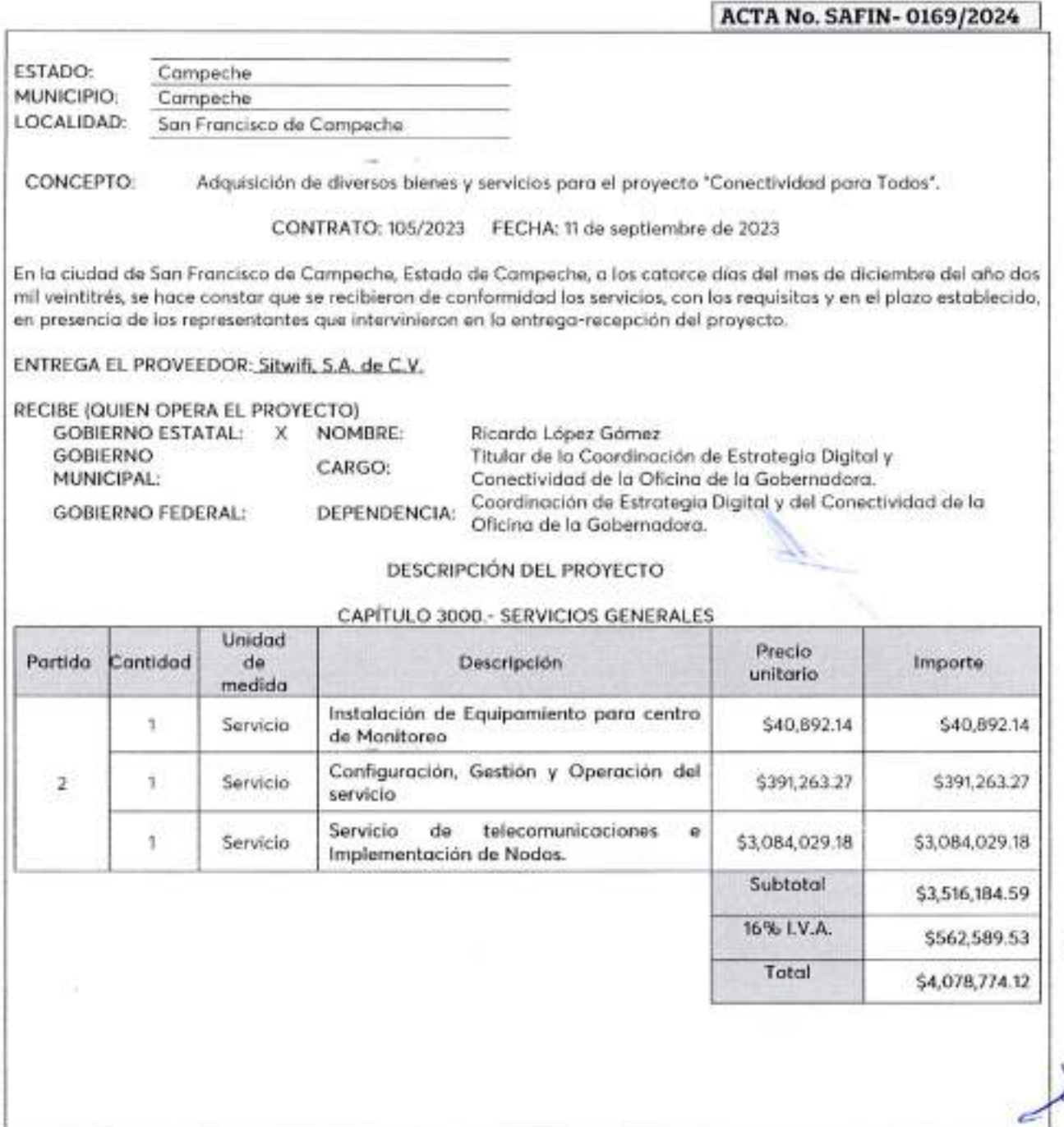

... 1

Calle 8 Num 325. entre Calle 63 y Circiino Baluanes, Col Centro (P. 24000, San Francisco de Campeche (981) 81 192 00 Ext 33616 <sup>425</sup> dimadqfederalestr/campeche.g0t.urs

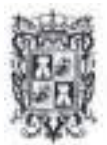

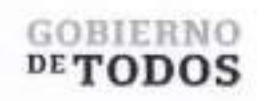

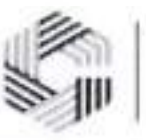

#### **GOBIERNO DEL ESTADO DE CAMPECHE REMANENTES DE RECURSOS FEDERALES DEL EJERCICIO ANTERIOR (PARTICIPACIONES) EJERCICIO FISCAL 2022**

#### ACTA DE ENTREGA-RECEPCIÓN

**"ADQVISICION DE** DIVERSOS BIENES Y SERVICIOS'<sup>5</sup>

No habiendo otro asunto que tratar, se da por concluida la presente acta, firmando al calce las que en ella intervinieron. ENTREGA POR "EL PROVEEDOR" RECIBEN POR "EL ESTADO" Una vez verificados los servicios por parte de los que intervienen en este acto, se concluye que la entrega, se encuentra en condiciones de ser recibida por la unidad responsable. La presente acta no exime al proveedor de los defectos o vicios ocultos que resultaren en los mismos y se obliga a corregir las deficiencias detectadas sin costo alguno para el Gobierno del Estado de Campeche. El Gobierno del Estado de Campeche, a traves de la Coordinacion de Estrategia Digital y Conectividad de la Oficina de la Gobernadora del Estado de Campeche recibe los servicios a su entera satisfaccion. 2 C. René Gonzólez Sánchez<br>C. René Gonzólez Sánchez<br>Conceptorte Legal de Situit S. A. de C. C. René González Sánchez Representante Legal de Sitwifi, S.A. de C.V. **ACTA No. SAFIN- 0169/2024** Lic. Ricardo Gopez Gomez Titular de la Coordinación de Estrategia Digital y Conectividad de la Oficina de la Gobernadora del Estado de Campeche C. John Thomas Walker del Olmo Representante Legal de Sitwifi, S.A. de C.V.

Calle 8 Num 325. entre Calle 63 y Circuilo Bakiartes, Col. Centro C P. 24000. San Francisco de Campeche (981) 81 192 00 Ext. 33616 L3 drrnadql'[ederales@cainpeclie.gob.rnx](mailto:ederales@cainpeclie.gob.rnx)

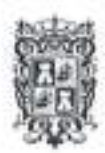

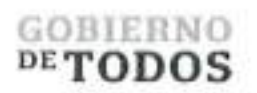

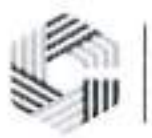

# **GOBIERNO DEL ESTADO DE CAMPECHE REMANENTES DE RECURSOS FEDERALES DEL EJERCICIO ANTERIOR (PARTICIPACIONES) EJERCICIO FISCAL 2022**

CTA DE ENTREGA-RECEPCION **"ADQUISICIÓN DE DIVERSOS BIENES Y SERVICIOS"** 

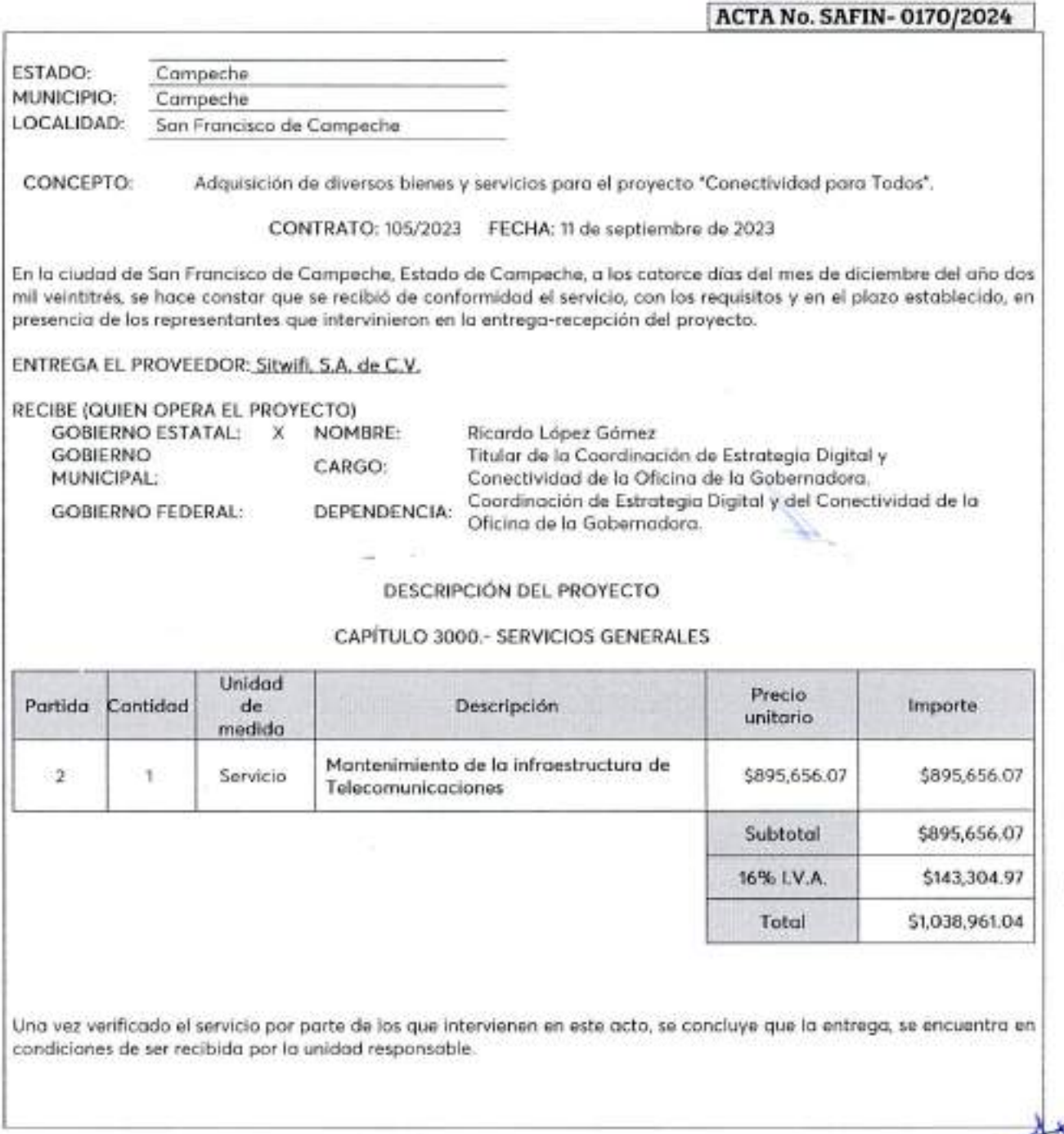

Calle 8 Num 325, entre Calle 63 y Circuito Baluartes, Col. Centro (' P. 24000, San Francisco de Campeche - 1981) 81 192 00 Ext. 33616 <sup>123</sup> dronadepolicito (entre

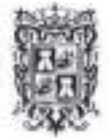

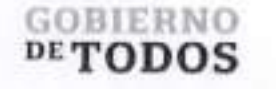

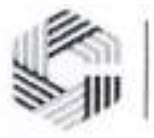

# GOBIERNO DEL ESTADO DE CAMPECHE REMANENTES DE RECURSOS FEDERALES DEL EJERCICIO ANTERIOR (PARTICIPACIONES) EJERCICIO FISCAL 2022

#### ACTA DE ENTREGA-RECEPCION

"ADQUISICION DE DIVERSOS BIENES Y SERVICIOS"

No habiendo otro asunto que tratar, se da por concluida la presente acta, firmando al calce los que en ella intervinieron. ENTREGA POR "EL PROVEEDOR" RECIBEN POR "EL ESTADO" El Gobierno del Estado de Campeche, a traves de la Coordinacion de Estrategia Digital y Conectividad de la Oficina de la Gobernadora del Estado de Campeche recibe el servicio a su entera satisfaccion. La presente acta no exime al proveedor de los defectos o vicios ocultos que resultaren en el mismo y se oblige a corregir las deficiencias detectadas sin costo alguno para el Gobierno del Estado de Campeche. C. Rene'Gonzdlez Sanchez Representante Legal de Sitwifi, S.A. de C.V. <sup>|</sup> ACTA No. SAFIN- 0170/2024 <sup>|</sup> C. John Thomas Walker del Olmo Representante Legal de Sitwifi, S.A. de C.V. Lic. Ricardo Lopez Gornez Titular de la Coordraación de Estrategia Digital y Conectividad de la Oficina de la Gobernadora del Estado de Campeche

*2* CCalle 8 Num 325. entre Calle 63 y Circuito Baluartes, Col. Centro C P. 24000. San Francisco de Campeche - (981) 81 192 00 Ext. 33616 <sup>83</sup> [drmadqfederales@campeche.gob.mx](mailto:drmadqfederales@campeche.gob.mx)

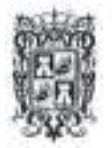

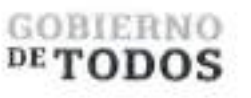

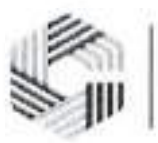

# **ANEXO UNICO DE ACTAS DE ENTREGA-RECEPCION DEL CONTRATO 105/2023 DEL PROYECTO "CONECTIVIDAD PARA TODOS"**

**Sistema de Conexion Remota Diagramas de infraestructura red** Una vez instalado y en operacion, el controlador administra automaticamente la red de APs, es decir, ajusta automaticamente los niveles de potencia de transmision y las asignaciones de canal de radio frecuencia según sea necesario para evitar la interferencia, evita que los AP contiguos interfieran y permite la cobertura redundante en caso de faIla de uno o varies APs. Los métodos de autenticación serán portal cautiva y PSK según se requiera para cada SSID en los diferentes sitios. "El Proveedor" ofrece una infraestructura inalambrica inteligente que proporciona un acceso seguro <sup>y</sup> confiable, el cual puede tanto implementarse como administrarse de forma centralizada, sincronizando de manera automaticamente los puntos de accesos Wifi (APs). El gestor de APs Wifi localizado en la nube cuenta con redundancia para asegurar la disponibilidad la administracion y monitoreo de la infraestructura. Contempla la instalacion, configuracion, gestion operacion y puesta en marcha de la infraestructura de red, como Io es el equipo active: Switches, Enlaces Punto Multi Punto, Router, Access Point-Puntos de Acceso (para interior y exterior), UPS, Sonda de Monitoreo, Injector, Licencia Marketing Express, Licencia Tire3 de CNMaestro X, y Equipo No Activo como: materiales (canalizaciones y cableado de red, nodos) senaletica, y demas softwares.El monitoreo, y poliza de mantenimiento de la infraestructura esta contemplado como parte de la solucidn.

Calle 8 Num 325, entre Calle 63 y Circuito Baluartes, Col. Centro C.P. 24000, San Francisco de Campeche (1981) 81 192 00 Kxi 33616 <sup>Ca</sup> dirmadelederales o canipeche gob m.

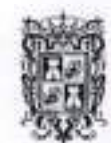

# GOBIERNO  $_{\rm DE}$ TODOS

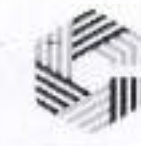

SAFIN GOBIERNO DEL ESTADO DE CAMPECHE

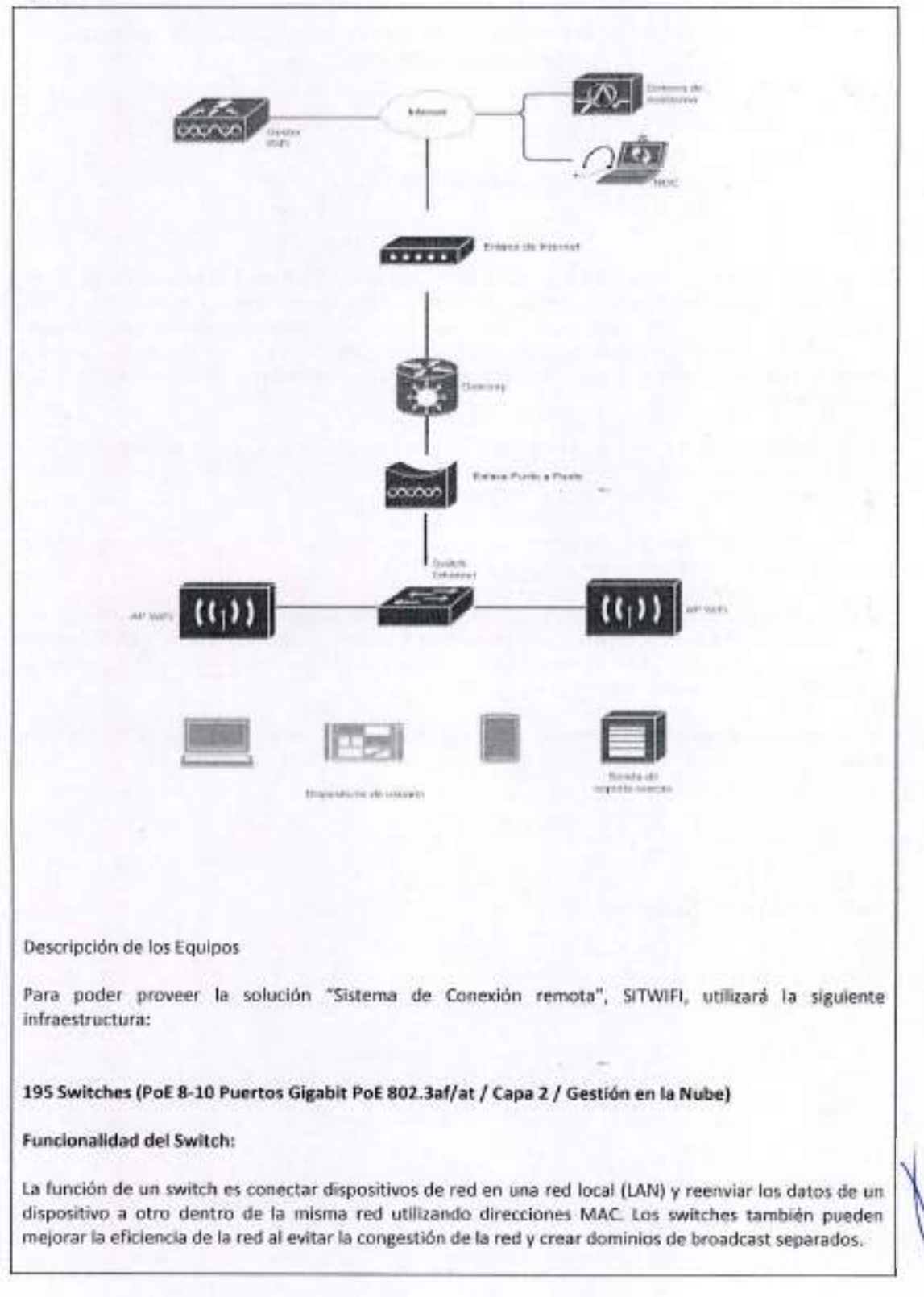

Calle 8 Num 325, entre Calle 63 y Circuito Bahuntes. Col. Centro C.P. 24000. San Francisco de Campeche <sup>5</sup> (981) 81 192 00 Ext. 33616 <sup>653</sup> drinadqfederales@ecampeche.gob.mx

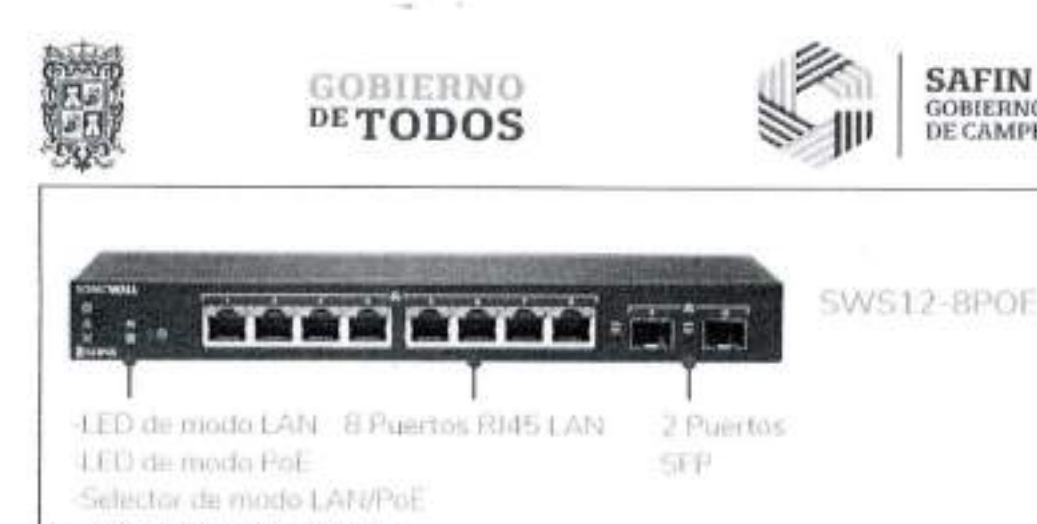

SAFIN

GOBIERNO DEL ESTADO DE CAMPECHE

*Se anexa laficha tecnica del Switch*

#### **Descripcion del Switch:**

Rendimiento 20Gb/s, Tasa de reenvto en Mpps (Paquete de 64 bytes) 120, 10/100/1000 Puertos 8, Puerto de enlace ascendente 2 SFP, Puertos habilitados para PoE+(802.3af/at) 8, Almacenamiento flash 128MB, DRACMA 512 megabytes, LACP/Troncalizacion VLAN 4K, VLAN basadas en puerto 4K, Colas de prioridad de QoS 8, PVRST 32, ACL de entrada/salida 128, Entradas ARP estaticas 512, Entradas ARP 512, Rutas estaticas 64, Grupos de multidifusion IGMP 256, Mapeo de marcado de LCA de condiciones de servicio/DSCP (COS), Marcado de mapeo ACL de 802.Ip, Asignacion de ACL <sup>a</sup> la cola de prioridad, soporte DiffServ, Honrando DSCP y 802.Ip (CoS), Modelado/medicidn del trafico, Gestion de colas prioritarias mediante ponderado. Round Robin (WRR), Prioridad Estricta (SP) y una combinacion de WRR y SP. Politicas de limitacion de velocidad de entrada basadas en ACL, Difusion, multidifusion y desconocido, limitacion de tasa de unidifusion, Limitacion de la tasa de entrada por puerto, Limite de tasa de salida por puerto/cola, autenticacion 802.lx, Espionaje de DHCP, Autenticacion/autorizacion RADIUS, Radio/Tacacs/Tacacs+, Autenticacion, autorizacion y Contabilidad (AAA), Cubierta segura, Copia segura (SCP), Nombre de usuario/contraseha locales, arbol de expansion multiple 802.1s, VLAN, Puerto, Protocolo, 802.Iq, 802.Id autenticacion 802.lx, MDI/MDIX automatico, Guardia BPDU, Guardia Raiz, IGMP Snooping vl/v2/v3, abandono rapido, LLDP/LLDP MED, Proxy IGMP, Control de flujo por puerto, Port Mirroring: basado en puerto, basado en ACL, basado en VLAN, Aislamiento de puerto/Extremo de VLAN privado, Grupos de agregacion de enlaces (estatico/LACP), Limitacion de velocidad/Control de tormentas, Fotograma gigante (9k), Espionaje de DHCP, Filtrado de BPDU, Difusion/Multidifusion/Unidifusion no aprendida (Control de tormentas), Proteccion DoS, Ping/TraceRoute/ICMPv6, Enrutamiento entre VLAN, ARP estatico, Rutas estaticas, cnMaestro (gestion en la nube), Interfaz de **linea** de comandos (CLI) estandar de la industria, Cliente DHCP, Gestion web integrada (HTTP/HTTPS), Servidor DHCP integrado, Gestion y almacenamiento de archives USB, SSH / SSH v2, SNMP vl/v2/v3, rele DHCP, Direccion IP de origen/destino, Puerto de origen/destino TCP/UDP, Tipo de protocolo IP, Tipo de Servicio (ToS) o servicios diferenciados, (DSCP) campo, Direccion MAC de origen/destino, Protocolo de tiempo de red simple (SNTP), Registro del sistema local/remoto, Automatización basada en políticas, Mostrar mensajes de registro múltiples terminales, TFTP/SFTP, Cliente/servidor Telnet, gestion de IPv6, Gestion de contrasenas, Soporte de instalacion automatica para imagenes de firmware y archives de configuracion, Tipo eter, Prioridad de usuario IEEE 802.Ip, ID de VLAN, RFC 1858—'Consideraciones de seguridad para IP, Filtrado de fragmentos, IEEE 802.lab: Protocolo de descubrimiento de capa de enlace (LLDP), IEEE 802.ID: compatibilidad de arbol de expansion, IEEE 802.Ip: prioridad de Ethernet con asignacion y aprovisionamiento de usuarios, IEEE 802.1s: compatibilidad con varios arboles de expansion, IEEE 802.IQ: LAN virtuales con VLAN basadas en puerto, IEEE 802.IX: autenticacion basada en puerto, IEEE 802.1W:

arbol de expansion rapido compatibilidad, IEEE 802.3—10BASE-T, IEEE 802.3u— 100BASE-T, IEEE 802.3ab—1000BASE-T, IEEE 802.3ac: etiquetado de VLAN, IEEE 802.3ad: agregacion de enlaces, IEEE 802.3x: control de flujo.

Calle 8 Num 325. entre Calle 63 y Circuito Baluaries. Col. Centro C.P. 24000. San Iiancisco de Campeche (1981) 81 192 00 Ext. 33616 (2 drimadqlederalescreamped)

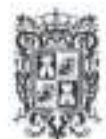

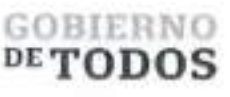

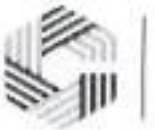

**581 Enlaces Punto Multi Punto (Suscriptor ePMP Force 130 MIMO 2x2, 28 dBm de potencia, mejor desempeno y modulacion en zonas ruidosas, 5150-5970 MHz, antena integrada de 14 dBi (C050900C505A) ePMP Force 300 Extended Warranty, 2 Additional Years Gigabit Surge Suppressor (30V))**

**Funcionalidad del enlace Punto Multi Punto:**

El enlace Punto Multi Punto es la antena receptora, la cual, se utiliza para capturar y amplificar la senal inalambrica que proviene de los Access Points, Io que permite que los dates se reciban de manera clara y sin errores. La función principal de la antena receptora es convertir la señal inalámbrica en una señal eléctrica que pueda ser procesada por el equipo de red, como routers, switches, etc., lo que permite una recepcion clara y sin errores de los datos transmitidos a traves del enlace Punto Multi-Punto o Punto <sup>a</sup> Punto.

El ePMP Force 130 es la segunda generacion de radio ePMP integrada. Es un suscriptor MIMO 2X2 en la banda de 5 GHz, con capacidad de 140+ Mbps con antena integrada de 14 dBi. Cuenta con 630 mW (28 dBm) de potencia.

"La potencia de salida es mas importante que la ganancia de la antena en ambientes ruidosos, **aqui** es donde el FORCE130 no tiene competencia."

El modo de operacion es CPE para Multipunto y funciona para punto a punto.

Espectro:

Espacio entre canales: Configurable en incrementos de 5 MHz Rango de Frecuencias: 5150 - 5970 MHz Ancho de canal: 5 <sup>|</sup> 10 <sup>|</sup> 20 <sup>|</sup> 40 MHz

Interface:

Capa Fisica: 2x2 MIMO/OFDM Interfaz Ethernet: 10/100 BaseT Protocolos Usados: IPv4, IPv6, UDP, TCP, IP, ICMP, SNMPv2c, HTTPs, STP, SSH, IGMP Snooping

Características Físicas: Supresion de Sobretensiones: 1 Joule Proteccion: IP55 Temperatura: -30°Cto +55°C (-22°F to +122°F) Peso: 0.35 kg (0.88 lbs) Resistencia al viento: 125 km/hora (78 mi/hora) Consume maximo: 8 W Maximo

Suministro de módulo suscriptor suscriptores para sistema de comunicación inalámbrico punto a multipunto operando en un rango amplio de frecuencia desde 5150 a 5970 MHz. y cuente con al menos una interface Ethernet. El modulo suscriptor debera ser integrado, es decir, el dispositive debera integrar en el mismo hardware la unidad de procesamiento logico, unidad de radio y antena. Las caracteristicas del dispositive deberan permitir alcanzar una transferencia efectiva de datos de hasta 140 Mbps de manera simetrica y/o asimetrica capaz de alcanzar latencias minimas de entre 2 y 3 milisegundos. Debera soportar priorizacion de trafico con al menos tres politicas diferentes y simultaneas; ademas el modulo suscriptor debera poder operar tanto como enlace suscriptor punto a multipunto o como enlace punto a punto.

Los dispositivos o módulos suscriptores deberán cumplir las siguientes especificaciones:

**Unidad de radio**

Calle 8 Nun) 325. entre Calle 63 y Circuito Baluartes, Col. Centro C.P. 24000. San Francisco de Campeche (981) 81 192 00 Ext. 33616 (12 drmadqfederales/ccampeche.gob.mx)

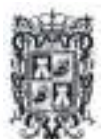

t

I

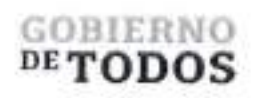

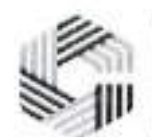

#### SAFIN GOBIERNO DEL ESTADO DE CAMPECHE

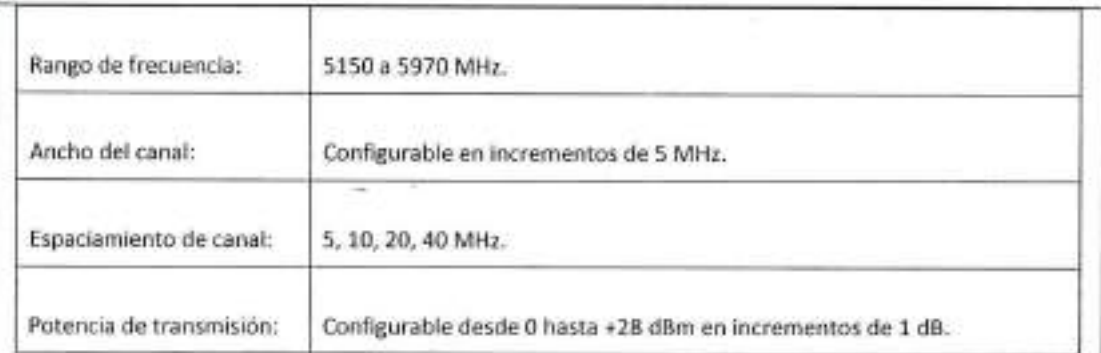

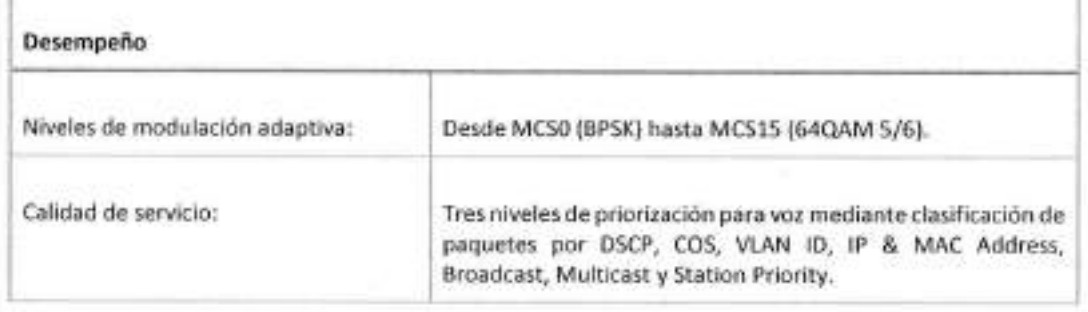

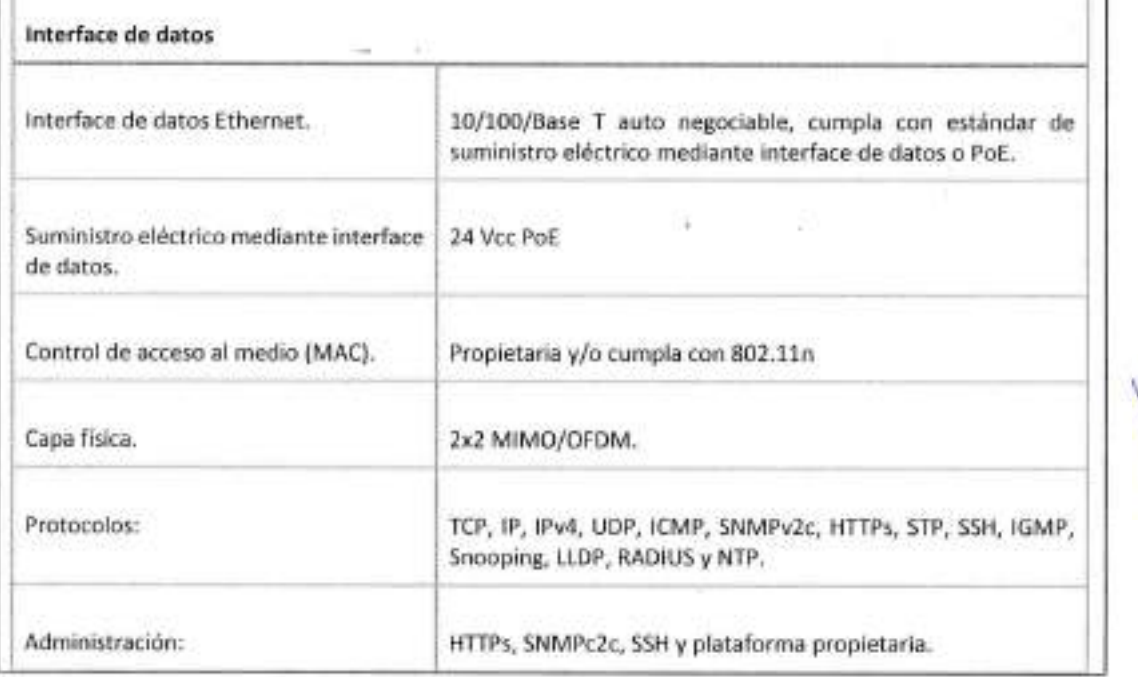

Calle 8 Nun) 325, entre Calle 63 y Circuito Baluanes, Col. Centro C P 24000, San I'rancisco de Campeche (OKI) 81 192 00 Ext. 33616 <sup>(E)</sup> dinnadque les anguages (mrggolines) in pyrameter (mrggolines) in pyrameter (mrggoline

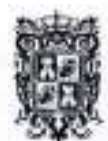

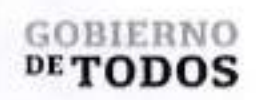

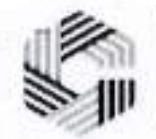

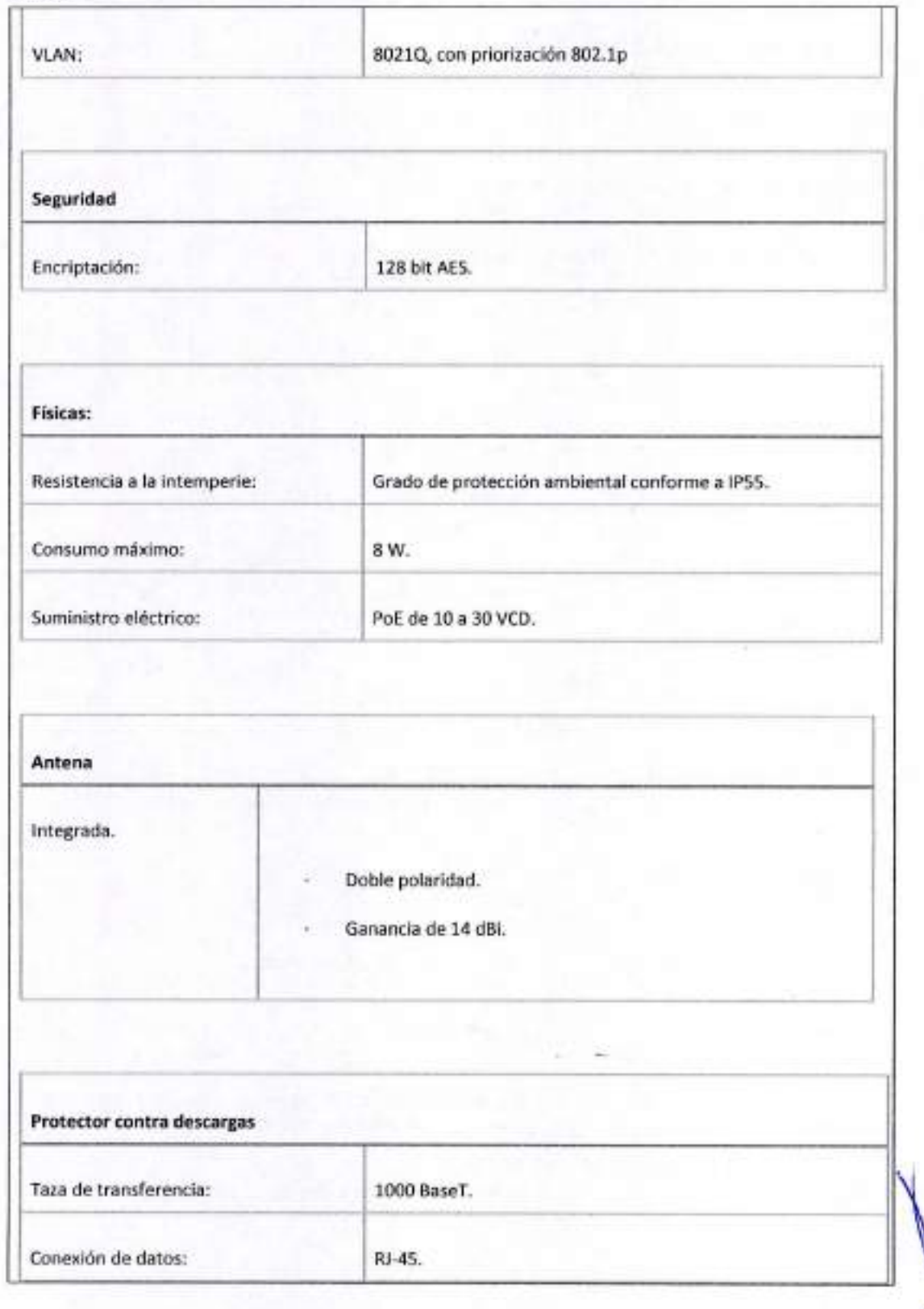

Calle 8 Num 325. entre Calle 63 y Circuito Bahaites, Col. Centro C.P. 24000. San Francisco de Campeche<sup>3</sup>o (981) 81 192 00 Ext. 33616 <sup>62</sup> drmadqfederalesaicampeche.gob mx

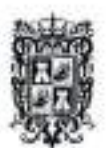

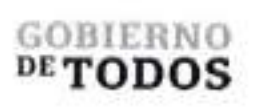

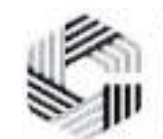

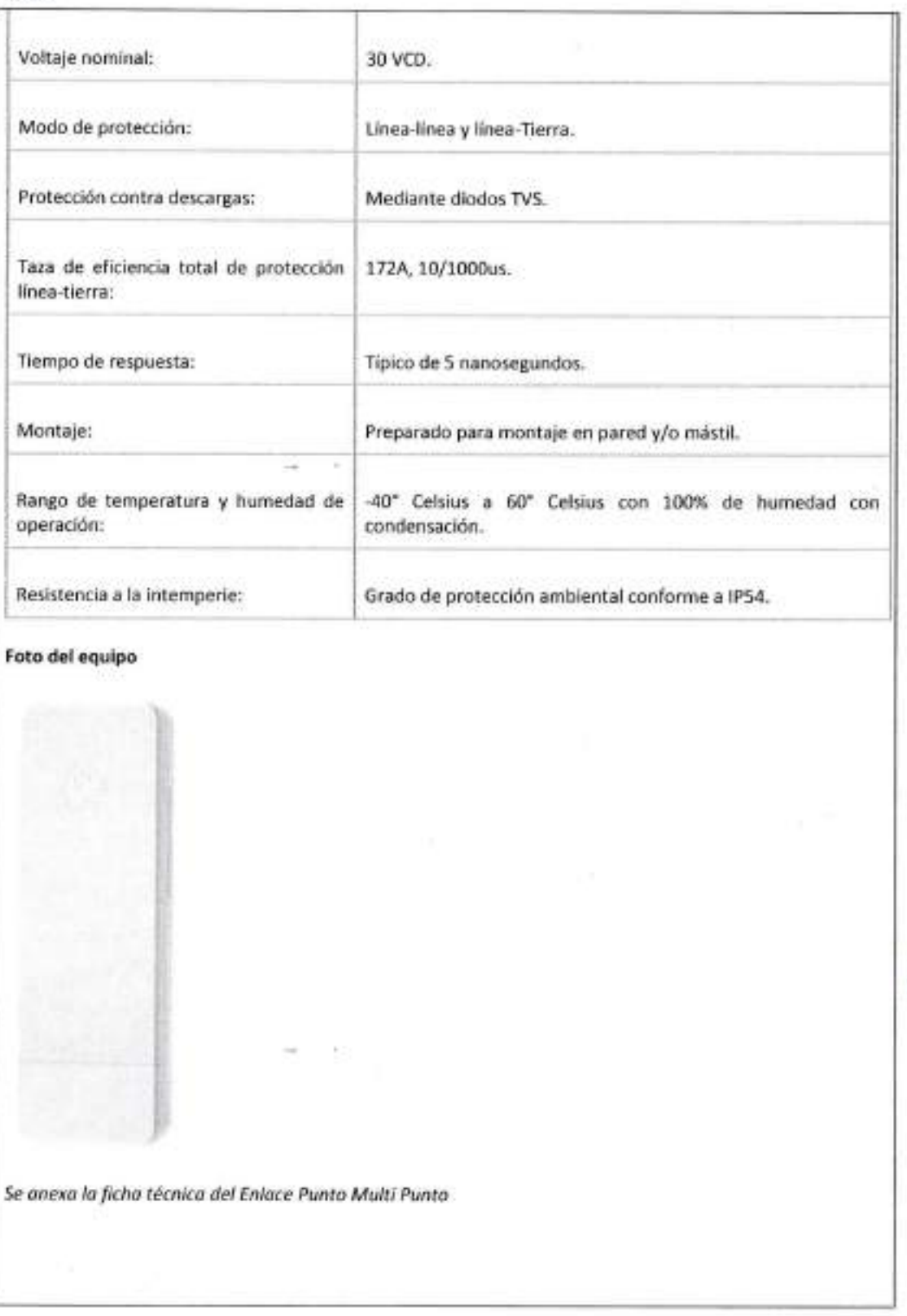

<sup>22</sup> Calle 8 Num 325, entre Calle 63 y Circuito Baluartes, Col. Centro C.P. 24000, San Erancisco de Campeche <sup>€</sup>. (981) 81 192 00 Ext. 33616 <sup>€3</sup> drawdqfederalesia campeo

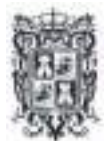

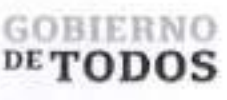

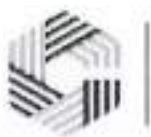

#### Descripcion del enlace Punto Multi Punto:

Modelos de 5GHz, disenado para operar en entornos de alta interferencia y proporciona un rendimiento de hasta 140 Mbps con trafico bidireccional de dates de usuarios reales, Los modes de operacion configurables aseguran una adaptabilidad robusta tanto al trafico simetrico como al asimetrico mientras brindan, alto rendimiento <sup>y</sup> latencia de ida <sup>y</sup> vuelta tan baja como 2-3 ms. La gestion de QoS ofrece una calidad excepcional para los servicios triple play: VoIP, video y dates, y ofrece tres niveles de prioridad de trafico. El enlace Punto Multi Punto esta disponible en opciones de 5 GHz y 2,4 GHz. Compatible con los puntos de acceso enlace Punto Multi Punto 1000 y ePMP 2000. Tambien interopera con el enlace Punto Multi Punto <sup>3000</sup> en Modo 802.lln compatible con versiones anteriores. Espaciado de canales Configurable en incrementos de 5 MHz, Rango de frecuencia 5150- 5970 MHz, Ancho de banda 5 <sup>|</sup> 10 <sup>|</sup> 20 <sup>|</sup> 40 MHz, Capa MAC (control de acceso a medios) Cambium propietario, Capa fisica 2x2 MIMO/OFDM, Interfaz Ethernet 10/100 BaseT, Protocolos utilizados IPv4, IPv6, UDP, TCP, IP, ICMP, SNMPv2c, HTTPs, STP, SSH, POE de 24 V, IGMP Snooping, Administracion de redes VLAN HTTP, SNMPv2c, SSH, 802.IQ con prioridad 802.Ip.

#### Gigabit Ethernet Surge Suppressor

Cambium Networks disena soluciones de banda ancha inalambrica para exteriores para operar en los entornos más difíciles. Los rayos son los más

causa tfpica de interrupciones del sistema o fallas de equipos montados en mastiles especialmente cuando se monta a una altura de hasta 300 m. El aumento de Gigabit Ethernet

El supresor es critico para la proteccion contra rayos para minimizar el potencial por dano Los operadores de red siempre deben seguir las mejores practicas para la puesta a tierra y los rayos. proteccion. Si Io hace, minimizara las interrupciones de la red y reducira los costos asociados. de subidas a torres y reparacidn/reemplazo de equipos. El supresor de sobretensiones Gigabit Ethernet es compatible con 450 y 450b (modulo de suscriptor),

F180, F200 (otros productos Gigabit de 30 V). La unidad se envia adecuada para montar en una pared o poste.

Calle 8 Num 325, entre Calle 63 y Circuito Baluartes. Col. Centro C.P. 24000. San Francisco de Campeche % (981) 81 192 00 Ext. 33616 <sup>83</sup> drmadqledemlessão; escrito ao m
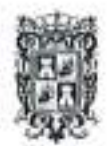

## GOBIEKNO  $DE$ **TODOS**

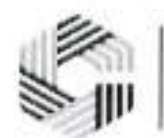

#### SAFIN GOBIERNO DEL ESTADO DE CAMPECHE

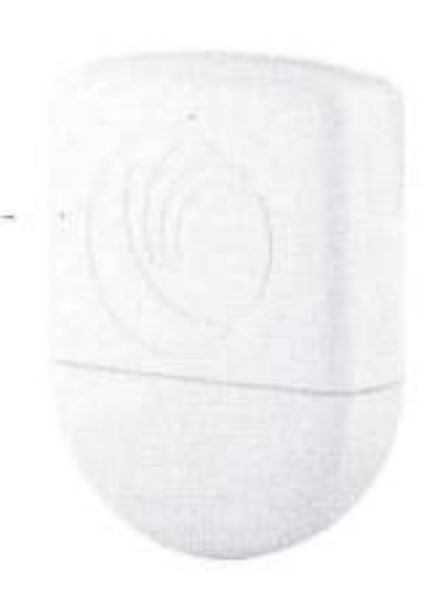

*Se anexa la ficha tecnica del Gigabit Ethernet Surge Suppressor*

**206 Routers (RouterBoard, CPU 2 Nucleus, 10 Puertos Gigabit Ethernet, 1 Puerto SFP, 1 GB Memoria, Licencia Nivel 5, Montaje Rack)**

#### **Funcionalidad del Router**

Conectar diferentes redes y enrutar los paquetes de datos a traves de la red utilizando direcciones IP. La funcion principal de un router es determinar la ruta optima para los paquetes de datos que se envian <sup>a</sup> traves de la red y reenviarlos a traves de la ruta correcta; los routers tambien pueden proporcionar funciones de seguridad y administracion de red.

#### **Especificaciones Generales**

RouterOS Codigo del Producto RB3011UiAS-RM Arquitectura ARM 32bit CPU IPQ-8064-0-519FCBGA-TR-01-0 Cantidad de Nucleos del CPU 2 Frecuencia del CPU 1.4 GHz Dimensiones 443x92x44mm Nivel de Licencia 5 Sistema Operative Memoria RAM 1 GB Almacenamiento 128 MB Tipo de Almacenamiento NAND Temperatura -30 + 70 <sup>C</sup>

Calle 8 Num 325, cutre Calle 63 y Circuito Baluartes, Col. Centro C.P. 24000, San Francisco de Campeche (981) 81 192 00 Ext. 33616 <sup>(25)</sup> drmadqfedendes arcune che publicas

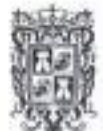

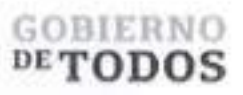

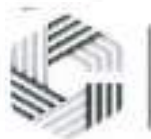

#### **Alimentación**

Consumo energetico 10W Fuentes de Alimentacion 2 (DC jack, PoE-IN) Tipo de Alimentacion PoE PoE pasivo Voltaje de entrada del jack 10-30 V DC Voltaje de entrada del PoE 10-30 V DC PoE de Salida PoE Pasivo

#### Ethernet

1 Puertos Ethernet 10 x 10/100/1000 Mbps Fibra Optica Puertos SFP

#### Perifericos

Cantidad de puertos USB 1 Puerto Serial (Consola) RJ45 Reinicio de energia del puerto USB Si Tipo de puerto USB USB 3.0 tipo A

#### Otros

Si Monitor de temperatura PCB Monitor de Voltaje Si

Foto del equipo

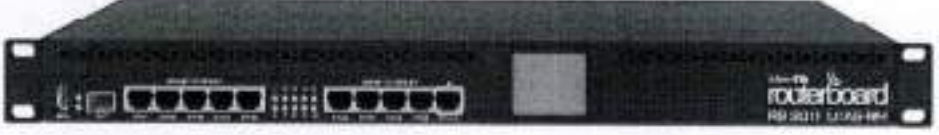

Se *anexa laficha tecnica del Router*

#### Descripcion del Router

Carcasa de montaje en rack de 1U, un panel LCD con pantalla táctil, un puerto de consola en serie y funcionalidad de salida PoE en el ultimo puerto Ethernet, Frecuencia nominal de la CPU 1,4 GHz, Recuento de nucleos de CPU 2, Tamaho de RAM 1 GB, 10 Puertos Ethernet 10/100/1000, Conector de alimentacion 1, PoE (solo pasivo), Salida PoE (puerto 10), Voltaje de entrada compatible 10 V - 30 V, monitor de voltaje, monitor de temperatura de placa de circuito impreso, Dimensiones 443x92x44mm, Nivel de licencia 5, Sistema operativo enrutador OS, UPC IPQ-8064, Consumo máximo de energía 10W. Especificaciones: puerto SEP 1, Tipo de ranura USB USB 3.0 tipo A, Numero de puertos USB 1, Puerto serial RJ45.

196 Access Point para interior (Access Point cnPilot XV2-21X WiFi 6 802.11ax, doble banda, seguridad de acceso WPA3, Politicas de control de aplicaciones, hasta 256 clientes, gestion desde la nube)

Colle 8 Num 325. entre Culle 63 y Circuito Baluaries. Col. Centro C.P. 24000. San Francisco de Campeche <sup>6</sup>c (981) 81 192 00 Ext. 33616 El drimal d'ederales incarrigeche gob.mx

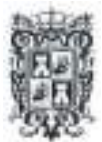

## GOBIERNO  $DE$   $\bf{TODOS}$

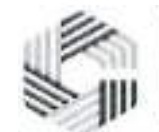

SAFIN GOBIERNO DEL ESTADO DE CAMPECHE

**/**

#### **Funcionalidad del Access Point**

Es un dispositive que se utiliza para crear una red inalambrica en un area determinada. La funcion principal de un Access Point es actuar como punto central para la conexion de multiples dispositivos inalambricos a una red cableada existente.

Wi-Fi 6 disenado para dispositivos moviles e loT.

El XV2-21X es un Access Point Wi-Fi 6 de doble radio disenado para ofrecer redes de proxima generacion con servicios de borde a un precio muy competitivo. La tecnologia Wi-Fi 6 ofrece velocidades de red mas altas y permite mas dispositivos conectados con una calidad de paquete mas alta. Wi-Fi 6 trae un modelo determinista a la capa de radiofrecuencia (RF) donde el AP controla las conexiones del cliente, incluyendo cuándo duermen, cuándo despiertan y cómo transmitir y recibir paquetes. El XV2-21X es totalmente compatible con la tecnologia Wi-Fi existente y permite un crecimiento masivo de dispositivos loT de baja potencia y baja velocidad para agregar inteligencia de infraestructura a cualquier mercado.

Numero maximo de dispositivos conectados: 256 dispositivos Wi-Fi.

Modos de operacion: Access Point o Router (NAT, DHCP Server y Firewall).

Caracteristicas principales:

- Estandar 802.11 a/b/g/n/ac Wave 2/ ax.
- Doble banda (2.4 <sup>y</sup> <sup>5</sup> GHz).
- MU-MIMO2X2.
- Hasta 573.5 Mbps en 2.4 GHz.
- Hasta 2,402 Mbps en <sup>5</sup> GHz.
- Antenas Omnidireccionales: <sup>5</sup> dBi en 2.4 GHz y <sup>6</sup> dBi en <sup>5</sup> GHz.
- PIRE: <sup>32</sup> dBm en 2.4 GHz y <sup>33</sup> dBm en <sup>5</sup> GHz.

Caracteristicas generales:

- Tipo de administracion: Standalone, cnMaestro Cloud Managed (gratuito) <sup>y</sup> cnMaestro onpremises VM o XMS Cloud.
- Hasta <sup>16</sup> SSID's (Flexibles en cualquier banda)
- Fast Roaming: Navega de celda en celda sin perder la conexion.
- ACL: Crea reglas para bloqueo para paginas Web.
- Funcion ACS para cambio de canales en automatico para evitar interferencia.
- Schedule SSID para activar SSID los dias deseados en ciertos horarios.
- Portal cautivo Hotspot desde la nube, vouchers personalizables.
- Limita ancho de banda por usuario o SSID.
- Aislamiento entre clientes para evitar que entren <sup>a</sup> la red, tormentas de Broadcast <sup>y</sup> Multicast.
- Load Balancing para balancear la carga entre cada banda.
- Soporta MESH.

Caracteristicas fisicas y electricas.

- 1 puerto Gigabit PoE IN 8Q2.3at, se alimenta con Switches cnMatrix o fuente de alimentacion PoE modelo POE-CNPILOT (no incluido).
- Consumo maximo: 11 W

Calle 8 Num 325, entre Calle 63 y Circuito Baluartes, Col. Centro C.P. 24000, San Francisco de Campeche - (981) 81 192 00 Ext. 33616 C. dinuala federalesia compelhe Minus

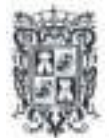

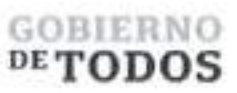

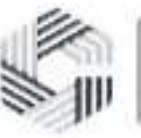

**Foto del equipo**

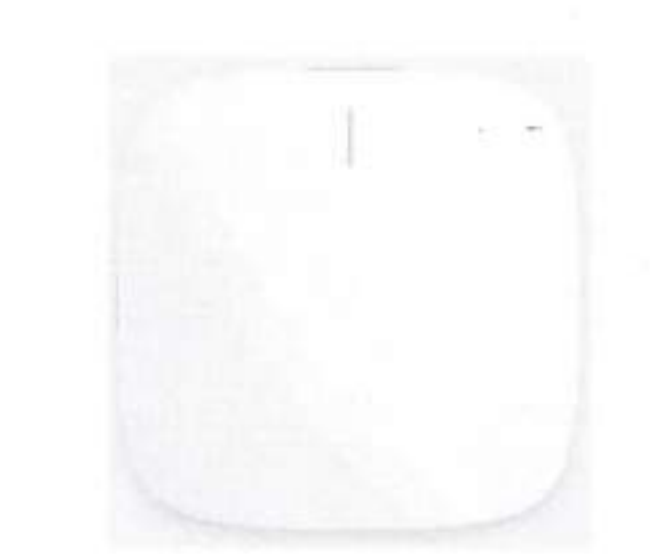

*Se onexa laficha tecnica del Access Point*

#### **Descripcion del Access Point para interior**

Wi-Fi 6 de doble radio, 5 GHz (2x2), 2,4 GHz (2x2), Interfaz RJ45 de 1 GbE, Administrado por cnMaestro Swift, **Garantia** limitada de por vida, FCC capitulos 1- 11, 36-48, 100-144, 149-165, ISED Capitulos 1-11, 36-48, 100-116, 149-165, ETSI capitulos 1-13, 36-64, 100-140, ROW Radios 5 GHz 802.11 a/n/ac Wave 2/ax, 2x2:2 2,4 GHz 802.11 b/g/n/ax, 2x2:2, Wifi 802.11 a/b/g/n/ac Onda 2/ax, SSID WPA3-SAE, WPA3- Empresa, WPA2 (CCMP, AES, 802.Hi), Seguridad WPA2 Empresa (802.1x/EAP), WEP, Abierto, PHY max. Radio de 5 GHz 2402 Mbps, Tasa Radio de 2,4 GHz 573,5 Mbps, Puertos 1 x IEEE 10/100/1000Mbps, Antena 5 GHz 6 dBi 2,4 GHz 5 dBi, PIRE max. 5 GHz 33 dBm 2,4 GHz 32 dBm, Fuerza Dispositive tipico alimentado por 802.3af de 11 W, Dimensiones 155 mm x 155 mm x 37 mm (6,1 pulgadas x 6,1 pulgadas x 1,46 pulgadas) Con soporte: 155x155x46mm (6,1 x 6,1 x 1,81 pulgadas), Peso 475 g (1,05 libras), LED de estado multicolor, regulable, encendido/apagado, Ambiente Operación Temperatura OºC a 50ºC (32ºF a 122ºF), Almacenamiento Temperatura -40^0 a 70^C (- 40^F a 158^F), Humedad 95% HR sin condensacion, MTBF 1.980.244 horas a 50°C ambiente (estimado), Certificaciones (Cumplimiento) Pasaporte 3.0, 802.11a/b/e/g/i/k/n/r/u/v/w/ac/ax, PP2.0, FCC, Cl, ETSI, CE, EN 60601-1-2, IEC60950, IEC62368, UL2043, EN 61373. Operacional Modos Independiente sin controlador, cnMaestro administrado en la nube, VM. WiFi 16 perfiles WLAN por radio 128 clientes por radio, 16 SSID, WPA-TKIP, WPA2 AES, 802.1x 802.11w PMF. Acceso de invitados/Portal cautivo cnMaestro, portal de invitados alojado en AP Inicio de sesion social, inicio de sesion basado en vales, puerta de enlace SMS, compatibilidad con la puerta de enlace de pago. Admite autenticacion basada en radio. Compatibilidad con la API cnMaestro para la integracion del portal cautivo externo. Autenticacion Cifrado Punto de acceso 2.0, 802.lx EAP-SIM/AKA, EAP-PEAP, EAP-TTLS, EAP-TLS, MAC Base de datos local de autenticacion o RADIUS. Scheduled WLAN Encendido/apagado por dia, semana, bora del dia, Limite de datos Tasa de bits/tiempo/limite de rendimiento del cliente por SSID. Suscriptor QoS WMM. Itinerancia rápida 802.11r, OKC, cnRoaming asistido por Maestro. Mesh Multisalto, cualquier banda. Seleccion de canal multimodal con AutoChannel y autotune (cnMaestro). RF Gestion Optimizacion de RF multimodal compatible con AutoRF (cnMaestro) realizada en el AP de borde inteligente. Analisis de espectro de RF fuera de banda, monitor de RF con chn/ruido/interferencia. Red Registro de conexion TCP, cortafuegos de registro NAT, Servidor DHCP, L2, L3 o acceso basado en DNS control, agrupacion de VLAN, atributo RADIUS VID VLAN por SSID por usuario Tunel L2TPv2, L2GRE, PPPoE, Herramientas de red Captura de paquetes remotos por cable e inalambricos, registro, ZapD. Servicios Visibilidad y control de aplicaciones L2- L7, WiFi Control de Hamadas, WID/WIP, NTP, Syslog, Trampas

Calle 8 Num 325. entré Calle 63 y Circuito Bakuntes. Col. Centro C.P. 24000. Sun Francisco de Campeche (981) 81 192 00 Ext. 33616 <sup>153</sup> drmadqlederalesobeauquerla/gabrins

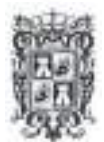

## GOBIERNO  $DE$ TODOS

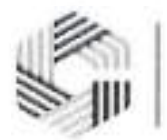

SAFIN GOBIERNO DEL ESTADO DE CAMPECHE

SNMP, proxy DNS, apagado automatico activado faIla de WAN. API API de gestion y estadisticas RESTful API de ubicacion de presencia, IPv4, IPv6. Wifi protocolos Velocidades VHT MCS, 16/64/256/1024-QAM, 20/40/80/160 MHz TWT, simbolo OFDM largo, formacion de haces de transmision, Airtime Fairness, AMSDU, AMPDU, RIFS, STBC, LDPC, MIMO Power Guardar, MRC, BPSK, QPSK, CCK, DSSS, OFDM, OFDMA, UL/DL MU-MIMO IEEE 802.11a/ac/ax/b/d/e/g/h/i/k/n/r/u/v.

804 Access Point para exterior (Access Point exterior cnPilot XV2-23T WiFi 6 802.11ax, doble banda, seguridad de acceso WPA3, Politicas de control de aplicaciones, hasta 256 clientes, gestion desde la nube, IP67)

#### Funcionalidad del Access Point

El punto de acceso para exteriores XV2-23T Wi-Fi 6 de Cambium Networks ofrece una relacion preciorendimiento atractiva para cualquier mercado. El XV2-23T puede incorporarse y administrarse mediante los sistemas de administracion de Cambium de su eleccion: cnMaestro X o cnMaestro Essentials (ya sea en la nube o en las instalaciones), o la aplicacion movil Swift. Elige el tipo de gestion que necesitas y cambialo en cualquier momento. A diferencia de otros puntos de acceso de nivel de valor, el XV2-23T nunca se limita a una sola seleccion de administracion.

Wi-Fi 6 diseñado para dispositivos móviles e loT.

El XV2-2eT es un Access Point Wi-Fi 6 de doble radio disenado para ofrecer redes de proxima generacion con servicios de borde a un precio muy competitive. La tecnologia Wi-Fi 6 ofrece velocidades de red mas altas y permite mas dispositivos conectados con una calidad de paquete mas alta. Wi-Fi 6 trae un modelo determinista a la capa de radiofrecuencia (RF) donde el AP controla las conexiones del cliente, incluyendo cuando duermen, cuando despiertan y como transmitir y recibir paquetes. El XV2-23T es totalmente compatible con la tecnologia Wi-Fi existente y permite un crecimiento masivo de dispositivos loT de baja potencia y baja velocidad para agregar inteligencia de infraestructura a cualquier mercado.

Numero maximo de dispositivos conectados: 256 dispositivos Wi-Fi.

Modos de operacion: Access Point o Router (NAT, DHCP Server y Firewall).

Caracteristicas principales:

- Estandar 802.11 a/b/g/n/ac/ax.
- Doble banda (2.4 y 5 GHz).
- MU-MIMO 2X2.
- Hasta 573.5 Mbps en 2.4 GHz.
- Hasta 2,402 Mbps en 5 GHz.
- Antenas Omnidireccionales: 7 dBi en 2.4 GHz y 10 dBi en 5 GHz.
- PIRE: 34 dBm en 2.4 GHz y 36 dBm en 5 GHz.

Caracteristicas generales:

- Tipo de administracion: Standalone, cnMaestro Cloud Managed (gratuito) <sup>y</sup> cnMaestro onpremises VM o XMS Cloud.
- Hasta <sup>16</sup> SSID's (Flexibles en cualquier banda)
- Fast Roaming: Navega de celda en celda sin perder la conexidn.
- ACL: Crea reglas para bloqueo para paginas Web.
- Funcion ACS para cambio de canales en automatico para evitar interferencia.
- Schedule SSID para activar SSID los dias deseados en ciertos horarios.
- Portal cautivo Hotspot desde la nube, vouchers personalizables.
- Limita ancho de banda por usuario <sup>o</sup> SSID.

Calle 8 Num 325. entre Calle 63 y Circuito Baluartes, Col. Centro-C.P. 24000. San Francisco de Campeche (1981) 81 192 00 Frst. 33616 C; drimadqfederales@campeq

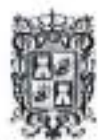

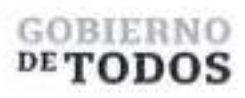

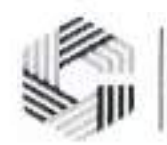

Aislamiento entre clientes para envitar que entren a la red, tormentas de Broadcast y Multicast.

- Load Balancing para balancear la carga entre cada banda.
- ٠ Soporta MESH.

Caracten'sticas fisicas y electricas.

- 1 puerto Gigabit PoE IN 802.3af, se alimenta con Switches cnMatrix o fuente de alimentacion PoE modelo POE-CNPILOT (no incluido).
- Consumo Tipico : 11 W

**Foto del equipo**

*Se anexa laficho tecnica del Access Point*

#### **Descripcion del Access Point para exterior**

Punto de acceso Wi-Fi 6 para exteriores al ultimo estandar 802.11ax en tecnologia Wi-Fi. Wi-Fi 6 de doble radio, 5 GHz (2x2), 2,4 GHz (2x2), Un enlace ascendente de 1 GbE, Gabinete con clasificacion IP67 para exteriores, Administrad FCC Capitulos 1-11, 36-64, 100-144, 149-165, ISED Capitulos 1-11, 36-64, 100- 116,149-165o por cnMaestro o Swift, ETSI Capitulos 1-13, 36-64,100-140, Radios 5 GHz802.Ha/n/ac/ax, 2x2, 2,4 GHz802.11b/g/n/ax, 2x2, Wifi 802.11 a/b/g/n/ac Onda 2/ax, SSID Seguridad WPA3, WPA2 (CCMP, AES, 802.Hi), WPA2, Enterprise (802.1x/EAP), WPA PSK (TKIP), WEP, Abierto. PHY max. Velocidad Radio de

Calle 8 Num 325. entre Calle 63 y Circuito Bahautes. Col. Centro C.P. 24000. San Francisco de Campeche % (981) 81 192 00 Ext. 33616 @ drinadqfederdes/itcampeche.gob.rnx

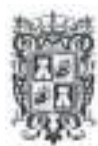

## GOHIERNO  $DE$ TODOS

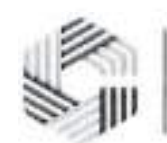

#### SAFIN GOBIERNO DEL ESTADO DE CAMPECHE

AMSDU, AMPDU, RIFS, STBC, LDPC, MIMO Power Save, MRC, BPSK, QPSK, CCK, DSSS, OFDM, IEEE 5 GHz2.402Mbps, radio de 2,4 GHz573,5Mbps, Puertos 1 Ethernet IEEE de 100/1000 Mbps, PIRE max. 5 GHz 36dBm, 2,4 GHz 34dBm El EIRP. Filtro LTE Banda 38, 40. Energia Dispositive tipico alimentado por 802.3af de 11 W. Dimensiones 300 mm x 200 mm x 84 mm (11,8 pulgadas x 7,9 pulgadas x 3,3 pulgadas), Seguridad LED Ranura de bloqueo Kensington LED de estado de varios colores, Ambiente Operacion La temperatura - 40ºC a 65ºC (-40ºF a 149ºF), Almacenamiento La temperatura - 40ºC a 70ºC, (-40ºF a 158ºF). Humedad 95% HR sin condensacidn. MTBF 5.077.102 boras @ 259C, 1.224.983 boras @ 659C. Montaje en poste <sup>o</sup> pared Diametro del poste: MIN <sup>30</sup> mm / MAX <sup>75</sup> mm. Certificaciones Alianza WiFi 802.11a/b/g/n/ac/ax, PP2.0 FCC, CE, IC, IEC60950, IEC62368, EN50121, EN61373. WiFi 256 clientes, 16 SSID WPA-TKIP, WPA2 AES, 802.lx 802.llw PMF. Autenticacion Cifrado Hotspot 2.0, 802.lx EAP-SIM/AKA, EAP-PEAP, EAP-TTLS, EAP-TLS, base de datos local de autenticacion MAC o RADIUS. Contabilidad RADIUS, multiples AAA. WiFi Programado Encendido/apagado por dia, semana, bora del dia. Registro automatico de invitados EasyPass, Embajador invitado, ePSK, Vales, Limite de tarifa, Tunel L2TP, L2oGRE, PPPoE Acceso Pagina de bienvenida alojada en AP o cnMaestro Aislamiento de clientes por SSID, por red. Limite de datos Limite de clientes por SSID. Itinerancia rapida 802.Hr, OKC, itinerancia mejorada. RF administracion Optimizacion de RF multimodal compatible con AutoRF (cnMaestro) realizada en el AP de borde inteligente. Analisis de espectro de RF fuera de banda, monitor de RF con chn/ruido/interferencia. Red LACP (802.3ad), registro de conexion TCP, firewall de registro NAT, servidor DHCP, L2, L3 o control de acceso basado en DNS, agrupacion de VLAN, atributo RADIUS VID, VLAN por SSID por usuario. Tunel L2TP, L2oGRE, PPPoE. Servicios Visibilidad y control de aplicaciones L2-L7, control de Hamadas WiFi, WID/WIP, NTP, Syslog, trampas SNMP, proxy DNS, apagado automatico en caso de falla de WAN. API de gestion y estadisticas RESTful API de ubicacion de presencia. Ipv4, Ipv6. Wifi protocolos Velocidades VHT MCS, 16/64/256/1024/4096- QAM, 20/40/80/160 MHz Direccion del haz de transmision, Airtime Fairness, 802.11d/e/h/i/k/r/u/v/w.

#### **<sup>776</sup> UPS (UPS de 850VA/510\A/** / **Topologia Linea Interactiva / Entrada <sup>y</sup> Salida <sup>120</sup> Vca / Regulador de Voltaje AVR 80-150 Vca / Clavija NEMA 5-15P /<sup>4</sup>Tomas NEMA 5-15R)**

#### Funcionalidad del UPS

Proporcionar energia electrica de respaldo cuando se produce una interrupcion en el suministro electrico principal. Cuando el suministro electrico principal falla, el UPS cambia automaticamente a la bateria interna para proporcionar energia temporalmente. De esta manera, los dispositivos conectados al UPS pueden continuar funcionando durante un corto periodo de tiempo Io que permite a los usuarios solucionar el problema de suministro eléctrico y así evitar también que el equipo activo se pudiera dañar.

#### Caracteristicas

- Display de LED.
- Microprocesador basado en control digital.
- AVR Boost y buck para estabilizacion de voltaje.
- Autosensado de frecuencia.
- Autotest en el encendido.
- Inicio fresco.
- Autoreinicio cuando el suministro es restablecido.
- Onda senoidal simulada de salida.
- Administracion inteligente de bateria.
- · Cortocircuito, sobrecarga en batería / sobredescarga, sobrecarga, protección contra sobretensiones.
- Carga automatica en modo apagado.
- Apagado sin carga opcional.

Calle 8 Num 325. cutre Calle 63 y Circuito Baluartes, Col. Centro C.P. 24000. San Francisco de Campeche ... (981) 81 192 00 I'M. 13616 f d. drmadqfederalesureampeche

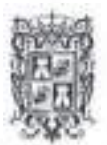

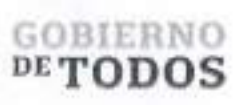

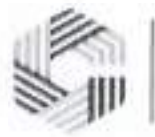

Puerto de comunicacion opcional RS-232 / USB <sup>y</sup> proteccion para RJ-11 / RJ-45 (opcional).

Foto del equipo

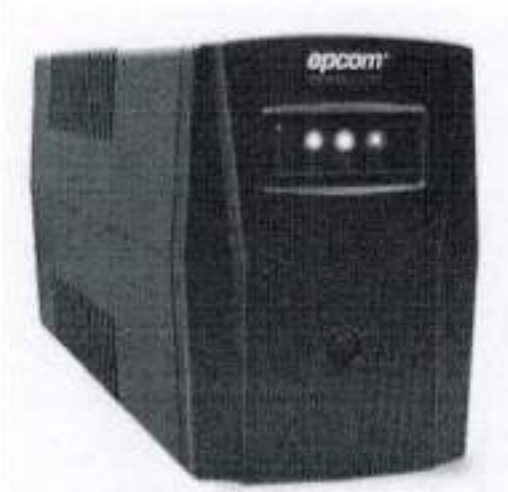

*Se anexa la ficha tecnica del UPS*

#### Descripcion del UPS

Display de LED. Microprocesador basado en control digital. AVR Boost y buck para estabilizacion de voltaje. Autosensado de frecuencia. Autotest en el encendido. Inicio fresco. Autoreinicio cuando el suministro es restablecido. Onda senoidal simulada de salida. Administracion inteligente de bateria. Cortocircuito, sobrecarga en bateria / sobredescarga, sobrecarga, proteccion contra sobretensiones. Carga automatica en modo apagado. Apagado sin carga opcional. Capacidad <sup>850</sup> VA/ <sup>510</sup> W, voltaje <sup>100</sup> <sup>V</sup> / <sup>110</sup> <sup>V</sup> / <sup>120</sup> V: <sup>80</sup> <sup>~</sup> <sup>150</sup> Vca, Frecuencia 50/60Hz <sup>±</sup> 10% (sensado automatico), voltaje 100V / 110V / 120Vca <sup>±</sup> 10%, Frecuencia 50/60 Hz ± 1% (sensado automatico), forma de onda Bateria: onda senoidal simulada, factor de potencia 0.6, tiempo de transferencia tipico 2 ~ 7 ms; maximo 10ms, Voltaje en CC12 voltios, Configuracion 1x12 V/8 Ah, tiempo de recarga <sup>6</sup> <sup>~</sup> <sup>8</sup> horas, conectores <sup>4</sup> conectores NEMA (3 de respaldo <sup>y</sup> <sup>1</sup> de protección), protecciones Cortocircuito - Sobrecarga de batería - Sobre descarga- Sobrecarga -Sobretensidn.

USB/RS232/SNMP (opcional) Windows 98/2000/2003/XP compatibles /Vista/2008/Windows 7/8/10, Humedad 20 ~ 90% HR @ 0 ~ 40 (sin condensado), nivel de ruido ≤ 45 dB (1 metro), información de empaque Peso neto/bruto (kg) 5.3 / 5.8, Dimensiones (mm) ancho <sup>x</sup> alto <sup>x</sup> profundidad 100x280x140, Dimensiones de embalaje (mm) ancho x alto x profundidad 147x338x210

#### 206 Sondas de Monitoreo

#### Funcionalidad de la Sonda de Monitoreo

La funcion de una sonda de monitoreo es recopilar dates sobre el rendimiento de la red y presentarlos en informes faciles de entender. En este caso las sondas de monitoreo se utilizan para tener acceso remote <sup>a</sup> los equipos activos en cada uno de los sitios, teniendo asi la capacidad de poder monitorear el servicio y realizar cambios en la configuración de manera remota de ser necesario.

Calle 8 Num 325. entre Calle 63 y Circuito Baluartes. Col. Centro C.P. 24000. San Francisco de Campeche ■: (981) 81 192 00 Exl. 33616 drmadqfederalcswaimpeche.gob.mx

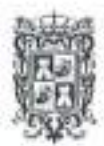

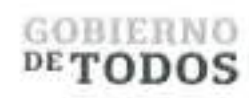

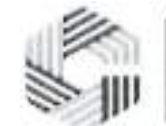

**Foto** del **equipo (o similar, o de mejores caracteristicas)**

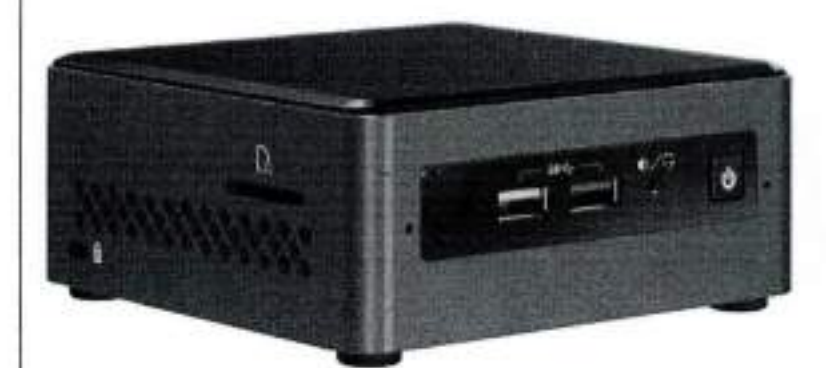

Se *anexa laficha tecnica de la Sonda de Monitoreo*

#### **Descripcion de la Sonda de Monitoreo**

Centro de monitoreo. Kit de Intel NUC Equipado con procesador Intel Celeron, Sistemas operatives compatibles Windows 11,54 bit, Windows 10, 64 bit, Formato de la placa UCFF(4x4), Zocalo Soldered-down BGA, Factor de formato de la unidad interna unidad 2.5", Cantidad de unidades internas admitidas 1, TOP 10 w. Compatible con voltaje de entrada CD 12-19 VDC, Tipos de memoria DDR4-2400 1.2V SO-DIMM, Cantidad maxima de canales de memoria 2, Maximo de ancho de banda de memoria 38.4 GB/s, Cantidad maxima de DIMM 2, Graficos integrados SI, Salida de graficos 2xHDMI 2.0a, Cantidad de pantalias admitidas 2, Cantidad de puertos USB 6, Configuracion USB 2x frontales 2x traseros USB 3.0, 2xUSB 2.0 via interna, revision USB 2.0 3.0, Configuracion USB 2.0 (externos mas internes) 0 +2, Configuracion USB 3.0 (externos mas internes) 2B 2F +0, Cantidad total de puertos SATA 1, Cantidad maxima de puertos SATA 6.0 GB/s 1, Sonido canal posterior más canal delantero 7.1 digital, Red de área local integrada Realtek 8111H-CG, Bluetooth integrado SI, Sensor rayos infrarrojos Rx Si, Cabezales adicionales CEC, 2x USB2.0, AUX\_PWR, PANEL FRONTAL.

612 Injector (Fuente de alimentación PoE de 56Vcc 0.5A (30 Watts) para equipos cnPilot, PMP 450 y PTP **450)**

#### **Funcionalidad de Injector**

Es un dispositive que se utiliza para proporcionar energia a un Access Point mediante un cable Ethernet. La mayoria de los Access Points se alimentan a traves de un cable Ethernet utilizando la tecnologia PoE (Power over Ethernet), que permite que los dispositivos reciban energia electrica y datos a traves del mismo cable. Sin embargo, no todos los switches o routers que proporcionan energia PoE tienen suficiente potencia para alimentar un Access Point.

Calle S Num 325, entre Calle 63 y Circuito Baluartes, Col. Centro C P. 24000. San Ijancisco de Campeche. - (981) 81 192 00 Ext. 33616 Eil drmadqfederales(«)cainpeche.gob mx

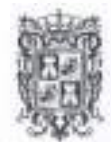

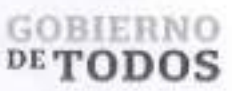

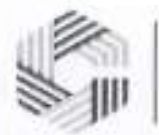

**Foto del equipo (o similar, o de mejores caracteristicas)**

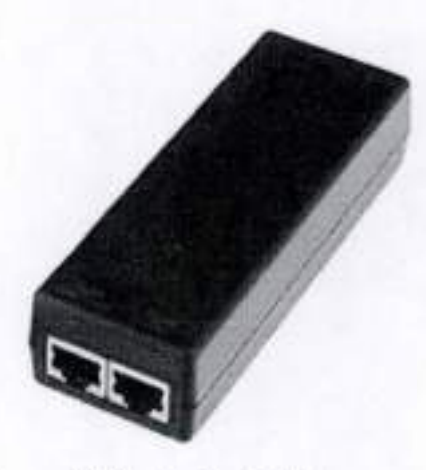

Se *anexa laficha tecnica del Injector*

#### **Descripcion de Injector**

Voltaje CC 56,0V CC+/-5%, Region de corriente constante 1 25-30V, Corriente nominal 0.5A, Potencia nominal 30W max. Rango de voltaje? 90-264Vac, Rango de frecuencia 47 a 63 Hz, Eficiencia mejor que 85%, nivel de eficiencia V. Corriente alterna 0.5§ rms a 120 V CA; 0.25 A rms a 240 VGA. Sobre corriente 3 corto circuito, con recuperacion automatica; Debe reiniciar entre cada 0.5 a 2 seg. Cortocircuito, con recuperacion automatica sobre voltaje sujecion zener. Temperatura de trabajo 0C a 40C. Humedad de trabajo 20% - 90% MTBF SOK boras minimo. Dimension 118 mm (4.66 pulgadas) x 45 mm (1.75 pulgadas) x 32 mm (1.25 pulgadas).

**195 Enlace Punto Multi Punto 3000**

### **Funcionalidad del enlace Punto Multi Punto**

Es un componente clave para la transmision de senales de un punto central a multiples puntos de recepcion. En un enlace Punto Multi Punto, una antena emisora se utiliza para transmitir senales inalambricas desde un punto central, como una estacion base, a multiples puntos de acceso (Access Points) ubicados en diferentes areas geograficas. La funcion principal de la antena emisora es convertir la serial electrica en una sehal inalambrica que pueda ser transmitida a traves del aire.

Calle <sup>8</sup> Num 325. entre Calle <sup>63</sup> <sup>y</sup> Circuits Baluartes, Col. Centro C.P. 24000. San Francisco de Campeche (981) <sup>8</sup><sup>1</sup> <sup>192</sup> <sup>00</sup> Ext. <sup>33616</sup> 0 drmadqlederales'dicampeche gob.mx

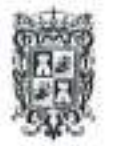

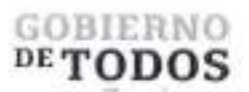

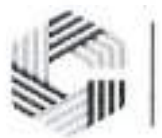

**Foto del equipo** I *l.* <sup>3</sup> 5 *Se anexa laficha tecnica del Enlace Panto Multi Panto* **Descripcion del enlace Punto Multi Punto 3000** Ancho de banda 20140180 MHZ, Propiedad capa fisica 4x4 MUMIMO/OFDM, Canal Espaciado, Configurable en incrementos de 5 MHz, Operacion de banda ancha 4910 5970 megaciclo, Capa MAC (El control de acceso a medios) Cambium propietario, Interfaz Ethernet 100/1000 BaseT, velocidad negociada automaticamente, compatible con 802.3at y puerto auxiliar SEP, Alimentacion compatible Metodos, PoE de 56 V (incluido), suministro PoE 802.3at estandar o CMM5 con adaptador de cable cruzado de 56 V y 5 pines a 7 pines, Protocolos Usados Ipv4/lpv6, UDP, TCP, IP, ICMP, SNMPv2c,HTTP, STP, SSH, IGMP, Flagon. Administracion de redes 802.IQ con prioridad 802.Ip, Suscriptores por Sector hasta 120, ARQ Si, Sensibilidad de recepcion nominal (con FEC) a canal de 20 MHz SCM 0, 92 MCS 8 compatible con WiFi 68, Sensibilidad de recepcion nominal (con FEC) a canal de 40 MHz MCS0, 86, MCS9 61, Niveles de modulacion (Adaptado), MCS 0 (BPSK) a MCS 9 (256 QAM5/6), Sincronizacion GPS Si, a traves de GPS interno o Sincronizacion de Cambium, QoS (Calidad de servicio) Prioridad de tres niveles (Voz, Alta, Bajo) con clasificacion de paquetes por DSCP, COS, ID de VLAN, IP y MAC Prioridad de direccion, difusion, multidifusion y estacion DSO SFD, Potencia de transmision Rango 0 a +32dBm (combinado, al limite regional EIRP) (intervalo de IdB), Antena inteligente opcional para UL, Supresion de sobretensiones 1 julio integrado, Ambiental IP55, Temperatura 30 °C a 55 °C (22 °F a 131 °F), Peso 0,7 kg (1,5 libras) sin soporte, Dimensiones (diametro x profundidad) 22,2 x 12,4 x 4,5 cm (8,75 x 4,9 x 1,75 pulgadas)-sin soportes, Fuerza consumo 25 W maximo, Voltaje de entrada 44 V <sup>a</sup> 59 V, Antena sectorial Conexion 4x50 ohmios, RP (Polaridad Inversa) SMA, Antena de formacion de haces Conexion Antena GPS Conexion 2 x 50 ohmios, RP (polaridad inversa) SMA, CC acoplada (antena de alimentacion) 1x50 ohmios, RP (Polaridad Inversa) SMA. Seguridad: Cifrado todos los modelos: AES de 128 bits (modo CCMP).

Calle 8 Num 325. entre Calle 63 y Circuito Baluartes, Col. Centro C.P. 24000. San Francisco de Campeche (981) 81 192 00 Ext. 33616 Li drmatlqlederalesarcampeche

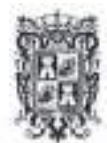

## GOBIERNO DETODOS

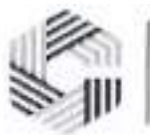

#### SAFIN GOBIERNO DEL ESTADO DE CAMPECHE

#### **Gigabit Ethernet Surge Suppressor**

*Cambium Networks diseha soluciones de banda ancha inaldmbrica para exteriores para operar en el los entornos mas duros. Los rayos son la causa mas comun del sistema apagones ofallas de equipos montados en mdstiles, especialmente cuando se montan ton alto como 300 m. El supresor de sobretensiones Gigabit Ethernet es fundamental para la proteccion contra rayos. minimizar el potencial de daho. Los operadores* de red siempre deben seguir las mejores prácticas para la puesta a tierra y los rayos, proteccion. Si lo hace, *minimizard las interrupciones de la red y reducird los costos asociados. de subidas a torres y reparacidn/reemplazo de equipos.*

*El supresor de sobretensiones Gigabit Ethernet es compatible con PMP 450i (acceso Modulo Pun to y Abonado), PTP 450i y FTP 820S. La unidad se envla adecuada para montaje en pared o poste.*

*Se anexa la ficha tecnica del Gigabit Ethernet Surge Suppressor*

#### **1,000 Licencias de Marketing Express Plus**

#### **Funcionalidad de las licencias de Marketing Express Plus**

Portal de Analiticos que sirve para dar difusion a contenidos publicitarios y al mismo tiempo recabar dates solicitados a los usuarios que se conectan a la Red de WiFi.

Estas licencias brindan Informacion centralizada, casi sin limites, sobre la interaccion de los usuarios dentro de las zonas wifi; **asi** como, dates demograficos, tiempos de permanencia, puntos de interes, usuarios nuevos o recurrentes.

La plataforma tiene la capacidad de transformar imágenes en rompecabezas, lo que genera una interacción divertida e impactante con la marca y una conexion posterior despues de completar el juego.

#### Carrusel de imagenes

Mediante un carrusel de imagenes, se presentan diferentes contenidos.graficos de la marca.

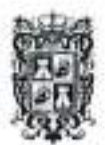

## **GOBIERNO** DETODOS

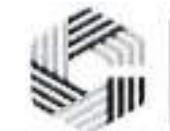

**SAFIN GOBIERNO DEL ESTADO** DE CAMPECHE

#### Pre-Portal de segmentación

A través del pre-portal de segmentación, la marca puede fácilmente conocer el interés o no del usuario ante su producto y con ello, actuar ante sus clientes potenciales.

#### Contenido condicional

Con preguntas históricas o en tiempo real, se capturan datos de interés del cliente respecto a un producto. Encuestas mediante las cuales se conoce de manera precisa si hay o no interés y, en consecuencia, el usuario es impactado con contenido puntual.

#### Pre-portal multimarca

Con el uso de pre-portales en una sola experiencia de conexión, el usuario puede ser impactado por múltiples marcas o múltiples productos de una misma marca. En consecuencia, la rentabilidad de la zona wifi es mayor.

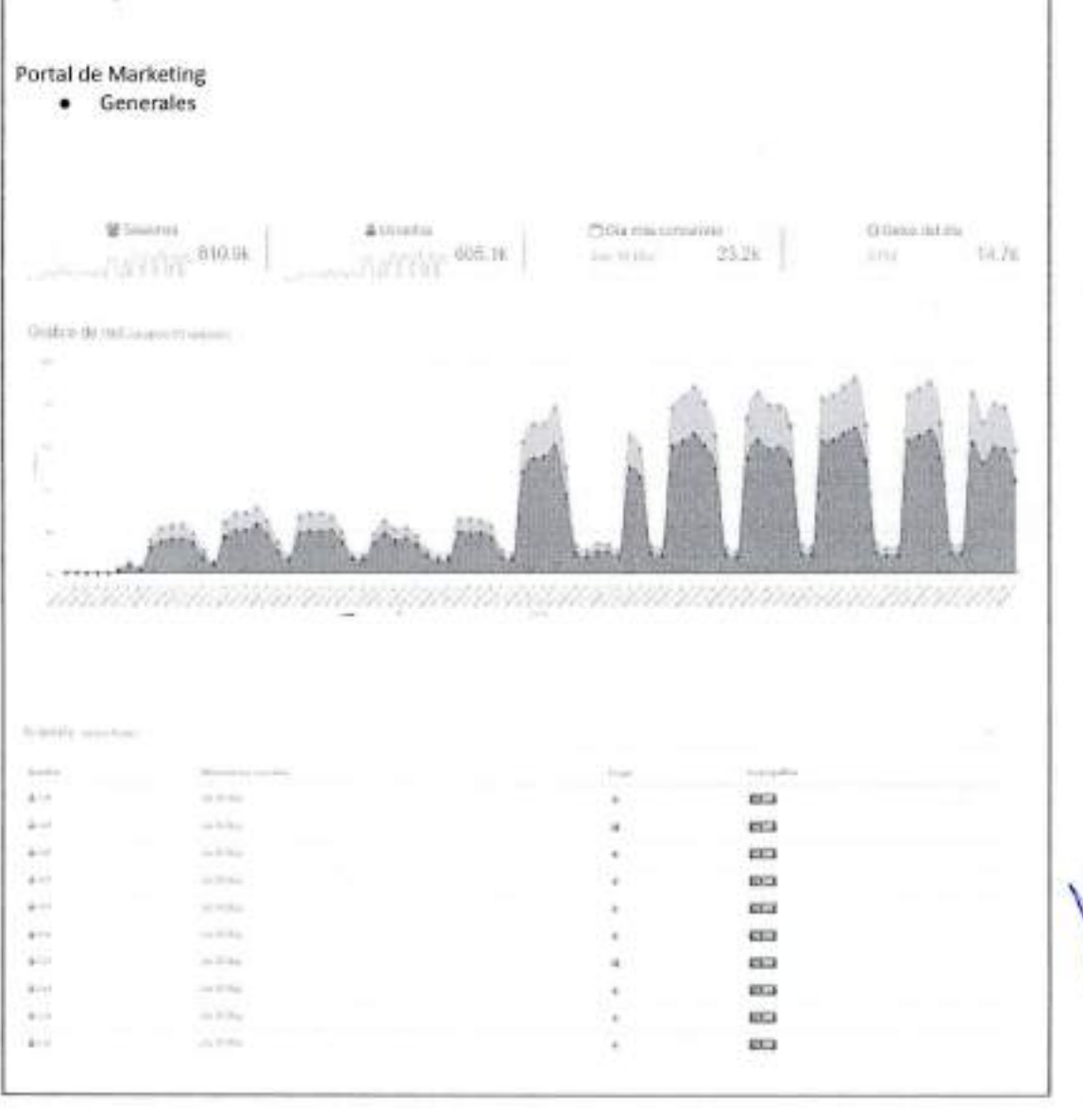

<sup>25</sup> Callo 8 Num 325, entre Calle 65 y Criquito Habartes, Cul. Centro C.P. 24000, San Francisco de Campedie 2: 1981 (81 192 00 Fox 3561): <sup>62</sup> dimindiplodentessecompedie gol/mo-

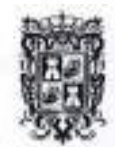

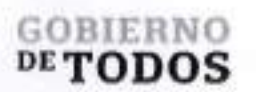

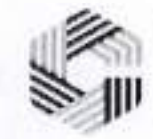

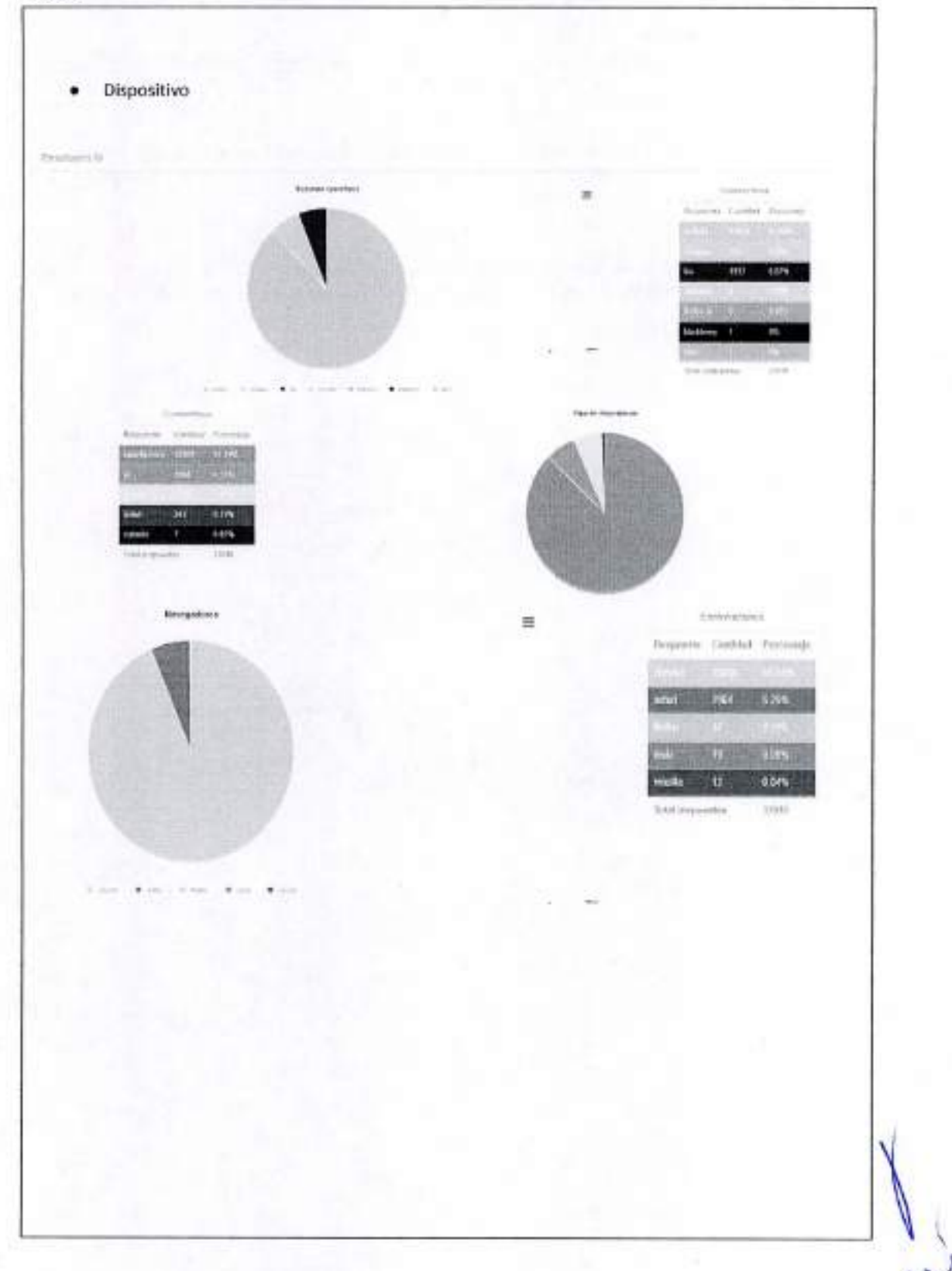

Calle # Non-325, entre Calle 63 y Circuito Baluaries, Col. Centro C.P. 24000, San Francisco de Campeche % (981) 81-192-00 Ext. 33616 El drondqfode Messiveampeche gotenni

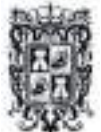

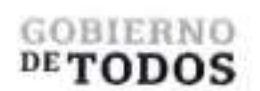

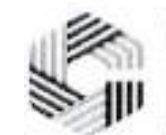

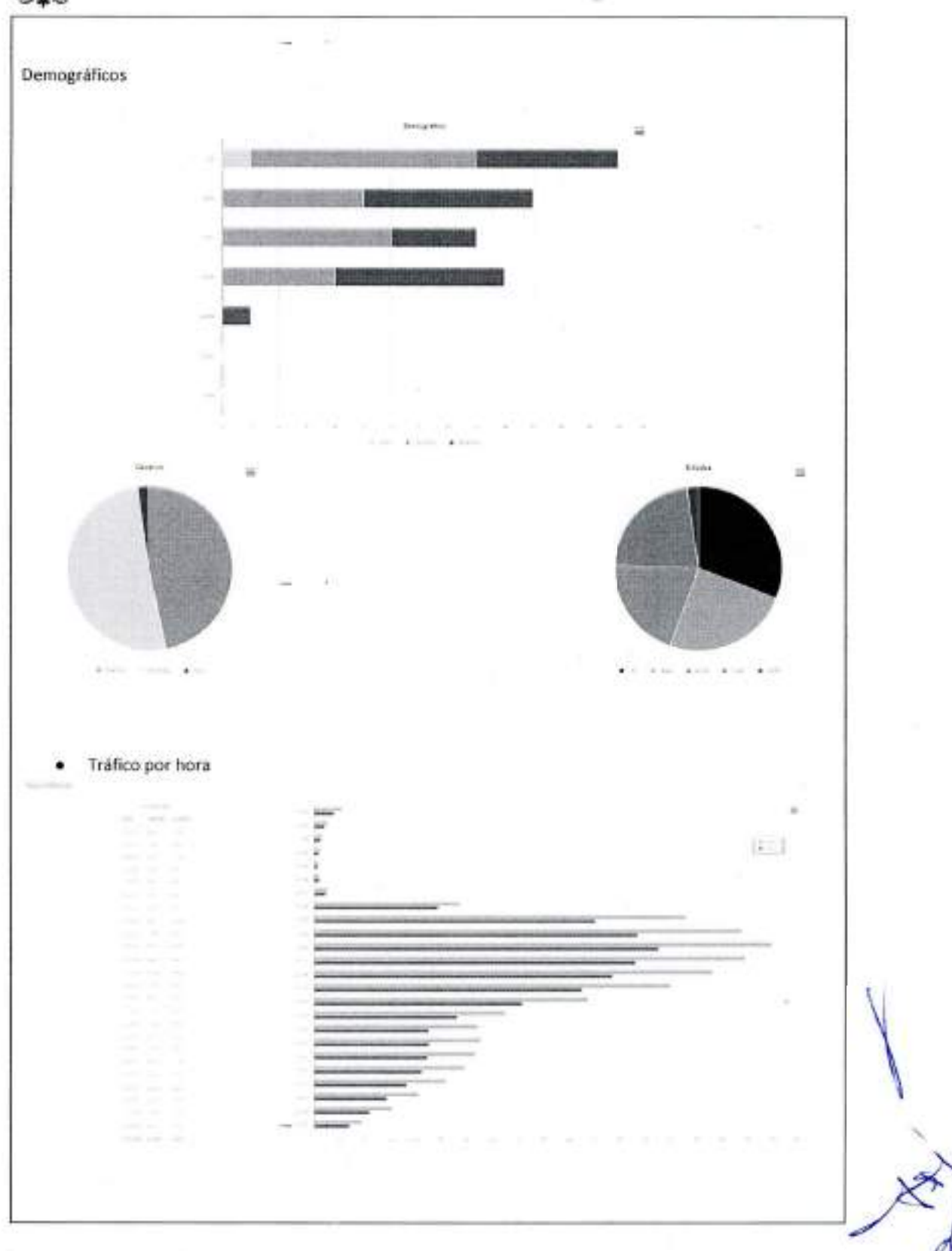

Cally 8 Nun 325, entre Calle 63 y Circuito Bahartes, Col. Centro C.P. 24000. Sun Francisco de Campeche % (981) 81 19230 Est. 33616. 62 drawdspledandes assumpedie gob nov.

×

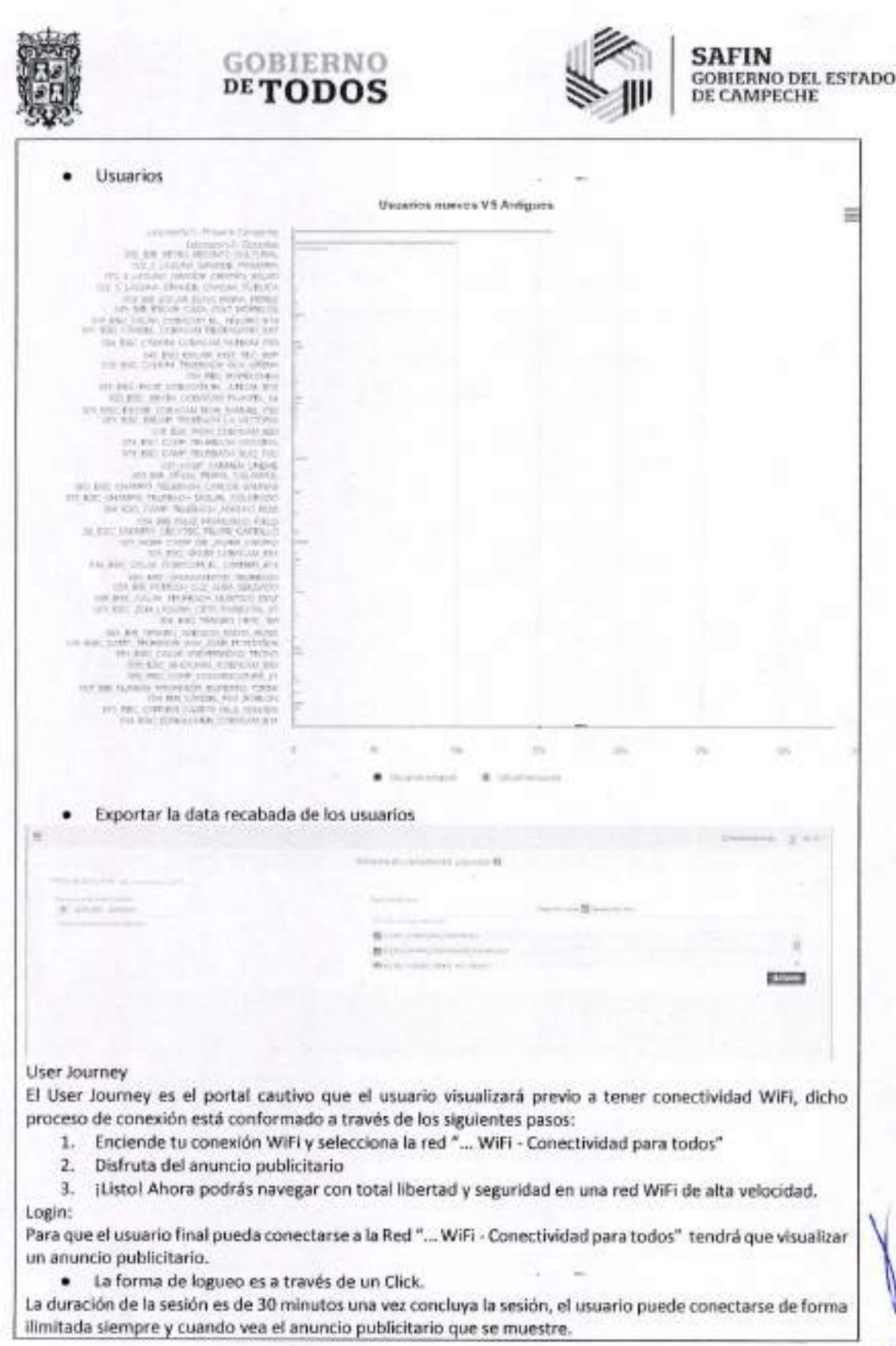

Calle 8 Num 325, entre Calle 63 y Circuito Baluaries. Col. Centro C.P. 24000, San Francisco de Campeche <sup>3</sup>e (981) 81 192 00 Ext. 33616 S3 drnnadqfederales@campeche.gob.mx

X

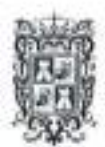

## GOBIERNO DETODOS

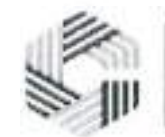

SAFIN GOBIERNO DEL ESTADO DE CAMPECHE

En la parte inferior del User Journey, estara siempre presente el Aviso de Privacidad para Usuarios (Aviso de Privacidad del Gobierno de Campeche mismo que sera brindado por este ultimo). Reporte Comercial

"El Proveedor" brindara acceso a la plataforma de analiticos en la cual se deposita toda la informacion de los usuarios que durante el mes vencido se conectaron a la red tales como:

- Trafico
- Demograficos
- Dispositivos
- Trafico Horario

Sitwifi, brindara al equipo de telecomunicaciones del Estado de Campeche, las capacitaciones necesarias con la finalidad de que éste último pueda descargar la base de datos de los usuarios.

#### **1,000 Licencia Tier3 de CN Maestro X**

#### Funcionalidad de la Licencia CN Maestro X

Tiene la funcionalidad de monitorear la infraestructura, asi como poder brindar diversos analiticos de la misma

Software de Monitoreo y gestión cnMaestro.

La solucion debe de contar con un software de monitoreo y gestion de la misma marca de los equipos propuestos.

Debe de tener una topologia distribuida con posibilidad de ser operar desde la nube u On-Premises (instalado en un servidor de forma local).

Debe de contar con hasta 10,000 dispositivos por cuenta.

Debe de contar con la posibilidad de monitoreo de equipos ePMP, cnPilot, cnReach, cnMatrix y cnWave.

Requisites que debe cumplir la red inalambrica. XV2-2 + cnMaestro <sup>X</sup>

#### **1. Requerimientos minimos de los puntos de acceso Wi-Fi**

1.1. Usar los canales de Wi-Fi 1-14, 36-64, 100-144,149-173

1.2. Tener radio dual en 5 GHz 2x2, y en 2.4 GHz 2x2

1.3. Ser compatible con los protocolos Wifi 802.11 a/b/g/n/ac Wave 2/ax en 5 GHz y en 2.4 GHz

1.4. Usar protocolos de seguridad WPA3, WPA2 (CCMP, AES, 802.11i), WPA2 Enterprise (802.1x/EAP), WPA PSK (TKIP), Open

1.5. Igualar o exceder tasa de velocidad de 1.201 Mbps en 5 GHz y de 573.5 Mbps en 2.4 GHz

1.6. Tener un puerto 10/100/1000/2500 Mbps con MDIX de deteccion automatica

1.7. Tener un puerto USB 2.0

1.8. Tener antena Omni integrada para 5 GHz y 2.4 GHz

1.9. Tener antenas con ganancia de 6 dBi en 5 GHz, de 5 dBi en 2.4 GHz

1.10. Tener PIRE de 31 dBm en 5 GHz, y de 29 dBm en 2.4 GHz

1.11. Ser energizado por PoE y ser compatible con los estandares 802.3af y 802.3at

1.12. Tener un consume maximo de energia de 21 W con alimentacion 802.3at

1.13. Poder funcionar con 15.4 W (802.3af) con funciones reducidas

1.14. Tener dimensiones que no excedan 195 mm x 195 mm x 41.4 mm (7.67 pulgadas x 7.67 pulgadas x 1.63 pulgadas)

1.15. Tener un peso que no exceda 800 g (1.76 libras)

1.16. Tener mecanismo de seguridad antirrobo tipo ranura de seguridad Kensington o similar

1.17. Tener LED de estado de varies colores

1.18. Tener rango de temperatura de funcionamiento de OoC a 50oC (32oF a 122oF)

1.19. Tener rango de temperatura de almacenamiento de -40oC a 70oC (-40oF a 158oF)

1.20. Tolerar un nivel de humedad de 95% HR sin condensacion

Calle 8 Num 325, entre Calle 63 y Circuito Baluaries, Cal. Centro C.P. 24000, San lizarcisco de Campeche - 4981) 81 192 00 Ext. 33616 <sup>422</sup> demadatoderale-siscampeche pro

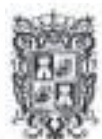

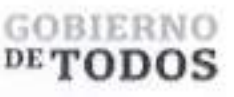

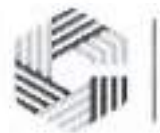

1.21. Tener un MTBF de 116k horas a 50oC y 265k horas a 25oC o mejor

1.22. Tener opciones de montaje que incluyan montaje en pared o techo, barra en T con arnes de seguridad incluido, placa para techo

1.23. Tener la certificacion Wi-Fi Alliance para Wi-Fi 6 802.11ax

1.24. Atender las siguientes certificaciones: 802.11 a/b/g/n/ac/ax, PP2.0, FCC, IC, CE, EN 60601-1-2, EN 60950-1, IEC 62368-1 Seguridad, EN 60601-1- 2 Medica, EN 61000-4-2/3/5 Inmunidad, EN 50121-1 EMC ferroviaria, EN 50121-4 Inmunidad ferroviaria, IEC 61373 Cheque y vibracion ferroviaria, UL 2043 Plenum, EN 62311 Seguridad humana/Exposicion a RF, WEEE y RoHS

1.25. Tener modo de administracion en la nube o en sitio

1.26. Tener arquitectura de controladora distribuida, es decir, el trafico de datos del APs debe suceder de manera independiente de una controladora centralizada o en sitio

1.27. Tener capacidad de continuar operando en caso de que falle la controladora descentralizada o en sitio

1.28. Tener capacidad de conservar su configuracion completa en caso de que falle la controladora central o en sitio

1.29. Permitir la conexion por Wi-Fi de 512 clientes

1.30. Permitir la configuracion de 32 SSID (16 SSID por radio)

1.31. Usar el protocolo de seguridad 802.llw PMF

1.32. Usar los protocolos de autenticacion y encriptacion 802.lx EAP-SIM/AKA, EAP-PEAP, EAP-TTLS, EAP-TLS

1.33. Ofrecer autenticacion por MAC referenciado a una base de datos local o a un servidor RADIUS externo

1.34. Ofrecer acceso programado que pueda ser habilitado/deshabilitado por dfa, semana, hora del dia

1.35. Permitir un modo de operacibn "sin controladora" en el que un AP proporcionara la gestion completa de los AP configurados en una pequeña implementación de red inalámbrica autónoma

1.36. Controlar el acceso de invitados a traves de un Portal Cautivo.

1.37. Permitir imponer un limite de datos con respecto a tasa de velocidad/tiempo/throughput por SSID 1.38. Ofrecer QoS del suscriptor con WMM

1.39. Manejar itinerancia rápida con los protocolos 802.11r, OKC

1.40. Ofrecer un mecanismo de itinerancia mejorada para agilizar la itinerancia de "clientes pegajosos"

1.41. Tener capacidad de comunicacion en malla con multi-salto incluyendo otras bandas

1.42. Tener mecanismo de seleccion automatica de canal con control granular de escaneo

1.43. Tener mecanismo de optimizacion de RF para adaptar la potencia de transmision de acuerdo con las condiciones de radio, siendo ejecutada en el AP.

1.44. Tener mecanismo de analisis de espectro de RF fuera de banda

1.45. Tener mecanismo para ajustar el canal basado en condiciones de nivel de ruido e interferencia.

1.46. Tener mecanismo para llevar el registro de conexiones TCP .

1.47. Tener mecanismo para llevar el registro de NAT en el firewall

1.48. Tener capacidad de ejecutar tareas DPI en coordinacion con el software centralizado de control y estadisticas de aplicaciones a niveles L2-L7

1.49. Poder ser configurado como servidor DHCP

1.50. Tener mecanismo de control de acceso en niveles L2 y L3, o basado en DNS

1.51. Tener mecanismo de asignacibn de VLAN por grupo

1.52. Tener mecanismo de asignacibn de VLAN a traves de RADIUS VID por SSID por usuario

1.53. Tener mecanismos de balanceo de carga (Load Balance) y direccionamiento de banda (Band Steering)

1.54. Ser compatible con los protocolos de tunel L2TPv2, L2GRE, PPPoE

1.55. Tener herramienta de captura remota de paquetes por cable e inalambrica (LAN, WLAN)

1.56. Tener herramienta de medicibn de rendimiento ZapD

1.57. Tener servicio de deteccibn de puntos de acceso no autorizados (Rogue)

1.58. Ofrecer los servicios de NTP, Syslog, trampas SNMP, proxy DNS

1.59. Tener capacidad de apagado automatico en caso de falia de WAN

1.60. Ofrecer tasas de velocidad VHT MCS con las modulaciones 16/64/256/1024-QAM

1.61. Tener capacidad de operar en canales de 20/40/80 MHz de ancho

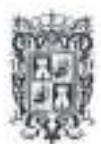

## GOBIERNO  $p$ e ${\tt TODOS}$

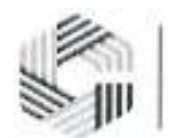

SAFIN GOBIERNO DEL ESTADO DE CAMPECHE

 $\mathcal{S}$ 1 192 00 Ext. 33616 3 dnu

1.62. Ser compatible con los protocolos 802.11 a/b/g/n/ac Wave 2/ax 1.63. Ser compatible con los estandares TWT, simbolo OFDM largo, formacion de haces de transmision (Beamforming), Airtime Fairness, AMSDU, AMPDU, RIFS, STBC, LDPC, MIMO Power Save, MRC, OFDMA, UL/DL MU-MIMO, IEEE 802.11 d/e/ h/i/k/u/v 1.64. Tener garantia estandar por 5 anos alguno. 1.65. Ofrecer la opcion de garantia extendida que debe incluir reemplazo avanzado, soporte tecnico 7x24 y notificacion proactiva de disponibilidad de firmware. 2. Requerimientos minimos del sistema de gestion 2.1. Tener modo de operacion en la nube, o en servidor virtualizado privado 2.2. Ofrecer opcion de 1+1 High Availability para el modo servidor virtualizado privado 2.3. Tener capacidad de administrar 10,000 dispositivos 2.4. Permitir el acceso a 100 usuarios administrativos 2.5. Tener 5 niveles de administracion para los usuarios administrativos, desde solo lectura, hasta superadministrador 2.6. Tener registro de actividades de usuarios administrativos 2.7. Permitir la visualizacion de usuarios administrativos conectados, y su desconexion forzada por comando 2.8. Tener mecanismo de incorporacion de dispositivos al sistema de administracion con Zero-Touch 2.9. Tener conexion SSL con los dispositivos administrados 2.10. Permitir la configuración de dispositivos a través de plantillas personalizables 2.11. Permitir la programacion de actividades de configuracion y actualizacion de software de dispositivos, incluyendo el hacerlo a varies grupos de dispositivos en paralelo 2.12. Tener mecanismo de administracion para cuentas MSP 2.12.1. Pantalla de acceso personalizada por cuenta/cliente 2.12.2. Pantalla de acceso personalizada para invitados de la cuenta/cliente 2.12.3. Estadisticas independientes-por cuenta/cliente 2.12.4. Capacidad de 200 cuentas/clientes administrados 2.13. Ofrecer interfaz API para la integracion con sistemas externos OSS/BSS y de monitoreo 2.14. Ofrecer interfaz Webhook para la integracion con sistemas externos de streaming de alarmas y notificaciones entre otros 2.15. Permitir agrupar varios puntos de acceso en grupos con características similares 2.15.1. Permitir visualizacion consolidada de estadisticas del grupo 2.15.2. Permitir la configuracion de dispositivos en modo grupo 2.16. Mostrar estadisticas por dispositive o consolidadas por unidad administrativa 2.17. Mostrar estadisticas de desempeho en modo grafico 2.18. Tener mecanismo de visualizacion de consumo de ancho de banda por aplicacion (AV) 2.19. Almacenar estadísticas de desempeño de 1 año 2.20. Permitir exportar informacion en formato CSV 2.20.1. Estadisticas de desempeno por dispositive 2.20.2. Alarmas y eventos 2.21. Tener herramientas de troubleshooting ping, traceroute, throughput, y captura de paquetes. 2.22. Ser compatible con RADIUS y TACACS+ 2.23. Ofrecer carga balanceada hacia servidores AAA 2.24. Permitir autorizacion dinamica de clientes con COA, DM 2.25. Ofrecer servicio de portal cautivo 2.26. Tener 500 portales cautivos personalizables 2.27. El portal cautivo debe ofrecer los servicios de 2.27.1. Redireccionamiento de autenticacion a HTTP/RADIUS portal externo 2.27.2. Integracion con Active Directory, Google, Facebook, y Office 365 2.27.3. Poder establecer limites de tasa de datos, duracion del tiempo, limite de rendimiento de dates 2.27.4. Registro del servidor DNS, Hotspot 2.0/Passpoint 2.0 2.27.5. Control de acceso a traves de pago con tarjeta de credito, ePSK y/o cupones

Calle 8 Num 325. entre Calle 63 y Circuito Baluartes, Col. Centro C.P. 24000. San l'encetreo de Compedie nix (981) 81 192 00 For. 33616 @ dimudaledende accamped

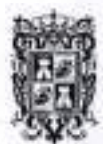

## GOBIERNO  $p_{\rm E}$ TODOS

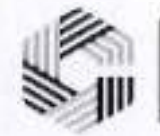

2.27.6. Permitir 1,024 eRSK por WLAN

2.28. Ser compatible con los switches Ethernet, los puntos de acceso inalambricos Wi-Fi para interiores y exteriores,

y todas las zonas de red definidas para la administracion de la arquitectura de red desde una solo consola de administracion.

2.29. Incluir acceso 24x7 a soporte tecnico, incluyendo ingenieros de nivel L2, sin costo adicional

2.30. Independientemente de la implementacion de administracion de WLAN elegida, ya sea en la nube o en sitio en máquina virtual, la solución de administración de WLAN debe ofrecer la misma funcionalidad, caracteristicas y uso para permitir la maxima flexibilidad en la eleccion de la administracion.

3. Detalle de Requerimientos para puntos de acceso de interiores

Calle 8 Num 325, entre Calle 63 y Circuito Baluaries. Col. Centro C.P. 24000, San Francisco de Campeche(981) 81 192 00 Ext. 33616 ® drmadqfederalesisteampeche.gob.mx

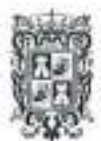

### **GOBIERNO** DETODOS

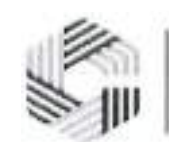

## **SAFIN**<br>GOBIERNO DEL ESTADO<br>DE CAMPECHE

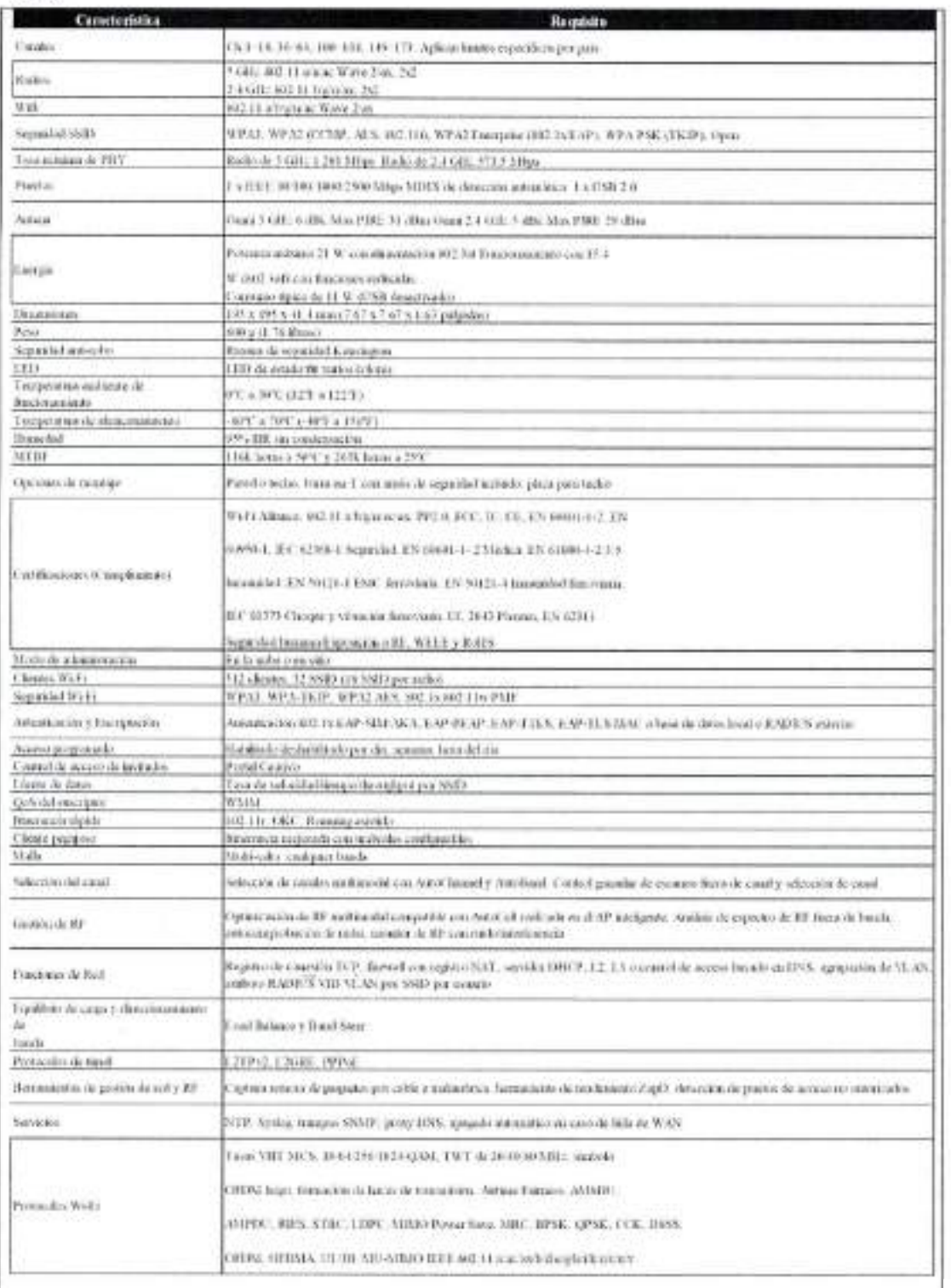

Calle 8 Nuti 325, entre Calle 63 y Circuito Belirattes, Col. Contro C.P. 2000s. San Francisco de Campeche <sup>1</sup> con 181 192 00 Ltd. 33616<sup>-63</sup> dramalgischmilm axamppo por ins.

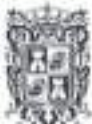

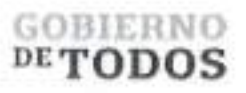

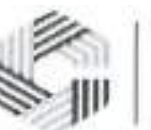

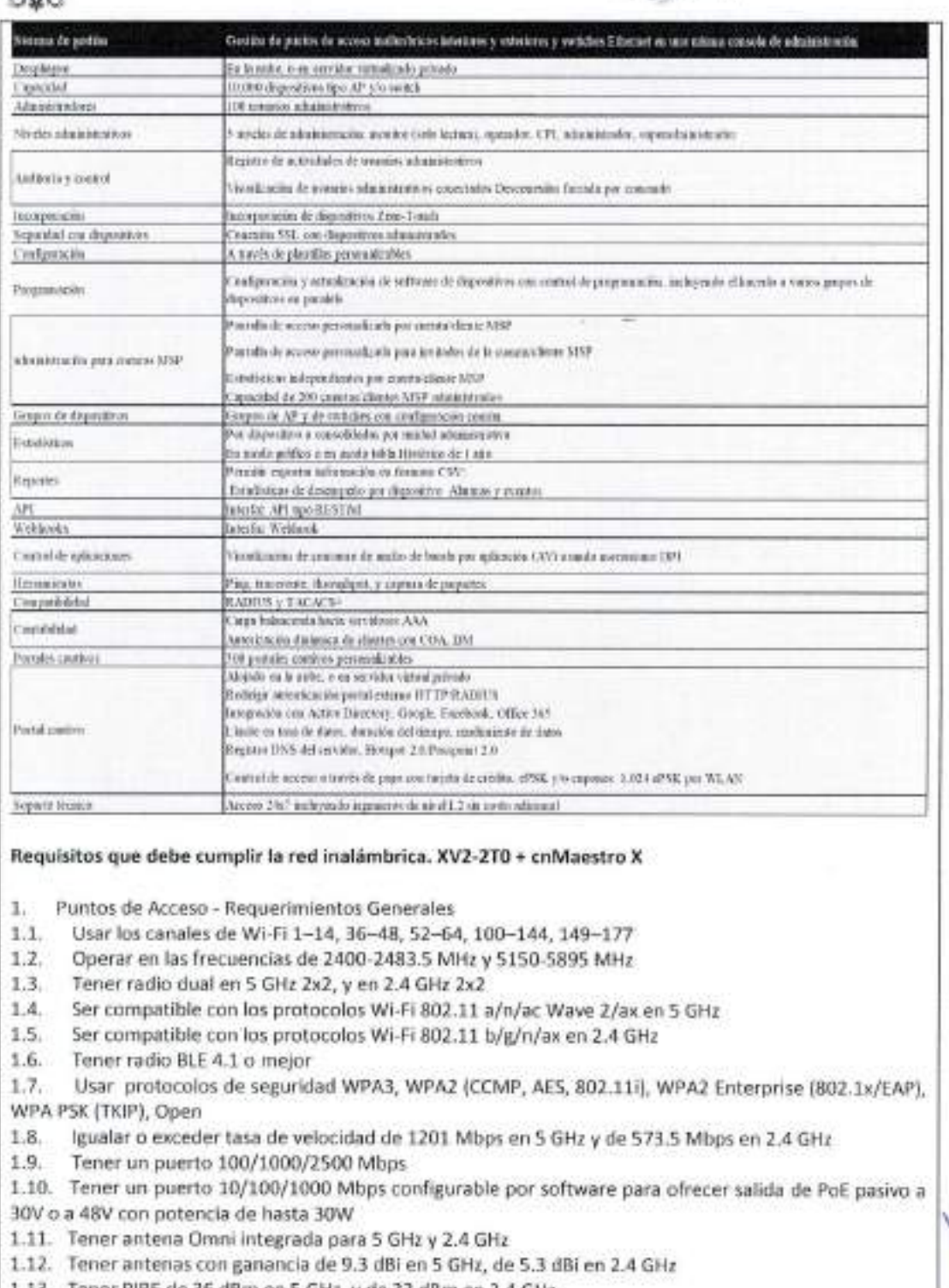

- 1.13. Tener PIRE de 36 dBm en 5 GHz, y de 33 dBm en 2.4 GHz
- 1.14. Tener filtro para LTE para las bandas 38 y 40
- 1.15. Ser energizado por un puerto PoE tipo PD
- 1.16. Tener un consumo máximo de energía de 20 W cuando no se usa el puerto de salida auxiliar

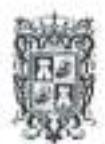

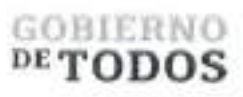

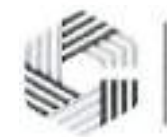

1.35. Permitir la configuracion de 16 SSID 1.36. Usar los protocolos de seguridad WPA3, WPA-TKIP, WPA2 AES, 802.1x 1.37. Usar el protocolo de seguridad 802.llw PMF 1.38. Usar los protocolos de autenticacion y encriptacion 802.lx EAP-SIM/AKA, EAP-PEAP, EAP-TTLS, EAP-TLS 1.39. Ofrecer autenticacion por MAC referenciada a un servidor RADIUS externo 1.42. Controlar el acceso de invitados a traves de un Portal Cautivo. 1.43. Permitir imponer un limite de dates con respecto a tasa de velocidad/tiempo/throughput por SSID 1.44. Usar QoS para clientes conectados por Wi-Fi con WMM 1.45. Manejar itinerancia rapida con los protocolos 802.Hr, OKC 1.46. Tener un mecanismo adicional para agilizar la itinerancia de "clientes pegajosos" 1.47. Tener capacidad de comunicacion en malla con multi-salto incluyendo otras bandas 1.48. Tener mecanismo de seleccion automatica de canal con control granular del escaneo y seleccion 1.49. Tener mecanismo de optimizacion de RF para adaptar la potencia de transmision de acuerdo con las 1.20. Tener mecanismo de seguridad antirrobo tipo ranura de seguridad Kensington o similar 1.21. Tener LED de estado de varies colores 1.22. Tener clasificacion IP de IP67 1.23. Tener rango de temperatura de funcionamiento de -40eC a 659C (-409<sup>F</sup> a 1495F) 1.40. Permitir la restriccion de acceso de manera programada que pueda ser habilitado/deshabilitado por dia, semana, bora del dia 1.41. Permitir un modo de operacion "sin controladora" en el que un AP proporcionara la gestion completa de los AP configurados en una pequena implementacion de red inalambrica autonoma condiciones de radio, siendo ejecutada en el AP, 1.50. Tener mecanismo de analisis de espectro de RF fuera de banda 1.51. Tener mecanismo para ajustar el canal basado en condiciones de nivel de ruido e interferencia. 1.52. Tener mecanismo de agregacion de canales con protocolo LACP estandar 802.3ad 1.53. Tener mecanismo para llevar el registro de conexiones TCP 1.54. Tener mecanismo de firewall con NAT y con capacidad de registro de eventos 1.55. Tener capacidad de ejecutar funciones de DPI en coordinacion con el software centralizado de control y estadisticas de aplicaciones a niveles L2-L7 1.56. Poder ser configurado como servidor DHCP 1.17. Tener un consumo de energia de hasta 50 W cuando el puerto auxiliar provee energia a un dispositive externo 1.18. Tener dimensiones que no excedan 582 x 200 x 80 mm (22.91 x 7.87 x 3.15 pulgadas) 1.19. Tener un peso que no exceda 1200 g (2.64 libras) 1.24. Tener rango de temperatura de almacenamiento de -409C a 70eC (-40g<sup>F</sup> a 1589F) 1.25. Tolerar un nivel de humedad de 95% HR sin condensacion 1.26. Tener un MTBF de 661k boras a 259C y 187k boras a 659C o mejor 1.27. Tener opciones de montaje en poste (entre 30 y 75 mm de diametro) o en pared 1.28. Tener la certificacion Wi-Fi Alliance para Wi-Fi 6 802.11ax 1.29. Atender las siguientes certificaciones: 802.11 a/b/g/n/ac/ax, FCC, IC, CE, EN 60601-1-2, EN 60950-1, IEC 62368-1 Seguridad, EN 60601-1- 2 Medica, EN 61000-4-2/3/5 Inmunidad, EN 50121-1 EMC ferroviaria, EN 50121-4 Inmunidad ferroviaria, IEC 61373 Choque y vibracion ferroviaria, EN 62311 Seguridad humana/Exposicion a RF, WEEE y RoHS 1.30. Tener modo de administracion en la nube o en sitio 1.31. Tener arquitectura de controladora distribuida, es decir, el trafico de datos del APs debe suceder de manera independiente de una controladora centralizada o en sitio 1.32. Tener capacidad de continuar operando en caso de que falle la controladora descentralizada o en sitio 1.33. Tener capacidad de conservar su configuracion completa en caso de que falle la controladora central o en sitio 1.34. Permitir la conexion por Wi-Fi de 512 clientes

Calle 8 Num 325, entre Calle 63 y Circuito Baluartes, Col. Centro C.P. 24000, San I rancisco de Campeche (-1981) 81 192 00 Pst. 33616 (Calitualapholendessiveauspeche suitens.

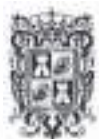

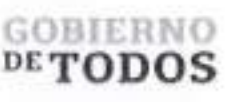

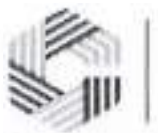

1.57. Tener mecanismo de control de acceso en niveles L2 y L3, o basado en DNS

1.58. Tener mecanismo de asignacion de VLAN por grupo

1.59. Tener mecanismo de asignacion de VLAN a traves de RADIUS VID por SSID por usuario

1.60. Tener mecanismos de balanceo de carga (Load Balance) y direccionamiento de banda (Band Steering)

1.61. Ser compatible con los protocolos de tunel L2TPv2, L2GRE, PPPoE

1.62. Tener herramienta de captura remota de paquetes por cable e inalambrica (LAN, WLAN)

1.63. Tener herramienta de medicion de rendimiento ZapD

1.64. Tener servicio de deteccion de puntos de acceso no autorizados (Rogue)

1.65. Ofrecer los servicios de NTP, Syslog, alarmas SNMP, proxy DNS

1.66. Tener capacidad de tasas de velocidad VHT MCS con las modulaciones 16/64/256/1024-QAM

1.67. Tener capacidad de operar en canales de 20/40/80 MHz de ancho

1.68. Ser compatible con los protocolos 802.11 a/b/g/n/ac Wave 2/ax

1.69. Ser compatible con los estandares TWT, simbolo OFDM largo, formacion de haces (Beamforming) en transmision, Airtime Fairness, AMSDU, AMPDU, RIFS, STBC, LDPC, MIMO Power Save, MRC, OFDMA, UL/DL MU-MIMO, IEEE 802.11 d/e/ h/i/k/r/u/v

1.70. Tener garantia estandar de 3 anos sin costo alguno.

1.71. Ofrecer la opcion de garantia extendida que debe incluir reemplazo avanzado, soporte tecnico 7x24 y notificacion proactiva de disponibilidad de firmware.

2. Requerimientos del sistema de gestion

2.1. Tener modo de operacion en la nube, o en servidor virtualizado privado, o en AP independiente

2.2. Tener capacidad de administrar 1,000 dispositivos

2.3. Permitir el acceso a 10 usuarios administrativos

2.4. Tener 5 niveles de administracion para los usuarios administrativos, desde solo lectura, hasta superadministrador

Tener mecanismo de incorporacion de dispositivos al sistema de administracion con Zero-Touch  $7.5.$ 

2.6. Tener conexion SSL con los dispositivos administrados

2.7. Permitir la configuracion de dispositivos a traves de plantillas personalizables

2.8. Permitir agrupar varies puntos de acceso en grupos con caracteristicas similares

2.8.1. Permitir visualizacion consolidada de estadisticas del grupo

2.8.2. Permitir la configuracion de dispositivos en modo grupo

2.9. Mostrar estadisticas por dispositive o consolidadas por unidad administrativa

2.10. <sup>I</sup> Mostrar estadisticas de desempeho en modo grafico

2.11. Almacenar estadísticas de 7 días o mas

2.12. ' Tener herramientas de troubleshooting ping, traceroute, throughput, y captura de paquetes.

2.13. Ser compatible con RADIUS y TACACS+

2.14. <sup>I</sup> Ofrecer carga balanceada hacia servidores AAA

2.15. <sup>I</sup> Permitir autorizacion dinamica de clientes con COA, DM

2.16. Ofrecer servicio de portal cautivo

2.17. Tener 4 o más portales cautivos personalizables

2.18. <sup>I</sup> El portal cautivo debe ofrecer los servicios de

2.18.1. Redireccionamiento de autenticacion a HTTP/RADIUS portal externo

2.18.2. . Integracion con Active Directory, Google, Facebook, y Office 365

2.18.3. . Poder establecer limites de tasa de datos, duracion del tiempo, limite de rendimiento de dates

2.18.4. Registro del servidor DNS, Hotspot 2.0/Passpoint 2.0

2.18.5. . Control de acceso a traves de ePSK y cupones

2.18.6. . Permitir 300 ePSK

2.19. La solucion de administracion y monitoreo de WLAN debe ser compatible con los switches Ethernet, los puntos de acceso inalambricos Wi-Fi para interiores y exteriores, y todas las zonas de red definidas para la administracion de la arquitectura de red desde una solo consola de administracion.

2.20. Independientemente de la implementacion de administracion de WLAN elegida, ya sea en la nube o en sitio en maquina virtual, la solucion de administracion de WLAN debe ofrecer la misma funcionalidad, caracteristicas y uso para permitir la maxima flexibilidad en la eleccion de la administracion.

( ;illc 8 Num 325. entre Calle 63 y Circuito Baluarles. Col. Centro C.P. 24000, San Francisco de Campeche (981) 81 192 00 Exl. 33616 f d drmadqfederalesw.campeche.gob.mx

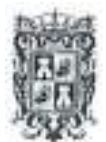

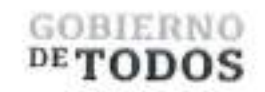

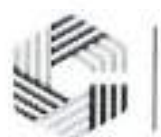

L

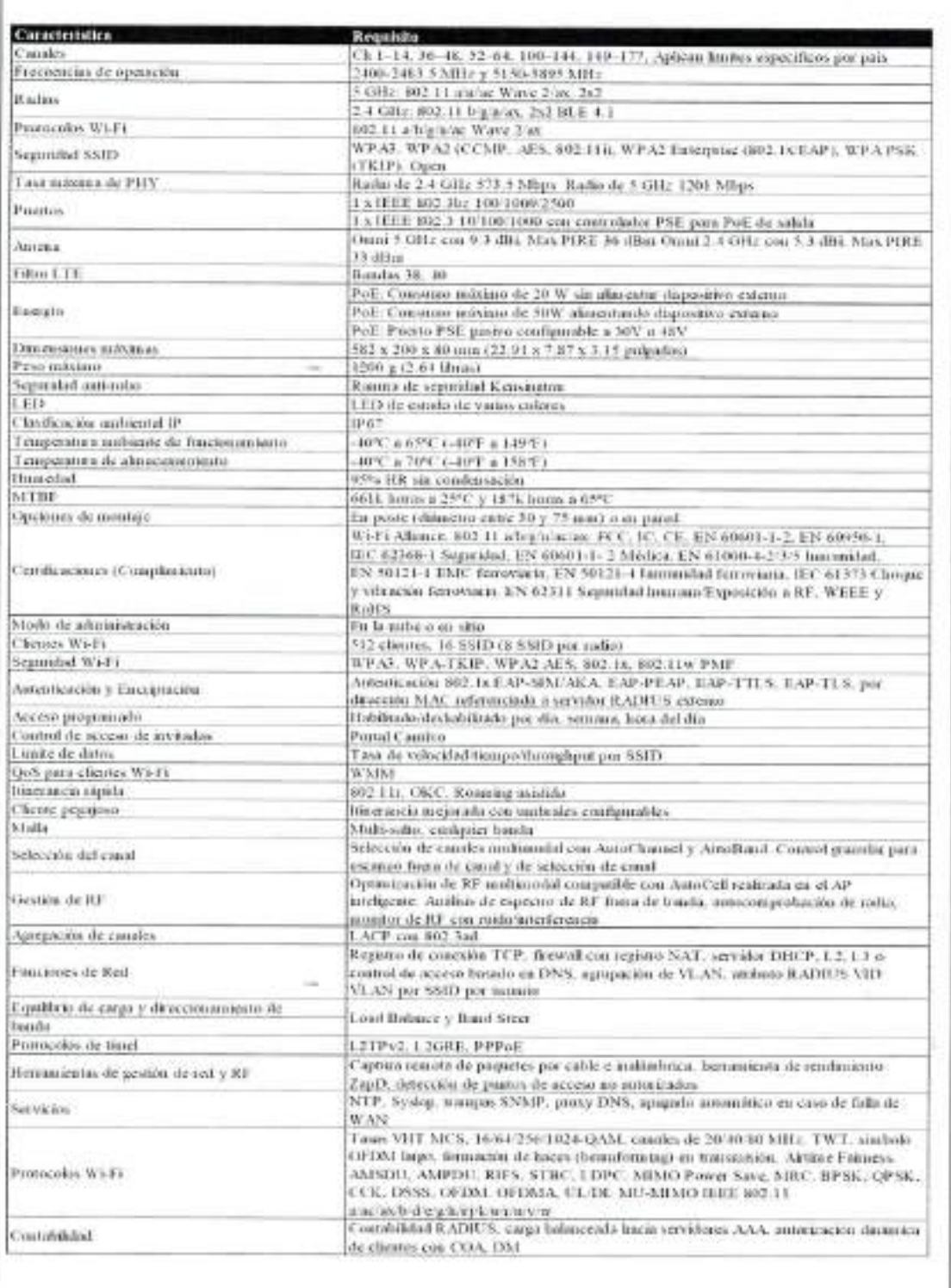

Calle 8 Non-325, entre Calle 63 y Circuto Habartes, Col. Centro C.P. 24000, San Francisco de Campedie 1: 1981) 81-19240 (Est. 33616. 22 dimala federalesses impedial goal no.

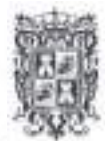

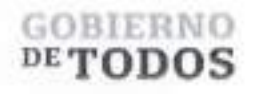

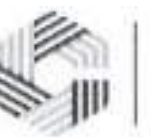

## **SAFIN**<br>GOBIERNO DEL ESTADO<br>DE CAMPECHE

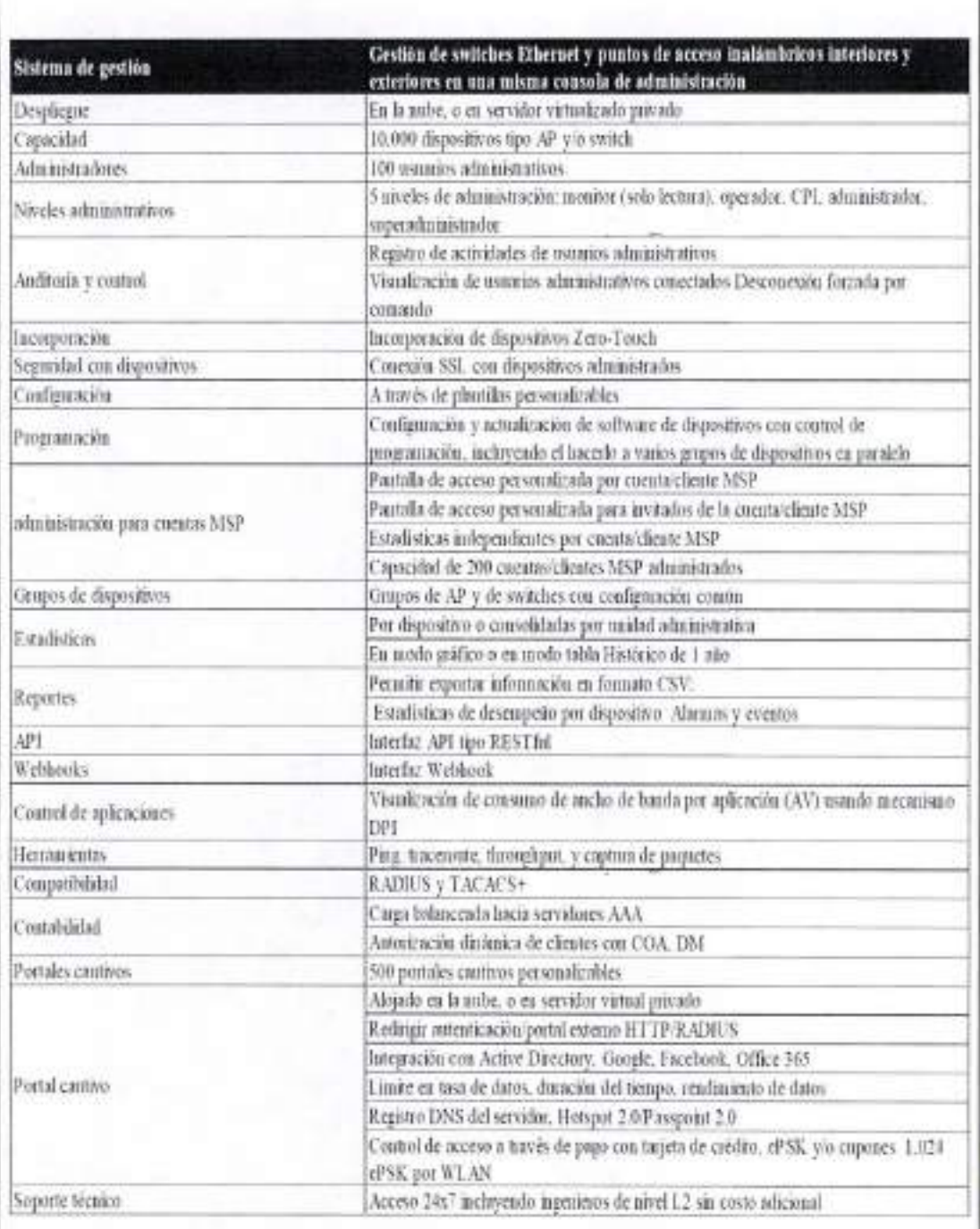

Calle # Nun 325, entre Calle 63 y Circotto Baluaries, Col. Centro C.P. 2000. Son Francisco de Campeche % (981) 81 192 00 Fet. 33616. 62 drawdqfeelentesspeampeche golvina

÷.

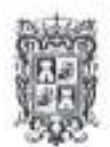

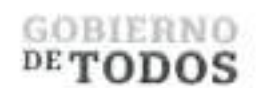

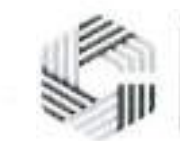

Cambium c C C -1 ū Ĕ allillillilli **Luise** ij. ü 盐  $_{\rm{iii}}$ ħ  $-2 - 4 - 4$ ö ..... ÿ. ü z. h ù O

Calle 8 Nutu 325, entre Culle 63 y Circuito Baluartes, Col. Centro CP. 24001; San Entreprende Camperdie <sup>1</sup> e 981181. P32 00 Ext. 33616. Calinada/rodeniles-encompoch diam.

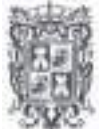

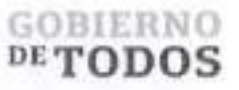

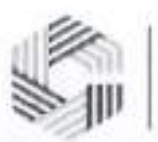

## **SAFIN**<br>GOBIERNO DEL ESTADO<br>DE CAMPECHE

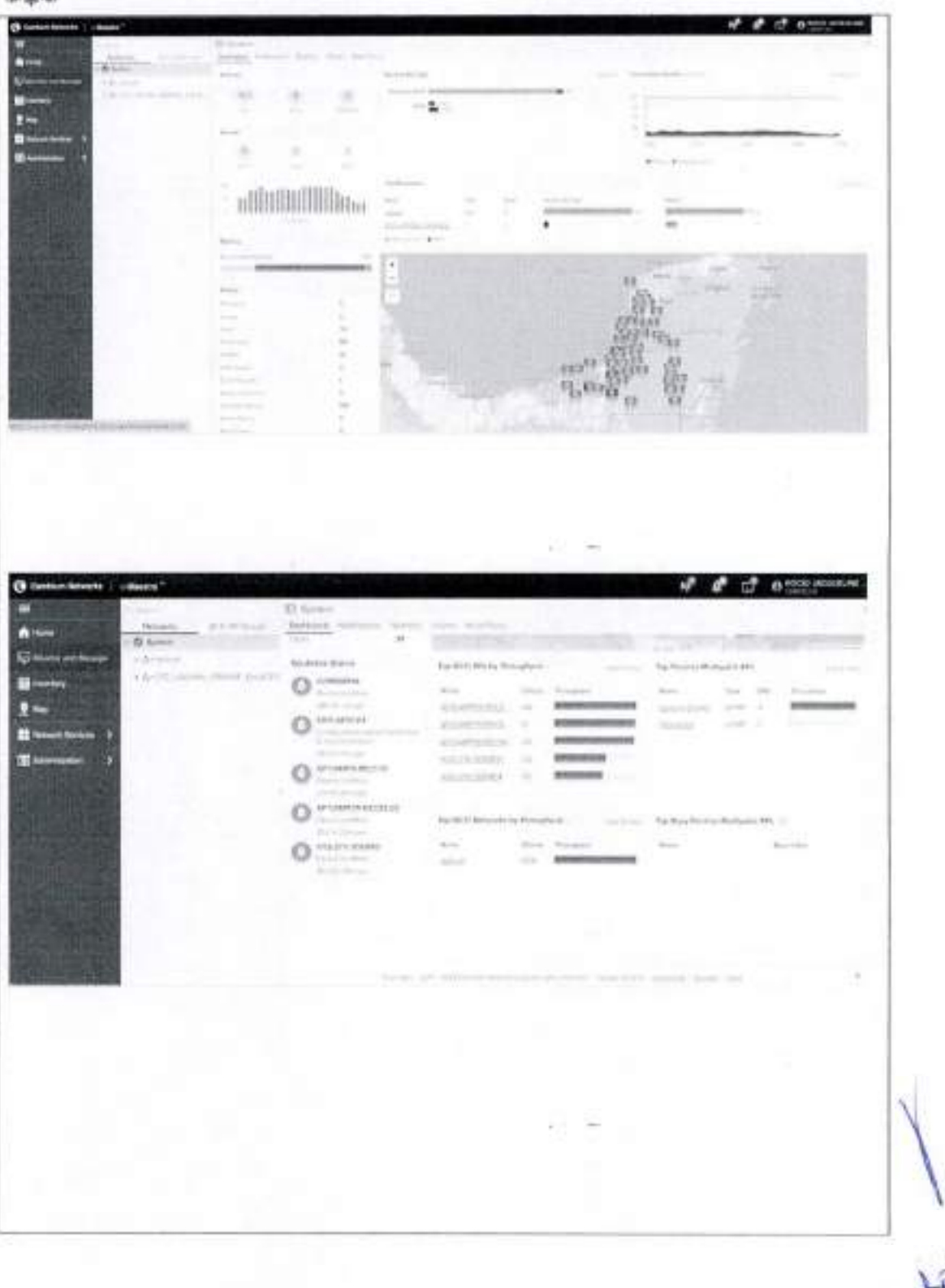

Calle X Non-325, entre Calle 63 y Circuito Baluaries, Col. Centro C.P. 24000. San Function de Compeche % (981):11-192 00 Ext. 33616. El droinb/federales/axampoche gobiers.

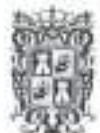

### GOBIERNO DETODOS

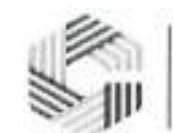

# **SAFIN**<br>GOBIERNO DEL ESTADO<br>DE CAMPECHE

him.

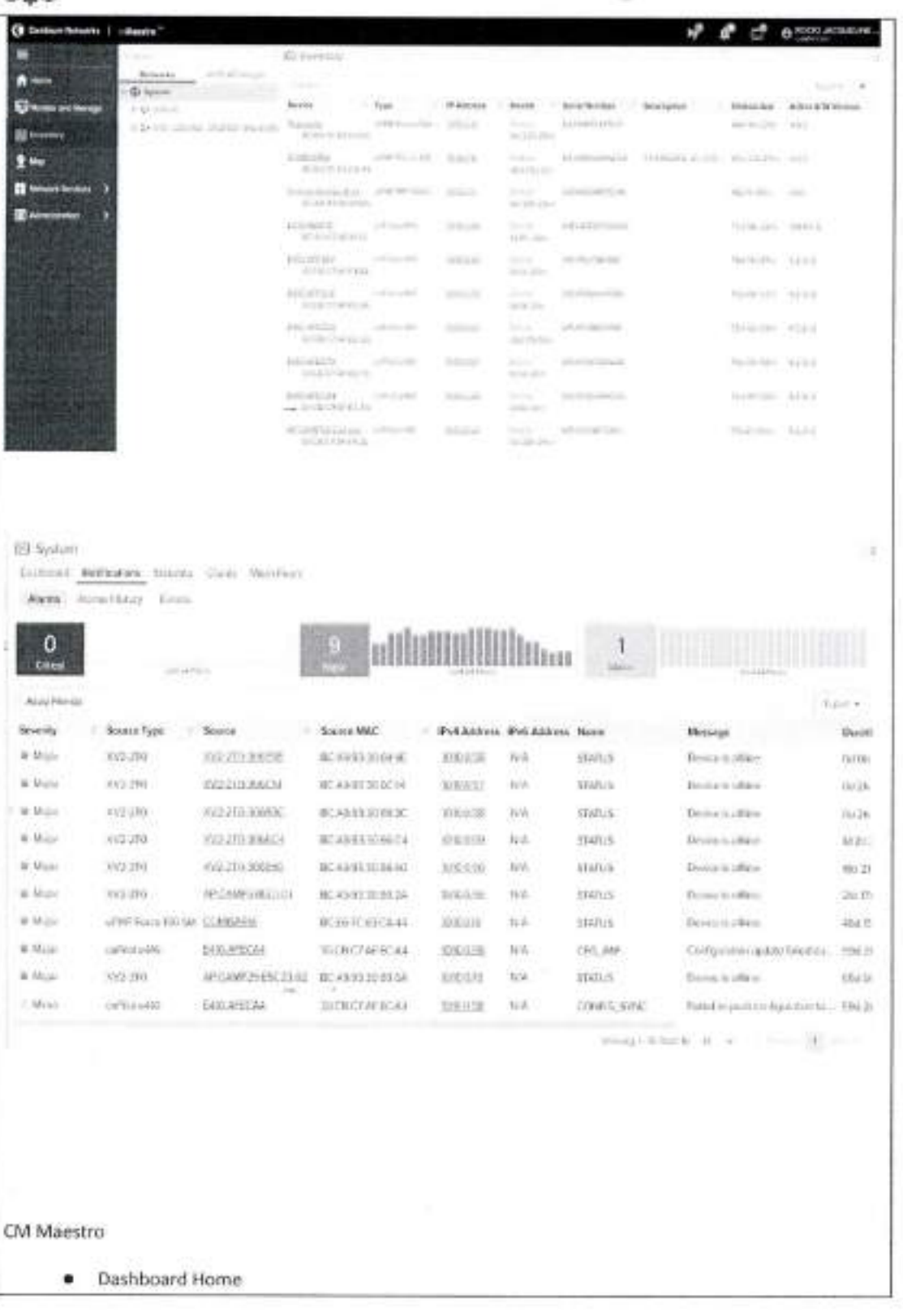

<sup>10</sup> Calle 8 Num 325, entre Calle 63 y Crossito Hobartes, Cul. Centra C.P. 24000, San Francisco de Campeche<sup>4</sup> = 1981) 81-19240-Est. 23616-<sup>812</sup> dramalsfisherales avenuesche

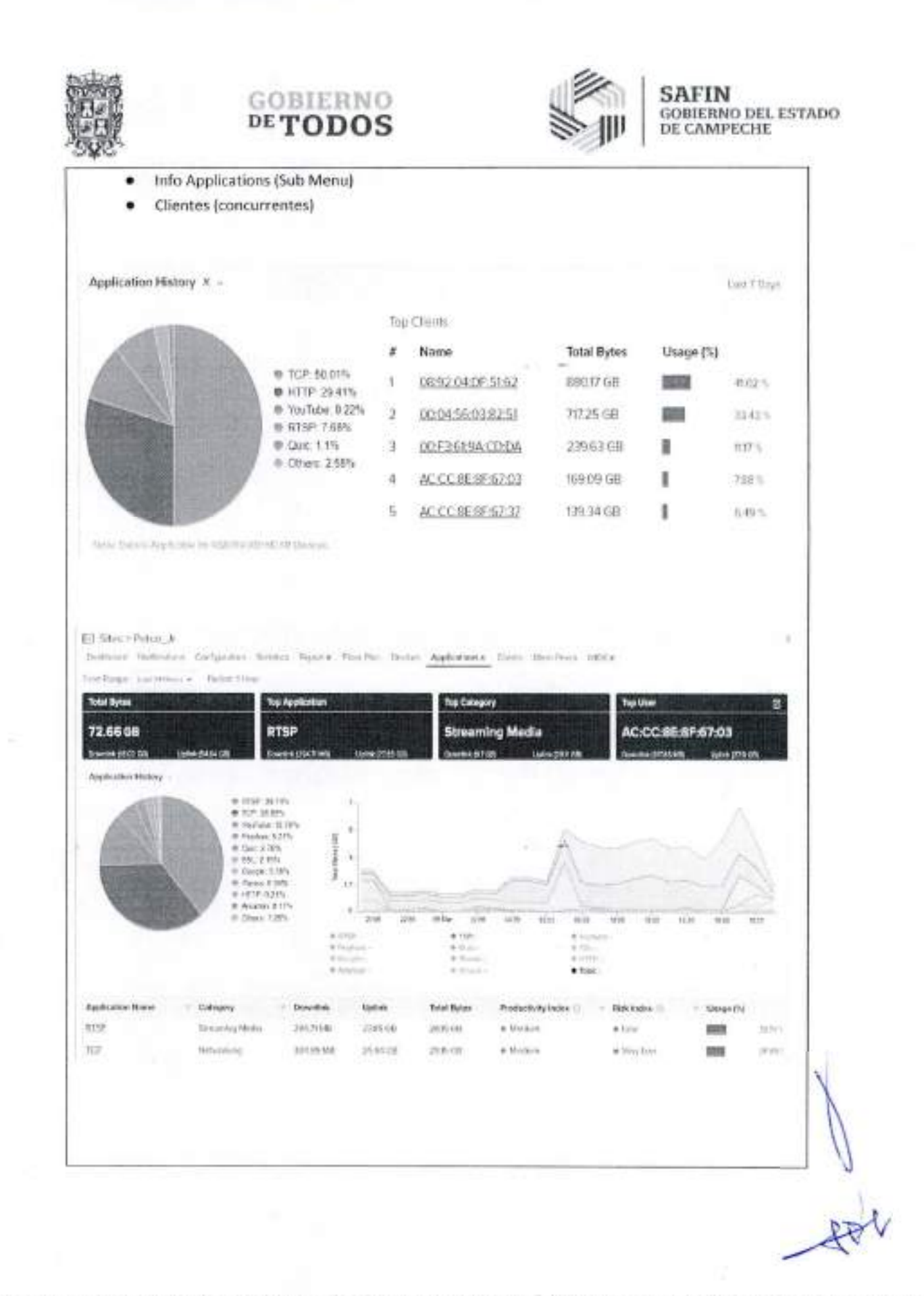

22 Callie II Non 325, ento Calle 63 a Circuito Bahartes, Col. Costro C.P. 2000, San Francisco de Compeche 5: (981) 81-19240 Ext. 33616. 52 dinnalquedentes arcange die gotony

offorgencial called planning to a control of the Common Sat 300 (1990) and 2000 (1990) and 3500 (1990) (1990) (1990) (1990) (1990) (1990) (1990) (1990) (1990) (1990) (1990) (1990) (1990) (1990) (1990) (1990) (1990) (1990)

×.

MAILELEANCHE

people)

PHE555 (F)

aideaneo (4

answer(c)

should have

**HONORADON AREA** 

*<i><u>SQUARETORS</u>* 

wegotherschere search time, and fraunch success more way Einere Jesuite courtes minis Brent Joseph Senit University and Britain Antonio

SURROU STIMMUPLE

MARKON, INVANCIBAN

(GRKS) TRWISTON

9018100 TERRITORIO

commis sommigging

WAREN TELEVISION

DESCRIPTION AND AGENCY

MOUNTAIN - COMPANY RED

MAININ TIMINUESE

SMARKED TAXABLE ALARMENT

 $\sigma$ 

Anti-Antalytics Institute producers

subcu.s.

technical method and a manufacturity and the Apostos data standard company

**SOCOL3G** 

CORIERNO

HALLY

a

usuario simple y fácil de nagaregar para acelerar el tiempo de productividad, Potented berramientas de Consola única para teda su red: WI-FI, Conmutación, Inalámbrico fijo y Seguridad y SD-WAN, Interface de

WOMERWA 1

HARPETANING

**Milled Airmore** 

**HEADING** 

Simonways in

menu i

ungenong(A)

instruments creation for streng stationary stational resultation report on my hour change art my Microwannia man call in mala machinesis

 $1 - 23453342942331$ 

 $1.76533202000$ 

 $+10045240534$ 

1 00004950000

RCCERCIA 39

L. WOLSTENSEN

1 FEDERATORIE

L. BAVISTORIO ARTIE

1 002010315737

/ accurates

**CANAL** 

**GIRNIA** 

**REWARDING** 

ineg.

TWmented.

**BANNING TANKING AVAILABLE** 

(3680)

tion

proper

**SO** 

ASHIRE DEADER

затобего.

Divergency

DWINSE

33.04

**DITTAR PRINTS** 

**MERCHANICA** 

1 automobility

"nicom territors

percent/work! Versex

**RoseA.** - greened renew

Elsewrayer

MURNETOWO

 $\frac{1}{2}$ 

i i

ï

¥

f,

'n

ï

tű.

 $\overline{a}$ 

**V** 

itio

 $\approx$ 

i.

exi

Bo.

DE CWWPECHE

**NITAS** 

COBIERIO DEI EZIVDO

Ammedica

 $100$ 

#### Descripción de la Licencia CN Maestro X

#### mma BB

Signed Beast

wwww<sup>28</sup>

sovernes(2)

Houses:

saves(2)

and involv-

alghton (d)

**MMBIG ET** abbitis strata to urbitalic ASSESSMENT mits allines

> ings of **AVAILAGE** plainted

by and full defined and

**IF OWN - HARS ED** 

FEMALE SECTIONS

MARKETER (MARK)

with WWW07577

MARINE SESSIONS

WHEN ENTIRES

seen ...

STEPHEN : MACHAIN

GEOGREFIZIE 34

**CONTROLLS** 

**TEOREMORPHIE** 

GGMUSH HIER'S

In Training a money (E)

**RUNGERS** 

**MON-UNIT** 

state back

**FURNISHED** 

**Showholen America** 

Next

swar.ibraterstr

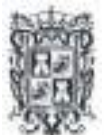

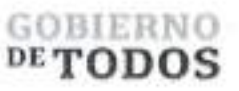

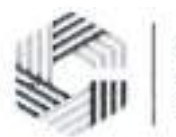

solucion de problemas para desglosar y resolver problemas rapidamente, Integracion flexible mediante API y webhooks para la extensibilidad de terceros y personalizacion, Incluye software Cambium Care Pro soporte con acceso de ingeniero L2 24x7 y todas las actualizaciones de software para cnMaestro y dispositivos administrados, Datos históricos a largo plazo: retención de datos de 2 años para FWB y retención de datos de 1 año para dispositivos Enterprise e lioT, Capacidades avanzadas de portal cautivo: Pasarela de pago, 500 portales, 30 000 vales como máximo, historial de inicio de sesión de 1 año, Visibilidad y control de aplicaciones para mas de 2400 aplicaciones en Wi-Fi y borde WAN, Tablero de MSP personalizable con capacidad para crear diferentes marcas con personalizaciones de varies niveles, incluidos portales de invitados, Estadisticas de inquilines de MSP consolidadas con la capacidad de profundizar para administrar un inquiline especifico sin afectar los datos de otros. Soporte para hasta 200 inquilines administrados. API Restful y Webhooks para integracion con sistemas OSS/BSS existentes y monitoreo de eventos, Ayuda a la auditoria de seguridad para identificar vulnerabilidades potenciales en infraestructura de red y solucion de problemas, RADIUS, TACACS+, LDAP y AD Login para la administracion de usuarios, Funciones avanzadas del conmutador cnMatrix, incluidos QinQ, Auto Device, Recuperacion (ADR) y diagnostico de cables. Los administradores tienen acceso a la informacidn. necesarias para hacer cumplir las politicas y optimizar el rendimiento. Remoto la capacidad de soporte esta integrada en la arquitectura, junto con poderosas herramientas de mesa de ayuda para depurar problemas remotos sin ir al sitio. Se incluyen herramientas de resolucion de problemas como ping, traceroute, rendimiento y captures de paquetes en vivo. Io que reduce drasticamente los tiempos de resolucion y permite la resolucion remota de problemas. Flexibilidad de implementacion y TCO: Opcidn de nube publica, nube privada o implementacion local con el mejor TCO. cnMaestro ayuda a reducir los costos operatives y acelera el retorno de la inversion. Los dispositivos se conectan a nube cnMaestro usando implementaciones que habilitan SSL sin cambios en la configuracion del cortafuego. Cambium borde inteligente arquitectura permite redes tolerantes a fallas donde la red sigue funcionando incluso cuando no se puede acceder <sup>a</sup> la nube debido a una interrupcion de la WAN. Con cnMaestro X, puedes gestionar redes con hasta miles de sitios y hasta 25.000 disposit, Vistas personalizadas para Enterprise, Access y Backhaul e IloT: la vista Access y Backhaul proporciona visualizacion y control de dispositivos desde la torre hasta el perimetro. Esto incluye PTP y dispositivos PMP, Admite jerarquia de red, Io que permite una facil configuracion, monitoreo y depuracion en los nodos de la red que reducen los costos operatives. Administradores puede identificar rapidamente posibles puntos problematicos y profundizar desde

detalles de red a nivel de cliente, Plataforma extensible para la gestion de terminales de terceros, cnMaestro X es compatible con las siguientes soluciones de Cambium: Puntos de acceso Wi-Fi 6/6E, Puntos de acceso cnPilot E-series y R-series, Puntos de acceso Xirrus XD, XH, XA y XR llac, Conmutadores serie cnMatrix EX1000, EX2000 y TX2000, cnWave 60 GHz y 28 GHz, PTP Punto a Punto, PMP y ePMP Punto a Multipunto, Alcance cn, cnRanger, Perimetro de servicio de red (NSE), Incorporacion y aprovisionamiento, Incorporacion sin interaccidn, Configuracion de plantillas, Configuracion de objetos (Enterprise): Reclamar PMP SM asociados con AP, Carga de resumen de instalacion de cnArcher (PMP y ePMP), Aprovisionamiento masivo para ePMP/PMP/cnWave 60 GHz (usando LinkPlanner), Compatibilidad con webhooks. Servicios de red: Inicio de sesion social y autenticacion por SMS, Vales de acceso, Pagina de inicio de sesion de inquilino de marca. Compatibilidad con radios definidas por software (SDR) en Puntos de acceso XV3-8, XE3-4 y XE5- 8 Wi-Fi 6, ePSK basado en radio ilimitado, PSK unices admitidos: 300 por WLAN y por cuenta, PSK unices admitidos: 2000 por WLAN y 50,000 por cuenta, ePSK basado en Radius. Numero maximo de eventos de inicio de sesion: 2000 registros de eventos durante 7 dias, Numero maximo de eventos de inicio de sesion: 2000 registros de eventos durante 1 ano, Numero maximo de dispositivos administrados: 25 000 para Enterprise 40 000 para FWB, Visibilidad de aplicaciones y control de mas de 2400 aplicaciones diferentes <sup>a</sup> traves de la red de acceso Wi-Fi. Wifi: Vista de LAN inalambrica simplificada Soporte de firewall con estado, Lista de canales dinámica basada en el país, Lanzamiento y SKU, Grupo AP y configuración WLAN, cnMaestro X, admite un maximo de 10.000 sesiones de clientes invitados a la vez. Soporte de sitio para puntos de acceso colocados, Soporte de WIDS. Solucion de problemas y analisis forense: Vista de la torre al borde, Exportacion de volcado de soporte tecnico, Deteccion de puntos de acceso no autorizados, Captura de paquetes Wi-Fi, Prueba de enlace ePMP/PMP, Cambium Care Pro: asistencia tecnica las 24 horas, los 7 dias de la semana, acceso acelerado a ingenieros L2 y actualizaciones/actualizaciones de software. Seguridad: Comunicacion sobre SSL, Sin acceso a Internet entrante, Ruta sin trafico, Recuperacion

Calle 8 Num 325. cntre Calle 63 y Circuito Baluartes. Col. Centro C.P. 24000. San Francisco de Campeche <sup>2</sup>o (981).81 192 00 Ext. 33616 <sup>@</sup>) drmadqfederales@eampeche gob.mx

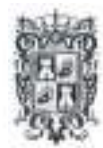

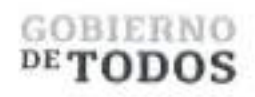

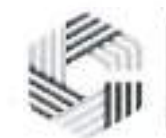

**\**

**/**

de desastres. Despliegue: Alojamiento en la nube entregado como un servicio, VMware OVA alojado por el cliente, AMI de Amazon Marketplace. Visualizacion: Visibilidad completa en toda la red. Compatible con ePMP, cnMatrix, Enterprise y Wi-Fi residencial, PMP, PTP, cnReach cnRanger Multiples vistas del producto, Vista de acceso y backhaul, Vista inalambrica empresarial, Vista Internet Industrial, Arbol de dispositivos jerarquicos, Pantalla de sector PMP/ePMP. Configuracion y Monitoreo: Servicios en la nube redundantes, Copia de seguridad del sistema programada, Actualizacion de software masiva automatica, Tableros de dispositivos dedicados, Estadisticas y Tendencias, Alertas de correo electronico, Compatibilidad con trabajos de dispositivos simultaneos, Bloqueo de configuracion, Cuentas de proveedores de servicios administrados, Compatibilidad con hasta 200 cuentas, Alta disponibilidad (1+1) para locales, Supervisar el rendimiento de Wi-Fi desde el cliente <sup>o</sup> AP <sup>a</sup> cnMaestro (NMS local; Cloud NMS - N/A), Asistencia para cnMatrix, Wi-Fi, cnPilot-R, PMP y ePMP.

#### **776** Senaleticas

Cartel elaborado de material Sintra con cinta doble cara esponjosa para sujetar a la superficie de medida 30cm x 30cm el cual invita <sup>a</sup> los usuarios a conectarse a la Red "... **WiFi - Conectividad para todos".**

Dicha senaletica contiene el logo del Gobierno de Campeche.

## Señalética 33cm Colores: ill PANTONE; 7420C C 25 M. 100 Y; 65 K; 20 R. 1590:346.65 H£X«9f2241 Materiales: Realizado sobre material Sintra con cinta PANTONL ?421C G40M.95Y;G0K:45 ft <sup>105</sup> 0.28 B;<sup>50</sup> HEX6691C32 PANTONE; P137C C: 30 M. 30 Y-. 45 ft 0 ft 1830:163 6:134 H£X:#BCA986 **30cm** Dimensiones: 30 x 30 Tipografta: Quatro Slab Bold **CAMPECHE** CONECTIVIDAD PARATODOS

Calle 8 Num 325, entre Calle 63 y Circuito Baluaries, Col. Centro C.P. 24000. San Francisco de Campeche (1981)81 192 00 list. 33616 Chamadathalesidesvieningoch

doble cara esponjosa para sujetar a la superficie.

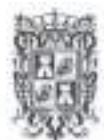

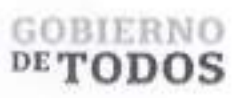

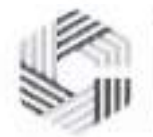

#### **Descripcion de la Senaletica**

Senalizacion de 30x30 cm en material Sintra con cinta doble cara esponjosa para sujetar a la superficie, Tipografia: Quatro Slab Bold; PANTONE: 7420 C, C: 25 M: 100 Y: 65 K: 20, R: 159 G: 34 B: 65, HEX: #9F2241; PANTONE: 7421 C, C: 40 M: 95 Y: 60 K: 45, R: 105 G: 28 B: 50, HEX #691C32; PANTONE: P 13-7 C, C: 30 M: 30 Y: 45 K: 0, R: 188 G: 169 B: 134, HEX: #BCA986.

#### **1 Servicio de telecomunicaciones e Implementacion de Nodes.**

Las actividades del presente proyecto estan orientadas a la organizacion del trabajo para un proyecto de implementacion del servicio de WIFI, estas integran un plan de trabajo el cual consta de tres fases principalmente, la primera fase, es la fase de planificacion, la segunda es la fase de ejecucion en dos etapas (equipo no activo y equipo active) y la tercera fase, es la fase de entrega del proyecto.

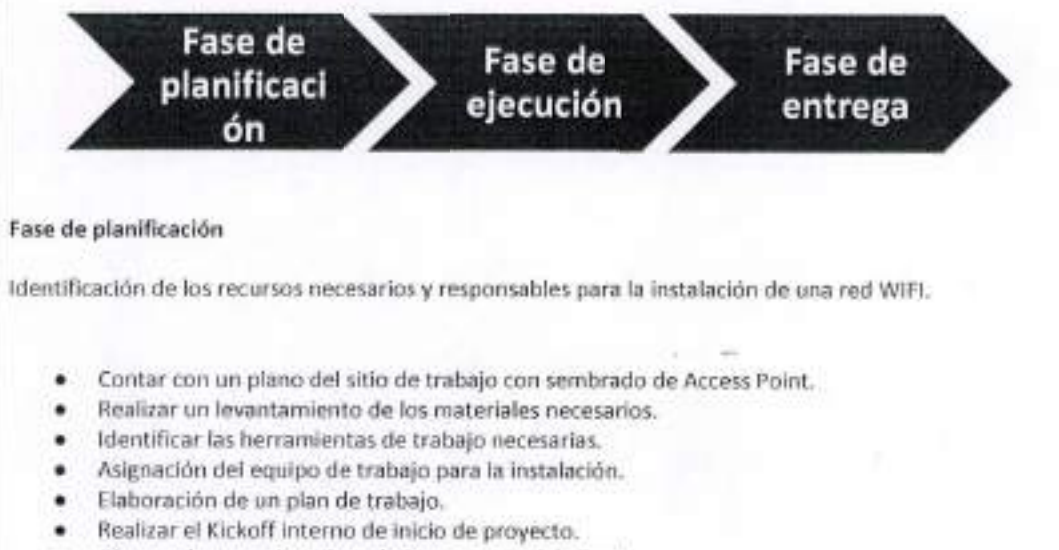

Obtener los permisos de trabajo por parte del cliente.

Calle 8 Num 325. entrr Calle 63 y Circuito Baharies. Col. Centro C.P. 24000. San Francisco de Campeche (981) 81 192 00 Ext. 33616 El drinadqfederales@campeche.gob.nx.

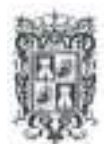

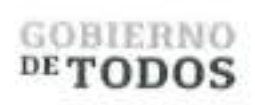

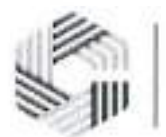

7

Instalacion de tuberia y cableado de site GOBIERNO<br>
DETODOS<br>
Instalación de tuberia y cableado de site<br>
a IDFs y de IDFs a los access point.<br>
Instalación, conexión y configuración del<br>
equipamiento. a IDFs y de IDFs a los access point.

Instalacion, conexion y configuracion delequipamiento.

Fase de Ejecucion

Etapa: Equipo<br>artiun

Etapa: Equipo no artiwn

Para el desarrollo del proyecto se tienen definidas dos etapas, la primera etapa la denominamos "Equipo no Activo", esta etapa consiste en la instalacion de la tuberia y el cableado de la red WIFI.

La segunda etapa la denominamos "Equipo Activo" es donde se equipa el MDF y los IDEs, en esta etapa tambien se considera la configuracion del equipamiento y pruebas locales de funcionalidad.

#### Etapa: Equipo no activo

En esta etapa participa el equipo de instalaciones asignado al proyecto, ellos son los responsables del desarrollo de las siguientes tareas, supervisadas y con reporte de avance de forma diaria.

- 1. Revision de las instalaciones. en este punto se hace un recorrido del sitio, se busca conocer fisicamente las trayectorias, se hacen mediciones de distancia para el calculo de los materiales necesarios.
- 2. Compra y surtido de materiales. Compras recibe la requisicion, realiza la compra y surte los materiales y herramientas solicitadas, se coordina la entrega en sitio.
- 3. Tuberias y Canalizaciones e IDE's.- Se realiza el trabajo de instalacion de tuberias y Canalizaciones de acuerdo a los pianos, tanto de dates como electricos.
- Cableado. Se realiza la inmersion de cable UTP y Fibra Optica dentro de las tuberias. 4.
- Organizacion del cableado. Se acomodan los cables en escalerillas o dentro del site y en los IDEs, 5.
- Ponchado de cables. Se realiza la conectorizacion de plugs RJ45 y conectorizacion de Fibra Optica. 6.
- 7. Identificación y prueba. Se realizan pruebas del cableado con equipo escáner.
- Cableado electrico de los IDEs. Se realiza la instalacion del cableado electrico y realizar las 8. conexiones necesarias.

#### Etapa: Equipo activo

En esta etapa participa el equipo de instalaciones y un ingeniero de campo, ellos terminan la instalacion y preparan la documentacion, el ingeniero recibe la documentacion y con ello realiza las tareas de configuracion.

- 1. Instalacion de Access point. Se coIocan sobre las ubicaciones definidas, se realiza la instalacion de soportes y se realiza la conexion de cables con plugs.
- 2. Instalacion UPS. Se coIocan en los lugares asignados, se conectan las baterias y se ponen a cargar.
- 3. Instalacion de switches. Se acomodan en los IDF y MDF, en su caso se instala en el rack, se realiza la conexión de patch cord según diagrama de conexiones.
- 4. Documentacion de la instalacion. El equipo de instaladores prepara y entrega un piano con el detalle de ubicaciones, numeros de serie sobre un piano, asi mismo la documentacion con

Calle 8 Num 325, entre Calle 63 y Circuito Baluartes, Col. Centro C.P. 24000, San Francisco de Campeche -: (981) 81 192 00 Ext. 33616 <sup>El)</sup> dimindiplodendes uxampeche il

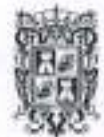

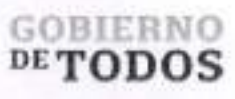

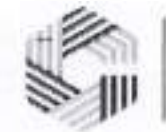

la referencia de conexiones en la red.

- Instalacion y configuration router. Cuando aplique se configura el enlace de internet. 5.
- Configuracion de equipos activos. Se aplica la configuration de acuerdo a documentos de soporte para la configuracion initial, considerando las necesidades del sitio. 6.

#### **Fase de entrega**

En esta fase, una vez con el equipo activo configurado, se realizan pruebas de cobertura y la funcionalidad sea correcta ya sobre las areas de servicio.

Se considera una sola etapa, en esta un ingeniero de campo realiza pruebas locales y sobre el area de cobertura del servicio, para confirmar que todo este operando adecuadamente y prepara la entrega al cliente.

1. Generation de pruebas de funcionamiento a infraestructura en su totalidad. - Se realizan pruebas de funcionalidad sobre las areas de servicio, comprobando la funcionalidad.

2. Recorrido y entrega del proyecto. - Se muestra el servicio al cliente sobre las areas de cobertura. Metodologia

En SITWIFI usamos la Metodologia para proyectos del tipo, "Implementation de infraestructura de red", en nuestro caso es una red WIFI, esta metodologia cubre los siguientes puntos para la administracion de proyectos.

#### Objetivo:

Implementation de infraestructura y servicios de monitoreo y soporte.

#### Planificacion:

Consiste en el desarrollo y elaboration de un cronograma con las fases, actividades a cubrir. El detalle del plan esta desglosado en tareas a las cuales se les asigna tiempo, responsable y dependencias, las cuales en nuestro caso son, el contar con materiales, herramientas, documentation tecnica y personal de instalaciones.

Fases: El proyecto de instalacion cubre tres fases, la primera fase se llama instalacion del equipo no activo, la segunda fase se llama instalacion del equipo activo y la tercera fase cubre las pruebas y la entrega del servicio.

Gestion del proyecto:

Contamos con un administrador de proyectos, el cual es el responsable de planificar, organizar, controlar y gestionar las tareas del proyecto.

#### Metricas:

Los proyectos son medidos internamente, se busca conseguir el objetivo de mantenerse en los costos presupuestados, que esten dentro del tiempo planeado y que la instalacion tenga la calidad que esperamos.

Metodos para cableado.

En todos los casos el cable debera ser instalado de acuerdo a las recomendaciones del fabricante, al cual el contratista deberá solicitar su recomendación respecto a la máxima tensión de jalado, la máxima presión en el aislamiento y el radio minimo de curvatura, los cuales deberan ser respetados.

Por ningún motivo se deberá iniciar el cableado en una canalización antes de que ésta se encuentre totalmente terminada y perfectamente soportada.

Por ningún motivo se aceptarán instalaciones donde para la labor de cableado, los cables o tuberías hayan

Calle 8 Num 325. entre Calle 63 y Circuito Baluartes, Col. Centro C.P. 24000. San Francisco de Campeche 2 (981) 81 192 00 Ext. 33616 ® drimadqfedeerles@campeche.gob.mx
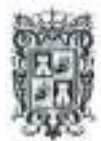

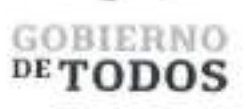

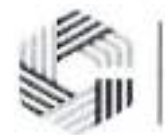

sido lubricados con cualquier tipo de grasa animal, vegetal o mineral. Para auxiliar la labor de introduccion de cables dentro de tuberias, unicamente se aceptara el uso de talco o lubricante neutro especialmente aprobado para instalaciones electricas.

En el caso de tuberias donde se utilizo grasa para el cableado, deberan sustituirse los cables y las tuberias en los tramos contaminados. No se aceptara utilizar conductores que solo hayan sido limpiados. Las canalizaciones se podrán aceptar siempre y cuando queden perfectamente desengrasadas antes de la nueva introduccion de cables.

En caso de que durante el cableado se danen severamente los aislamientos de los cables, no se aceptara cubrir los puntos danados con cinta aislante, el tramo complete de conductor danado debera ser sustituido por otro en buen estado.

Después de alambrados los tramos de Conduit, se eliminará la parte de los conductores que resultase danada durante la labor de cableado, la longitud aceptada para empalmes o conexiones en cajas o accesorios sera de 15 centimetres.

#### Materiales

Calidad de los materiales:

Por Io que se refiere a la calidad de los materiales deberan cumplirse, ademas de Io indicado por estas especificaciones, con Io establecido al efecto en las Normas correspondientes en la construccidn.

Independientemente de Io anterior, la contratista debera llevar a cabo todas las pruebas de calidad de los materiales y sistemas que garanticen el buen funcionamiento de estos.

Se utilizarán los materiales todo en pared gruesa según los requerimientos y normas.

#### Referencias

- > NORMA OFICIAL MEXICANA NOM-001-SEDE-2012.
- > NATIONAL ELECTRICAL CODE (NEC).
- > INDUSTRIAL POWER SYSTEMS HANDBOOK. BY DONALD BEEMAN. MC.
- > GRAW HILL BOOK COMPANY

#### Nomenclatura.

La nomenclatura de los dispositivos se divide en siete partes, reducidas a siglas o identificativos para realizar una rapida ubicacion del equipo.

- 1. Nombre de la Empresa; este se define como "SIT", reduccion de SITWIFI.
- 2. Nombre de la ciudad; Este se define como la sigla que identifica el sitio ejemplo: "MEX", Ciudad de Mexico.
- 3. Lugar o sitio, donde se ubica el equipo; "XXXXX", abreviacion del sitio.
- 4. Tipo de dispositive; Access Point (AP) o Intermediate Distribution Frame (IDF).
- 5. Area donde se encuentra el dispositive; Indoor (I), Outdoor (O).
- 6. Nivel donde se encuentra el dispositive;
	- a. Planta Baja; <sup>00</sup> Planta Baja
	- b. Primer piso; <sup>01</sup> Piso <sup>1</sup> <sup>o</sup> Nivel <sup>1</sup>
	- c. Segundo Piso; <sup>02</sup> Piso <sup>2</sup> <sup>o</sup> Nivel 2.
- 7. Numero de Dispositive; Es el numero consecutivo de cada equipo a identificar, 001,002,003...

EJEMPLO: El primer AP

Calle 8 Num 325, entre Calle 63 y Circuito Baluartes, Col. Centro ('.P. 24000, San Francisco de Campeche <sup>1</sup>o 1981) 81 192 00 Ext. 33616. <sup>El</sup> drmak@ederales@enquedie.gob m

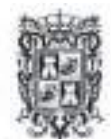

## GOBIERNO DET0D0S

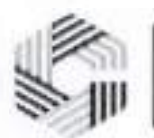

#### SAFIN GOBIERNO DEL ESTADO DE CAMPECHE

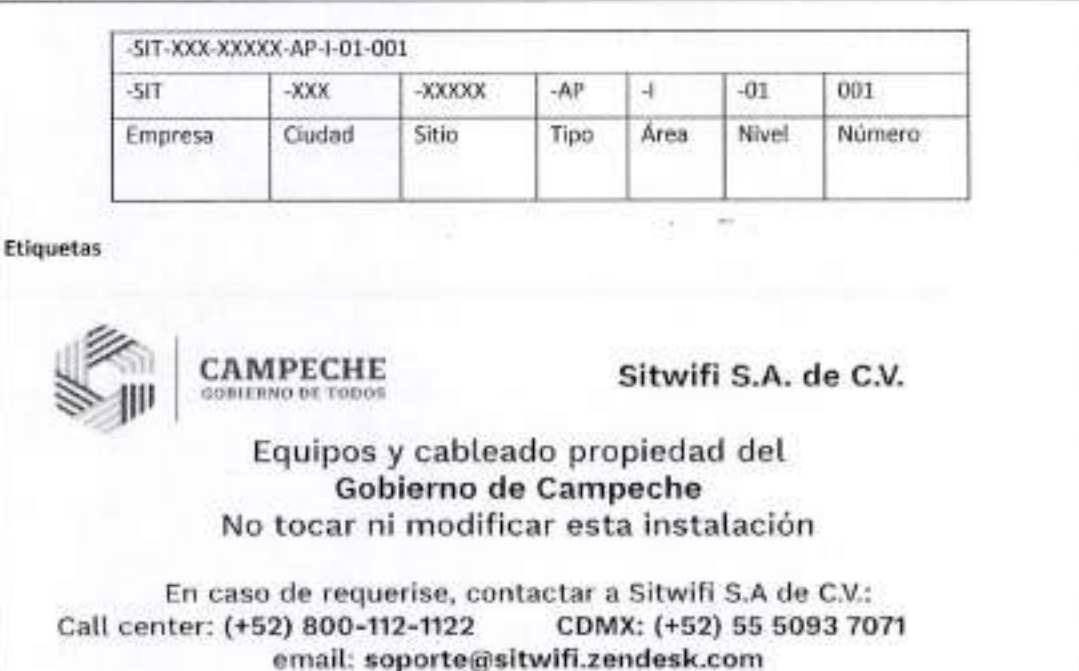

#### **1 instalacion de Equipamiento para centre de Monitoreo**

Gestion y monitoreo de la infraestructura Propiedad del Gobierno de Campeche instalada en los sitios con la finalidad de garantizar la disponibilidad del servicio de toda la infraestructura

#### **Centro de Operaciones de la Red.**

A continuacion, se presentan los alcances y funcionamiento de nuestro NOC frente a la solucion de posibles problemas existentes.

#### **Matriz de escalacion**

Somos el centro de operaciones de la red de Sitwifi, conocido por sus siglas en ingles NOC (Network Operations Center).

A traves de un equipo de ingenieros profesionales especializados en las diferentes tecnologias que integran nuestras plataformas, el NOC ofrece una alta calidad en la atencion y solucion de solicitudes de servicio, cumpliendo con los niveles de servicio establecidos, asi como la satisfaccion de todos nuestros clientes. **Seguimiento a solicitudes**

1. Se podra abrir un ticket directamente en nuestra mesa de ayuda sin necesidad de llamar, Ingresando <sup>a</sup> la liga <https://sitwifi.zendesk.com> (registrarse en la página cuando se trate de la primera vez), con los siguientes datos:

- •Nombre del Sitio
- •Nombre <sup>y</sup> telefono de quien reporta.
- •Explicacion de la faIla y/o solicitud de servicio.

Calle 8 Num 325, enlir Calle 63 y Circuito Baluartes, Col. Centro C.P. 24000. San Francisco de Campeche (981) 81 192 00 Ext. 33616 C3 drinadqliedendessiteampeche.gob.mx

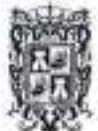

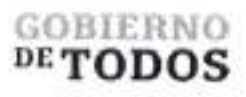

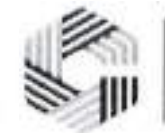

2. Cuando el NOC se encuentra atendiendo su solicitud, encuentra hallazgos o requiere realizar pruebas, se proporciona el estatus del reporte de solicitud de servicio, via telefdnica y/o correo electrdnico. 3. Una solicitud de servicio que se atendid, podra permanecer abierto durante un maximo de 24 boras en los siguientes 2 casos: •Cuando se atendio la solicitud de servicio y ha sido validado. •Cuando se atendid la solicitud de servicio sin embargo no se ha dado respuesta a las Hamadas telefdnicas ni a los correos electrdnicos enviados por parte de NOC. iCdmo contactar al NOC? *""* CDMX (+52) 55 5093 7071 Call Center (+52) 800-112-1122 [soporte@sitwifi.zendesk.com](mailto:soporte@sitwifi.zendesk.com) Proceso de escalacion Debera ser aplicado solo si considera que la solicitud de servicio Io amerita, direccionando la atencidn a un nivel de responsabilidad mas alto en el centre de operaciones de red de SITWIFI a traves del Call Center.**NOC NOC NOC Inmediato en turno** Cerencia **Supervision >• David U. Diaz** illistara@jjun **Alberto A. Suppen Jose L Munoz** ddiazy. (+52)55 50937071 **'s' « .'J' <sup>I</sup> ' ' Bransville Advised** Informacion requerida

Calle 8 Num 325, entre Calle 63 y Circuim Baluartes, Col. CentrerC.P. 24000, San Francisco de Campeche ... (981) 81 192 00 Ext. 33616 C. dramakplederales a campeche...

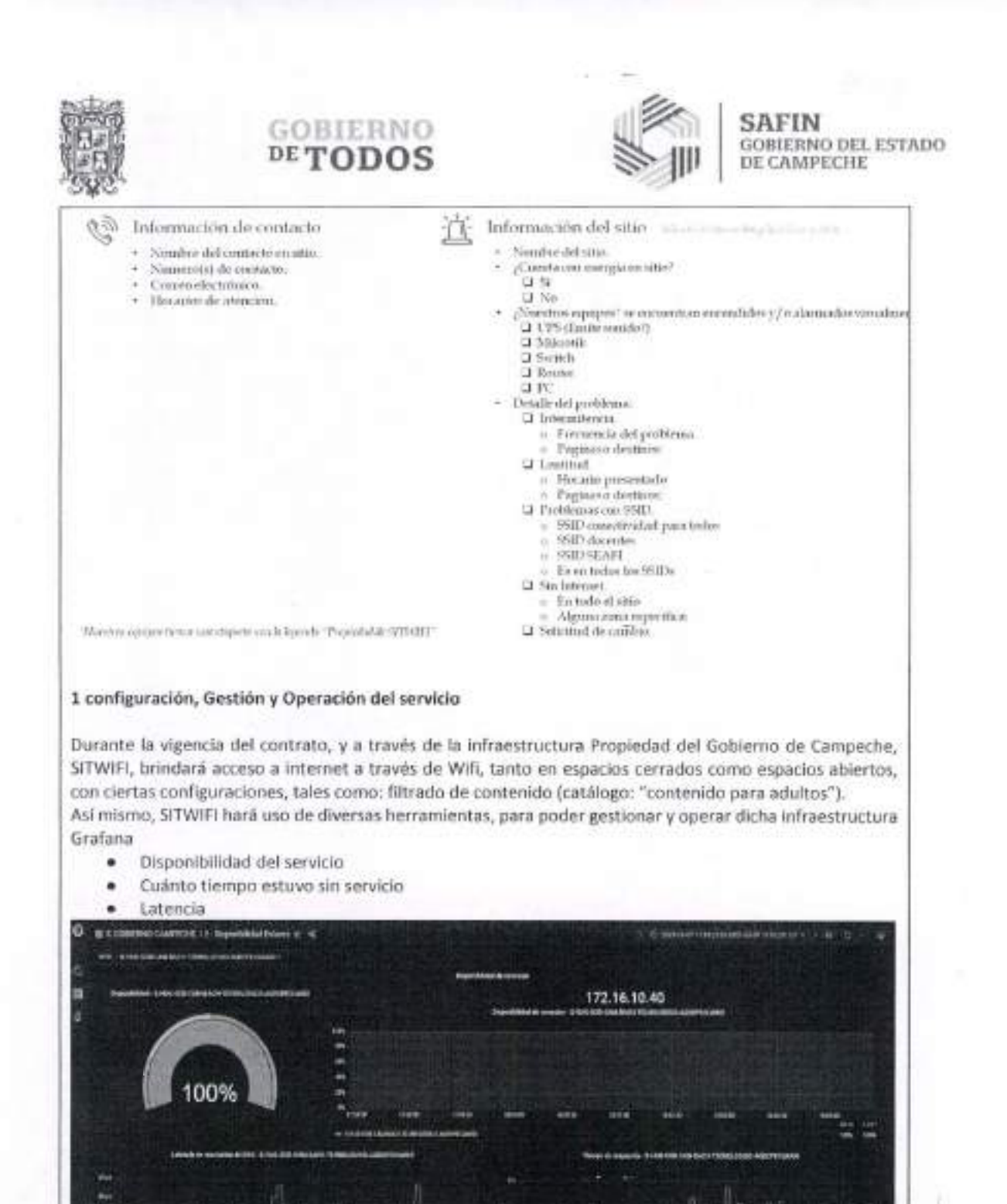

Calle 8 Nom 525, entre Calle 63 y Chronie Baluares, Col. Centro C.P. 2000, San Francisco de Campeche - (981) 81-802-00 Eur. 33616. Cl donadgledendesotrampeche gebore.

Anchos de banda consumido

٠

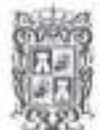

## **GOBLERNO** DE TODOS

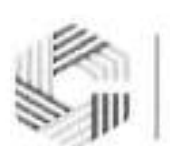

#### **SAFIN GOBIERNO DEL ESTADO** DE CAMPECHE

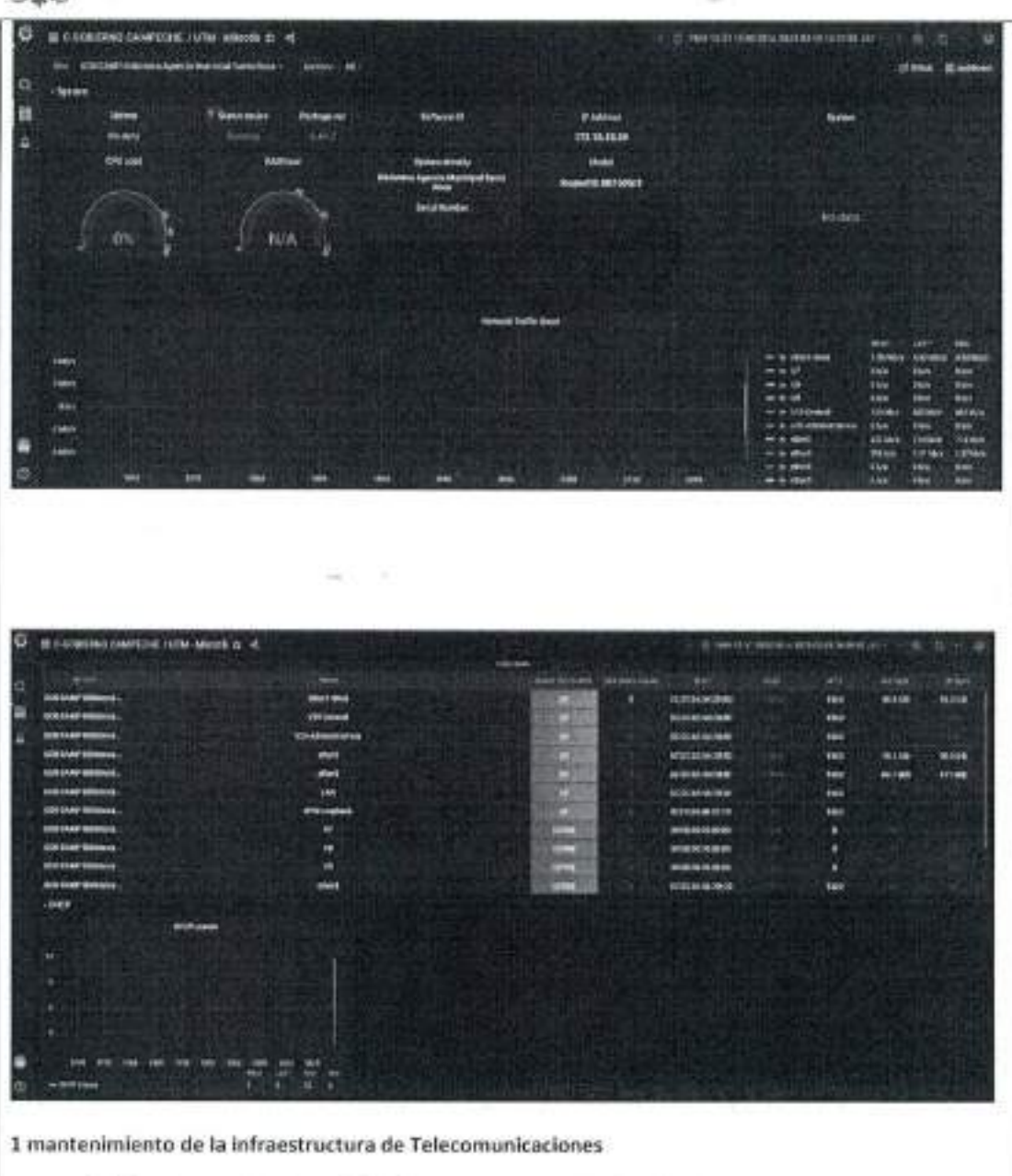

- Póliza de mantenimiento de la infraestructura con vigencia de 12 meses. ¥
- Mantenimiento y Administración de la infraestructura inalámbrica propiedad del Gobierno del Estado de Campeche
- · Mantenimiento correctivo y preventivo, en caso de que se requiera, se hará una visita por parte de nuestros ingenieros certificados.
- ٠ En caso de que la infraestructura de los sitios se extravíe o se presente alguna falla, SITWIFI prestará el equipo necesario de manera temporal, para que el sitio nunca se quede sin servicio.
- Monitoreo de toda la infraestructura. Soporte Remoto, nuestro equipo de Ingenieros ٠ diagnosticarán y resolverán rápida y eficazmente.
- · Call Center 24/7, centro de ayuda en todo momento.

22 Culte 8 None 325, entre Culte 63 y Circuito Baltianes, Col. Centro C.P. 24000, San Francisco de Competite - 1981 (31 192 00 For. 3 861). 47 dimindered consequente of

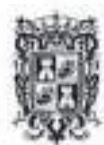

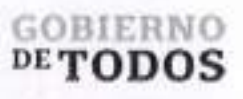

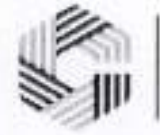

- Zendesk (mesa de ayuda) sistema de creacion de tickets de soporte mediante correo electronico, Hamada telefonica proporcionando respuestas rapidas.
- Soporte en sitio, su tranquilidad es nuestra prioridad, apoyo presencial de personal calificado. ×
- Acceso a plataformas de monitoreo y Analiticos
- Configuracion de toda la red de acuerdo a las necesidades del cliente (SSID, VLAN)

#### **Conectividad enlace inalambrico**

Enlace de internet satelital proporcionado en las 207 localidades.

#### **Sitios "Sistema de Conexion Remota"**

- El Refugio
- Unidad y Trabajo
- Nuevo Veracruz
- San Miguel
- Los Alacranes
- Ejido 16 de septiembre (Laguna)
- Tomas Aznar Barbachano (La Moza)
- Cana Brava
- Eugenio Echeverria Castellot II
- Veintiuno de Mayo
- Josefa Ortiz de Dominguez
- Los Tambores de Emiliano Zapata
- Ninos Heroes
- Blasillo
- Dos Lagunas
- 16 Ricardo Flores Magón (Laguna Cooxli)
- Nuevo San Jose
- Dos Naciones
- La Lucha
- Pioneros del Rio Xnoha
- Nueva Vida
- La Guadalupe
- El Carmen II
- Once de Mayo
- Quiche de las Pailas
- Lazaro Cardenas No. 2
- Nuevo Campanario
- El Manantial
- El Tesoro
- Civalito (Jose Ma. Morelos y Pavon)
- Ley de Fomento Agropecuario
- Nuevo Becal
- Cinco de Mayo
- Manuel Castilla Brito
- Union 20 de Junio
- Gustavo Diaz Ordaz (San Antonio Soda)
- Los Angeles
- Santo Domingo

Calle 8 Num 325, entre Calle 63 y Circuito Baluartes, Col. Centro C.P. 24000, San Francisco de Campeche (981) 81 192 00 Ext. 33616 <sup>(5)</sup> dramadqfedemles recumpeche gob.mx.

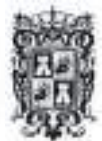

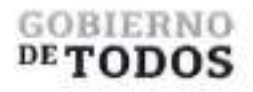

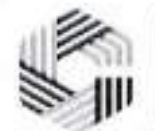

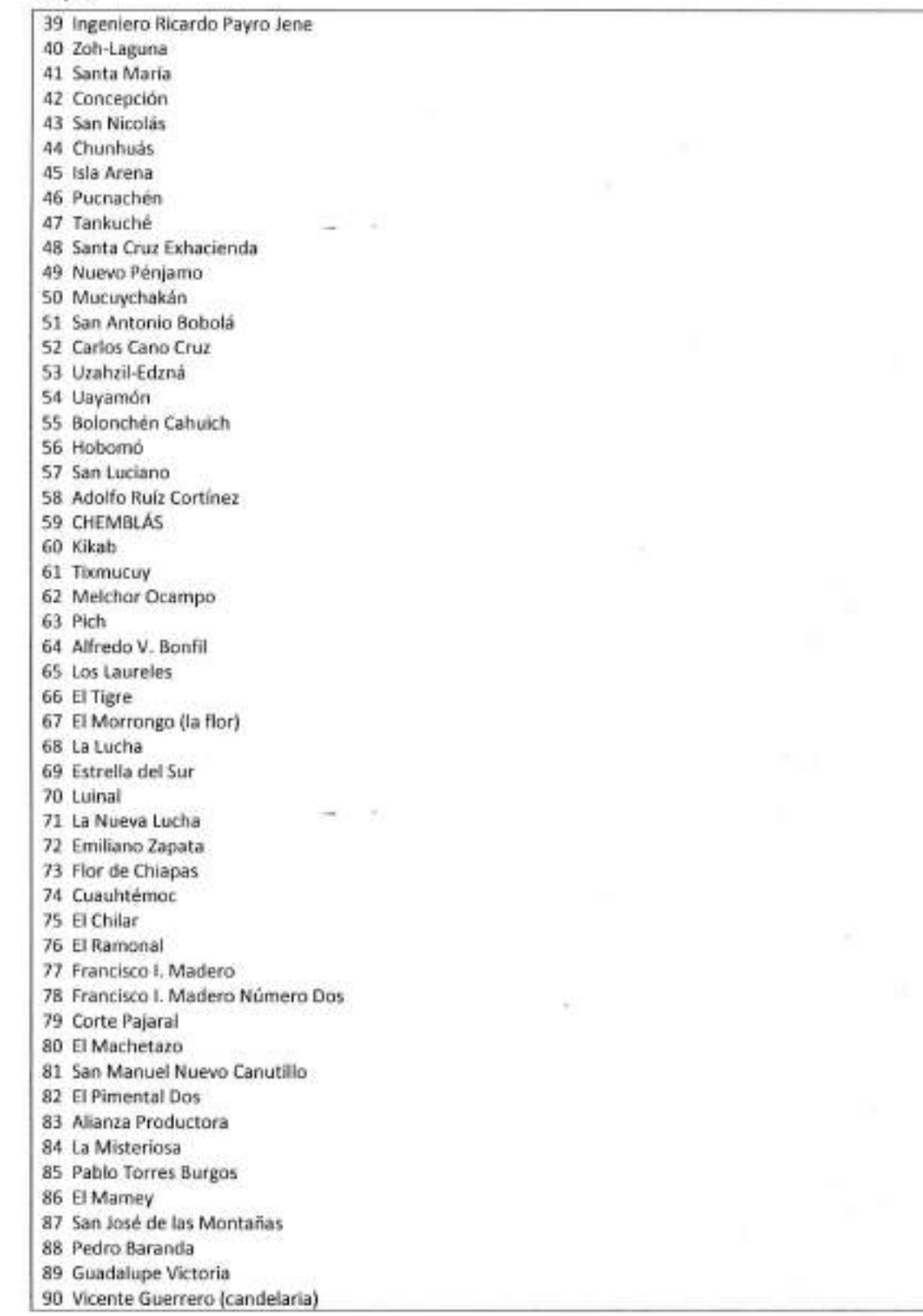

Calle 8 Num 325, entre Calle 63 y Circuito Baluaries, Col. Centrog'. P. 2000, San Francisco de Campeche (1981) 81 192 00 Ext. 33616 <sup>453</sup> drmadqfederalesui campeche.gob mx

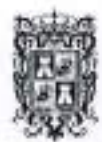

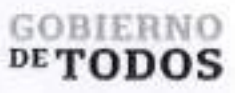

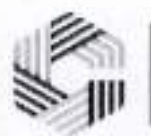

**\**

 Paraiso Nuevo Las Delicias Estado de Mexico Nueva Esmeralda Monclova El Pedregal San Juan Agua Azul San Miguel Nuevo Coahuila Lazaro Cardenas 102 Lázaro Cárdenas Miguel de la Madrid Pablo Garcia Venustiano Carranza Nueva Rosita Las Golondrinas El Naranjo Miguel Hidalgo y Costilla El Desengano Benito Juarez Punta Xen Buenaventura Chilam Balam 115 Valle Quetzalcóatl San Jose Carpizo Dos San Jose Carpizo Uno Nayarit De Castellot El Porvenir Villa de Guadalupe Villamar Adolfo Lopez Mateos (La desconfianza) San Antonio Yacasay Pixoyal Arellano Yohaltun Moquel Pustunich 129Ulumal Cinco de Febrero Miguel Colorado Maya Tecun II La Joya 134Hool Maya Tecun <sup>I</sup> Sihochac Ley Federal de Reforma Agraria Felipe Carrillo Puerto Santo Domingo Keste Calax El Sacrificio Centauro del Norte

Calle 8 Num 325. entre Calle 63 y Circuito Baluartes, Col. Centro C.P. 24000. San Francisco de Campeche(981) 81 192 00 Ext. 33616 (5) drnadqlederales@campeche.gob.mx

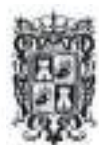

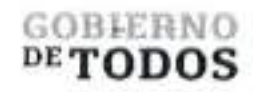

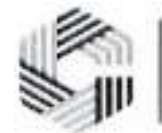

 Quebrache La Nueva Esperanza Ojo de Agua Felipe Angeles Enrrique Rodriguez Cano San Isidro Nuevo Pital Mireya (Nueva Chontalpa) La Cristalina Conquista Campesina Abelardo L. Rodriguez El Aguacatal Mamantel 156EIJobal Miguel de La Madrid Benito Juarez Dos (La Polla) La Asuncion Benito Juarez Garcia Numero tres Jose Lopez Portillo El Huiro Nuevo Campeche Chan Laguna La Victoria Laguna Grande Altamira de Zinaparo Monte Bello Nohalal 170 Chunkanán Cumpich Yaxche Akai Xcalot Akai Pakchen El Poste Chunyaxnic San Juan Bautista Sahcabchen Katab X-canha Chencoh Xmejia San Antonio Yaxche Komchen Cancabchen Xcupil Chunchintok Santa Rita Becanchen Xmaben Ucum Dzibalchen Vicente Guerrero Bolonchen de Rejon El Mangal Ribera Gomez

Calle 8 Num 325, entre Calle 63 y Circuito Bakiartes, Col. Centro C.P. 24000, San Francisco de Campeche (981) 81 192 00 Ext. 33616 @ drmadqfederalcsuzicampech

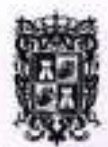

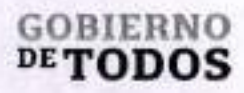

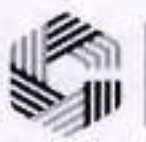

 San Juan Ribera San Eduardo Ribera de la Corriente El Cuyo Tila Santa Cruz El Juncal Santa Isabel Palizada Xkeulil Kanki Emiliano Zapata Tinun

Calle 8 Num 325. entre Calle 63 y Circuito Baluartes, Col. Centro C.P. 24000. San Francisco de Campeche<sup>3</sup>o (981) 81 192 00 Ext. 33616 <sup>63</sup> drumdqfederalesii/campeche.gob.mx

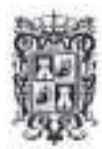

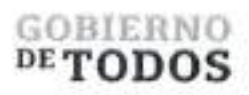

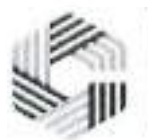

Partida 2

Proyecto, Conectividad para Todos (Distribucion de Conectividad Campeche), que incluye: inyectores, switches, routers, UPS, senaletica, configuracion, gestion y operacion del servicio, poliza de mantenimiento, entre otros

Descripcion de la solution tecnoldgica (bienes y servicios)

El proyecto contempla la instalacion, configuracion, gestion operacion y puesta en marcha de la infraestructura de red, como Io es el equipo active: Switches, Enlaces Punto Multi Punto, Router, Access Point-Puntos de Acceso (para interior y exterior), UPS, Sonda de Monitoreo, Injector, Licencia Marketing Express, Licencia Tire3 de CNMaestro X, y Equipo No Active como: materiales (canalizaciones y cableado de red, nodos) senaletica, y demas softwares.El monitoreo, y poliza de mantenimiento de la infraestructura esta contemplado como parte de la solution.

"El Proveedor" ofrece una infraestructura inalambrica inteligente que proporciona un acceso seguro y confiable, el cual puede tanto implementarse como administrarse de forma centralizada, sincronizando de manera automaticamente los puntos de accesos WiFi (APs).

El gestor de APs WiFi localizado en la nube cuenta con redundancia para asegurar la disponibilidad la administracion y monitoreo de la infraestructura.

Una vez instalado y en operación, el controlador administra automáticamente la red de APs, es decir, ajusta automaticamente los niveles de potencia de transmision y las asignaciones de canal de radio frecuencia según sea necesario para evitar la interferencia, evita que los AP contiguos interfieran y permite la cobertura redundante en caso de falla de uno o varies APs.

Los metodos de autenticacion seran portal cautiva y PSK segun se requiera para cada SSID en los diferentes sitios.

La solution contempla un filtrado de navegacion basico para restringir el acceso a contenidos no aptos como es el caso de los sitios educativos.

Diagramas de infraestructura red

Calle 8 NGm 325, entre Calle 63 y Circuito Baluartes, Col. Centro C.P. 24000, San Francisco de Campeche ~ (981) 81 192 00 Ext, 33616 <sup>423</sup> di madqilederiiles ascumpeche

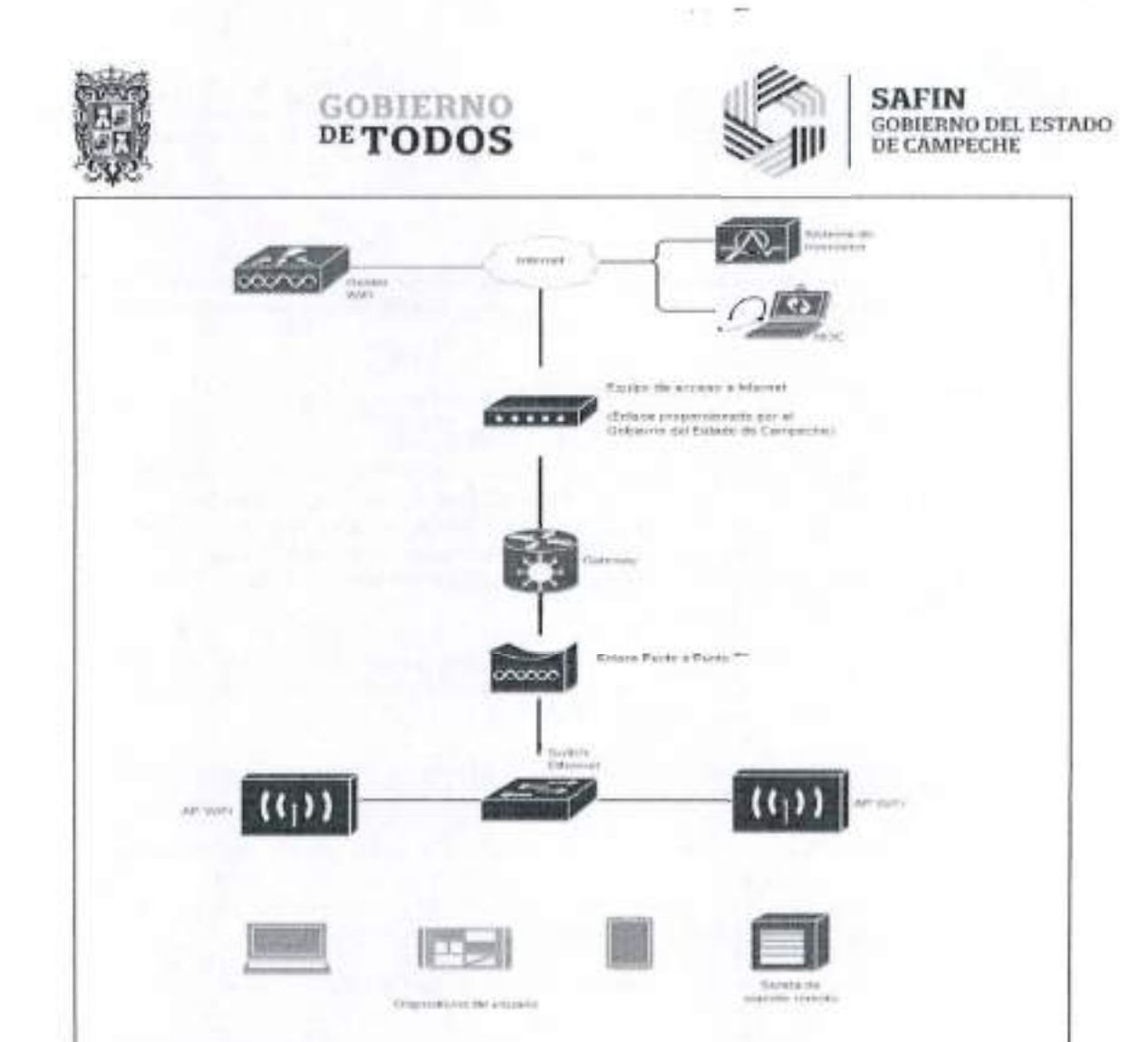

Descripción de los Equipos

Para poder proveer la solución "Sistema de Conexión remota", SITWIFI, utilizará la siguiente infraestructura:

70 Access Point para interior (Access Point cnPilot XV2-21X WiFi 6 802.11ax, doble banda, seguridad de acceso WPA3, Políticas de control de aplicaciones, hasta 256 clientes, gestión desde la nube)

#### **Funcionalidad del Access Point**

Es un dispositivo que se utiliza para crear una red inalámbrica en un área determinada. La función principal de un Access Point es actuar como punto central para la conexión de múltiples dispositivos inalámbricos a una red cableada existente.

Wi-Fi 6 diseñado para dispositivos móviles e loT.

El XV2-21X es un Access Point Wi-Fi 6 de doble radio diseñado para ofrecer redes de próxima generación con servicios de borde a un precio muy competitivo. La tecnología Wi-Fi 6 ofrece velocidades de red más altas y permite más dispositivos conectados con una calidad de paquete más alta. Wi-Fi 6 trae un modelo determinista a la capa de radiofrecuencia (RF) donde el AP controla las conexiones del cliente, incluvendo cuándo duermen, cuándo despiertan y cómo transmitir y recibir paquetes. El XV2-21X es totalmente compatible con la tecnologia Wi-Fi existente y permite un crecimiento masivo de dispositivos loT de baja

Calle 8 Nom 325, entre Calle 63 x Circuito Baluntes, Col. Centro C.P. 2400), San Francisco de Campeche.<sup>3</sup> (1981) 83 192 00 Fat. 33616 17 dramalgliodendessioningedo galvani

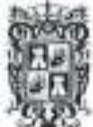

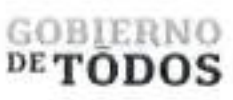

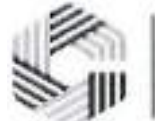

potencia y baja velocidad para agregar inteligencia de infraestructura a cualquier mercado. Numero maximo de dispositivos conectados: 256 dispositivos Wi-Fi. Modos de operacion: Access Point o Router (NAT, DHCP Server y Firewall). Caracteristicas fisicas y electricas. • <sup>1</sup> puerto Gigabit PoE IN 802.3at, se alimenta con Switches cnMatrix <sup>o</sup>fuente de alimentacion PoE modelo POE-CNPILOT (no incluido). • Consume maximo: <sup>11</sup> W Caracteristicas principales: • Estándar 802.11 a/b/g/n/ac Wave 2/ ax. • Doble banda (2.4 <sup>y</sup> <sup>5</sup> GHz). • MU-MIMO 2X2. • Hasta 573.5 Mbps en 2.4 GHz. • Hasta 2,402 Mbps en <sup>5</sup> GHz. • Antenas Omnidireccionales: <sup>5</sup> dBi en 2.4 GHz <sup>y</sup> <sup>6</sup> dBi en <sup>5</sup> GHz. • PIRE: <sup>32</sup> dBm en 2.4 GHz <sup>y</sup> <sup>33</sup> dBm en <sup>5</sup> GHz. Caracteristicas generales: • Tipo de administracion: Standalone, cnMaestro Cloud Managed (gratuito) <sup>y</sup> cnMaestro onpremises VM o XMS Cloud. • Hasta <sup>16</sup> SSID's (Flexibles en cualquier banda) • Fast Roaming: Navega de celda en celda sin perder la conexion. • ACL: Crea reglas para blogueo para paginas Web. • Funcion ACS para cambio de canales en automatico para evitar interferencia. • Schedule SSID para activar SSID los dias deseados en ciertos horarios. • Portal cautivo Hotspot desde la nube, vouchers personalizables. • Limita ancho de banda por usuario o SSID. • Aislamiento entre clientes para envitar que entren <sup>a</sup> la red, tormentas de Broadcast <sup>y</sup> Multicast. • Load Balancing para balancear la carga entre cada banda. • Soporta MESH.

Calle X Num 325. entre Calle 63 y Circuito Baluarles, Col. Centro C.P. 24000, San Francisco de Campechu = (981) 81 192 00 Ext. 33616 <sup>42</sup> drimadqlederalessiz campeche

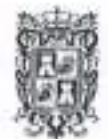

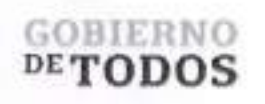

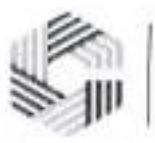

Foto del equipo

*Se onexa la ficha tecnico del Access Point*

#### Descripcion del Access Point para interior

Wi-Fi 6 de doble radio, 5 GHz (2x2), 2,4 GHz (2x2), Interfaz RJ45 de 1 GbE, Administrado por cnMaestro, Swift, Garantia limitada de por vida, FCC capitulos 1-11, 36-48, 100-144, 149-165, ISED Capitulos 1-11, 36-48, 100-116, 149-165, ETSI capitulos 1-13, 36-64, 100-140, ROW-Es posible que se apliquen limites de paises individuales. Radios 5 GHz 802.11 a/n/ac Wave 2/ax, 2x2:2 2,4 GHz 802.11 b/g/n/ax, 2x2:2, Wifi 802.11 a/b/g/n/ac Onda 2/ax, SSID WPA3-SAE, WPA3-Empresa, WPA2 (CCMP, AES, 802.11i), Seguridad WPA2 Empresa (802.1x/EAP), WEP, Abierto, PHY max. Radio de 5 GHz 2402 Mbps, Tasa Radio de 2,4 GHz 573,5 Mbps, Puertos 1 x IEEE lO/lOO/lOOOMbps, Antena 5 GHz 6 dBi 2,4 GHz 5 dBi, PIRE max. 5 GHz 33 dBm 2,4 GHz 32 dBm, Fuerza Dispositive tipico alimentado por 802.3af de 11 W, Dimensiones 155 mm x 155 mm x 37 mm (6,1 pulgadas x 6,1 pulgadas x 1,46 pulgadas) Con soporte: 155x155x46mm (6,1 x 6,1 x 1,81 pulgadas), Peso 475 g (1,05 libras), LED de estado multicolor, regulable, encendido/apagado, Ambiente Operacion Temperatura 09C a 509C (322F a 1222F), Almacenamiento Temperatura -405C a 709<sup>C</sup> (-405<sup>F</sup> a 158gF), Humedad 95% HR sin condensacion, MTBF 1.980.244 boras a 505C ambiente (estimado), Certificaciones (Cumplimiento) Pasaporte 3.0, 802.11a/b/e/g/i/k/n/r/u/v/w/ac/ax, PP2.0, FCC, Cl, ETSI, CE, EN 60601-1-2, IEC60950, IEC62368, UL2043, EN 61373. Operacional Modos Independiente sin controlador, cnMaestro administrado en la nube, VM. WiFi 16 perfiles WLAN por radio 128 clientes por radio, 16 SSID, WPA-TKIP, WPA2 AES, 802.lx 802.llw PMF. Acceso de invitados/Portal cautivo cnMaestro, portal de invitados alojado en AP Inicio de sesion social, inicio de sesion basado en vales, puerta de enlace SMS, compatibilidad con la puerta de enlace de pago. Admite autenticacion basada en radio. Compatibilidad con la API cnMaestro para la integracion del portal cautivo externo. Autenticacion Cifrado Punto de acceso 2.0, 802.lx EAP-SIM/AKA, EAPPEAP, EAP-TTLS, EAP-TLS, MAC Base de datos local de autenticacion o RADIUS. Scheduled WLAN Encendido/apagado por dia, semana, bora del dia, Limite de datos Tasa de bits/tiempo/limite de rendimiento del cliente por SSID. Suscriptor QoS WMM. Itinerancia rápida 802.11r, OKC, cnRoaming asistido por Maestro. Mesh Multisalto, cualquier banda. Canal Seleccion de canal multimodal con AutoChannel y autotune (cnMaestro). RF Gestion Optimizacion de RF multimodal compatible con AutoRF (cnMaestro) realizada en el AP de borde inteligente. Analisis de espectro de RF fuera de banda, monitor de RF con chn/ruido/interferencia. Red Registro de conexion TCP, cortafuegos de registro NAT, Servidor DHCP, L2, L3 o acceso basado en DNS control, agrupacion de VLAN, atributo RADIUS

Calle 8 Num 325. entre Calle 63 y Circuito Baluartes, Col. Centro C.P. 24000. San Francisco de Campeche (981) 81 192 00 Ext. 33616 @ dimadqfederalesu/campeche.gob.mx

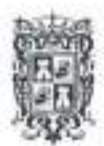

### GOBIERNO  $DE$  TODO GOBIERNO **SAFIN**<br>DE TODOS **HANGEL ESTADO DEL ESTADO DEL ESTADO DE TODOS**

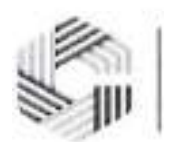

## **GOBIERNO DEL ESTADO**

VID VLAN por SSID por usuario Tunel L2TPv2, L2GRE, PPPoE, Herramientas de red Captura de paquetes remotos por cable e inalambricos, registro, ZapD. Servicios Visibilidad y control de aplicaciones L2-L7, WiFi Control de Hamadas, WID/WIP, NTP, Syslog, Trampas SNMP, proxy DNS, apagado automatico activado falla de WAN. API API de gestion y estadisticas RESTful API de ubicacion de presencia, IPv4, IPv6. Wifi protocolos Velocidades VHT MCS, 16/64/256/1024-QAM, 20/40/80/160 MHz TWT, simbolo OFDM largo, formacion de haces de transmision, Airtime Fairness, AMSDU, AMPDU, RIFS, STBC, LDPC, MIMO Power Guardar, MRC, BPSK, QPSK, CCK, DSSS, OFDM, OFDMA, UL/DL MU-MIMO IEEE 802.11a/ac/ax/b/d/e/g/h/i/k/n/r/u/v.

114 Access Point para exterior (Access Point exterior cnPilot XV2-23T WiFi 6 802.11ax, doble banda, seguridad de acceso WPA3, Politicas de control de aplicaciones, hasta 256 clientes, gestion desde la nube, IP67)

#### Funcionalidad del Access Point

El punto de acceso para exteriores XV2-23T Wi-Fi 6 de Cambium Networks ofrece una relacion preciorendimiento atractiva para cualquier mercado. El XV2-23T puede incorporarse y administrarse mediante los sistemas de administracion de Cambium de su eleccion: cnMaestro X o cnMaestro Essentials (ya sea en la nube o en las instalaciones), o la aplicacion mbvil Swift. Elige el tipo de gestion que necesitas y cambialo en cualquier momento. A diferencia de otros puntos de acceso de nivel de valor, el XV2-23T nunca se limita a una sola seleccion de administracion.

Wi-Fi 6 disenado para dispositivos moviles e loT.

El XV2-2eT es un Access Point Wi-Fi 6 de doble radio disenado para ofrecer redes de proxima generacidn con servicios de borde a un precio muy competitive. La tecnologia Wi-Fi 6 ofrece velocidades de red mas altas y permite mas dispositivos conectados con una calidad de paquete mas alta. Wi-Fi 6 trae un modelo determinista a la capa de radiofrecuencia (RE) donde el AP controla las conexiones del cliente, incluyendo cuando duermen, cuando despiertan y como transmitir y recibir paquetes. El XV2-23T es totalmente compatible con la tecnologia Wi-Fi existente y permite un crecimiento masivo de dispositivos loT de baja potencia y baja velocidad para agregar inteligencia de infraestructura a cualquier mercado.

Numero maximo de dispositivos conectados: 256 dispositivos Wi-Fi.

Modos de operacion: Access Point o Router (NAT, DHCP Server y Firewall).

Caracteristicas principales:

- Estandar 802.11 a/b/g/n/ac/ax.
- Doble banda (2.4 <sup>y</sup> <sup>5</sup> GHz).
- MU-MIMO 2X2.
- Hasta 573.5 Mbps en 2.4 GHz.
- Hasta 2,402 Mbps en <sup>5</sup> GHz.
- Antenas Omnidireccionales: <sup>7</sup> dBi en 2.4 GHz <sup>y</sup> <sup>10</sup> dBi en <sup>5</sup> GHz.
- PIRE: <sup>34</sup> dBm en 2.4 GHz <sup>y</sup> <sup>36</sup> dBm en <sup>5</sup> GHz.

Caracteristicas generales:

- Tipo de administracion: Standalone, cnMaestro Cloud Managed (gratuito) <sup>y</sup> cnMaestro onpremises VM o XMS Cloud.
- Hasta <sup>16</sup> SSID's (Flexibles en cualquier banda)
- Fast Roaming: Navega de celda en celda sin perder la conexidn.
- ACL: Crea reglas para bloqueo para paginas Web.
- Funcion ACS para cambio de canales en automatico para evitar interferencia.
- Schedule SSID para activar SSID los dias deseados en ciertos horarios.
- Portal cautivo Hotspot desde la nube, vouchers personalizables.

<sup>07</sup> Calle 8 Nuin 325, entre Calle 63 y Circuito Baluartes, Col. Centro C.P. 24000. San Francisco de Campeche (981) 81 192 00 Ext. 33616 <sup>6.3</sup> drugad pedecales et campeche gob

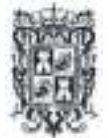

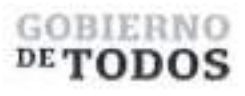

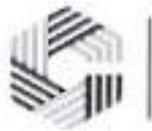

- Limita ancho de banda por usuario <sup>o</sup> SSID.
- Aislamiento entre clientes para envitar que entren <sup>a</sup> la red, tormentas de Broadcast <sup>y</sup> Multicast.
- Load Balancing para balancear la carga entre cada banda.
- Soporta MESH.

Caracteristicas fisicas y electricas.

- <sup>1</sup> puerto Gigabit PoE IN 802.3af, se alimenta con Switches cnMatrix o fuente de alimentacion PoE modelo POE-CNPILOT (no incluido).
- Consumo Tipico : <sup>11</sup> <sup>W</sup>

**Foto del equipo**

*Se anexa laficha tecnica del Access Point*

#### **Descripcion del Access Point para exterior**

Componente clave para la creacion de redes inalambricas, recibe las senales de los dispositivos inalambricos, como laptops, smartphones, tabletas, etc. y las envia a traves de la red cableada para que puedan comunicarse con otros dispositivos en la red o acceder a Internet. Ademas, un AP tambien se encarga de enviar las sehales desde la red cableada hacia los dispositivos inalambricos. Punto de acceso Wi-Fi 6 para exteriores al ultimo estandar 802.11ax en tecnologia Wi-Fi. Wi-Fi 6 de doble radio, 5 GHz (2x2), 2,4 GHz (2x2), Un enlace ascendente de 1 GbE, Gabinete con clasificacion IP67 para exteriores, Administrad FCC Capitulos 1-11, 36-64, 100-144, 149-165, ISED Capitulos 1-11, 36-64, 100-116, 149-165o por cnMaestro Swift, ETSI Capitulos 1-13, 36-64, 100-140, Radios 5 GHz802.Ha/n/ac/ax, 2x2, 2,4 GHz802.11b/g/n/ax, 2x2, Wifi 802.11 a/b/g/n/ac Onda 2/ax, SSID Seguridad WPA3, WPA2 (CCMP, AES, 802.Hi), WPA2, Enterprise (802.1x/EAP), WPA PSK (TKIP), WEP, Abierto. PHY max. Velocidad Radio de <sup>5</sup> GHz2.402Mbps, radio de 2,4 GHz573,5Mbps, Puertos 1 Ethernet IEEE de 100/1000 Mbps, PIRE max. 5 GHz 36dBm, 2,4 GHz 34dBm El EIRP Filtro LTE Banda 38, 40. Energia Dispositivo tipico alimentado por 802.3af

Colle 8 Num 325, entre Calle 63 y Circuito Baluartes. Col. Centro C.P. 24000. San Francisco de Campeche % (981) 81 192 00 Ext. 33616 ® drmadqfederales disampeche gob.mx

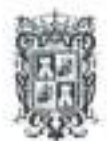

## GOBIERNO  $DE$ TODOS

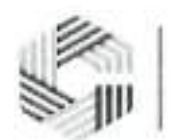

#### SAFIN GOBIERMO DEL ESTADO DE CAMPECHE

de 11 W. Dimensiones 300 mm x 200 mm x 84 mm (11,8 pulgadas x 7,9 pulgadas x 3,3 pulgadas), Seguridad LED Ranura de bloqueo Kensington LED de estado de varies colores, Ambiente Operacion La temperatura 409<sup>C</sup> <sup>a</sup> 659<sup>C</sup> (-4Q9F <sup>a</sup> 1495F), Almacenamiento La temperatura 40< <sup>a</sup> 709C, (-409F <sup>a</sup> ISS^F). Humedad 95% HR sin condensacidn. MTBF 5.077.102 horas 259C, 1.224.983 horas 659C. Montaje en poste o pared Diametro del poste: MIN <sup>30</sup> mm / MAX <sup>75</sup> mm. Certificaciones Alianza WiFi 802.11a/b/g/n/ac/ax, PP2.0 FCC, CE, IC, IEC60950, IEC62368, EN50121, EN61373. WiFi 256 clientes, 16 SSID WPA-TKIP, WPA2 AES, 802.lx 802.llw PMF. Autenticacion Cifrado Hotspot 2.0, 802.lx EAP-SIM/AKA, EAP-PEAP, EAP-TTLS, EAPTLS, base de datos local de autenticacion MAC o RADIUS. Contabilidad RADIUS, multiples AAA. WiFi Programado Encendido/apagado por dia, semana, hora del dia. Registro automatico de invitados EasyPass, Embajador invitado, ePSK, Vales, Limite de tarifa, Tunel L2TP, L2oGRE, PPPoE Acceso Pagina de bienvenida alojada en AP o cnMaestro Aislamiento de clientes por SSID, por red. Limite de datos Limite de clientes por SSID. Itinerancia rapida 802.Hr, OKC, itinerancia mejorada. RF administracion Optimizacion de RF multimodal compatible con AutoRF (cnMaestro) realizada en el AP de borde inteligente. Analisis de espectro de RF fuera de banda, monitor de RF con chn/ruido/interferencia. Red LACP (802.3ad), registro de conexion TCP, firewall de registro NAT, servidor DHCP, L2, L3 o control de acceso basado en DNS, agrupacion de VLAN, atributo RADIUS VID, VLAN por SSID por usuario. Tunel L2TP, L2oGRE, PPPoE. Servicios Visibilidad y control de aplicaciones L2-L7, control de Hamadas WiFi, WID/WIP, NTP, Syslog, trampas SNMP, proxy DNS, apagado automatico en caso de falla de WAN. API de gestion y estadisticas RESTful API de ubicacidn de presencia. Ipv4, Ipv6. Wifi protocolos Velocidades VHT MCS, 16/64/256/1024/4096-QAM, 20/40/80/160 MHz Direccibn del haz de transmision. Airtime Fairness, AMSDU, AMPDU, RIFS, STBC, LDPC, MIMO Power Save, MRC, BPSK, QPSK, CCK, DSSS, OFDM, IEEE 802.11d/e/h/i/k/r/u/v/w.

52 **Injector** (Fuente de alimentacion **PoE de** 56Vcc 0.5A (30 Watts) para equipos cnPilot, **PMP 450** y **PTP** 450)

#### **Funcionalidad de Injector**

Es un dispositivo que se utiliza para proporcionar energia a un Access Point mediante un cable Ethernet. La mayoria de los Access Points se alimentan a traves de un cable Ethernet utilizando la tecnologia PoE (Power over Ethernet), que permite que los dispositivos reciban energia electrica y datos a traves del mismo cable. Sin embargo, no todos los switches o routers que proporcionan energia PoE tienen suficiente potencia para alimentar un Access Point.

#### **Foto del equipo**

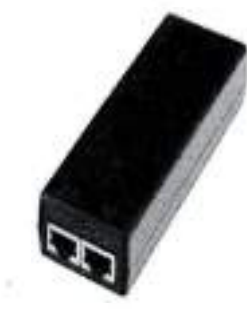

*Se anexa laficha tecnica del Injector*

**Descripcion de Injector**

Calle 8 Num 325, entre Calle 63 y Circuito Baluartes, Col. Ceniro C.P. 24000, San Francisco de Campeche (1981) 81 192 00 Ext. 33616 <sup>63</sup> dramadqfederales ascampeche gy<mark>rt</mark> or

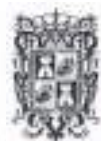

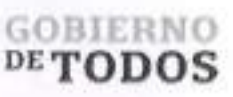

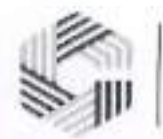

Voltaje CC 56,0V CC+/-5%, Region de corriente constante 1 25-30V, Corriente nominal 0.5A, Potencia nominal 30W max. Rango de voltaje2 90-264Vac, Rango de frecuencia 47 a 63 Hz, Eficiencia mejor que 85%, nivel de eficiencia V. Corriente alterna 0.5 rms a 120 V CA; 0.25 A rms a 240 VCA. Sobre corriente 3 corto circuito, con recuperacidn automatica; Debe reiniciar entre cada 0.5 **a** 2 seg. Cortocircuito, con recuperacion automatica sobre voltaje sujecion zener. Temperatura de trabajo 0C a 40C. Humedad de trabajo 20% 90% MTBF SOK horas **minimo.** Dimension 118 mm (4.66 pulgadas) x 45 mm (1.75 pulgadas) x 32 mm (1.25 pulgadas).

**117 Enlaces Punto Multi Punto (Suscriptor ePMP Force 130 MIMO 2x2, 28 dBm de potencia, mejor desempeno y modulacion en zonas ruidosas, 5150-5970 MHz, antena integrada de 14 dBi (C050900C505A) ePMP Force 300 Extended Warranty, 2 Additional Years Gigabit Surge Suppressor (30V))**

#### **Funcionalidad del enlace Punto Multi Punto:**

El enlace Punto Multi Punto es la antena receptora, la cual, se utiliza para capturar y amplificar la senal inalambrica que proviene de los Access Points, Io que permite que los datos se reciban de manera clara y sin errores. La funcion principal de la antena receptora es convertir la senal inalambrica en una senal eléctrica que pueda ser procesada por el equipo de red, como routers, switches, etc., lo que permite una recepcion clara y sin errores de los datos transmitidos <sup>a</sup> traves del enlace Punto Multi-Punto o Punto <sup>a</sup> Punto.

El ePMP Force 130 es la segunda generacion de radio ePMP integrada. Es un suscriptor MIMO 2X2 en la banda de 5 GHz, con capacidad de 140+ Mbps con antena integrada de 14 dBi. Cuenta con 630 mW (28 dBm) de potencia.

"La potencia de salida es mas importante que la ganancia de la antena en ambientes ruidosos, aqui es donde el FORCE130 no tiene competencia."

El modo de operacion es CPE para Multipunto y funciona para punto a punto. Espectro:

Espacio entre canales: Configurable en incrementos de 5 MHz Rango de Frecuencias: 5150 - 5970 MHz Ancho de canal: 5 <sup>|</sup> 10 <sup>|</sup> 20 <sup>|</sup> 40 MHz

#### Interface:

Capa Fisica: 2x2 MIMO/OFDM Interfaz Ethernet: 10/100 Basel Protocolos Usados: IPv4, IPv6, UDP, TCP, IP, ICMP, SNMPv2c, HTTPs, STP, SSH, IGMP Snooping

Caracten'sticas Fisicas: Supresion de Sobretensiones: 1 Joule Proteccion: IP55 Temperatura: -30°C to +55°C (-22°F to +122°F) Peso: 0.35 kg (0.88 lbs) Resistencia al viento: 125 km/hora (78 mi/hora) Consumo máximo: 8 W Máximo

Suministro de modulo suscriptor suscriptores para sistema de comunicacion inalambrico punto <sup>a</sup> multipunto operando en un rango amplio de frecuencia desde 5150 a 5970 MHz. y cuente con al menos una interface Ethernet. El modulo suscriptor debera ser integrado, es decir, el dispositive debera integrar en el mismo hardware la unidad de procesamiento logico, unidad de radio y antena. Las caracten'sticas del dispositive deberan permitir alcanzar una transferencia efectiva de datos de hasta 140 Mbps de manera simetrica y/o asimetrica capaz de alcanzar latencias minimas de entre 2y 3 milisegundos. Debera soportar

Calle 8 Num 325. entre Calle 63 y Circuito Bahiantes, Col. Centro C.P. 2400). San Francisco de Campeche (981) 81 192 00 Ext. 33616 Cl drmadqfederales@campeche.gob.mx

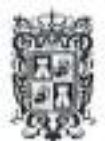

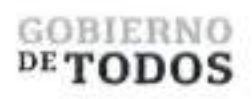

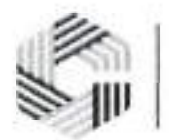

priorizacion de trafico con al menos tres politicas diferentes y simultaneas; ademas el modulo suscriptor debera poder operar tanto como enlace suscriptor punto a multipunto o como enlace punto a punto.

Los dispositivos o módulos suscriptores deberán cumplir las siguientes especificaciones:

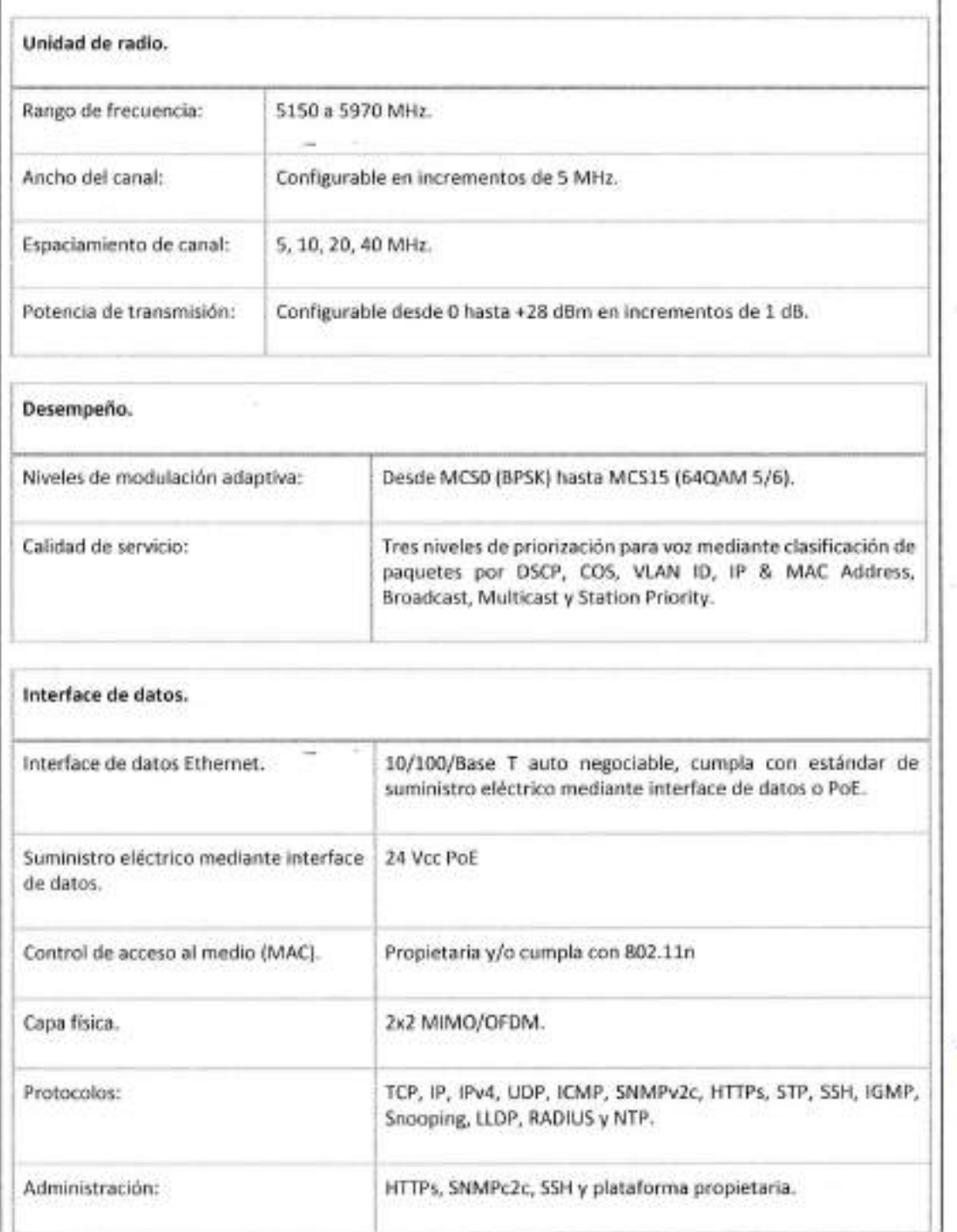

<sup>67</sup> Calle 8 Num 325. entre Calle 63 y Circuito Baluartes, Col. Centro C.P. 24000, San Francisco de Campeche <sup>5</sup>s (981) 81-192 00 Ext. 33616 <sup>C)</sup> drmadqfederales@campeche po

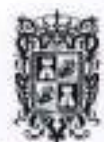

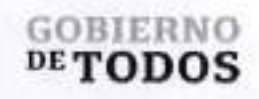

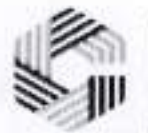

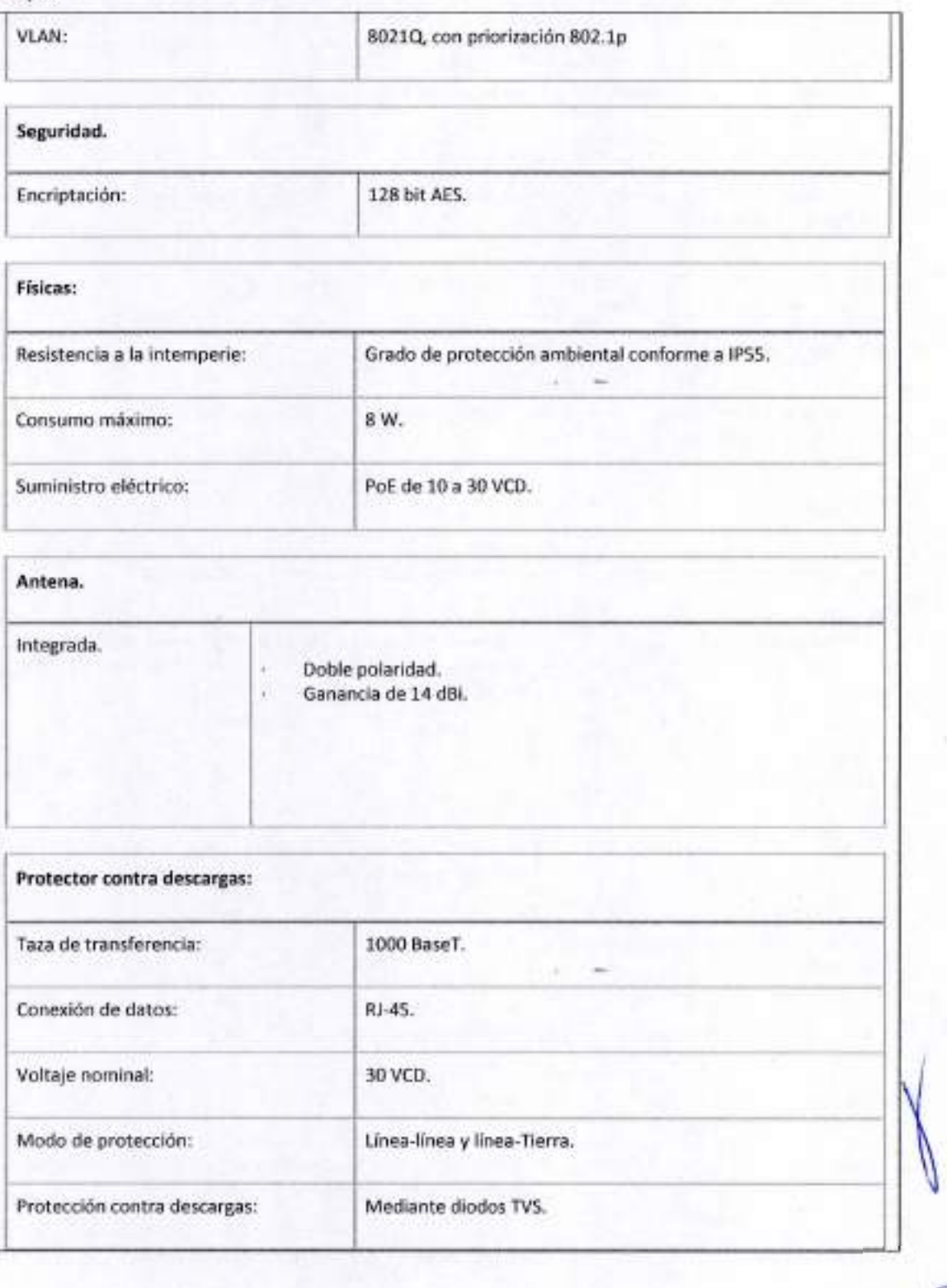

Calle 8 Num 325. cutie Calle 63 y Circuito Bahames, Col. Centro C.P. 24000. San Francisco de Campeche <sup>2</sup>o (981) 81 192 00 Ext. 33616 <sup>C</sup>. drmadqfederales@campeche.gob.mx.

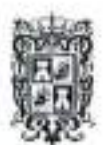

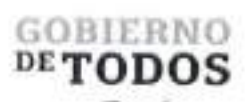

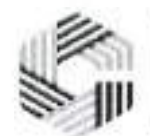

mx

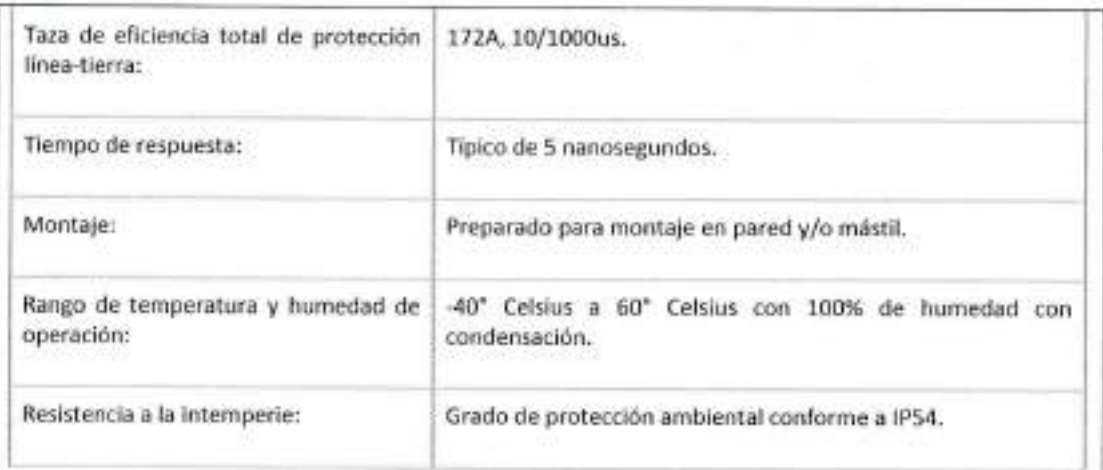

**Foto del equipo**

*Se anexa la ficha tecnica del Enlace Punta Multi Punta*

**Descripcion del enlace Punto Multi Punto**

Modelos de 5GHz enlaces punto multipunto es un modulo de suscriptor asequible especialmente adecuado para mercados donde el precio es clave. El enlaces punto multipunto está diseñado para operar en entornos de alta interferencia y proporciona un rendimiento de hasta 140 Mbps con trafico bidireccional de datos de usuarios reales, Los modos de operacion configurables aseguran una adaptabilidad robusta tanto al trafico simetrico como al asimetrico mientras brindan, alto rendimiento y latencia de ida y vuelta tan baja como 2-3 ms. La gestion de QoS ofrece una calidad excepcional para los servicios triple play: VoIP, video y

<sup>27</sup> Calle 8 Num 325, entre Calle 63 y Circuto Haluaries. Col. Centro C.P. 24000, San Francisca de Campeche » (981) 81 192 00 Ext. 33616 <sup>@</sup> drmadqfederalesigicampech

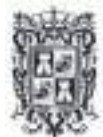

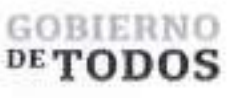

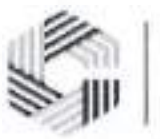

datos, y ofrece tres niveles de prioridad de tráfico. El enlace punto multipunto está disponible en opciones de 5 GHz y 2,4 GHz. (Consulte la hoja de especificaciones de 2,4 GHz para obtener detalles adicionales sobre esa banda), La instalacion es muy sencilla para montaje en poste y pared, el enlace punto multipunto es compatible con los puntos de acceso enlaces punto multipunto 1000-y enlaces punto multipunto 2000. Tambien interopera con el enlace punto multipunto <sup>3000</sup> en Modo 802.lln compatible con versiones anteriores. Espaciado de canales Configurable en incrementos de 5 MHz, Rango de frecuencia 5150- 5970 MHz, Ancho de banda 5 <sup>|</sup> 10 <sup>|</sup> 20 <sup>|</sup> 40 MHz, Capa MAC (control de acceso a medios) Cambium propietario, Capa fisica 2x2 MIMO/OFDM, Interfaz Ethernet 10/100 BaseT, Protocolos utilizados IPv4, IPv6, UDP, TCP, IP, ICMP, SNMPv2c, HTTPs, STP, SSH, POE de 24 V, IGMP Snooping, Administracion de redes VLAN HTTP, SNMPv2c, SSH, 802.IQ con prioridad 802.Ip.

#### **Gigabit Ethernet Surge Suppressor**

Cambium Networks disena soluciones de banda ancha inalambrica para exteriores para operar en los entornos más difíciles. Los rayos son los más

causa tipica de interrupciones del sistema o fallas de equipos montados en mastiles especialmente cuando se monta a una altura de hasta 300 m. El aumento de Gigabit Ethernet

El supresor es critico para la proteccion contra rayos para minimizar el potencial por dano Los operadores de red siempre deben seguir las mejores practicas para la puesta a tierra y los rayos. proteccion. Si Io hace, minimizara las interrupciones de la red y reducira los costos asociados. de subidas a torres y reparacidn/reemplazo de equipos. El supresor de sobretensiones Gigabit Ethernet es compatible con 450 y 450b (modulo de suscriptor),

F180, F200 (otros productos Gigabit de 30 V). La unidad se envia adecuada para montar en una pared o poste.

Se *anexa laficha tecnica del Gigabit Ethernet Surge Suppressor*

Calle 8 Num 325, entre Calle 63 y Circuito Bahiartes. Col Centro C.P. 24000. San Francisco de Campeche : (981) 81 192 00 Ext. 33616 (Q dramadqlederalcswcampeche gob.mx)

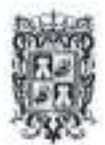

## GOBIERNO  $DE$  TODOS

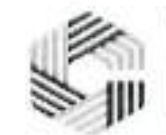

SAFIN GOBIERNO DEL ESTADO DE CAMPECHE

#### **18 Enlace Punto Multi Punto 3000**

#### **Funcionalidad del enlace Punto Multi Punto**

Es un componente clave para la transmision de senales de un punto central a multiples puntos de recepcion. En un enlace Punto Multi Punto, una antena emisora se utiliza para transmitir senales inalambricas desde un punto central, como una estacion base, a multiples puntos de acceso (Access Points) ubicados en diferentes areas geograficas. La funcion principal de la antena emisora es convertir la senal eléctrica en una señal inalámbrica que pueda ser transmitida a través del aire.

**<sup>1</sup>** J **1** <sup>I</sup>

#### **Foto del equipo**

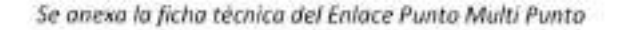

#### **Descripcion del enlace Punto Multi Punto**

Es una estacion base conectorizada de alta potencia con sistema para mitigar interferencia, 4.9-6.1 GHz, hasta 600 Mbps, Sincronizacion GPS, Ancho de banda 20140180 MHZ, Propiedad capa fisica 4x4 MUMIMO/OFDM, Canal Espaciado, Configurable en incrementos de 5 MHz, Rango de frecuencia (Nota: las frecuencias y bandas permitidas estan dictadas por las regulaciones de cada pais). Operacion de banda ancha 4910 5970 megaciclo, Capa MAC (El control de acceso a medios) Cambium propietario, Interfaz Ethernet 100/1000 BaseT, velocidad negociada automaticamente, compatible con 802.3at y puerto auxiliar SFP, Alimentation compatible Metodos, PoE de 56 V (incluido), suministro PoE 802.3at estandar o CMM5 con adaptador de cable cruzado de 56 V y 5 pines a 7 pines, Protocolos Usados Ipv4/lpv6, UDP, TCP, IP, ICMP, SNMPv2c,HTTP, STP, SSH, IGMP, Flagon. Administration de redes 802.IQ con prioridad 802.Ip, Suscriptores por Sector hasta 120, ARQ Si, Sensibilidad de recepcion nominal (con EEC) a canal de 20 MHz SCM 0, 92 MCS 8 compatible con WiFi 68, Sensibilidad de recepcion nominal (con FEC) a canal de 40 MHz MCSO, 86, MCS9 61, Niveles de modulation (Adaptado), MCS 0 (BPSK) a MCS 9 (256 QAM5/6),

Calle 8 Num 325, entre Calle 63 y Circuito Baluartes, Col. Centro c P 24000, San Francisco de Campeche - (981) 81 192 00 Ext. 33616 <sup>E2</sup> dimida/edicales-accompectiv

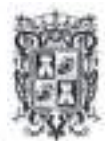

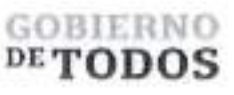

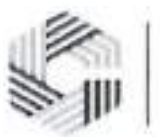

Sincronización GPS Sí, a través de GPS interno o Sincronización de Cambium, QoS (Calidad de servicio) Prioridad de tres niveles (Voz, Alta, Bajo) con clasificación de paquetes por DSCP, COS, ID de VLAN, IP y MAC Prioridad de direccion, difusion, multidifusion y estacion DSO SFD, Potencia de transmision Rango 0 a +32dBm (combinado, al limite regional EIRP) (intervalo de IdB), Antena sectorial disponible N.? de pieza C050910D301A, Antena inteligente opcional para UL Pieza de formacion de haces #C050900D020A, Supresion de sobretensiones <sup>1</sup> julio integrado, Ambiental IP55, Temperatura 30 °C a 55 °C (22 °F a 131 °F), Peso 0,7 kg (1,5 libras) sin soporte, Dimensiones (diametro x profundidad) 22,2 x 12,4 x 4,5 cm (8,75 x 4,9 x 1,75 pulgadas) sin soportes, Fuerza consume 25 W maximo, Voltaje de entrada 44 V a 59 V, Antena sectorial Conexion 4x50 ohmios, RP (Polaridad Inversa) SMA, Antena de formacion de haces Conexion Antena GPS Conexion 2 x 50 ohmios, RP (polaridad inversa) SMA, CC acoplada (antena de alimentacion) 1x50 ohmios, RP (Polaridad Inversa) SMA. Seguridad: Cifrado todos los modelos: AES de 128 bits (modo CCMP). ID de la FCC Z8H89FT0024. Industria certificada de Canada 109W0024.

#### **Gigabit Ethernet Surge Suppressor**

*Cambium Networks diseha soluciones de banda ancha inaldmbrica para exteriores para operar en el los entornos mas duros. Los rayos son la causa mas comun del sistema apagones ofallas de equipos montados en mdstiles, especialmente cuando se montan tan alto como 300 m. El supresor de sobretensiones Gigabit Ethernet es fundamental para la proteccion contra rayos. minimizar el potencial de daho. Los operadores* de red siempre deben seguir las mejores prácticas para la puesta a tierra y los rayos, proteccion. Si lo hace, *minimizard las interrupciones de la red y reducird los costos asociados. de subidas a torres y reparacidn/reemplazo de equipos.*

*El supresor de sobretensiones Gigabit Ethernet es compatible con PMP 450i (acceso Modulo Punto y Abonado), PTP 450i y FTP 820S. La unidad se envia adecuada para montaje en pared o paste.*

Se *anexa laficha tecnica del Gigabit Ethernet Surge Suppressor*

**<sup>66</sup> Switches (PoE 8-10 Puertos Gigabit PoE 802.3af/at / Capa <sup>2</sup> / Gestion en la Nube)**

#### **Funcionalidad del Switch:**

La funcion de un switch es conectar dispositivos de red en una red local (LAN) y reenviar los datos de un dispositivo a otro dentro de la misma red utilizando direcciones MAC. Los switches tambien pueden

Calle 8 Nimi 325. entre Calle 63 y Circuito Baluartes. Col. Centro C P. 24000. San Francisco de Campeche <sup>2</sup>» (981) 81 192 00 Ext. 33616 S' dramdefederales/écompeche.gob.mx

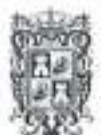

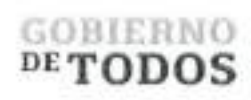

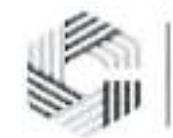

mejorar la eficiencia de la red al evitar la congestion de la red y crear dominios de broadcast separados. SWS12 8POF LED de modo LAN - B Puertos R145 LAN 2 Peertos LED de modo PoL SEP Selector de modo LAN/PoE *Se anexa laficha tecnica del Switch*

#### Descripcion del Switch

Rendimiento 20Gb/s, Tasa de reenvio en Mpps (Paquete de 64 bytes) 120, 10/100/1000 Puertos 8, Puerto de enlace ascendente 2 SFP, Puertos habilitados para PoE+(802.3af/at) 8, Almacenamiento flash 128MB, DRACMA 512 megabytes, LACP/Troncalizacion VLAN 4K, VLAN basadas en puerto 4K, Colas de prioridad de QoS 8, PVRST 32, ACL de entrada/salida 128, Entradas ARP estaticas 512, Entradas ARP 512, Rutas estaticas 64, Grupos de multidifusion IGMP 256, Mapeo de marcado de LCA de condiciones de servicio/DSCP (COS), Marcado de mapeo ACL de 802.Ip, Asignacion de ACL <sup>a</sup> la cola de prioridad, soporte DiffServ, Honrando DSCP y 802.Ip (CoS), Modelado/medicion del trafico, Gestion de colas prioritarias mediante ponderado, Round Robin (WRR), Prioridad Estricta (SP) y una combinacion de WRR y SP. Politicas de limitacion de velocidad de entrada basadas en ACL, Difusion, multidifusion y desconocido, limitacion de tasa de unidifusion, Limitacion de la tasa de entrada por puerto, Limite de tasa de salida por puerto/cola, autenticacion 802.lx, autenticacion, Espionaje de DHCP, Autenticacion/autorizacion RADIUS, Radio/Tacacs/Tacacs+, Autenticacion, autorizacion y Contabilidad (AAA), Cubierta segura, Copia segura (SCP), Nombre de usuario/contrasena locales, arbol de expansion multiple 802.1s, VLAN, Puerto, Protocolo, 802.Iq, 802.Id autenticacion 802.lx, MDI/MDIX automatico, Guardia BPDU, Guardia Raiz, IGMP Snooping v1/v2/v3, abandono rápido, LLDP/LLDP MED, Proxy IGMP, Control de flujo por puerto, Port Mirroring: basado en puerto, basado en ACL, basado en VLAN, Aislamiento de puerto/Extremo de VLAN privado, Grupos de agregacion de enlaces (estatico/LACP), Limitacion de velocidad/Control de tormentas, Fotograma gigante (9k), Espionaje de DHCP, Filtrado de BPDU, Difusidn/Multidifusidn/Unidifusion no aprendida (Control de tormentas), Proteccion DoS, Ping/TraceRoute/ICMPv6, Enrutamiento entre VLAN, ARP estatico, Rutas estaticas, cnMaestro (gestion en la nube), Interfaz de linea de comandos (CLI) estandar de la industria, Cliente DHCP, Gestion web integrada (HTTP/HTTPS), Servidor DHCP integrado, Gestion y almacenamiento de archivos USB, SSH / SSH v2, SNMP v1/v2/v3, relè DHCP, Dirección IP de origen/destino, Puerto de origen/destino TCP/UDP, Tipo de protocolo IP, Tipo de Servicio (ToS) o servicios diferenciados, (DSCP) campo, Direccion de origen/destino, Protocolo de tiempo de red simple (SNTP), Registro del sistema local/remoto, Automatizacion basada en politicas, Mostrar mensajes de registro multiples terminales, TFTP/SFTP, Cliente/servidor Telnet, gestion de IPv6, Gestion de contrasenas, Soporte de instalacion automatica para imagenes de firmware y archivos de configuracion, Tipo eter, Prioridad de usuario IEEE 802.Ip, ID de VLAN, RFC 1858—Consideraciones de seguridad para IP, Filtrado de fragmentos, IEEE 802.lab: Protocolo de descubrimiento de capa de enlace (LLDP), IEEE 802.ID: compatibilidad de arbol de expansion, IEEE 802.Ip: prioridad de Ethernet con asignacion y aprovisionamiento de usuarios, IEEE 802.1s: compatibilidad con varies arboles de expansion, IEEE 802.IQ: LAN virtuales con VLAN basadas en puerto, IEEE 802.IX: autenticacion basada en puerto, IEEE 802.1W: arbol de expansion rapido compatibilidad, IEEE 802.3- 10BASE-T, IEEE 802.3u-100BASE-T, IEEE 802.3ab-1000BASE-T, IEEE 802.3ac: etiquetado de VLAN, IEEE 802.3ad: agregacion de enlaces, IEEE 802.3x: control de flujo. internation control of the static static static static metric and the static static static static static static static static static static static static static static static static static static static static static stati

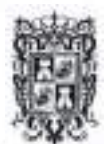

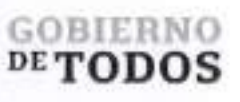

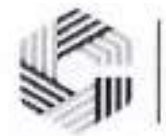

**19 Routers (RouterBoard, CPU 2 Nucleos, 10 Puertos Gigabit Ethernet, 1 Puerto SFP, 1 GB Memoria, Licencia Nivel 5, Montaje Rack)**

#### **Funcionalidad del Router**

Conectar diferentes redes y enrutar los paquetes de dates a traves de la red utilizando direcciones IP. La funcion principal de un router es determinar la ruta optima para los paquetes de datos que se envian <sup>a</sup> traves de la red y reenviarlos a traves de la ruta correcta; los routers tambien pueden proporcionar funciones de seguridad y administracion de red.

Especificaciones Generates

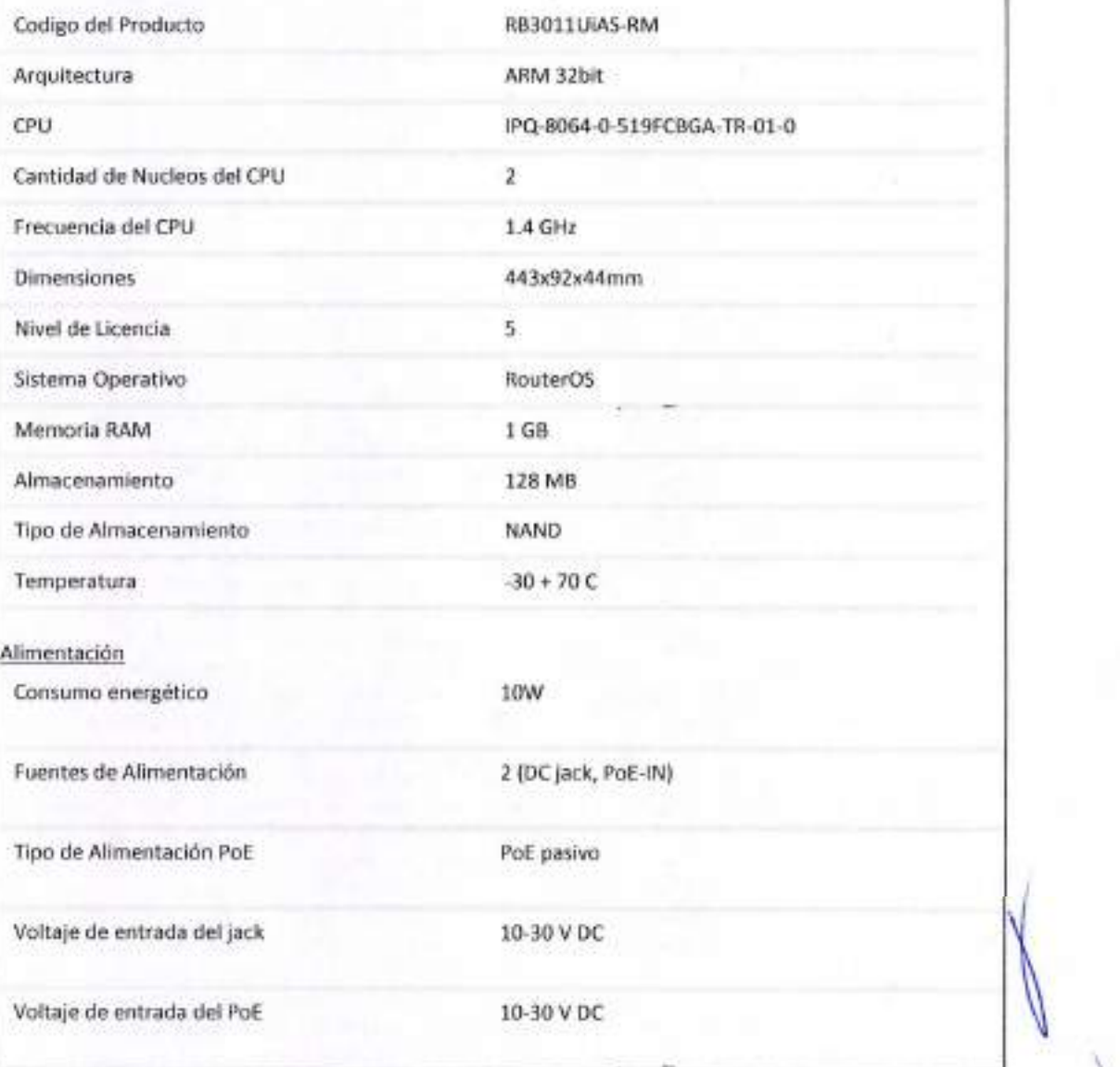

Calle 8 Num 325. entre Calle 63 y Circuito Baluartes, Col. Centro C.P. 24000. San Francisco de Campeche V. (981) 81 192 00 Ext. 33616 <sup>E23</sup> dannadqfederalessaceampeche.gob.inx.

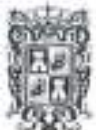

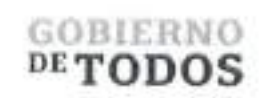

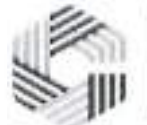

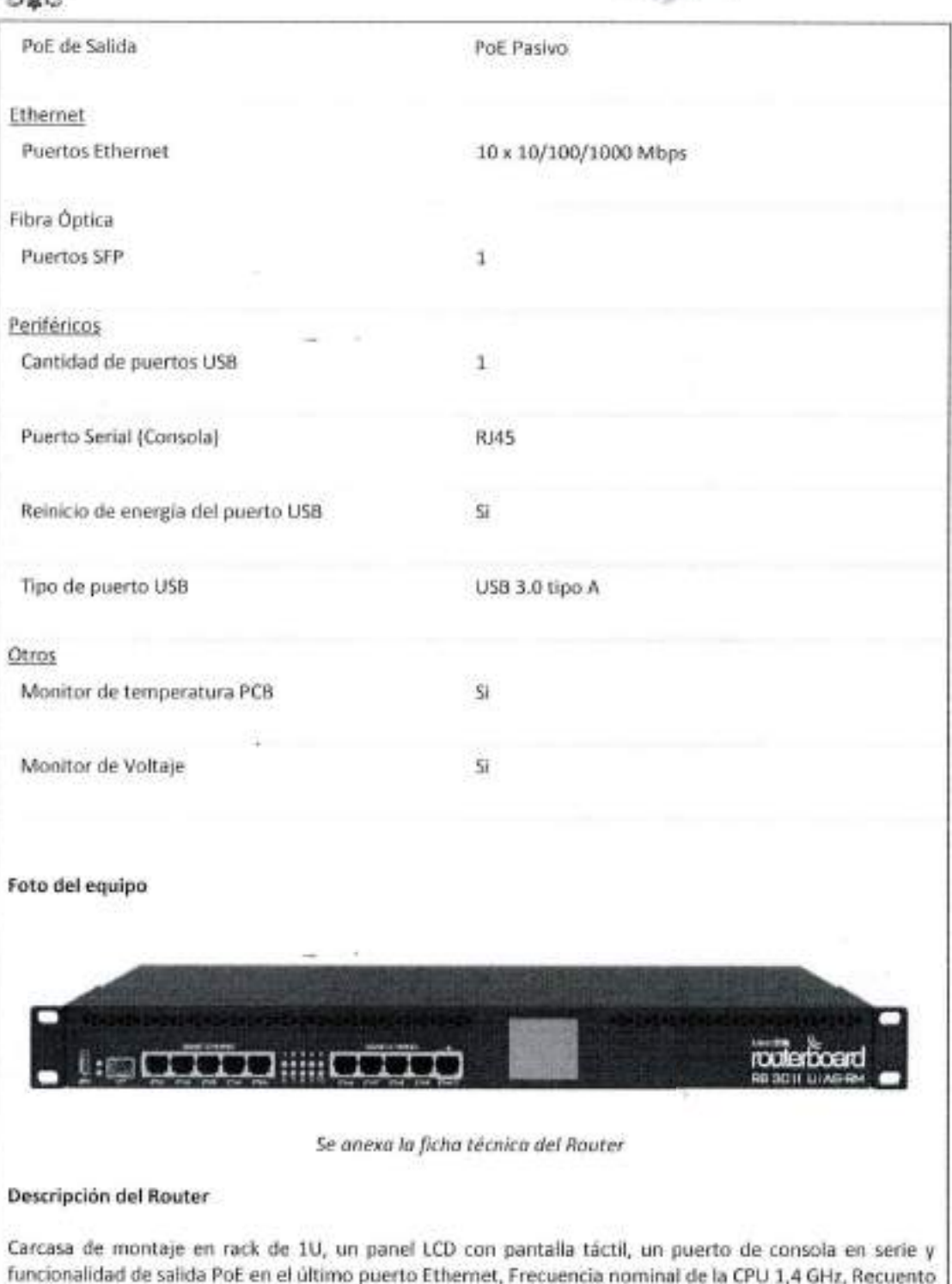

funcionalidad de salida PoE en el ultimo puerto Ethernet, Frecuencia nominal de la CPU 1,4 GHz, Recuento de núcleos de CPU 2, Tamaño de RAM 1 GB, 10 Puertos Ethernet 10/100/1000, Cambiar el modelo de chip QCA8337-AL3C-R, Conector de alimentacibn 1, PoE en Si (solo pasivo), Salida PoE Si (puerto 10), Voltaje de entrada compatible 10 V - 30 V, monitor de voltaje Si, monitor de temperatura de placa de circuito impreso Si, Dimensiones 443x92x44mm, Nivel de licencia 5, Sistema operativo enrutador OS, UPC IPQ-8064,

Calle 8 Num 325, entre Calle 63 y Circuim Baluartes, Col. Centro C.P. 24000, San Francisco de Campeche - (981) 81 192 00 Ext. 33616 - U drimal plederales assumpeche

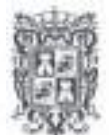

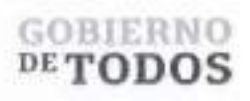

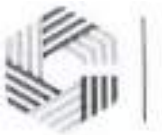

Consumo maximo de energia 10W. Especificaciones: puerto SFP 1, Tipo de ranura USB USB 3.0 tipo A, Numero de puertos USB 1, Puerto serial RJ45.

#### 19 Sondas de Monitoreo

#### Funcionalidad de la Sonda de Monitoreo

La funcion de una sonda de monitoreo es recopilar datos sobre el rendimiento de la red y presentarlos en informes faciles de entender. En este caso las sondas de monitoreo se utilizan para tener acceso remote <sup>a</sup> los equipos activos en cada uno de los sitios, teniendo asi la capacidad de poder monitorear el servicio y realizar cambios en la configuracion de manera remota de ser necesario.

Foto del equipo

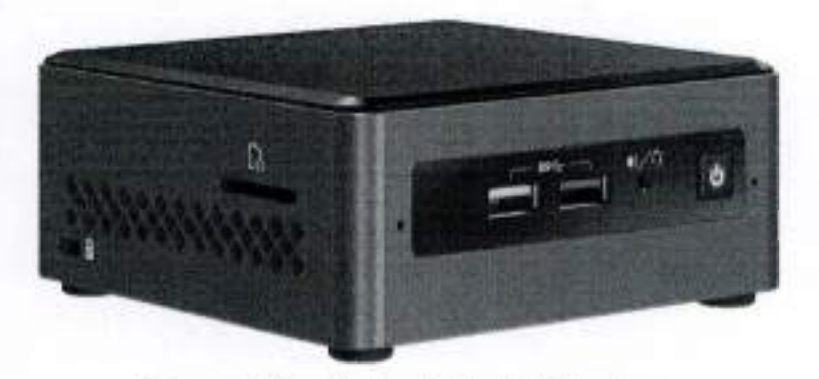

*Se anexa laficha tecnica de la Sonda de Monitoreo*

#### Descripcion de la Sonda de Monitoreo

Kit de Intel NUC Equipado con procesador Intel Celeron, Nombre de codigo Productos anteriormente JUNE CANYON, Fecha de lanzamiento Q2 21, Sistemas operatives compatibles Windows 11, 54 bit, Windows 10, 64 bit, Numero de placa, NUC7JYBN, Formato de la placa UCFF(4x4), Zocalo Soldered-down BGA, Factor de formate de la unidad interna unidad 2.5", Cantidad de unidades internas admitidas 1, TDP 10 w, Compatible con voltaje de entrada CD 12-19 VDC, Tamaho de memoria maximo (depende del tipo de memoria 8GB, Tipos de memoria DDR4-2400 1.2V SODIMM, Cantidad maxima de canales de memoria 2, Maximo de ancho de banda de memoria 38.4 GB/s, Cantidad maxima de DIMM 2, Compatible con memoria ECC NO, Graficos integrados SI, Salida de graficos 2xHDMI 2.0a, Cantidad de pantalias admitidas 2, Cantidad de puertos USB 6, Configuracion USB 2x frontales 2x traseros USB 3.0, 2xUSB 2.0 via interna, revision USB 2.0 3.0, Configuracion USB 2.0 (externos mas internes) 0 +2, Configuracion USB 3.0 (externos mas internes) 2B 2F +0, Cantidad total de puertos SATA 1, Cantidad maxima de puertos SATA 6.0 GB/s 1, Sonido (canal posterior mas canal delantero 7.1 digital, Red de area local integrada Realtek 8111H-CG, Bluetooth integrado SI, Sensor rayos infrarrojos Rx Si, Cabezales adicionales CEC, 2x USB2.0, AUX\_PWR, PANEL FRONTAL.

<sup>137</sup> UPS (UPS de 850VA/510W / Topologia Linea Interactiva / Entrada <sup>y</sup> Salida <sup>120</sup> Vca / Regulador de Voltaje AVR 80-150 Vca / Clavija NEMA 5-15P / <sup>4</sup> Tomas NEMA 5-15R)

Funcionalidad del UPS

Calle 8 Num 325. entre Calle 63 y Circuito Baluartes, Col. Centro C.P. 24000. San I'rancisco de Campeche ? (981) 81 192 00 Ext. 33616 @ drinadqfederales/ocampeche.gob.mx

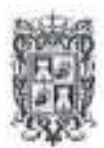

## GOBIERNO DETODOS

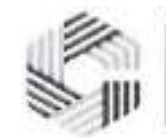

#### SAFIN GOBIERNO DEL ESTADO DE CAMPECHE

Proporcionar energia electrica de respaldo cuando se produce una interrupcion en el suministro electrico principal. Cuando el suministro electrico principal faIla, el UPS cambia automaticamente a la bateria interna para proporcionar energia temporalmente. De esta manera, los dispositivos conectados al UPS pueden continuar funcionando durante un corto periodo de tiempo Io que permite a los usuarios solucionar el problema de suministro electrico y asi evitar tambien que el equipo active se pudiera danar.

#### Caracten'sticas

- Display de LED.
- Microprocesador basado en control digital.
- AVR Boost <sup>y</sup> buck para estabilizacion de voltaje.
- Autosensado de frecuencia.
- Autotest en el encendido.
- Inicio fresco.
- Autoreinicio cuando el suministro es restablecido.
- Onda senoidal simulada de salida.
- Administracion inteligente de bateria.
- · Cortocircuito, sobrecarga en batería / sobredescarga, sobrecarga, protección contra sobretensiones.
- Carga automatica en modo apagado.
- Apagado sin carga opcional.
- Puerto de comunicacion opcional RS-232 / USB <sup>y</sup> proteccion para RJ-11 / RJ-45 (opcional).

#### **Foto del equipo**

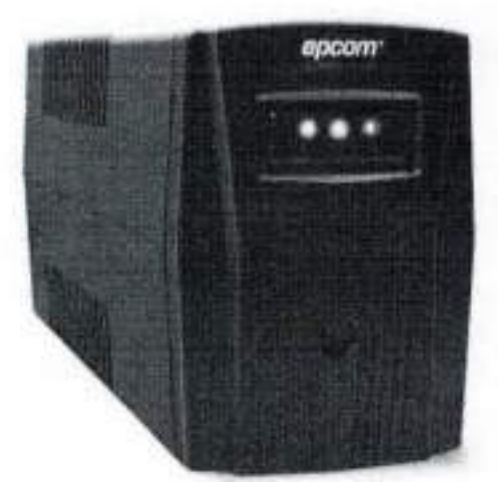

*Se anexa laficha tecnica del UPS*

#### Descripcion **del UPS**

Display de LED. Microprocesador basado en control digital. AVR Boost y buck para estabilizacion de voltaje. Autosensado de frecuencia. Autotest en el encendido. Inicio fresco. Autoreinicio cuando el suministro es restablecido. Onda senoidal simulada de salida. Administracion inteligente de bateria. Cortocircuito, sobrecarga en bateria / sobre descarga, sobrecarga, proteccion contra sobretensiones. Carga automatica

<sup>23</sup> Calle 8 Num 325, entre Calle 63 y Circuito Baluartes, Col. Centro C P 24000, San Francisco de Campeche (1981) 81 192 00 Lxl. 33616 <sup>(25</sup> demadqledendes escampeche gr

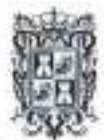

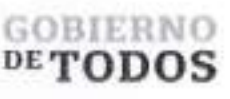

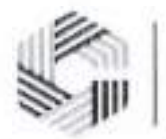

en modo apagado. Apagado sin carga opcional. Capacidad <sup>850</sup> VA/ <sup>510</sup> W, voltaje <sup>100</sup> <sup>V</sup> / <sup>110</sup> <sup>V</sup> / <sup>120</sup> V: <sup>80</sup> <sup>~</sup> <sup>150</sup> Vca, Frecuencia 50/60Hz <sup>±</sup> 10% (sensado automatico); voltaje 100V / 110V / 120Vca <sup>±</sup> 10%, Frecuencia 50/60 Hz ± 1% (sensado automatico), forma de onda Baten'a: onda senoidal simulada, factor de potencia 0.6, tiempo de transferencia tipico 2 7 ms; maximo 10ms, Voltaje en CC 12 voltios, Configuracidn 1x12 V/8 Ah, tiempo de recarga 6-8 horas, conectores <sup>4</sup> conectores NEMA (3 de respaldo <sup>y</sup> <sup>1</sup> de protección), protecciones Cortocircuito Sobrecarga de batería - Sobre descarga- Sobrecarga -<br>Sobretensión, - USB/RS232/SNMP - (opcional) - Windows - 98/2000/2003/XP - compatibles USB/RS232/SNMP /Vista/2008/Windows 7/8/10, Humedad 20 90% HR 0 40 (sin condensado), nivel de ruido 45 dB (1 metro), informacidn de empaque Peso neto/bruto (kg) 5.3 / 5.8, Dimensiones (mm) ancho <sup>x</sup> alto <sup>x</sup> profundidad 100x280x140, Dimensiones de embalaje (mm) ancho x alto x profundidad 147x338x210

#### **184 Licencias de Marketing Express Plus**

#### **Funcionalidad de las licencias de Marketing Express Plus**

Portal de Analiticos que sirve para dar difusion a contenidos publicitarios y al mismo tiempo recabar datos solicitados a los usuarios que se conectan a la Red de WiFi.

Estas licencias brindan Informacidn centralizada, casi sin limites, sobre la interaccidn de los usuarios dentro de las zonas wifi; asi como, datos demograficos, tiempos de permanencia, puntos de interes, usuarios nuevos o recurrentes.

La plataforma tiene la capacidad de transformar imagenes en rompecabezas, Io que genera una interaccidn divertida e impactante con la marca y una conexidn posterior despues de completar el juego.

#### Carrusel de imagenes

Mediante un carrusel de imagenes, se presentan diferentes contenidos graficos de la marca.

#### Pre-Portal de segmentacion

A traves del pre-portal de segmentacion, la marca puede facilmente conocer el interes o no del usuario ante su producto y con ello, actuar ante sus clientes potenciales.

#### Contenido condicional

Con preguntas histdricas o en tiempo real, se capturan datos de interes del cliente respecto a un producto. Encuestas mediante las cuales se conoce de manera precisa si hay o no interes y, en consecuencia, el usuario es impactado con contenido puntual.

Pre-portal multimarca

A traves del pre-portal de segmentacion, la marca puede facilmente conocer el interes o no del usuario ante su producto y con ello, actuar ante sus clientes potenciales.

#### Contenido condicional

Con preguntas histdricas o en tiempo real, se capturan datos de interes del cliente respecto a un producto. Encuestas mediante las cuales se conoce de manera precisa si hay **6** no interes y en consecuencia, el usuario es impactado con contenido puntual.

Pre-portal multimarca

Calle 8 Num 325. entre Calle 63 y Circuito Bahiantes, Col. Centro C.P. 24000. San Francisco de Campeche (981) 81 192 00 Ext 33616 El drinadqlederalesWcampeche gob.mx

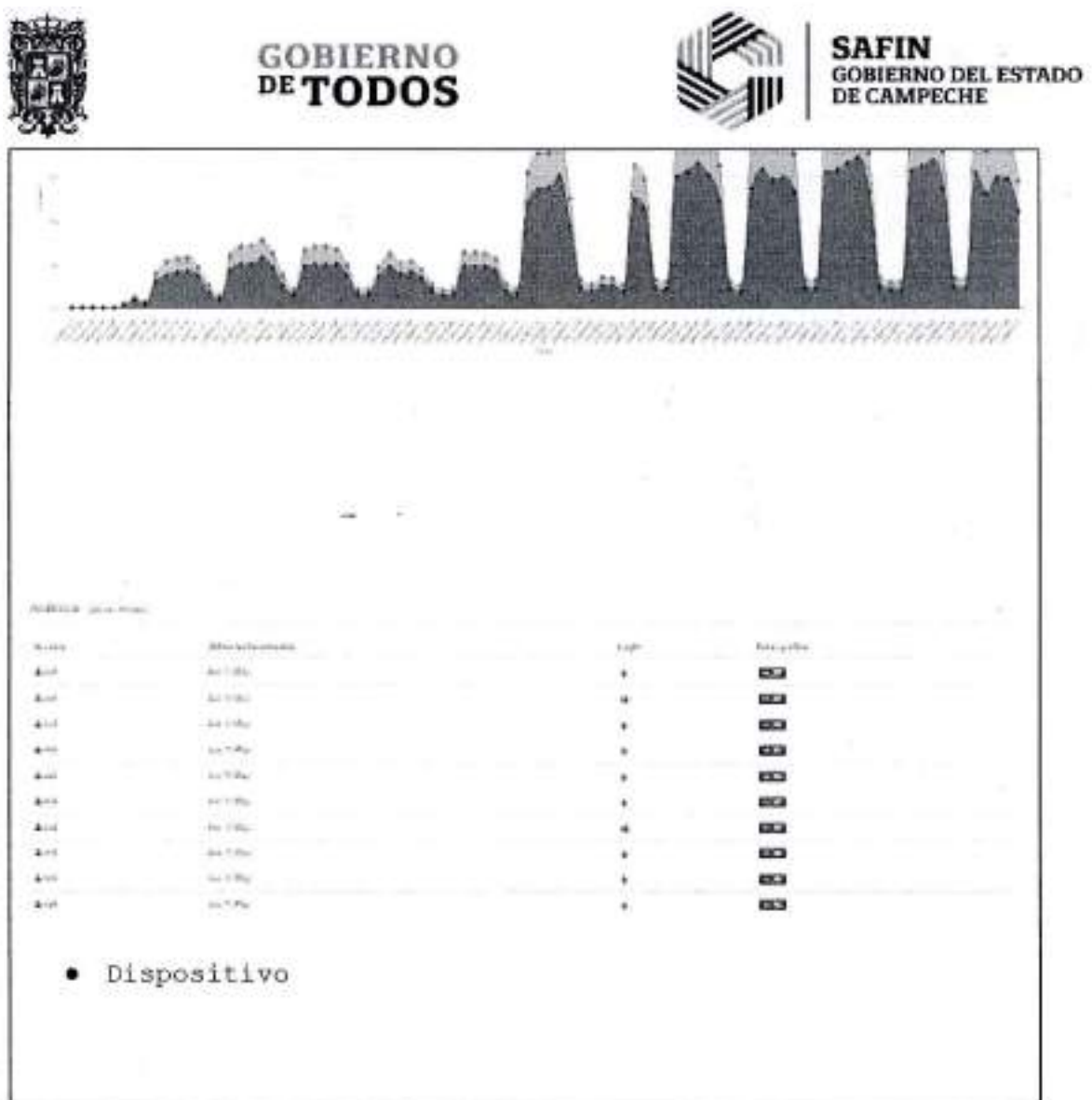

<sup>65</sup> Callie 8 Ninn 325, entre Calle 63 y Circuito Baluartes, Col. Centro C.P. 24000, San Francisco de Compeche % (981) 81-192 00 Ext. 33616. <sup>63</sup> dinuxlipedentes@compeche.gy

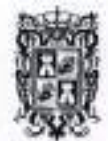

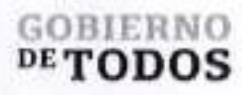

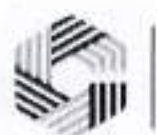

# **SAFIN**<br>GOBIERNO DEL ESTADO<br>DE CAMPECHE

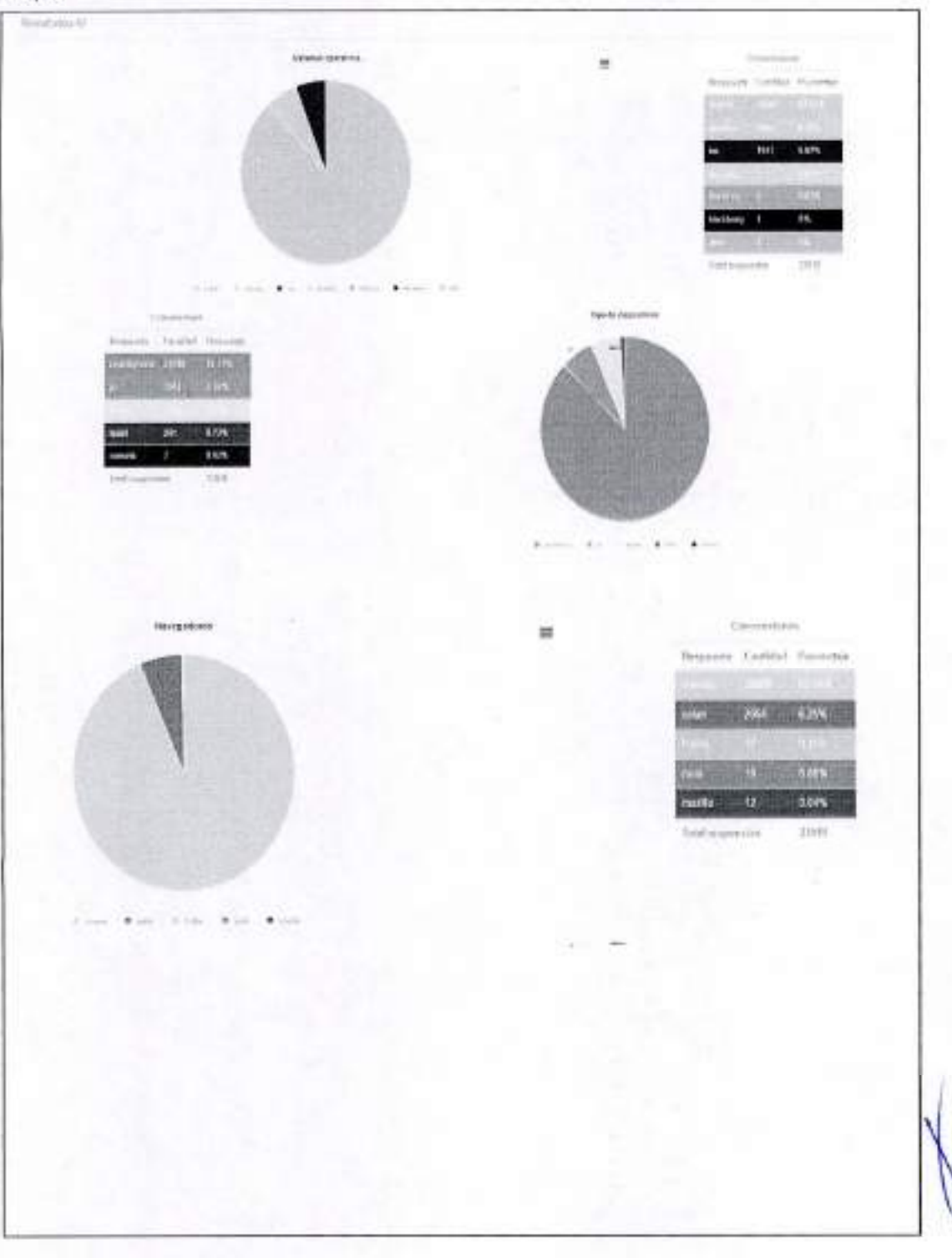

Calle 8 Num 325, entre Calle 63 y Circuito Babantes, Col. Centro C.P. 24000, San Francisco de Campeche <sup>8</sup> + (981) 81 192 00 Ext. 33616 <sup>63</sup> draudafedemles àtcampeche golvas.

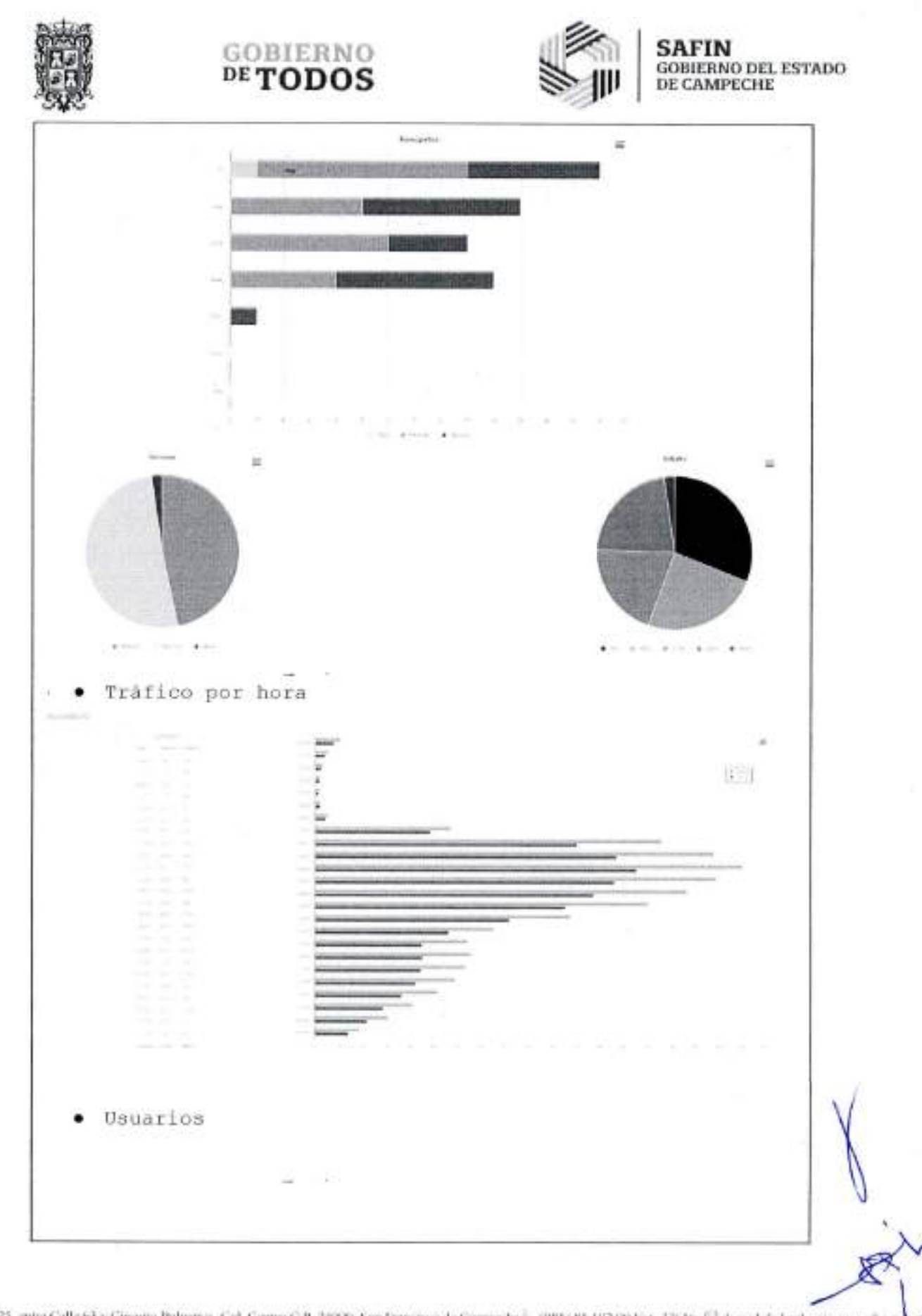

Calle 8 Nun 325, entre Calle 63 y Circuito Baltames, Col. Centro C.P. 24000, San Francisco de Campeche - (988) 81-192 00 Ext. 33616. 63 draudefederal extreme preche go

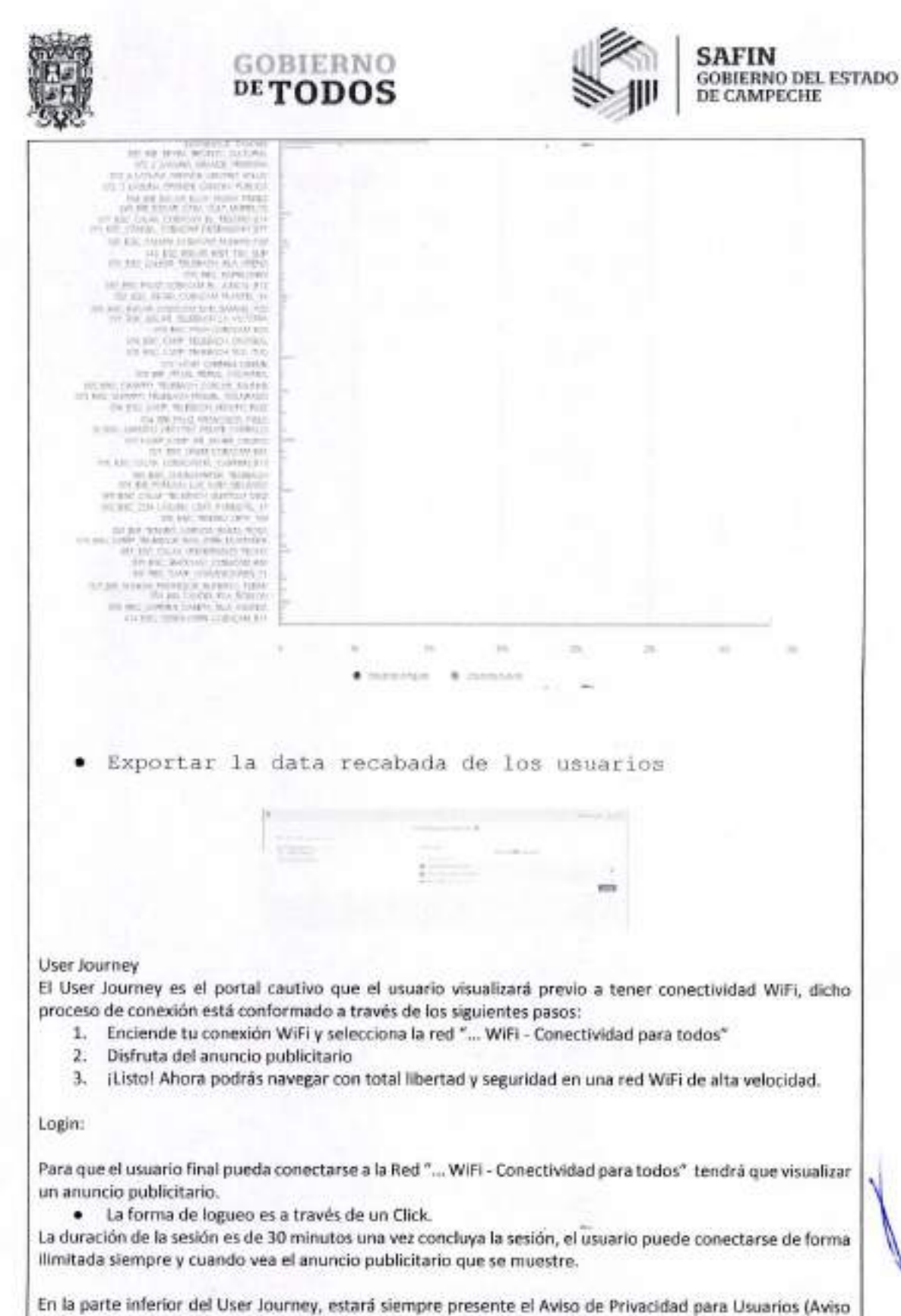

de Privacidad del Gobierno de Campeche mismo que será brindado por este último).

Culte 8 Nun 325, estre Calle 63 y Circuito Boluaries, Col. Centru C.P. 24000. San Francisco de Campeche 5 (981) 81 192 00 Ext. 13616 [5] diritual placed estis impeche pols mx

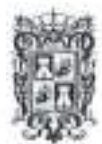

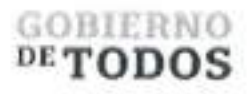

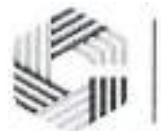

#### Reporte Comercial

"El Proveedor" brindara acceso a la plataforma de analiticos en la cual se deposita toda la informacion de los usuarios que durante el mes vencido se conectaron a la red tales como:

- Trafico
- Demograficos
- Dispositivos
- Trafico Horario

"El Proveedor", brindara al equipo de telecomunicaciones del Estado de Campeche, las capacitaciones necesarias con la finalidad de que este ultimo pueda descargar la base de datos de los usuarios.

#### **184 Licencia Tier3 de CN Maestro X**

#### **Funcionalidad de la Licencia CN** Maestro

Tiene la funcionalidad de monitorear la infraestructura, asi como poder brindar diversos analiticos de la misma

Software de Monitoreo y gestion cnMaestro.

La solucion debe de contar con un software de monitoreo y gestion de la misma marca de los equipos propuestos.

Debe de tener una topologia distribuida con posibilidad de ser operar desde la nube u On-Premises (instalado en un servidor de forma local).

Debe de contar con hasta 10,000 dispositivos por cuenta.

Debe de contar con la posibilidad de monitoreo de equipos ePMP, cnPilot, cnReach, cnMatrix y cnWave.

Requisitos que debe cumplir la red inalambrica. XV2-2 + cnMaestro X

#### **1. Requerimientos minimos** de **los puntos de acceso Wi-Fi**

1.1. Usar los canales de Wi-Fi 1-14, 36-64,100-144, 149-173

1.2. Tener radio dual en 5 GHz 2x2, y en 2.4 GHz 2x2

1.3. Ser compatible con los protocolos Wifi 802.11 a/b/g/n/ac Wave 2/ax en 5 GHz y en 2.4 GHz

1.4. Usar protocolos de seguridad WPA3, WPA2 (CCMP, AES, 802.Hi), WPA2 Enterprise (802.1x/EAP), WPA PSK (TKIP), Open

1.5. Igualar o exceder tasa de velocidad de 1.201 Mbps en 5 GHz y de 573.5 Mbps en 2.4 GHz

1.6. Tener un puerto 10/100/1000/2500 Mbps con MDIX de deteccion automatica

1.7. Tener un puerto USB 2.0

1.8. Tener antena Omni integrada para 5 GHz y 2.4 GHz

1.9. Tener antenas con ganancia de 6 dBi en 5 GHz, de 5 dBi en 2.4 GHz

1.10. Tener PIRE de 31 dBm en 5 GHz, y de 29 dBm en 2.4 GHz

1.11. Ser energizado por PoE y ser compatible con los estandares 802.3af y 802.3at

1.12. Tener un consume maximo de energia de 21 W con alimentacion 802.3at

1.13. Poder funcionar con 15.4 W (802.3af) con funciones reducidas

1.14. Tener dimensiones que no excedan 195 mm x 195 mm x 41.4 mm (7.67 pulgadas x 7.67 pulgadas x 1.63 pulgadas)

1.15. Tener un peso que no exceda 800 g (1.76 libras)

1.16. Tener mecanismo de seguridad antirrobo tipo ranura de seguridad Kensington o similar

1.17. Tener LED de estado de varios colores

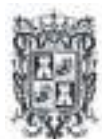

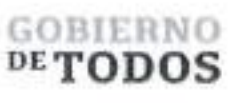

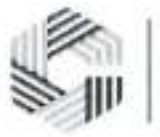

1.18. Tener rango de temperatura de funcionamiento de OoC a 50oC (32oF a 122oF)

1.19. Tener rango de temperatura de almacenamiento de -40oC a 70oC (-40oF a 158oF)

1.20. Tolerar un nivel de humedad de 95% HR sin condensacion

1.21. Tener un MTBF de 116k horas a 50oC y 265k horas a 25oC o mejor

1.22. Tener opciones de montaje que incluyan montaje en pared o techo, barra en T con arnes de seguridad incluido, placa para techo

1.23. Tener la certificacion Wi-Fi Alliance para Wi-Fi 6 802.11ax

1.24. Atender las siguientes certificaciones: 802.11 a/b/g/n/ac/ax, PP2.0, FCC, IC, CE, EN 60601-1-2, EN 60950-1, IEC 62368-1 Seguridad, EN 60601-1- 2 Medica, EN 61000-4-2/3/5 Inmunidad, EN 50121-1 EMC ferroviaria, EN 50121-4 Inmunidad ferroviaria, IEC 61373 Cheque y vibracion ferroviaria, UL 2043 Plenum, EN 62311 Seguridad humana/Exposicion a RF, WEEE y RoHS

1.25. Tener modo de administración en la nube o en sitio

1.26. Tener arquitectura de controladora distribuida, es decir, el trafico de dates del APs debe suceder de manera independiente de una controladora centralizada o en sitio

1.27. Tener capacidad de continuar operando en caso de que falle la controladora descentralizada o en sitio

1.28. Tener capacidad de conservar su configuracion completa en caso de que falle la controladora central o en sitio

1.29. Permitir la conexion por Wi-Fi de 512 clientes

1.30. Permitir la configuracion de 32 SSID (16 SSID por radio)

1.31. Usar el protocolo de seguridad 802.llw PMF

1.32. Usar los protocolos de autenticacion y encriptacion 802.lx EAP-SIM/AKA, EAP-PEAP, EAP-TTLS, EAP-TLS

1.33. Ofrecer autenticacion por MAC referenciado a una base de datos local o a un servidor RADIUS externo

1.34. Ofrecer acceso programado que pueda ser habilitado/deshabilitado por dia, semana, hora del dia

1.35. Permitir un modo de operacion "sin controladora" en el que un AP proporcionara la gestion completa de los AP configurados en una pequeña implementación de red inalámbrica autónoma

1.36. Controlar el acceso de invitados a traves de un Portal Cautivo.

1.37. Permitir imponer un limite de datos con respecto a tasa de velocidad/tiempo/throughput por SSID

1.38. Ofrecer QoS del suscriptor con WMM

1.39. Manejar itinerancia rápida con los protocolos 802.11r, OKC

1.40. Ofrecer un mecanismo de itinerancia mejorada para agilizar la itinerancia de "clientes pegajosos"

1.41. Tener capacidad de comunicacion en malla con multi-salto incluyendo otras bandas

1.42. Tener mecanismo de selection automatica de canal con control granular de escaneo

1.43. Tener mecanismo de optimization de RF para adaptar la potencia de transmision de acuerdo con las condiciones de radio, siendo ejecutada en el AP.

1.44. Tener mecanismo de analisis de espectro de RF fuera de banda

1.45. Tener mecanismo para ajustar el canal basado en condiciones de nivel de ruido e interferencia.

1.46. Tener mecanismo para llevar el registro de conexiones TCP

1.47. Tener mecanismo para llevar el registro de NAT en el firewall

1.48. Tener capacidad de ejecutar tareas DPI en coordinación con el software centralizado de control y estadisticas de aplicaciones a niveles L2-L7

1.49. Poder ser configurado como servidor DHCP

1.50. Tener mecanismo de control de acceso en niveles L2 y L3, o basado en DNS

1.51. Tener mecanismo de asignacion de VLAN por grupo

1.52. Tener mecanismo de asignacion de VLAN a traves de RADIUS VID por SSID por usuario

1.53. Tener mecanismos de balanceo de carga (Load Balance) y direccionamiento de banda (Band Steering)

1.54. Ser compatible con los protocolos de tunel L2TPv2, L2GRE, PPPoE

1.55. Tener herramienta de captura remota de paquetes por cable e inalambrica (LAN, WLAN)

1.56. Tener herramienta de medicion de rendimiento ZapD

1.57. Tener servicio de deteccion de puntos de acceso no autorizados (Rogue)

1.58. Ofrecer los servicios de NTP, Syslog, trampas SNMP, proxy DNS

1.59. Tener capacidad de apagado automatico en caso de falla de WAN

Calle 8 Nom 325, entre Calle 63 y Circuito Baluartes. Col. Centro C.P. 24000. San Francisco de Campeche <sup>1</sup>c (981) 81 192 00 Ext. 33616 S. drinadqfederales/ceanipeche.gob.ins
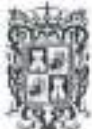

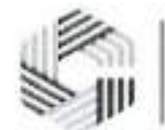

SAFIN GOBIERNO DEL ESTADO DE CAMPECHE

2. Requerimientos minimos del sistema de gestion 2.1. Tener modo de operacion en la nube, o en servidor virtualizado privado 2.2. Ofrecer opcion de 1+1 High Availability para el modo servidor virtualizado privado 2.3. Tener capacidad de administrar 10,000 dispositivos 2.4. Permitir el acceso a 100 usuarios administrativos 2.5. Tener 5 niveles de administracion para los usuarios administrativos, desde solo lectura, hasta superadministrador 2.6. Tener registro de actividades de usuarios administrativos 2.7. Permitir la visualizacidn de usuarios administrativos conectados, y su desconexion forzada por comando 2.8. Tener mecanismo de incorporacion de dispositivos al sistema de administracion con Zero-Touch 2.9. Tener conexion SSL con los dispositivos administrados 2.10. Permitir la configuracion de dispositivos a traves de plantillas personalizables 2.11. Permitir la programacion de actividades de configuracion y actualizacion de software de dispositivos, incluyendo el hacerlo a varies grupos de dispositivos en paralelo 2.12. Tener mecanismo de administracion para cuentas MSP 2.12.1. Pantalla de acceso personalizada por cuenta/cliente 2.12.2. Pantalla de acceso personalizada para invitados de la cuenta/cliente 2.12.3. Estadisticas independientes por cuenta/cliente 2.12.4. Capacidad de 200 cuentas/clientes administrados 2.13. Ofrecer interfaz API para la integracion con sistemas externos OSS/BSS y de monitoreo 2.14. Ofrecer interfaz Webhook para la integracion con sistemas externos de streaming de alarmas y notificaciones entre otros 2.15. Permitir agrupar varies puntos de acceso en grupos con caracteristicas similares 2.15.1. Permitir visualizacidn consolidada de estadisticas del grupo 2.15.2. Permitir la configuracion de dispositivos en modo grupo 2.16. Mostrar estadisticas por dispositive o consolidadas por unidad administrativa 2.17. Mostrar estadísticas de desempeño en modo gráfico 2.18. Tener mecanismo de visualizacidn de consume de ancho de banda por aplicacidn (AV) 2.19. Almacenar estadísticas de desempeño de 1 año 2.20. Permitir exportar informacidn en formate CSV 2.20.1. Estadisticas de desempeno por dispositive 2.20.2. Alarmas y eventos 2.21. Tener herramientas de troubleshooting ping, traceroute, throughput, y captura de paquetes. 2.22. Ser compatible con RADIUS y TACACS+ 2.23. Ofrecer carga balanceada hacia servidores AAA 2.24. Permitir autorizacidn dinamica de clientes con COA, DM 2.25. Ofrecer servicio de portal cautivo 2.26. Tener 500 portales cautivos personalizables 2.27. El portal cautivo debe ofrecer los servicios de 2.27.1. Redireccionamiento de autenticacidn a HTTP/RADIUS portal externo 2.27.2. Integracion con Active Directory, Google, Facebook, y Office 365 2.27.3. Poder establecer limites de tasa de datos, duracidn del tiempo, limite de rendimiento de datos 1.60. Ofrecer tasas de velocidad VHT MCS con las modulaciones 16/64/256/1024-QAM 1.61. Tener capacidad de operar en canales de 20/40/80 MHz de ancho 1.62. Ser compatible con los protocolos 802.11 a/b/g/n/ac Wave 2/ax 1.63. Ser compatible con los estandares TWT, simbolo OFDM largo, formacion de haces de transmision (Beamforming), Airtime Fairness, AMSDU, AMPDU, RIFS, STBC, LDPC, MIMO Power Save, MRC, OFDMA, UL/DL MU-MIMO, IEEE 802.11 d/e/ h/i/k/u/v 1.64. Tener garantia estandar por 5 anos alguno. 1.65. Ofrecer la opcion de garantia extendida que debe incluir reemplazo avanzado, soporte tecnico 7x24 y notificacion proactiva de disponibilidad de firmware.

Calle 8 Num 325, entre Calle 63 y Circuito Baluartes, Col. Centro C.P. 24000, San Francisco de Campeche (981) 81 192 00 Ext. 33616 C?dimadatedra alexanyische g

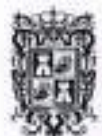

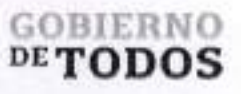

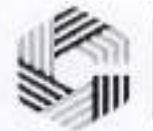

2.27.4. Registro del servidor DNS, Hotspot 2.0/Passpoint 2.0

2.27.5. Control de acceso a traves de pago con tarjeta de credito, ePSK y/o cupones

2.27.6. Permitir 1,024 ePSK por WLAN

2.28. Ser compatible con los switches Ethernet, los puntos de acceso inalambricos Wi-Fi para interiores y exteriores,

y todas las zonas de red definidas para la administracion de la arquitectura de red desde una solo consola de administracion.

2.29. Incluir acceso 24x7 a soporte técnico, incluyendo ingenieros de nivel L2, sin costo adicional

2.30. Independientemente de la implementacion de administracion de WLAN elegida, ya sea en la nube o en sitio en máquina virtual, la solución de administración de WLAN debe ofrecer la misma funcionalidad, caracteristicas y uso para permitir la maxima flexibilidad en la eleccion de la administracion.

3. Detalle de Requerimientos para puntos de acceso de interiores.

Calle 8 Num 325. entre Calle 63 y Circuito Bahartes, Col. Centro C P. 24000. San Francisco de Campeche % (981) 81 192 00 Ext. 33616 S drmadqfederales@eampeche.gob.mx

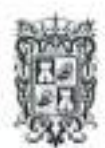

 $\sim$ 

×

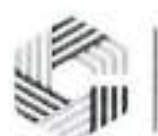

## **SAFIN**<br>GOBIERNO DEL ESTADO<br>DE CAMPECHE

b

hun

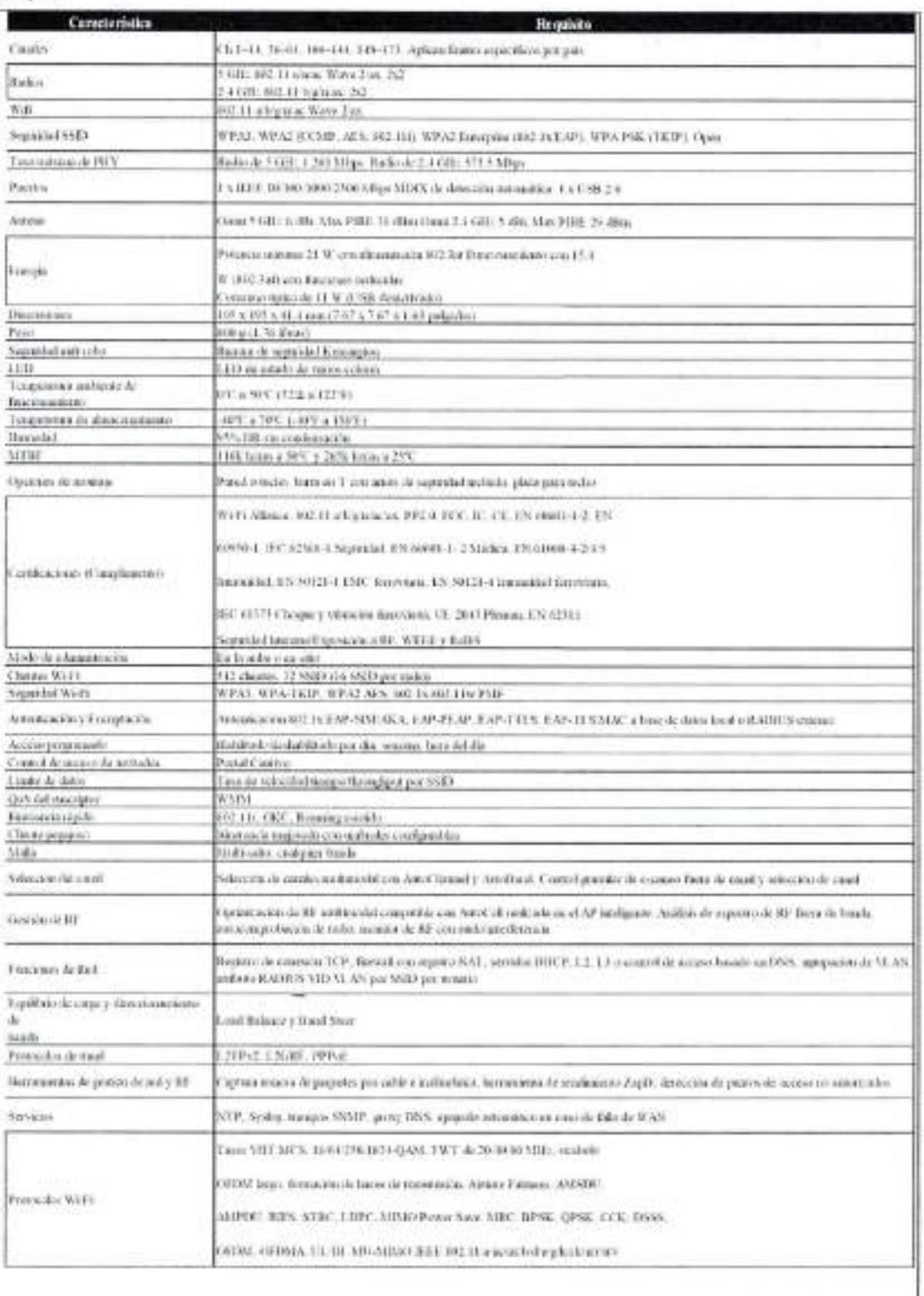

<sup>27</sup> Calle 8 Nun 325, entre Calle 63 y Circuito Balvates, Col. Centro C.P. 24000, San Francisco de Camperhe 5: 1981 x81-192 00 Fet. 33616. <sup>823</sup> ditiradipledendes geompoche phy

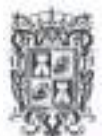

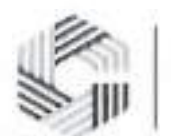

#### SAFIN **GOBIERNO DEL ESTADO** DE CAMPECHE

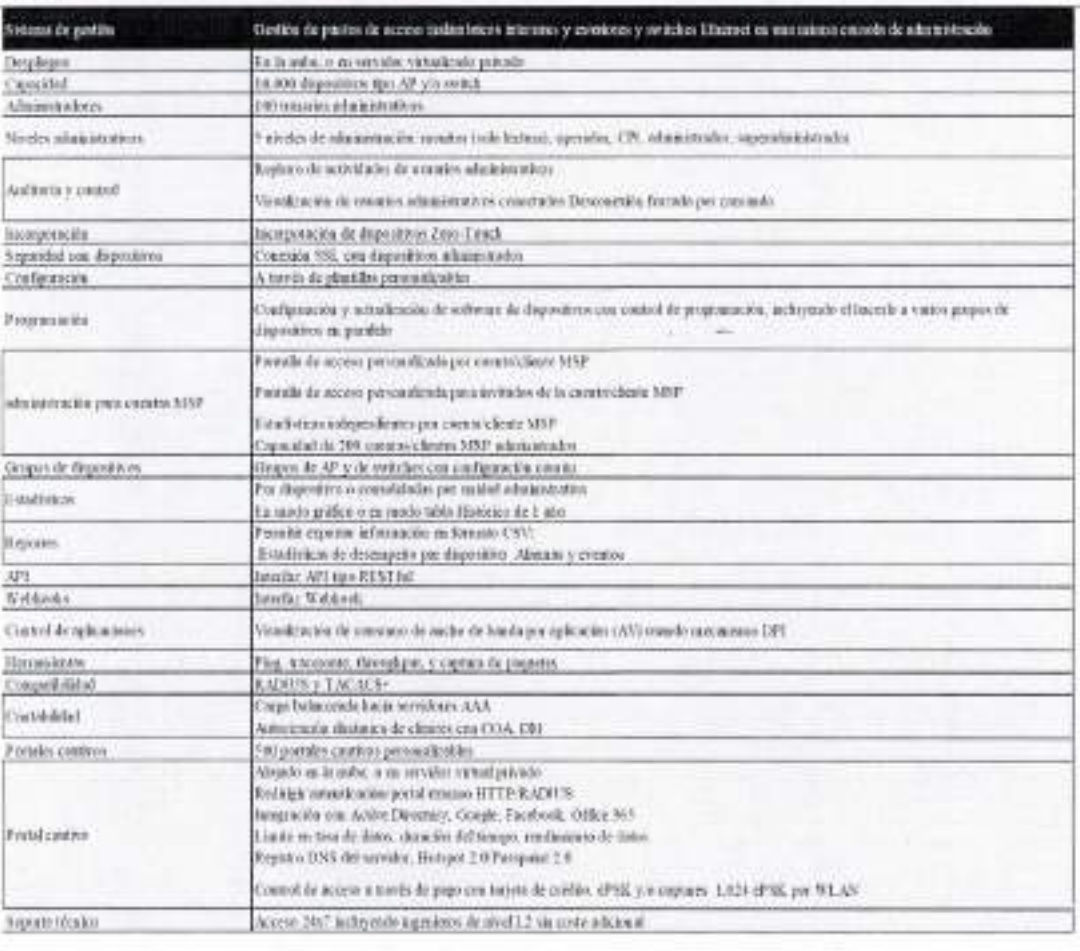

#### Requisitos que debe cumplir la red inalámbrica. XV2-2T0 + cnMaestro X

1. Puntos de Acceso - Requerimientos Generales

- 1.1. Usar los canales de Wi-Fi 1-14, 36-48, 52-64, 100-144, 149-177
- 1.2. Operar en las frecuencias de 2400-2483.5 MHz y 5150-5895 MHz
- 1.3. Tener radio dual en 5 GHz 2x2, y en 2,4 GHz 2x2
- 1.4. Ser compatible con los protocolos Wi-Fi 802.11 a/n/ac Wave 2/ax en 5 GHz
- 1.5. Ser compatible con los protocolos Wi-Fi 802.11 b/g/n/ax en 2.4 GHz
- 1.6. Tener radio BLE 4.1 o mejor

Usar protocolos de seguridad WPA3, WPA2 (CCMP, AES, 802.11i), WPA2 Enterprise (802.1x/EAP),  $1.7.$ WPA PSK (TKIP), Open

1.8. Igualar o exceder tasa de velocidad de 1201 Mbps en 5 GHz y de 573.5 Mbps en 2.4 GHz

 $1.9.$ Tener un puerto 100/1000/2500 Mbps

1.10. Tener un puerto 10/100/1000 Mbps configurable por software para ofrecer salida de PoE pasivo a

- 30V o a 48V con potencia de hasta 30W
- 1.11. Tener antena Omni integrada para 5 GHz y 2.4 GHz
- 1.12. Tener antenas con ganancia de 9.3 dBi en 5 GHz, de 5.3 dBi en 2.4 GHz
- 1.13. Tener PIRE de 36 dBm en 5 GHz, y de 33 dBm en 2.4 GHz
- 1.14. Tener filtro para LTE para las bandas 38 y 40

Celle X Non-T22, esta: Celle GJ y Circulus Balantes, Cel. Centro C.P. 2400). San Francisco de Campeche 5 (981) 81 192 00 Ext. 13616. "Editorial de sereampredaceae non ma-

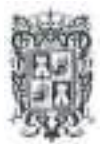

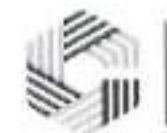

#### SAFIN GOBIERNO DEL ESTADO DE CAMPECHE

1.15. Ser energizado por un puerto PoE tipo PD

1.16. Tener un consumo maximo de energia de 20 W cuando no se usa el puerto de salida auxiliar

1.17. Tener un consumo de energia de hasta 50 W cuando el puerto auxiliar provee energia a un dispositive externo

Tener dimensiones que no excedan 582 x 200 x 80 mm (22.91 x 7.87 x 3.15 pulgadas) 1.18.

1.19. Tener un peso que no exceda 1200 g (2.64 libras)

Tener mecanismo de seguridad antirrobo tipo ranura de seguridad Kensington o similar 1.20.

Tener LED de estado de varios colores 1.21.

1.22. Tener clasificación IP de IP67

Tener rango de temperatura de funcionamiento de -409C a 65QC (-409<sup>F</sup> a 1499F) 1.23.

Tener rango de temperatura de almacenamiento de -40?C a 709C (-409<sup>F</sup> a 1585F) 1.24.

Tolerar un nivel de humedad de 95% HR sin condensacion 1.25.

1.26. Tener un MTBF de 661k horas a 25ºC y 187k horas a 65ºC o mejor

Tener opciones de montaje en poste (entre 30 y 75 mm de diametro) o en pared 1.27.

Tener la certificacion Wi-Fi Alliance para Wi-Fi 6 802.11ax 1.28.

1.29. Atender las siguientes certificaciones: 802.11 a/b/g/n/ac/ax, FCC, IC, CE, EN 60601-1-2, EN 60950-1, IEC

62368-1 Seguridad, EN 60601-1- 2 Medica, EN 61000-4-2/3/5 Inmunidad, EN 50121-1 EMC ferroviaria, EN 50121-4 Inmunidad ferroviaria, IEC 61373 Cheque y vibracion ferroviaria, EN 62311 Seguridad humana/Exposicion a RF, WEEE y RoHS

1.30. Tener modo de administracion en la nube o en sitio

1.31. Tener arquitectura de controladora distribuida, es decir, el trafico de datos del APs debe suceder de manera independiente de una controladora centralizada o en sitio

1.32. Tener capacidad de continuar operando en caso de que falle la controladora descentralizada o en sitio

1.33. Tener capacidad de conservar su configuracion completa en caso de que falle la controladora central o en sitio

1.34. Permitir la conexion por Wi-Fi de-512 clientes

1.35. Permitir la configuracion de 16 SSID

1.36. Usar los protocolos de seguridad WPA3, WPA-TKIP, WPA2 AES, 802.lx

1.37. Usar el protocolo de seguridad 802.llw PMF

1.38. Usar los protocolos de autenticacion y encriptacion 802.lx EAP-SIM/AKA, EAP-PEAP, EAP-TTLS, EAP-TLS

1.39. Ofrecer autenticacion por MAC referenciada a un servidor RADIUS externo

1.40. Permitir la restriccion de acceso de manera programada que pueda ser habilitado/deshabilitado por dia, semana, bora del dia

1.41. Permitir un modo de operacion "sin controladora" en el que un AP proporcionara la gestion completa

de los AP configurados en una pequeña implementación de red inalámbrica autónoma

1.42. Controlar el acceso de invitados a traves de un Portal Cautivo.

1.43. Permitir imponer un limite de datos con respecto a tasa de velocidad/tiempo/throughput por SSID

1.44. Usar QoS para clientes conectados por Wi-Fi con WMM

1.45. Manejar itinerancia rápida con los protocolos 802.11r, OKC

1.46. Tener un mecanismo adicional para agilizar la itinerancia de "clientes pegajosos"

1.47. Tener capacidad de comunicacion en malla con multi-salto incluyendo otras bandas

1.48. Tener mecanismo de selection automatica de canal con control granular del escaneo y selection

1.49. Tener mecanismo de optimizacion de RF para adaptar la potencia de transmision de acuerdo con las

condiciones de radio, siendo ejecutada en el AP.

1.50. Tener mecanismo de analisis de espectro de RF fuera de banda

1.51. Tener mecanismo para ajustar el canal basado en condiciones de nivel de ruido e interferencia.

1.52. Tener mecanismo de agregacion de canales con protocolo LACP estandar 802.3ad

1.53. Tener mecanismo para llevar el registro de conexiones TCP

1.54. Tener mecanismo de firewall con NAT y con capacidad de registro de eventos

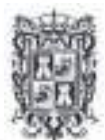

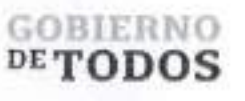

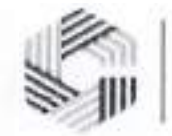

2.5. Tener mecanismo de incorporacion de dispositivos al sistema de administracion con Zero-Touch 2.6. 2.7. 2.8. Permitir agrupar varios puntos de acceso en grupos con caracteristicas similares 2.8.1. 2.8.2. 2.9. Mostrar estadisticas por dispositive o consolidadas por unidad administrativa 2. Requerimientos del sistema de gestion 2.1. Tener modo de operacion en la nube, o en servidor virtualizado privado, o en AP independiente 2.2. 2.3. 2.4. 2.18.1. Redireccionamiento de autenticación a HTTP/RADIUS portal externo 2.18.2. Integración con Active Directory, Google, Facebook, y Office 365 2.18.3. Poder establecer límites de tasa de datos, duración del tiempo, límite de rendimiento de datos 2.18.4. Registro del servidor DNS, Hotspot 2.0/Passpoint 2.0 2.18.5. Control de acceso a través de ePSK y cupones 2.18.6. Permitir 300 ePSK 2.19. La solucion de administracion y monitoreo de WLAN debe ser compatible con los switches Ethernet, Tener capacidad de administrar 1,000 dispositivos Permitir el acceso a 10 usuarios administrativos Tener 5 niveles de administracion para los usuarios administrativos, desde solo lectura, hasta superadministrador Tener conexion SSL con los dispositivos administrados Permitir la configuracion de dispositivos a traves de plantillas personalizables Permitir visualizacion consolidada de estadisticas del grupo Permitir la configuracion de dispositivos en modo grupo 2.10. Mostrar estadisticas de desempeño en modo gráfico 2.11. Almacenar estadisticas de 7 dias o mas 2.12. Tener herramientas de troubleshooting ping, traceroute, throughput, y captura de paquetes. 2.13. Ser compatible con RADIUS y TACACS+ 2.14. Ofrecer carga balanceada hacia servidores AAA 2.15. Permitir autorizacion dinamica de clientes con COA, DM 2.16. Ofrecer servicio de portal cautivo 2.17. Tener 4 o más portales cautivos personalizables 2.18. El portal cautivo debe ofrecer los servicios de 1.55. Tener capacidad de ejecutar funciones de DPI en coordinacion con el software centralizado de control y estadisticas de aplicaciones a niveles L2-L7 1.56. Poder ser configurado como servidor DHCP 1.57. Tener mecanismo de control de acceso en niveles L2 y L3, o basado en DNS 1.58. Tener mecanismo de asignacion de VLAN por grupo 1.59. Tener mecanismo de asignacion de VLAN a traves de RADIUS VID por SSID por usuario 1.60. Tener mecanismos de balanceo de carga (Load Balance) y direccionamiento de banda (Band Steering) 1.61. Ser compatible con los protocolos de túnel L2TPv2, L2GRE, PPPoE 1.62. Tener herramienta de captura remota de paquetes por cable e inalambrica (LAN, WLAN) 1.63. Tener herramienta de medicion de rendimiento ZapD 1.64. Tener servicio de deteccion de puntos de acceso no autorizados (Rogue) 1.65. Ofrecer los servicios de NTP, Syslog, alarmas SNMP, proxy DNS 1.66. Tener capacidad de tasas de velocidad VHT MCS con las modulaciones 16/64/256/1024-QAM 1.67. Tener capacidad de operar en canales de 20/40/80 MHz de ancho 1.68. Ser compatible con los protocolos 802.11 a/b/g/n/ac Wave 2/ax 1.69. Ser compatible con los estandares TWT, simbolo OFDM largo, formacion de haces (Beamforming) en transmision, Airtime Fairness, AMSDU, AMPDU, RIFS, STBC, LDPC, MIMO Power Save, MRC, OFDMA, UL/DL MU-MIMO, IEEE 802.11 d/e/ h/i/k/r/u/v 1.70. Tener garantia estandar de 3 anos sin costo alguno. 1.71. Ofrecer la opcion de garantia extendida que debe incluir reemplazo avanzado, soporte tecnico 7x24 y notificacion proactiva de disponibilidad de firmware.

los puntos de acceso inalambricos Wi-Fi para interiores y exteriores, y todas las zonas de red definidas para

(';ille <sup>8</sup> Num 325. entre Calle <sup>63</sup> <sup>v</sup> Circuito Baluartes. Col. Centro C.P. 24000. San Francisco de Campeche (981) 8<sup>1</sup> <sup>192</sup> <sup>00</sup> Ext. <sup>33616</sup> Cid drmadqlederales^rcampeche gob inx

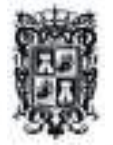

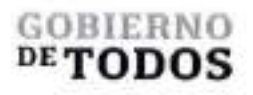

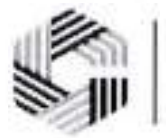

la administracion de la arquitectura de red desde una solo consola de administracidn. 2.20. Independientemente de la implementación de administración de WLAN elegida, ya sea en la nube o en sitio en máquina virtual, la solución de administración de WLAN debe ofrecer la misma funcionalidad, características y uso para permitir la máxima flexibilidad en la elección de la administración.

<sup>C</sup> Calle 8 Num 325, entre Calle 63 y Circuito Baluaries, Col. Centro C.P. 24000, San hancisco de Campeche <sup>1</sup>o (981) 81 192 00 Ext. 33616 <sup>(2)</sup> drmadqfederales/recampeche go

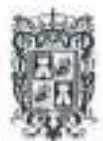

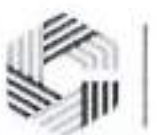

#### **SAFIN GOBIERNO DEL ESTADO** DE CAMPECHE

**Renatalle Caracteristics** Ch 1-14, 36-48, 52-61, 100-144, 149-177. Aplican limites especificos por país **Contabios** Fremencias de operación 2400-2483.5 MHz y 5150-5895 MHz 5 GHz 802.11 sin/ac Wave 2/as: 2x3 it judies 2.4 OHz: 802 11 big to at, 282 BLE 4.1 Partnerles Wi-Fi 802.11 altratolae Wave 2nn. WPAS, WPA2 (CCMP, APS, 302-110, WPA2 Fatemaile (802-1s/EAP), WPA PSK Separated SSID CEKIPs, Open Radio de 2.1 GBz 573-5 Mbps. Radio de 5 GBz 1201 Mbps. Tasminisma de PHY 1 KIEEE 802.3bc 100/1000/2500 Puertos 1 x IEEE 802 3 10 100/1000 con controluón: PSE pain PoE de solido Onni 5 OH2 010 9.3 dBi, Max PIRE 36 dBin Onni 2 4 OH2 010 5.3 dBi, Max PIRE Aideira 33 dilux Bander 38, 40 Filter 1.TE PeE: Coastino astolizo de 20 W sin olimentar dispositivo extenso Escria PoE. Constituo initiato de 50% almentado dispositivo externo Pof.: Piterio PSE protvo confutandole x 30V o 485 Docensines nominas 582 x 200 x 20 mm (22.91 x 7.37 x 3.15 pulsadas) 1200 a (2.64 kbm) Pelo minimu Ratitita de seguridad Kensington Seguridad autorobo  $F \to H$ LED de estado de varios colores Chrythosophy authority) lift **HPAT** Temperatura antivarte de fincionamiento 40% a 65% (-40% a 149%) 40°C a 70°C (-40°F a 158°F) l'emperattera de alasocenamiento 95% HR slg condensivelin Hussellad **MTDF** 661k horas a 25°C y 187k hours a 65°C En pode (diámetro entre 10 y 75 mm) o en pared Operato, de auntaje WEELABoote, 802.11 #fegminoles, FCC, IC, CE, EN 60601-1-2, EN 60950-1. IEC 62368-1 Segridad, EN 60601-1-2 Médica, EN 61000-4-2353 Innomilad. Centricienses (Complimento) EN 50121-1 EMC ferroviaria. EN 50121-4 (numeridod ferroviaria, IEC 61373 Cheque y vávaciós femvvicis. EN 62311 Segmidad lumana Exposición a BE. WEEE y **RuHS** Modo de administración Its in nobe a ex star 512 clientes. 16 SSID (8 SSID per radio) Clientes WEFT Segmidad Wi-E WPA3, WPA-TKIP, WPA2 AES, 802.1s; 802.11w PAIF Automiancini 802 1s EAP-SDA/AKA, EAP-PEAP, EAP-TTL5. EAP-T1.5, per Autochicselle y Eucophocido dirección MAC referenciada a servidor RADIUS externo Acceso programado Habilitolo deshabilitado por dia, senama, hom del dia-Control de acceso de invitados. Portal Couthat Litativ de distos Den de velocidad tiempo throughput por SSID QoS para clientes Wi-Fi WK6641 His circuit ripida 802.11r. OKC. Roming midde Clicate pepposo Biomancia nagoczda con surbrairs configurables Mallo Miniti-salor, cualquier hindia Selección de connies audinamial con AntoChouncity AntoEnad. Control gramár para Selección del caral. escauso fuera de caual y de selección de caual. Optio texción de RF multimodal compatible con AutoCell noticada en el AP Gestión de RP inteligente. Ambisis de espectro de P.P. focen de fonula, antreomprobación de radio. montor de RF con ruido interferencia Aprepación de caustes LACP con 802 3nd Registro de conexión TCP. firewall con registro NAT, servidor DIR P. L2 ( 1 o Funciones de Bast control de receso Japado en DNS, apropreión de VLAN, nicitato RADIUS VID-52.422 por SSID por muano Equilibrio de carga y dioeccionamiento de Load Belazce v Bord Steel **banda** 1.2TPv2\_1.2GRE\_PPPoE Protecoles de timel Captura renorta de propunes pre enhite e arabadorica. Isenamiento de readiziones Hemanientas de gestión de red y RF ZapD, detección de puntos de acceso no autorizados. NTP. Systop, transpac SNMP, proxy DNS, apagado automático es caso de falla de **Servicios** WAN<sup>T</sup> Tows VHT MCS, 16-64:256:1024-QAM, camles de 20/10/10 MHz, TWT, simbolo-OFDM largo, formación de haces (beauforming) es transmisión. Airline Fairnes Propositio Wi-Fi AMSDU. AMPDU. RIFS. STBC. LDPC. MIMO Power Save. MRC. BPSK. QPSK. CCK, DSSS, OFDM, OTDMA, ULTX, MUAIIMO IEEE 902.11 n'actes bid e gha ji k na miniv Contabilidad RADIUS, corge belonceado bacia servidores AAA, autorización dinámica Contribilidad de clientes con COA. DM

Calls 8 Nun 325, entre Calle 63 y Circuito Baluaries, Col. Centro C.P. 2000). San Francisco de Campeche 2003 (81.192.00 Fot. 3886 52 demodefedentless/campeche.gob.mx)

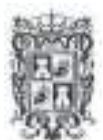

## **GOBLERNO**

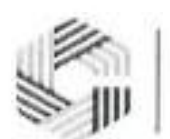

**SAFIN**<br>GOBIERNO DEL ESTADO<br>DE CAMPECHE

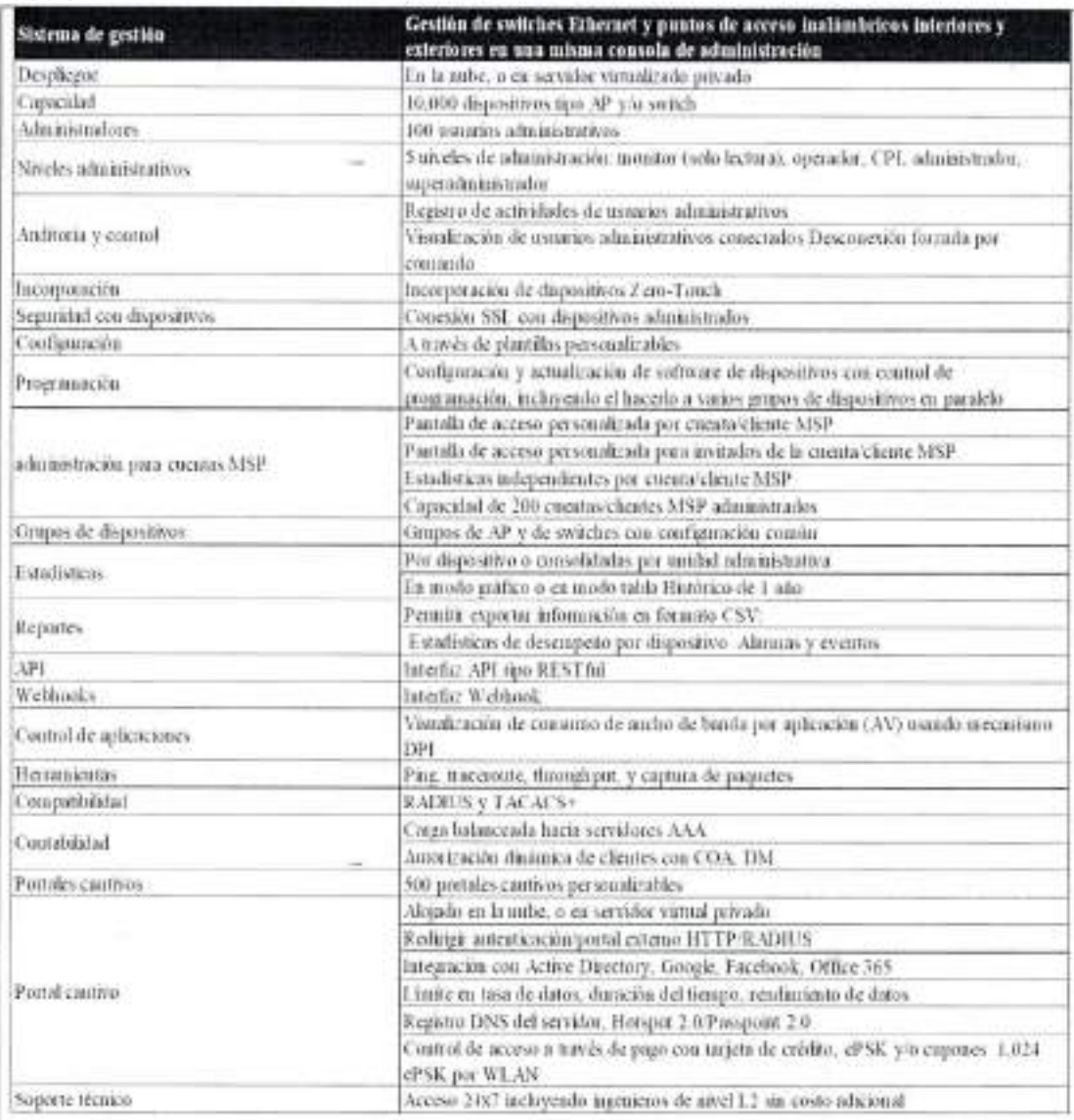

Cambium

<sup>12</sup> Calle 8 Nun 325, unre Calle 63 y Circuito Habanco, Col. CenturC.P. 2000; San Francisco de Campeche % (981) 81 192 00 Eur. 33616. <sup>Ch</sup>abrindepaleatesareampedie y

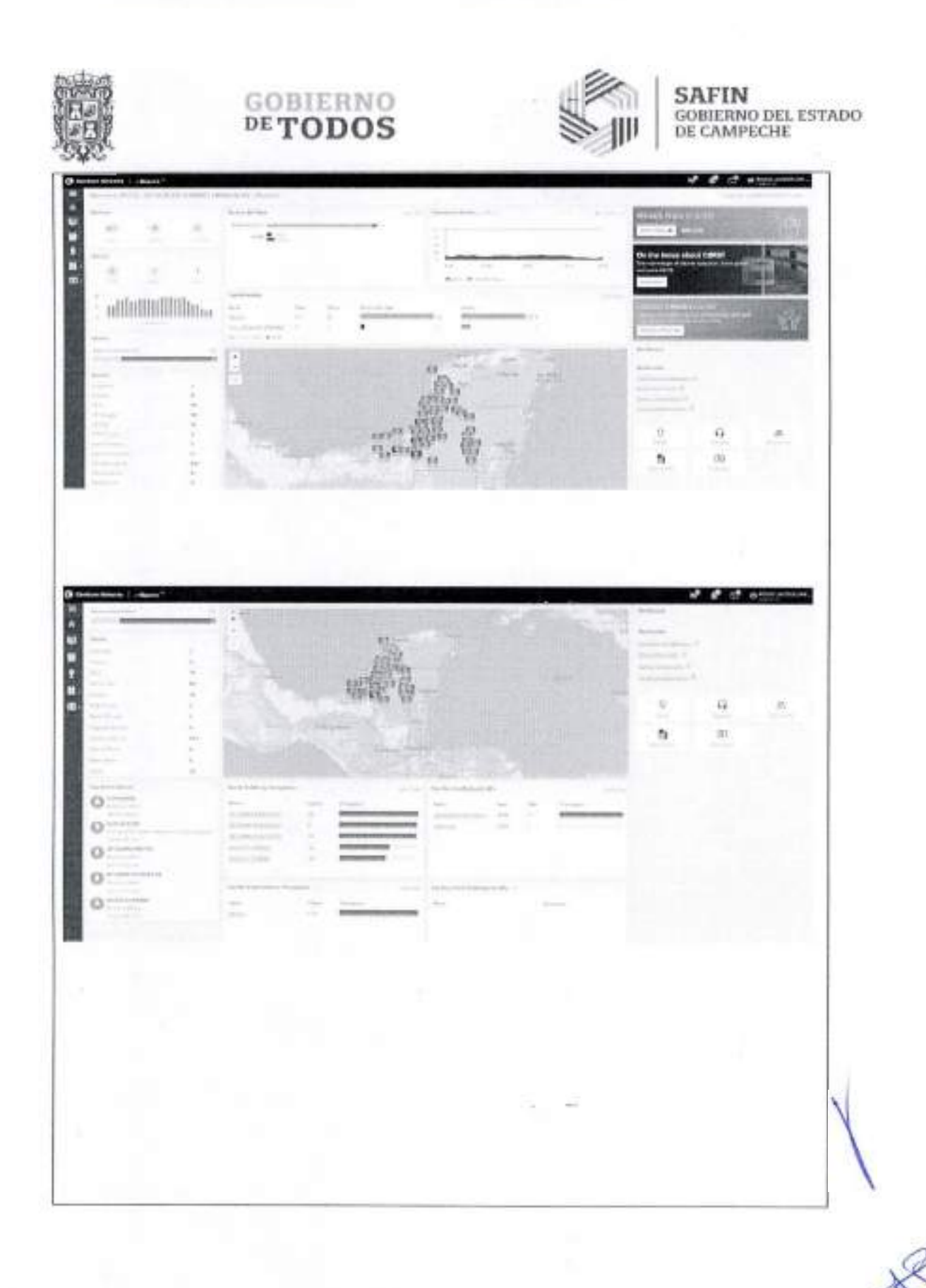

<sup>13</sup> Calle 8 Non-325, entre Calle 63 y Circoito Baloncies, Col. Centro C.P. 2000). San Francisco de Campeche<sup>3</sup> e (981) 81-192 00 Ext. 33616<sup>-43</sup> drawadqlodendesoixampeche gobines.

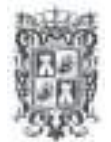

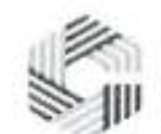

## **SAFIN**<br>GOBIERNO DEL ESTADO<br>DE CAMPECHE

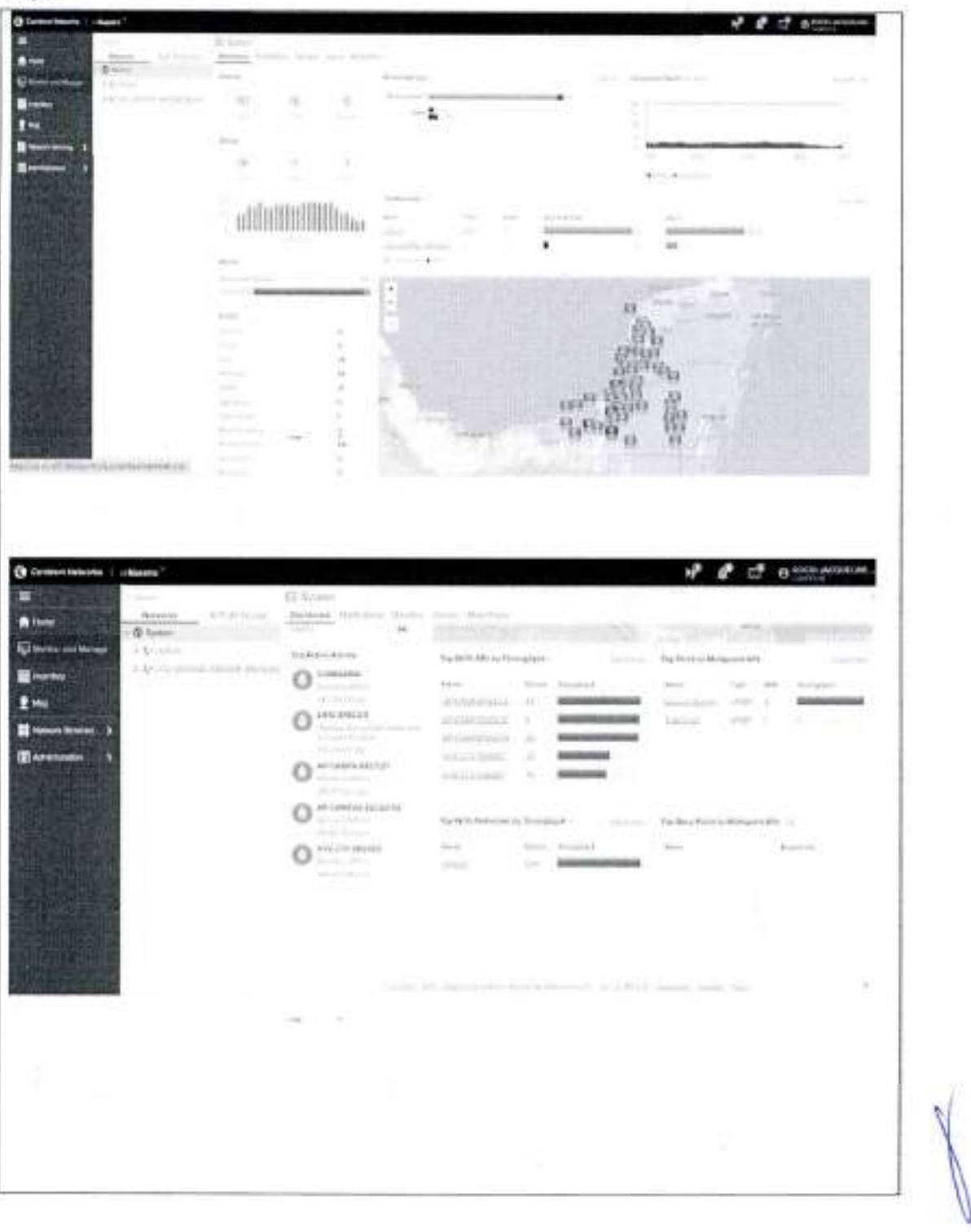

<sup>22</sup> Calle 8 Ninn 325, enter Calle 63 y Circuito Baloistes, Col. Centro C.P. 24001. Son Entretion de Campeche <sup>1</sup> - (981) 81-192 00 Ext., Dit fo. <sup>823</sup> demolgliderales geompeche ge

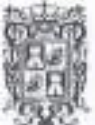

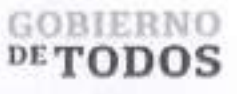

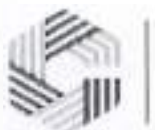

## **SAFIN**<br>GOBIERNO DEL ESTADO<br>DE CAMPECHE

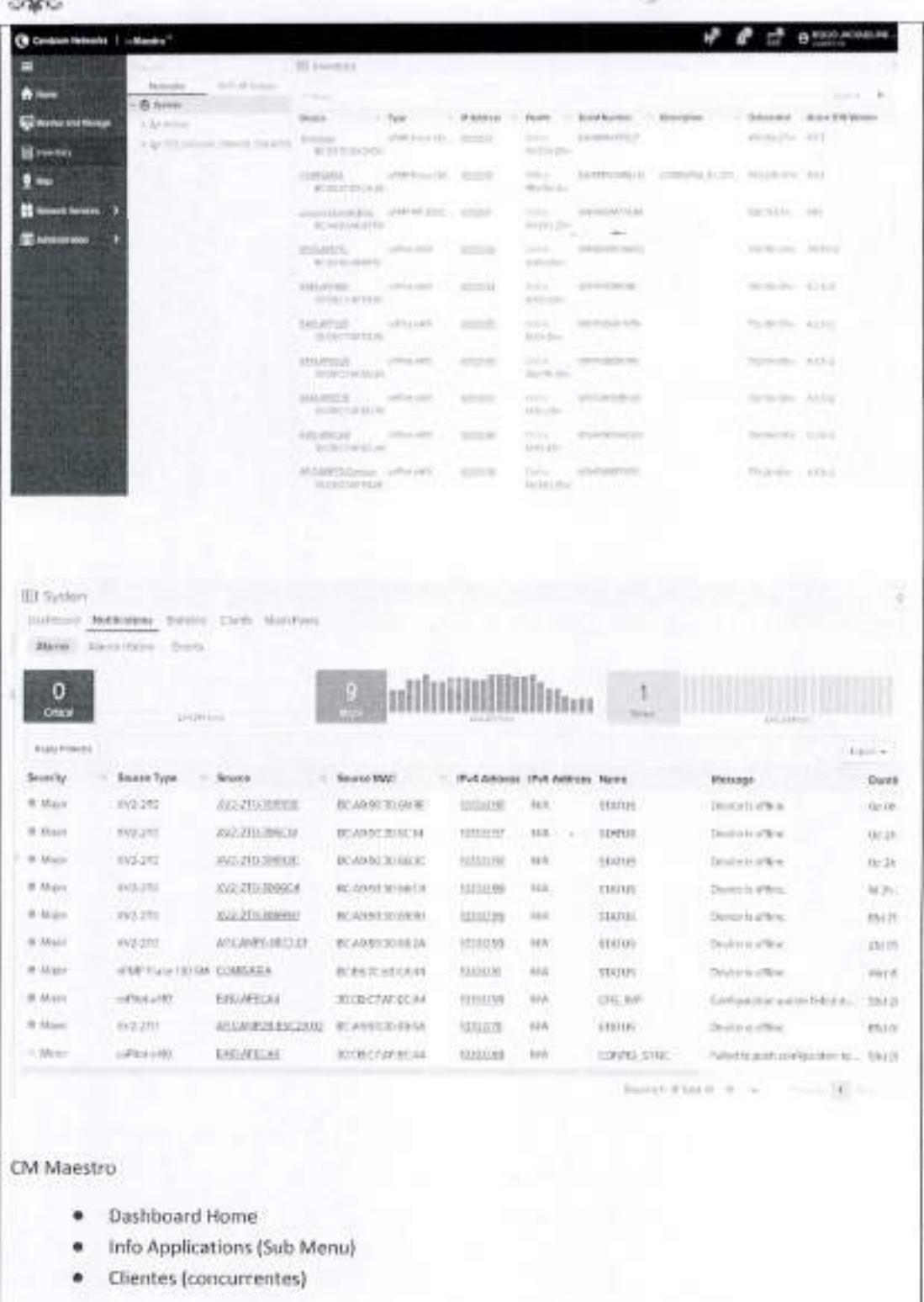

<sup>22</sup> Calle 8 Num 325, entre Calle 63 y Circuito Diduntes, Col. Centro C.P. 21091. San Francisco de Camperlle 5-1981) 83 192 00 Eat, 33616. <sup>23</sup> dimoduledendes incompache gub nus.

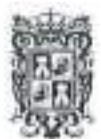

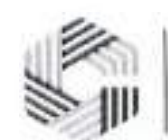

#### **SAFIN GOBIERNO DEL ESTADO** DE CAMPECHE

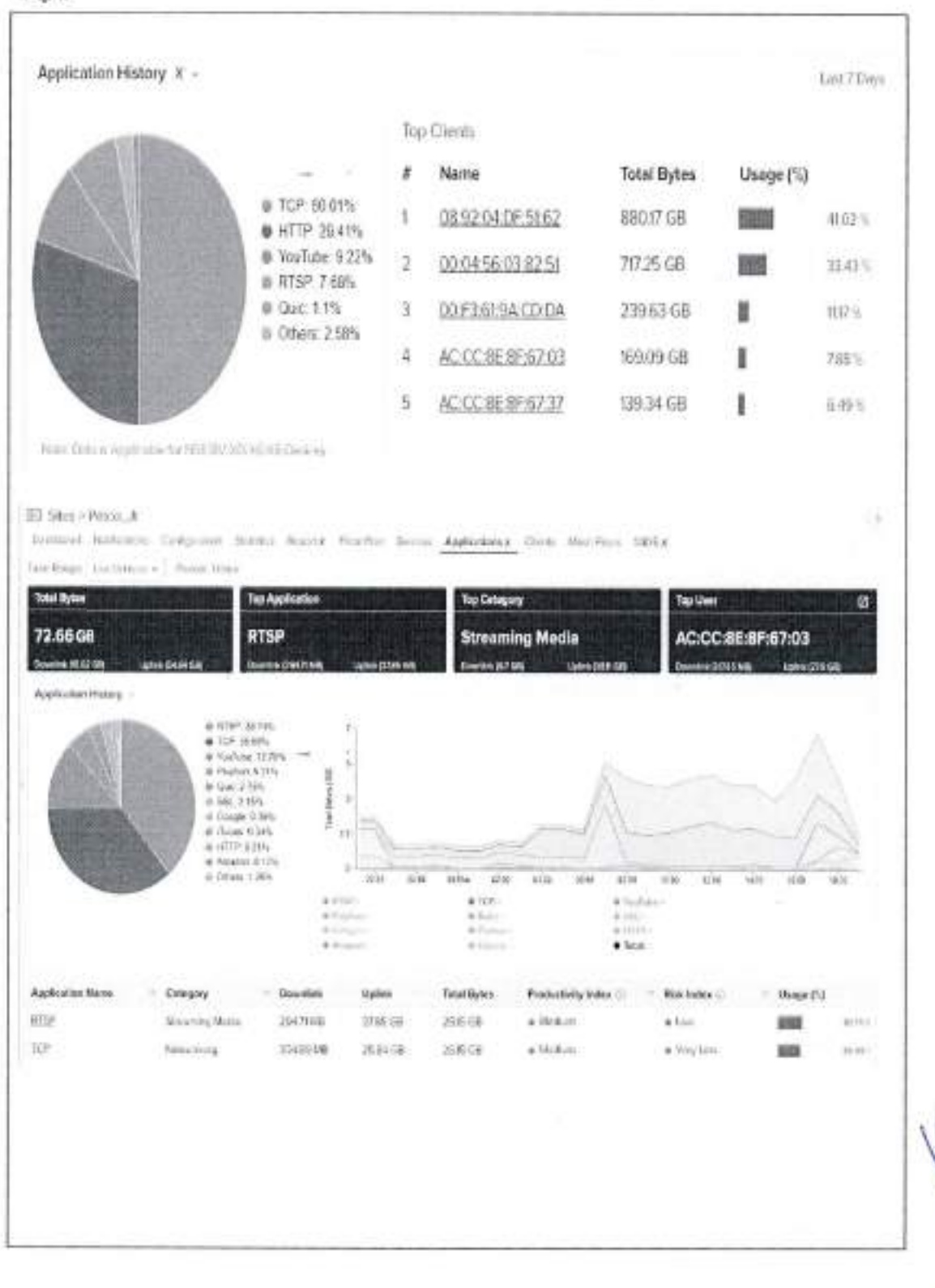

<sup>22</sup> Culle 8 Non-325, entre Culle 63 y Circum Bahaines, Col. Centro C.P. 24006, San Francisco de Compectic<sup>5</sup> (1981) 81-192 00 Ext. 33616. <sup>63</sup> dimadulederales et campech Viens

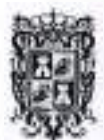

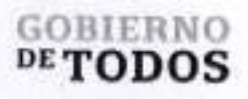

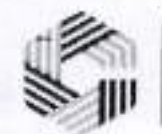

ï

ï í k  $\pm$ i. ä ï ï ٠ ï

 $\frac{1}{2}$ 

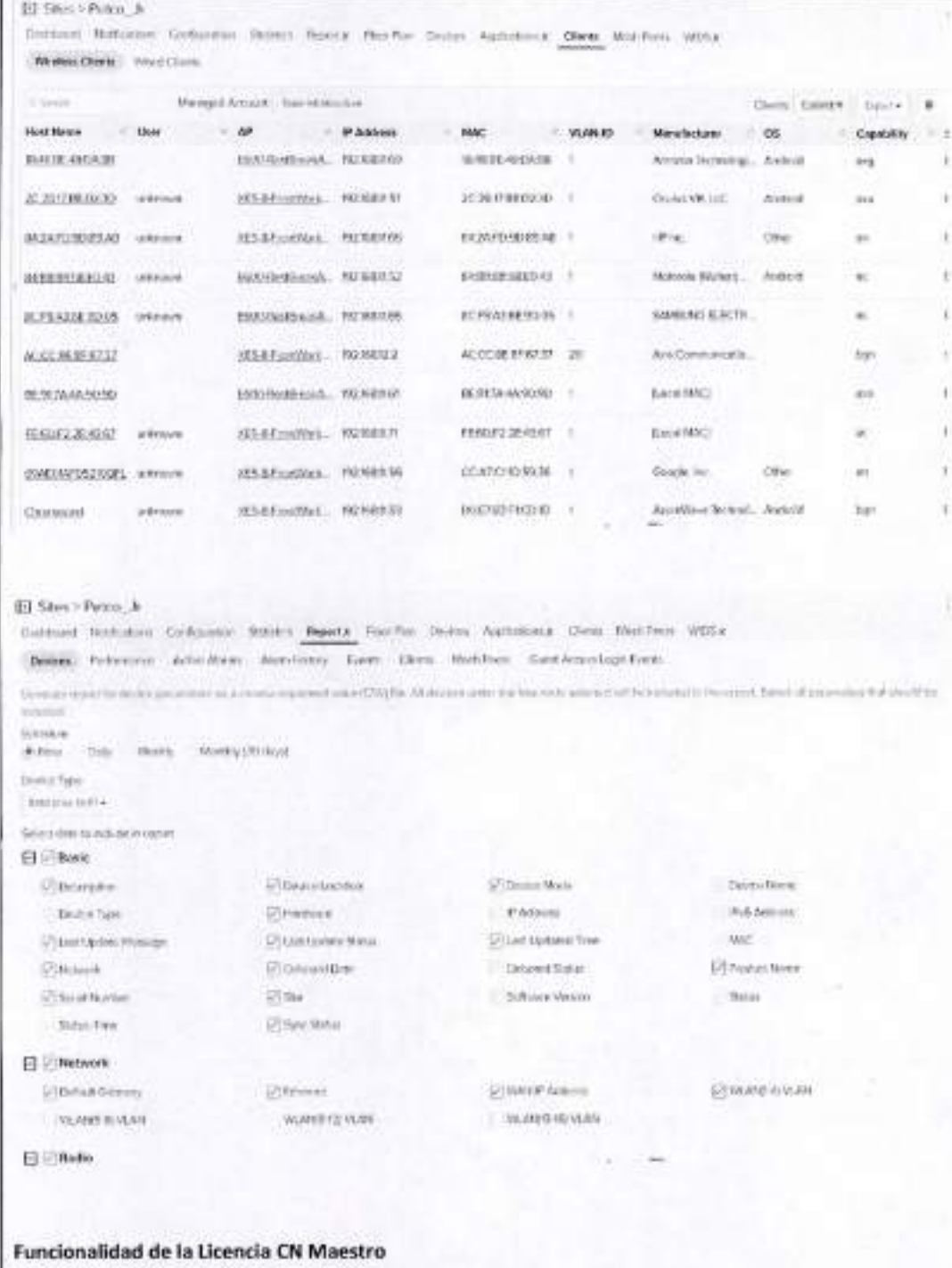

Conmutación, Inalámbrico fijo y Seguridad y SD-WAN, Interfaz de usuario simple y fácil de navegar para acelerar el tiempo de productividad, Potentes herramientas de solución de problemas para desglosar y resolver problemas rápidamente, Integración flexible mediante API y webhooks para la extensibilidad de terceros y personalización, Incluye software Cambium Care Pro soporte con acceso de ingeniero L2 24x7 y

Calle 8 Num 325, entre Calle 63 y Circuito Bahartes, Col. Centro C.P. 24000. San Francisco de Campeche - (981) 81 192 00 Ext. 33616 <sup>E2</sup> drawdqfederales incomperhe gob ms.

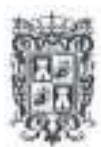

## GOBIERNO **SAFIN**<br>DE**TODOS** DE CAMPECHE

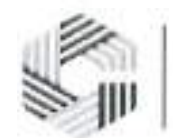

## **GOBIERNO DEL ESTADO**

todas las actualizaciones de software para cnMaestro y dispositivos administrados, Datos histdricos a largo plazo: retención de datos de 2 años para FWB y retención de datos de 1 año para dispositivos Enterprise e IioT, Capacidades avanzadas de portal cautivo: Pasarela de pago, 500 portales, 30 000 vales como maximo, historial de início de sesión de cliente de 1 año, Visibilidad y control de aplicaciones para más de 2400 aplicaciones en Wi-Fi y borde WAN, Tablero de MSP personalizable con capacidad para crear diferentes marcas con personalizaciones de varios niveles, incluidos portales de invitados, Estadisticas de inquilinos de MSP consolidadas con la capacidad de profundizar para administrar un inquilino especifico sin afectar los datos de otros. Soporte para hasta 200 inquilinos administrados. API Restful y Webhooks para integracion con sistemas OSS/BSS existentes y monitoreo de eventos, Ayuda a la auditoria de seguridad para identificar vulnerabilidades potenciales en infraestructura de red y solucion de problemas, RADIUS, TACACS+, LDAP y AD Login para la administracion de usuarios, Funciones avanzadas del conmutador cnMatrix, incluidos QinQ, Auto Device, Recuperación (ADR) y diagnóstico de cables. Se incluyen herramientas de resolucion de problemas como ping, traceroute, rendimiento y capturas de paquetes en vivo. Io que reduce drasticamente los tiempos de resolucion y permite la resolucion remota de problemas. Flexibilidad de implementacion y TCO: Opcion de nube publica, nube privada o implementacion local con el mejor TCO. cnMaestro ayuda a reducir los costos operatives y acelera el retorno de la inversion. cnMaestro no requiere controladores Wi-Fi, Io que reduce la complejidad y el costo de implementar Wi-Fi redes, Creado para la escala y la seguridad en todos los niveles: los dispositivos se conectan a nube cnMaestro usando implementaciones que habilitan SSL sin cambios en la configuracion del cortafuego. Cambium borde inteligente arquitectura permite redes tolerantes a fallas donde la red sigue funcionando incluso cuando no se puede acceder a la nube debido a una interrupcion de la WAN Vistas personalizadas para Enterprise, Access y Backhaul e lloT: la vista Access y Backhaul proporciona visualizacion y control de dispositivos desde la torre hasta el penmetro. Esto incluye PTP y dispositivos PMP, Admite jerarquia de red, Io que permite una facil configuracion, monitoreo y depuracion en los nodos de la red que reducen los costos operatives, Proporciona una vista panoramica del estado de la red con informacion sobre rendimiento, conectividad y experiencia. Administradores puede identificar rapidamente posibles puntos problematicos y profundizar desde detalles de red a nivel de cliente, Plataforma extensible para la gestion de terminales de terceros, cnMaestro X es compatible con las siguientes soluciones de Cambium: Puntos de acceso Wi-Fi 6/6E, Puntos de acceso cnPilot E-series y R-series, Puntos de acceso Xirrus XD, XH, XA y XR llac, Conmutadores serie cnMatrix EX1000, EX2000 y TX2000, cnWave 60 GHz y 28 GHz, PTP Punto <sup>a</sup> Punto, PMP y ePMP Punto a Multipunto, Alcance cn, cnRanger, Perimetro de servicio de red (NSE), Incorporacion y aprovisionamiento, Incorporacion sin interaccion, Configuracion de plantillas, Configuracion de objetos (Enterprise): Reclamar PMP SM asociados con AP, Carga de resumen de instalacion de cnArcher (PMP y ePMP), Aprovisionamiento masivo para ePMP/PMP/cnWave 60 GHz (usando LinkPlanner), Compatibilidad con webhooks. Servicios de red: Inicio de sesion social y autenticacion por SMS, Vales de acceso, Pagina de inicio de sesion de inquilino de marca. Pasarela de pago: Paypal, Pago IP, Pago rapido. Dinero naranja, mPesa. Compatibilidad con radios definidas por software (SDR) en Puntos de acceso XV3-8, XE3-4 y XE5-8 Wi-Fi 6, ePSK basado en radio ilimitado, PSK unicos admitidos: 300 por WLAN y por cuenta, PSK unicos admitidos: 2000 por WLAN y 50,000 por cuenta, ePSK basado en Radius, Numero de portales de invitados: 4, Numero de portales de invitados: 500, Embajador de pago y portal de invitados de Azure Numero maximo de eventos de inicio de sesion: 2000 registros de eventos durante 7 dias, Numero maximo de eventos de inicio de sesion: 2000 registros de eventos durante 1 ano, Numero maximo de dispositivos administrados: 25 000 para Enterprise 40 000 para FWB, Visibilidad de aplicaciones y control de mas de 2400 aplicaciones diferentes a traves de la red de acceso Wi-Fi. Wifi: Vista de LAN inalambrica simplificada Soporte de firewall con estado, Lanzamiento y SKU, Grupo AP y configuracion WLAN, cnMaestro X, admite un maximo de 10.000 sesiones de clientes invitados a la vez. Soporte de sitio para puntos de acceso colocados, Soporte de WIDS. Solucion de problemas y analisis forense: Vista de la torre al borde, Exportacibn de volcado de soporte tecnico, Deteccion de puntos de acceso no autorizados, Captura de paquetes Wi-Fi, Prueba de enlace ePMP/PMP, Cambium Care Pro: asistencia tecnica las 24 horas, los 7 dias de la semana, acceso acelerado a ingenieros L2 y actualizaciones/actualizaciones de software. Seguridad: Comunicacion sobre SSL, Sin acceso a Internet entrante, Ruta sin trafico, Recuperacion de desastres. Despliegue: Alojamiento en la nube entregado como

Calle 8 Num 325. entre Calle 63 y Circuito Baluartes, Col. Centro C.P. 24000, San Itanesico de Campeche (981)81 192 00 Ext 33616 <sup>32</sup> domadeficheralcs-recumpedue g**rit**eri

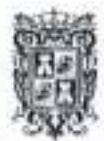

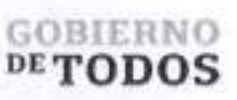

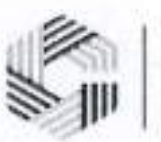

un servicio, VMware OVA alojado por el cliente, AMI de Amazon Marketplace. Visualizacion: Visibilidad completa en toda la red, Compatible con ePMP, cnMatrix, Enterprise y Wi-Fi residencial, PMP, PTP, cnReach, cnRanger Multiples vistas del producto, Vista de acceso y backhaul, Vista inalambrica empresarial, Vista Internet Industrial, Arbol de dispositivos jerarquicos, Pantalla de sector PMP/ePMP. Configuracion y Monitoreo: Servicios en la nube redundantes, Copia de seguridad del sistema programada, Actualizacion de software masiva automatica, Tableros de dispositivos dedicados, Estadisticas y Tendencias, Alertas de correo electronico, Compatibilidad con trabajos de dispositivos simultaneos, Bloqueo de configuracion, Cuentas de proveedores de servicios administrados, Compatibilidad con hasta 200 cuentas, Alta disponibilidad (1+1) para locales, Supervisar el rendimiento de Wi-Fi desde el cliente o AP a cnMaestro (NMS local; Cloud NMS - N/A), Asistencia para cnMatrix, Wi-Fi, cnPilot-R, PMP <sup>y</sup> ePMP. cnMaestro <sup>X</sup> esta disponible como un servicio de suscripcion de 1/3/5 anos. Los siguientes niveles de precios estan disponibles para cnMaestro X para administrar los dispositivos de Cambium Networks. Nivel 1: modules de suscriptor PMP 450 y cnRanger, ePMP Forzar SMS/PTP. Nivel 2: Puntos de acceso PMP 450, cnRanger BBU y RRH, Puntos de acceso ePMP, PTP y cnReach. Nivel 4: nodos de cliente cnWave de 60 GH. Nivel 5: nodos de distribucion cnWave de 60 GHz. Nivel 6: CPE fijo cnWave 5G. Nivel 7: BTS fijo cnWave 5G. Nivel 20: Conmutadores cnMatrix. Nivel 30: penmetro de servicio de red.

#### 137 Señaléticas

Cartel elaborado de material Sintra con cinta doble cara esponjosa para sujetar a la superficie de medida 30cm x 30cm el cual invita a los usuarios a conectarse a la Red *"... WiFi* - *Conectividad para todos".*

Dicha senaletica contiene el logo del Gobierno de Campeche.

Calle 8 Num 325, entre Calle 63 y Circuito Baluartes, Col. Centro C.P. 24000. San Francisco de Campeche <sup>2</sup>o (981) 81 192 00 Ext. 33616 O dramadqfederales/ecampeche.gob.mx

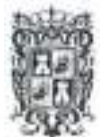

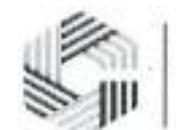

#### SAFIN GOBIERNO DEL ESTADO DE CAMPECHE

>l/nx

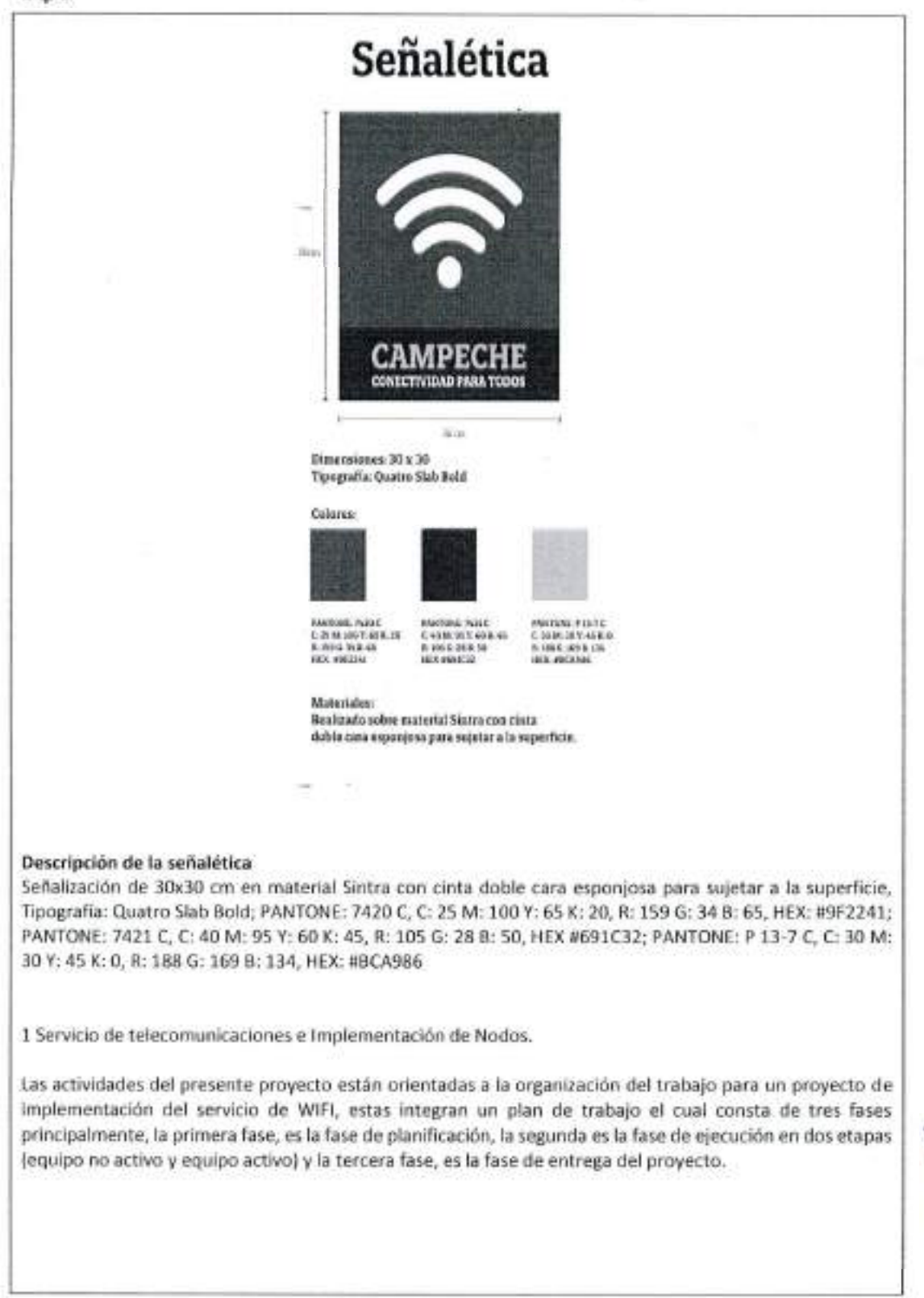

Calle 8 Num 325, entre Calle 63 y Circuito Baluartes, Col. Centro C.P. 24000, San Francisco de Campeche (981) 81 192 00 I vi. 33616. <sup>83</sup> dmiadqlederalesutcampeche

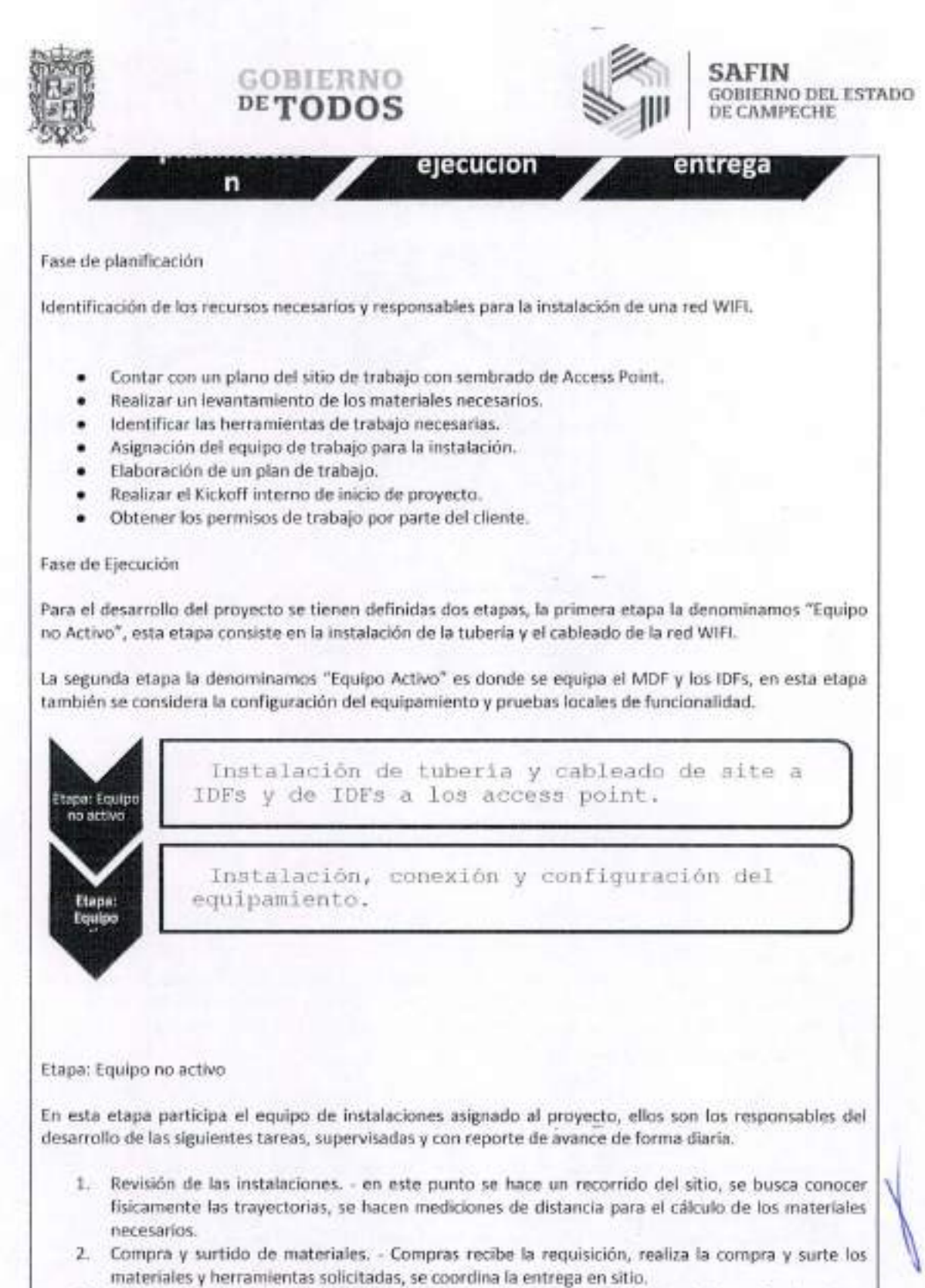

- 3. Tubenas y Canalizaciones e IDE's.- Se realiza el trabajo de instalacion de tuben'as y Canalizaciones de acuerdo a los pianos, tanto de datos como electricos.
- 4. Cableado. - Se realiza la inmersión de cable UTP y Fibra Óptica dentro de las tuberias.

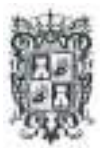

## GOBIERNO  $DE$   $\bf{TODOS}$

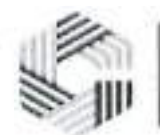

SAFIN GOBIERNO DEL ESTADO DE CAMPECHE

- 5. Organizacion del cableado. - Se acomodan los cables en escalerillas o dentro del site y en los IDFs,
- 6. Ponchado de cables. - Se realiza la conectorizacion de plugs RJ45 y conectorizacion de Fibra Optica.
- 7. Identificacion y prueba. - Se realizan pruebas del cableado con equipo escaner.
- 8. Cableado electrico de los IDFs. Se realiza la instalacion del cableado electrico y realizar las conexiones necesarias.

#### Etapa: Equipo activo

En esta etapa participa el equipo de instalaciones y un ingeniero de campo, ellos terminan la instalacion y preparan la documentacion, el ingeniero recibe la documentacion y con ello realiza las tareas de configuracion.

- 1. Instalacion de Access point. Se coIocan sobre las ubicaciones definidas, se realiza la instalacion de soportes y se realiza la conexion de cables con plugs.
- 2. Instalacion UPS. Se coIocan en los lugares asignados, se conectan las baterias y se ponen a cargar.
- 3. Instalacion de switches. Se acomodan en los IDF y MDF, en su caso se instala en el rack, se realiza la conexion de patch cord segun diagrama de conexiones.
- 4. Documentacion de la instalacion. El equipo de instaladores prepara y entrega un piano con el detalle de ubicaciones, numeros de serie sobre un piano, asi mismo la documentation con la referenda de conexiones en la red.
- 5. Instalacion y configuracibn router. Cuando aplique se configura el enlace de internet.
- 6. Configuracion de equipos activos. Se aplica la configuration de acuerdo a documentos de soporte para la configuracion inicial, considerando las necesidades del sitio.

#### Ease de entrega

En esta fase, una vez con el equipo activo configurado, se realizan pruebas de cobertura y la funcionalidad sea correcta ya sobre las areas de servicio.

Se considera una sola etapa, en esta un ingeniero de campo realiza pruebas locales y sobre el area de cobertura del servicio, para confirmar que todo esté operando adecuadamente y prepara la entrega al cliente.

1. Generacion de pruebas de funcionamiento a infraestructura en su totalidad. - Se realizan pruebas de funcionalidad sobre las areas de servicio, comprobando la funcionalidad.

2. Recorrido y entrega del proyecto. - Se muestra el servicio al cliente sobre las areas de cobertura. Metodologia

En SITWIFI usamos la Metodologia para proyectos del tipo, "Implementacion de infraestructura de red", en nuestro caso es una red WIFI, esta metodologia cubre los siguientes puntos para la administracion de proyectos.

#### Objetivo:

Implementacion de infraestructura y servicios de monitoreo y soporte.

#### Planificacion:

Consiste en el desarrollo y elaboración de un cronograma con las fases, actividades a cubrir. El detalle del plan esta desglosado en tareas a las cuales se les asigna tiempo, responsable y dependencias, las cuales en nuestro caso son, el contar con materiales, herramientas, documentation tecnica y personal de instalaciones.

Fases: El proyecto de instalacion cubre tres fases, la primera fase se llama instalacion del equipo no activo,

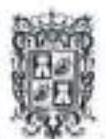

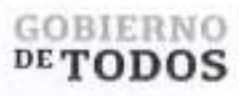

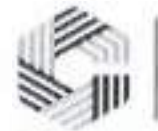

la segunda fase se llama instalacion del equipo activo y la tercera fase cubre las pruebas y la entrega del servicio.

Gestion del proyecto:

Contamos con un administrador de proyectos, el cual es el responsable de planificar, organizar, controlar y gestionar las tareas del proyecto.

#### Métricas:

Los proyectos son medidos internamente, se busca conseguir el objetivo de mantenerse en los costos presupuestados, que esten dentro del tiempo planeado y que la instalacion tenga la calidad que esperamos.

Metodos para cableado.

En todos los casos el cable debera ser instalado de acuerdo a las recomendaciones del fabricante, al cual el contratista debera solicitar su recomendacion respecto a la maxima tension de jalado, la maxima presion en el aislamiento y el radio minimo de curvatura, los cuales deberan ser respetados.

Por ningún motivo se deberá iniciar el cableado en una canalización antes de que ésta se encuentre totalmente terminada y perfectamente soportada.

Por ningún motivo se aceptarán instalaciones donde para la labor de cableado, los cables o tuberías hayan sido lubricados con cualquier tipo de grasa animal, vegetal o mineral. Para auxiliar la labor de introduccion de cables dentro de tuberías, únicamente se aceptará el uso de talco o lubricante neutro especialmente aprobado para instalaciones electricas.

En el caso de tuben'as donde se utilizo grasa para el cableado, deberan sustituirse los cables y las tuben'as en los tramos contaminados. No se aceptara utilizar conductores que solo hayan sido limpiados. Las canalizaciones se podrán aceptar siempre y cuando queden perfectamente desengrasadas antes de la nueva introduccion de cables.

En caso de que durante el cableado se danen severamente los aislamientos de los cables, no se aceptara cubrir los puntos danados con cinta aislante, el tramo complete de conductor dahado debera ser sustituido por otro en buen estado.

Despues de alambrados los tramos de Conduit, se eliminara la parte de los conductores que resultase danada durante la labor de cableado, la longitud aceptada para empalmes o conexiones en cajas o accesorios sera de 15 centimetros.

#### Materiales

Calidad de los materiales:

Por Io que se refiere a la calidad de los materiales deberan cumplirse, ademas de Io indicado por estas especificaciones, con Io establecido al efecto en las Normas correspondientes en la construccidn.

Independientemente de Io anterior, la contratista debera llevar a cabo todas las pruebas de calidad de los materiales y sistemas que garanticen el buen funcionamiento de estos.

Se utilizarán los materiales todo en pared gruesa según los requerimientos y normas.

#### Referencias

- > NORMA OFICIAL MEXICANA NOM-001-SEDE-2012.
- > NATIONAL ELECTRICAL CODE (NEC).
- > INDUSTRIAL POWER SYSTEMS HANDBOOK. BY DONALD BEEMAN. MC.
- > GRAW HILL BOOK COMPANY

Nomenclatura.

Calle 8 Num 325. entre Calle 63 y Circuito Baluartes, Col. Centro C.P. 24000, San Francisco de Campeche (981) 81 192 00 Ext. 33616 <sup>42</sup> drimadqfedemlesizicampeche gobam.

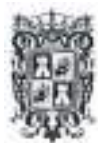

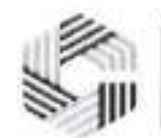

SAFIN GOBIERNO DEL ESTADO DE CAMPECHE

La nomenclatura de los dispositivos se divide en siete partes, reducidas a siglas o identificativos para realizar una rapida ubicacidn del equipo.

- 1. Nombre de la Empresa; este se define como "SIT", reduccion de SITWIFI.
- 2. Nombre de la ciudad; Este se define como la sigla que identifica el sitio ejemplo: "MEX", Ciudad de Mexico.
- 3. Lugar <sup>o</sup> sitio, donde se ubica el equipo; "XXXXX", abreviacion del sitio.
- 4. Tipo de dispositive; Access Point (AP) o Intermediate Distribution Frame (IDF).
- 5. Area donde se encuentra el dispositive; Indoor (I), Outdoor (O).
- 6. Nivel donde se encuentra el dispositive;
	- a. Planta Baja; <sup>00</sup> Planta Baja
	- b. Primer piso; <sup>01</sup> Piso <sup>1</sup> <sup>o</sup> Nivel <sup>1</sup>
	- c. Segundo Piso; <sup>02</sup> Piso <sup>2</sup> <sup>o</sup> Nivel 2.

7. Numero de Dispositive; Es el numero consecutive de cada equipo a identificar, 001,002,003...

#### EJEMPLO: El primer AP

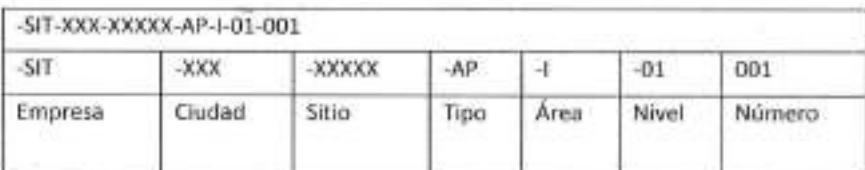

#### Etiquetas

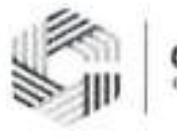

CAMPECHE GO8IEBNO DE TODDS

### Sitwifi S.A. de C.V.

### Equipos y cableado propiedad del Gobierno de Campeche No tocar ni modificar esta instalación

En caso de requerise, contactar a Sitwifi S.A de C.V: Call center: (+52) 800-112-1122 CDMX: (+52) 55 5093 7071 email: [soporte@sitwifi.zendesk.com](mailto:soporte@sitwifi.zendesk.com)

 $\mathcal{C}$  Num 325, enlare Calle 6 3 y Ciivuilo Camperhe a (981)81 192 00 Ext, 33616 Ci dnnail $\mathcal{C}$ 

<sup>22</sup> Calle 8 Num 325, entre Calle 63 y Circuito Balsartes. Col. Centro C.P. 24000, San Francisco de Campeche - (981) 81 192 00 Est. 33616. <sup>[2]</sup> demadatedente compeche e

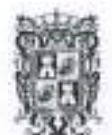

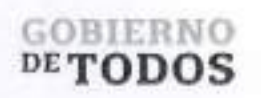

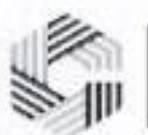

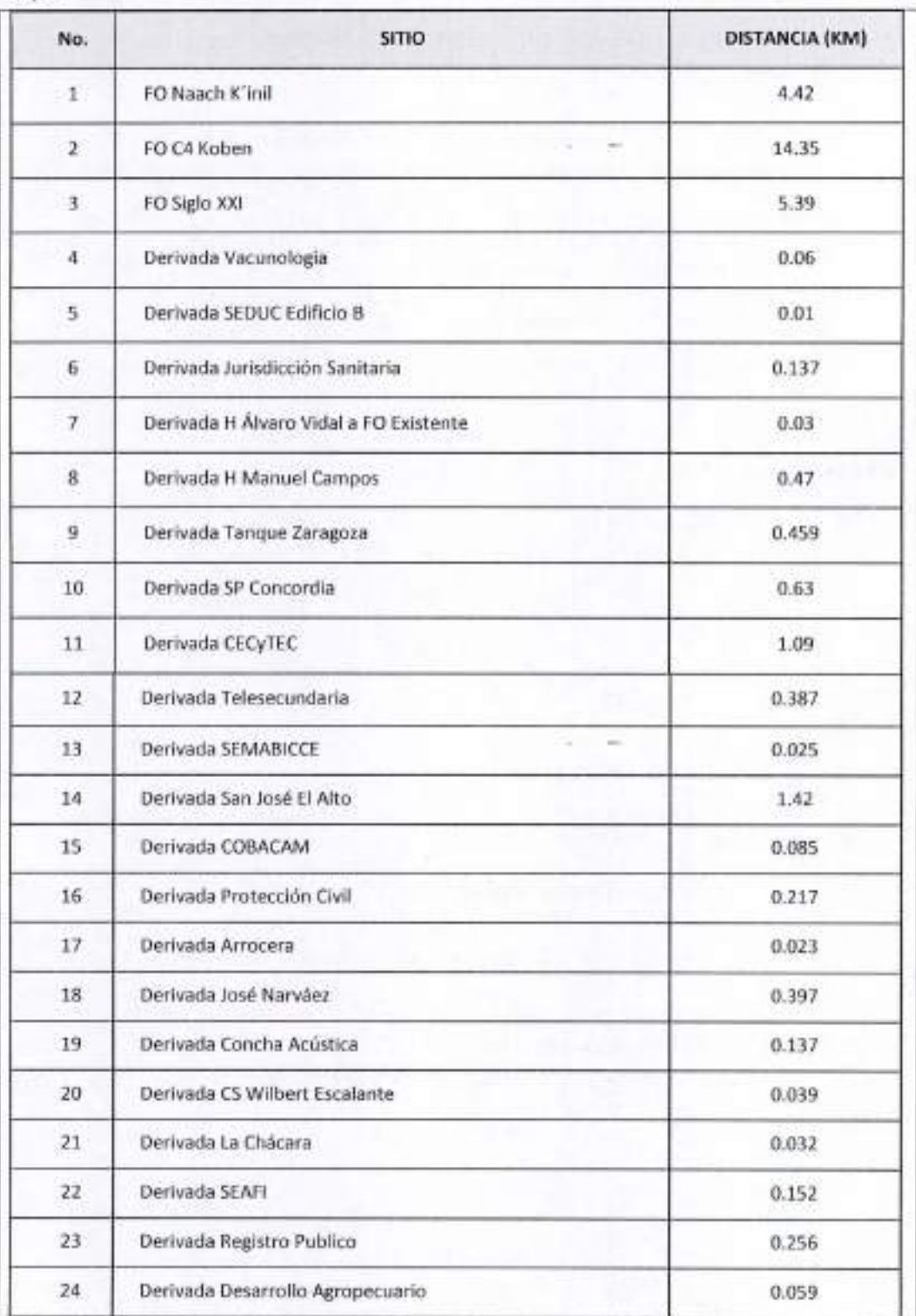

Calle 8 Num 325. entre Calle 63 y Circuito Baluartes, Col. Centro C.P. 24000. San Francisco de Campeche <sup>8</sup> + (981) 81 192 00 Ext. 33616 <sup>C</sup> dritual qfederales accumpeche gob.mx

 $\pm$  $\sim$ 

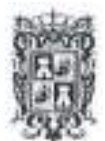

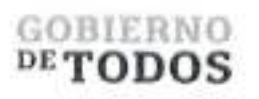

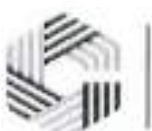

mè

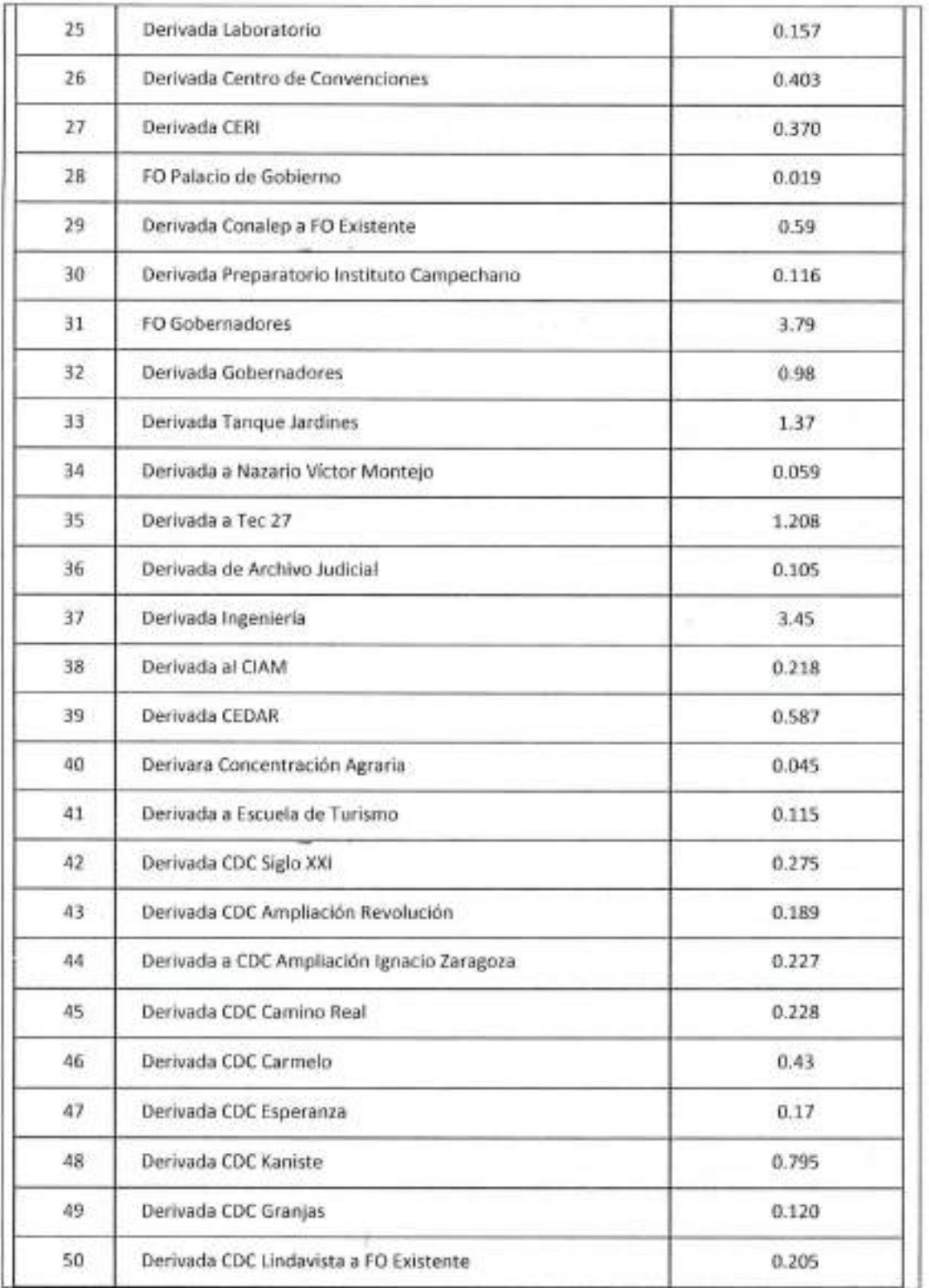

 $\mathcal{L}$  Num 325. entre  $\mathcal{L}$  alle 63 y  $\mathcal{L}$ <sup>07</sup> Calle 8 Non-325, entre Calle 63 y Cocumo Bahantes, Col. Centro C.P. 24000, San Francisco de Campeche % (981) 81-192 00 Fst. 33616. <sup>03</sup> dimadufederales secundeche publica-

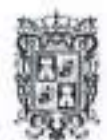

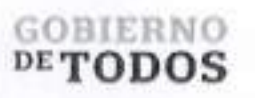

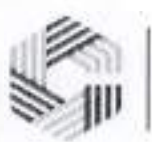

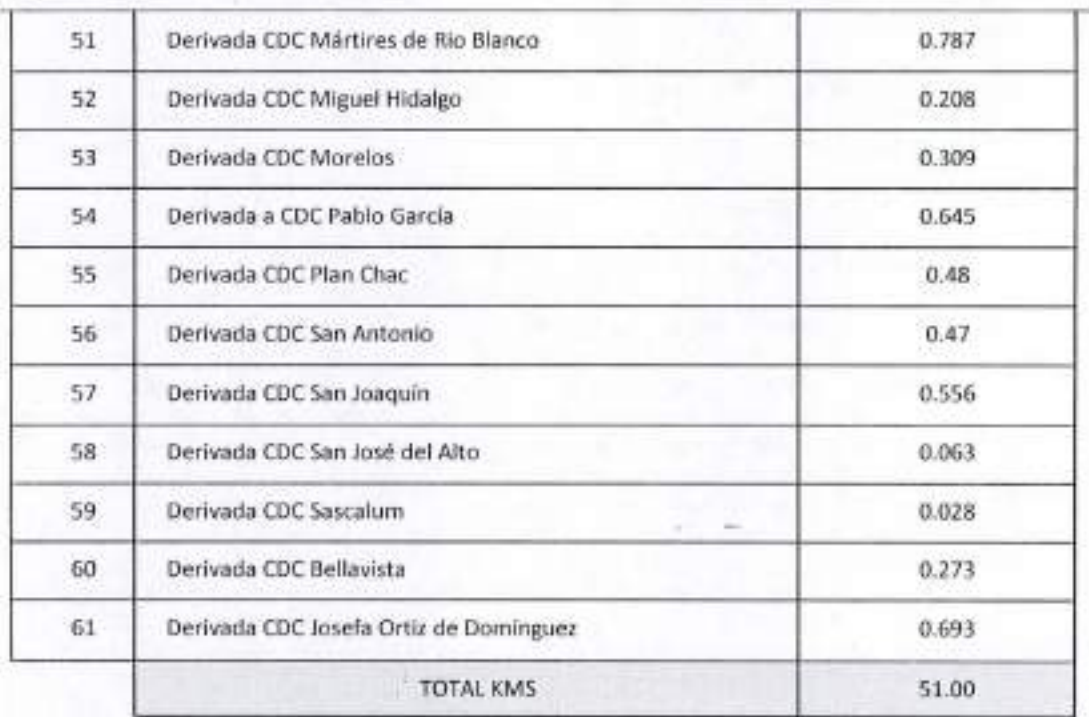

#### **1 Instalacion de Equipamiento para centro de Monitoreo**

Gestion y monitoreo de la infraestructura Propiedad del Gobierno de Campeche instalada en los sitios con la finalidad de garantizar la disponibilidad del servicio de toda la infraestructura

Centro de Operaciones de la Red.

A continuacion, se presentan los alcances y funcionamiento de nuestro NOC frente a la solucion de posibles problemas existentes.

Matriz de escalacion

Somos el centro de operaciones de la red de Sitwifi, conocido por sus siglas en ingles NOC (Network Operations Center).

A traves de un equipo de ingenieros profesionales especializados en las diferentes tecnologias que integran nuestras plataformas, el NOC ofrece una alta calidad en la atencion y'solucion de solicitudes de servicio, cumpliendo con los niveles de servicio establecidos, asi como la satisfaccion de todos nuesfros clientes. Seguimiento a solicitudes

1. Se podra abrir un ticket directamente en nuestra mesa de ayuda sin necesidad de llamar, Ingresando <sup>a</sup> la liga <https://sitwifi.zendesk.com> (registrarse en la pagina cuando se trate de la primera vez), con los siguientes dates:

- •Nombre del Sitio
- •Nombre <sup>y</sup> telefono de quien reporta.
- •Explicacion de la falla y/o solicitud de servicio.

2. Cuando el NOC se encuentra atendiendo su solicitud, encuentra hallazgos o requiere realizar pruebas, se

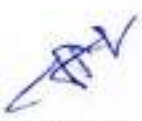

Calle 8 Num 325. entre Calle 63 y Circuito Baluartes. Col. Centro C.P. 24000. San Francisco de Campeche... (981) 81 192 00 Ext. 33616 C drmadqfederales@earropeche.gob.mx

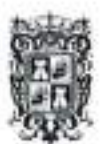

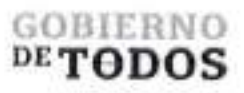

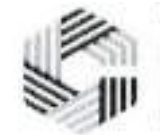

**\**

proporciona el estatus del reporte de solicitud de servicio*,* via telefonica y/o correo electronico. 3. Una solicitud de servicio que se atendio, podra permanecer abierto durante un maximo de 24 boras en los siguientes 2 casos: •Cuando se atendid la solicitud de servicio y ha sido validado. •Cuando se atendid la solicitud de servicio sin embargo no se ha dado respuesta a las Hamadas telefdnicas ni a los correos electrdnicos enviados por parte de NOC. dCdmo contactar al NOC? **CDMX (+52) 55 5093 7071 Call Center (+52) 800-112-1122** [soporte@sitwifi.zendesk.com](mailto:soporte@sitwifi.zendesk.com) Proceso de escalación Debera ser aplicado solo si considera que la solicitud de servicio Io amerita, direccionando la atencidn a un nivel de responsabilidad mas alto en el centre de operaciones de red de SITWIFI a traves del Call Center. NOC NOC Inmediato en turno NOC Supervision Gerencia 566 David U. Diaz AlbertoA. Suppen Jose L Munoz ddiaz . (+52)55 50937071 assemed temperature municipischano. Information requerida

Calle 8 Num 325, entre Calle 63 y Circuito Baluanes, Col. Centro C.P. 24000, San Francisco de Campeche (981) 81 192 00 Ext. 33616 CJ drawdqlederalesurempeche a

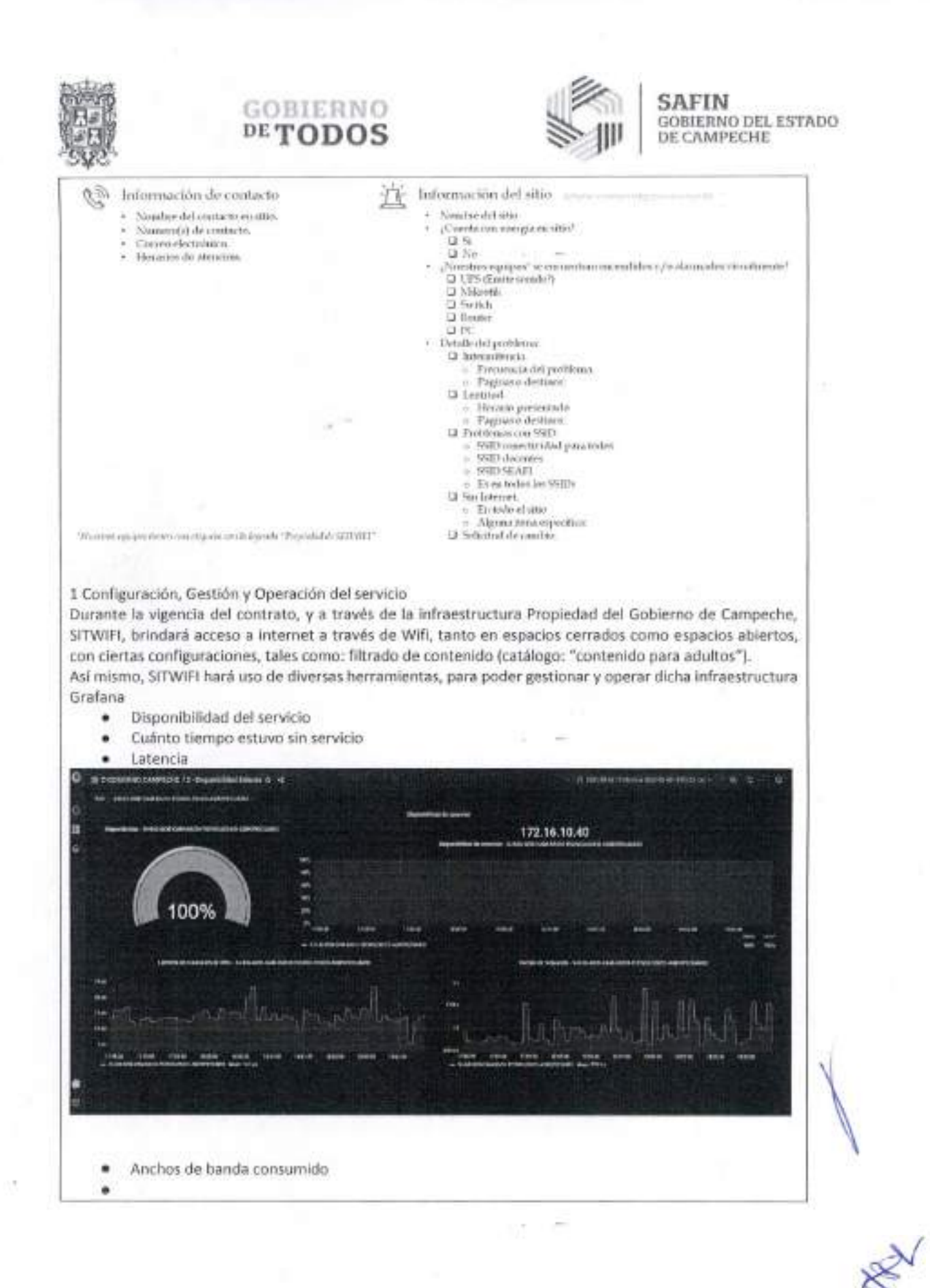

Callie 8: Num 325, entir Calle 63 y Circums Dalumes, Col. Centro C.P. 24000. Sun Puncisco de Cimpeche % (98.1381-192001%). 13616. @ dramApledemles@camperhe.godoms

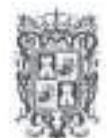

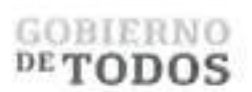

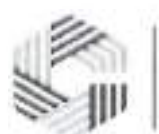

# **SAFIN**<br>GOBIERNO DEL ESTADO<br>DE CAMPECHE

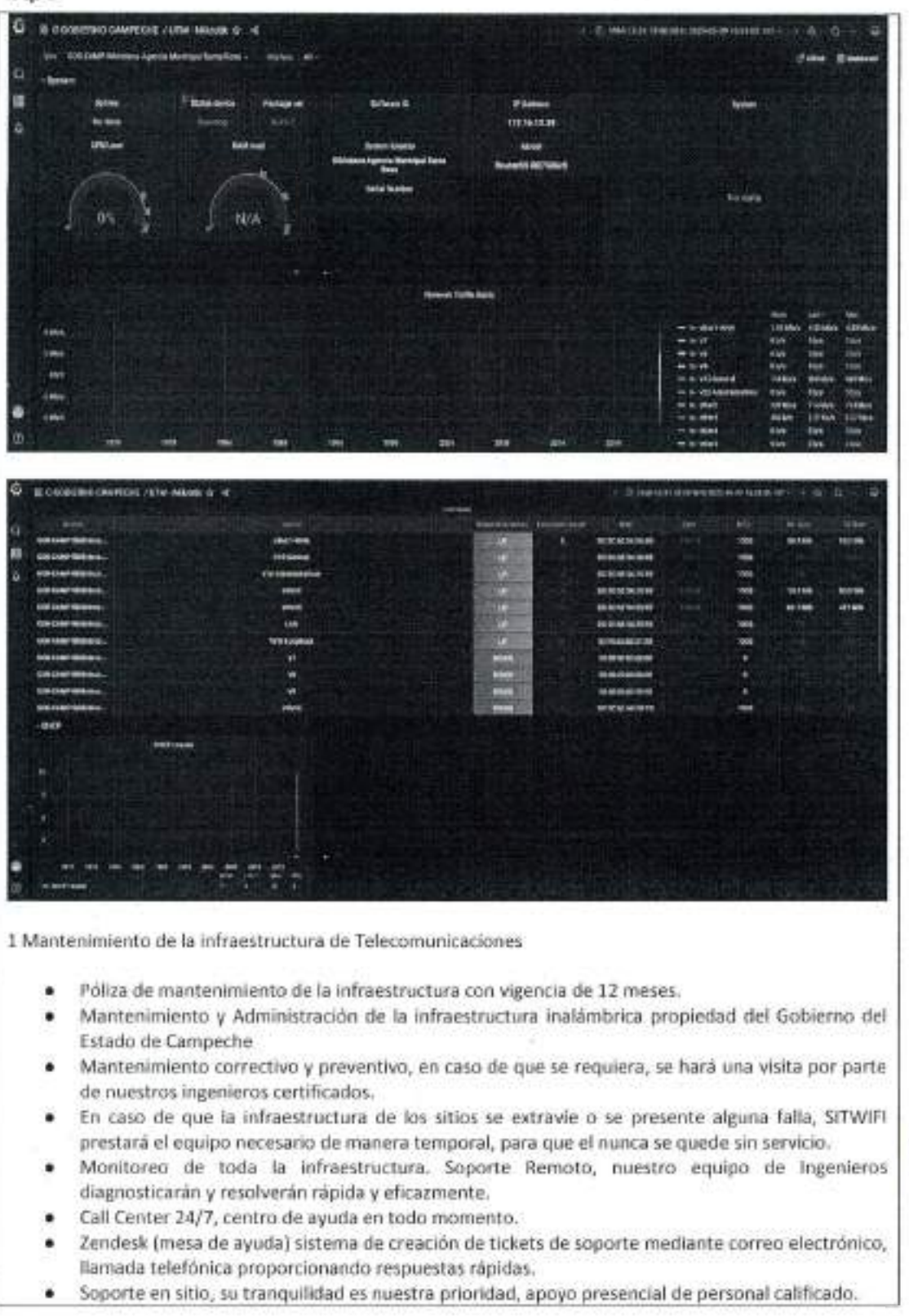

Calli # Nun 325, one Calli #3 y Circum Bibaries, Cid. Centro C.P. 2000. San Francisco de Competie 1, 1993 81-192 00 Ext. 33(16, 17) demoliphentes excumpedie applius.

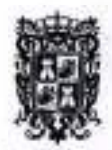

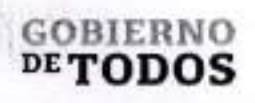

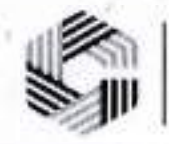

they

Acceso a plataformas de monitoreo y Analiticos ٠

Configuracion de toda la red de acuerdo a las necesidades del cliente (SSID, VLAN) ٠

Calle 8 Num 325, entre Calle 63 y Circuito Baluaries, Col. Centro C.P. 24000, San Francisco de Campeche % (981) 81 192 00 Ext. 33616 <sup>62</sup> dnnadqfederales@campeche.gob.nx